# The Listings Package

Copyright 1996–2004, Carsten Heinz Copyright 2006–2007, Brooks Moses Copyright 2013–, Jobst Hoffmann Maintainer: Jobst Hoffmann<sup>∗</sup> *<*[j.hoffmann\(at\)fh-aachen.de](mailto:j.hoffmann@fh-aachen.de)*>*

2024/05/25 Version 1.10b

#### **Abstract**

The listings package is a source code printer for LATEX. You can typeset stand alone files as well as listings with an environment similar to verbatim as well as you can print code snippets using a command similar to \verb. Many parameters control the output and if your preferred programming language isn't already supported, you can make your own definition.

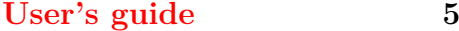

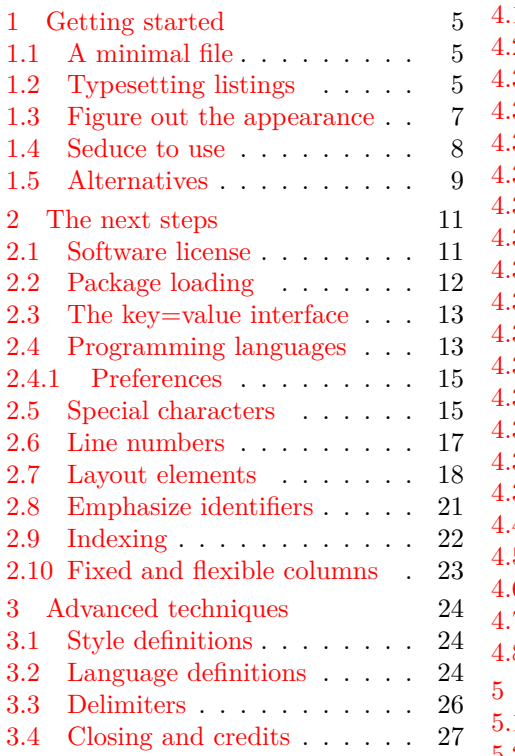

## **[Reference guide](#page-27-0) 28**

<sup>∗</sup>Jobst Hoffmann became the maintainer of the listings package in 2013; see the Preface for details.

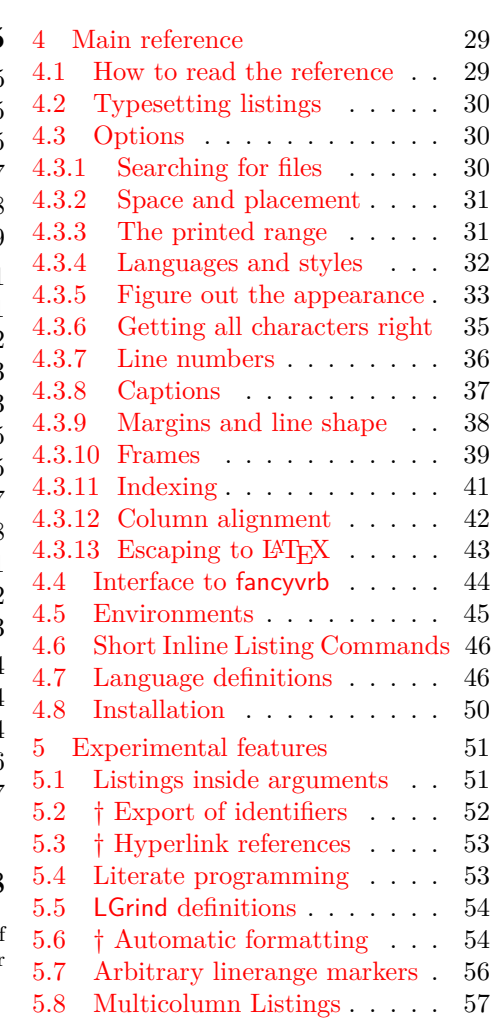

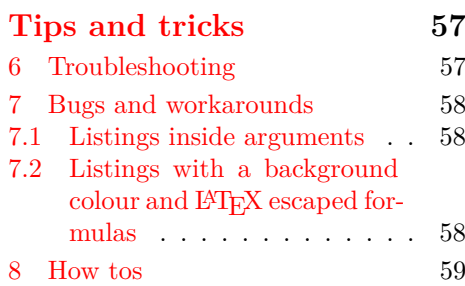

# **[Developer's guide](#page-62-0) 63**

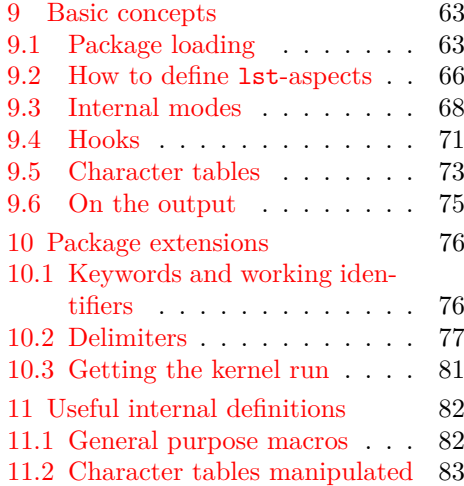

# **[Implementation](#page-84-0) 85**

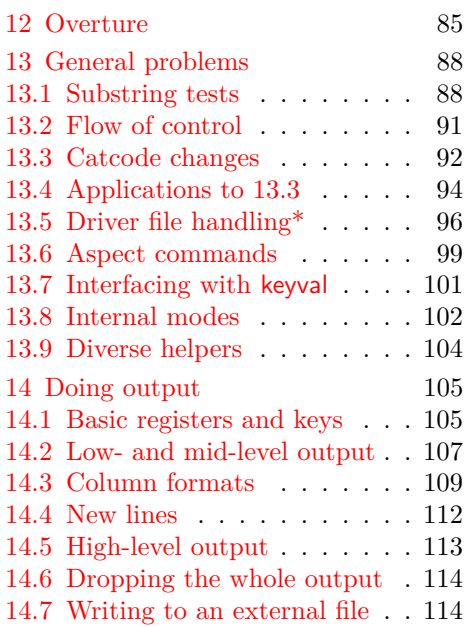

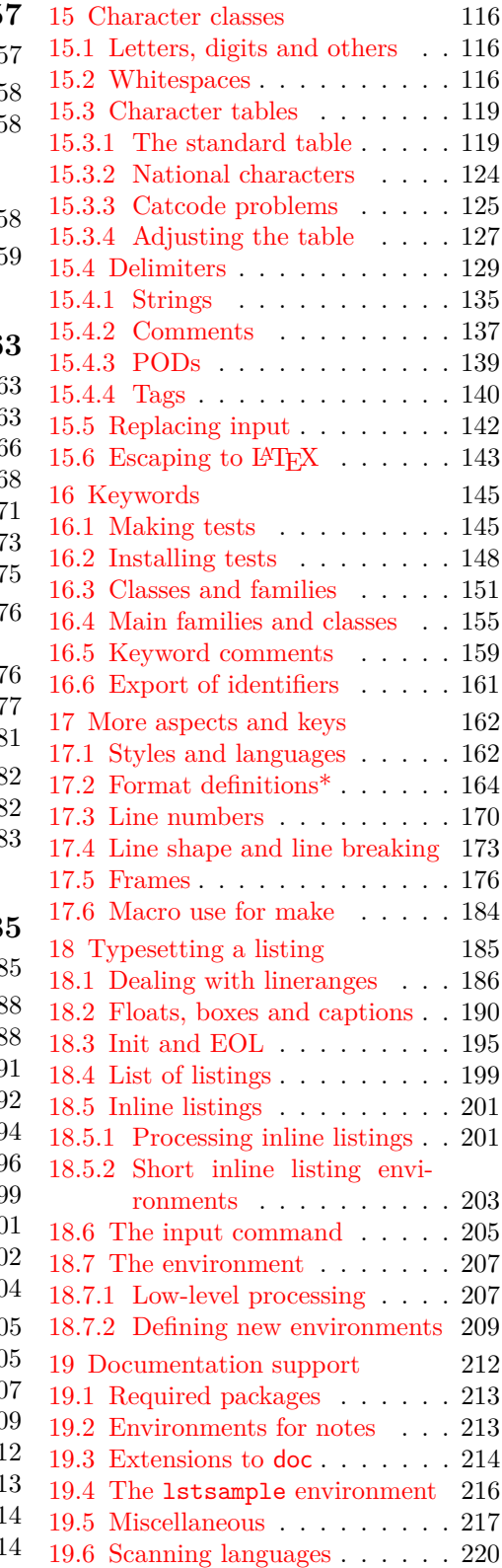

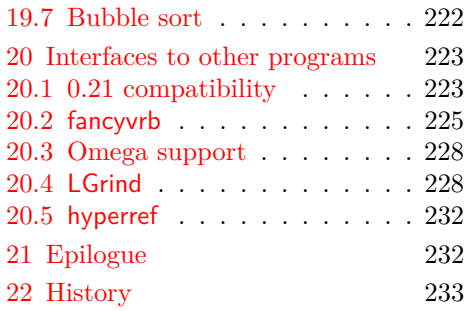

**[Index](#page-235-0) 236**

# **Preface**

**Transition of package maintenance** The T<sub>EX</sub> world lost contact with Carsten Heinz in late 2004, shortly after he released version 1.3b of the listings package. After many attempts to reach him had failed, Hendri Adriaens took over maintenance of the package in accordance with the LPPL's procedure for abandoned packages. He then passed the maintainership of the package to Brooks Moses, who had volunteered for the position while this procedure was going through. The result is known as listings version 1.4.

This release, version 1.5, is a minor maintenance release since I accepted maintainership of the package. I would like to thank Stephan Hennig who supported the Lua language definitions. He is the one who asked for the integration of a new language and gave the impetus to me to become the maintainer of this package.

**News and changes** Version 1.5 is the fifth bugfix release. There are no changes in this version, but two extensions: support of modern Fortran (2003, 2008) and Lua.

**Thanks** There are many people I have to thank for fruitful communication, posting their ideas, giving error reports, adding programming languages to lstdrvrs.dtx, and so on. Their names are listed in section [3.4.](#page-26-0)

**Trademarks** Trademarks appear throughout this documentation without any trademark symbol; they are the property of their respective trademark owner. There is no intention of infringement; the usage is to the benefit of the trademark owner.

# <span id="page-4-0"></span>**User's guide**

# <span id="page-4-1"></span>**1 Getting started**

# <span id="page-4-2"></span>**1.1 A minimal file**

Before using the listings package, you should be familiar with the LAT<sub>EX</sub> typesetting system. You need not to be an expert. Here is a minimal file for listings.

```
% \documentclass{article}
% \usepackage{listings}
%
% \begin{document}
% \lstset{language=Pascal}
%
% % Insert Pascal examples here.
%
% \end{document}
```
Now type in this first example and run it through LAT<sub>EX</sub>.

- $\rightarrow$  Must I do that really? Yes and no. Some books about programming say this is good. What a mistake! Typing takes time—which is wasted if the code is clear to you. And if you need that time to understand what is going on, the author of the book should reconsider the concept of presenting the crucial things—you might want to say that about this guide even or you're simply inexperienced with programming. If only the latter case applies, you should spend more time on reading (good) books about programming, (good) documentations, and (good) source code from other people. Of course you should also make your own experiments. You will learn a lot. However, running the example through LATEX shows whether the listings package is installed correctly.
- $\rightarrow$  The example doesn't work. Are the two packages listings and keyval installed on your system? Consult the administration tool of your T<sub>F</sub>X distribution, your system administrator, the local T<sub>E</sub>X and LAT<sub>E</sub>X guides, a T<sub>E</sub>X FAQ, and section  $4.8$ —in that order. If you've checked all these sources and are still helpless, you might want to write a post to a  $T \not\!\models X$  newsgroup like comp.text.tex.
- $\rightarrow$  Should I read the software license before using the package? Yes, but read this Getting started section first to decide whether you are willing to use the package.

## <span id="page-4-3"></span>**1.2 Typesetting listings**

Three types of source codes are supported: code snippets, code segments, and listings of stand alone files. Snippets are placed inside paragraphs and the others as separate paragraphs—the difference is the same as between text style and display style formulas.

 $\rightarrow$  No matter what kind of source you have, if a listing contains national characters like é, Ł, ä, or whatever, you must tell the package about it! Section [2.5](#page-14-1) [Special characters](#page-14-1) discusses this issue.

Code snippets The well-known LAT<sub>EX</sub> command \verb typesets code snippets verbatim. The new command \lstinline pretty-prints the code, for example '**var** i :**integer**;' is typeset by '\lstinline!var i:integer;!'. The exclamation marks delimit the code and can be replaced by any character not in the code; \lstinline\$var i:integer;\$ gives the same result.

**Displayed code** The lstlisting environment typesets the enclosed source code. Like most examples, the following one shows verbatim LATEX code on the right and the result on the left. You might take the right-hand side, put it into the minimal file, and run it through LAT<sub>E</sub>X.

```
1 for i := maxint to 0 do
2 begin
3 { do nothing }
4 end :
5
6 Write('Case in sensitive'');
7 WritE(' Pascal - keywords.');
                                                    1 \begin{lstlisting}<br>2 for i:=maxint to 0
                                                    \begin{array}{c|c} 2 & \text{for } i := \text{maxint} \text{ to } 0 \text{ do} \\ 3 & \text{begin} \end{array}3 begin
                                                    4 { do nothing }
                                                    5 end;
                                                    6
                                                    7 Write('Case insensitive');
                                                    8 WritE('Pascal keywords.');
                                                    9 \end{lstlisting}
```
It can't be easier.

 $\rightarrow$  That's not true. The name 'listing' is shorter. Indeed. But other packages already define environments with that name. To be compatible with such packages, all commands and environments of the listings package use the prefix 'lst'.

The environment provides an optional argument. It tells the package to perform special tasks, for example, to print only the lines 2–5:

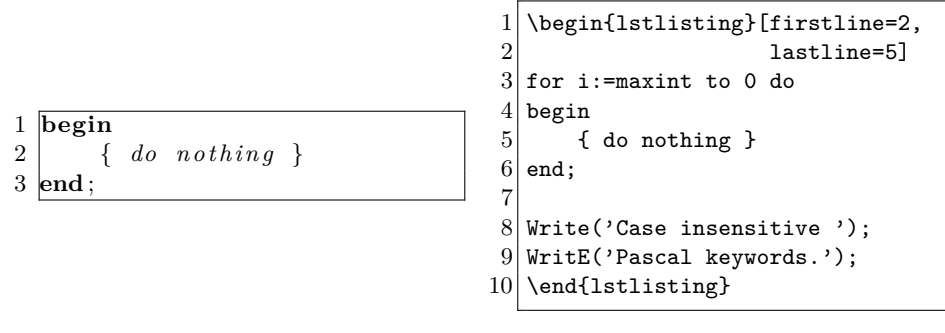

- <span id="page-5-0"></span> $\rightarrow$  Hold on! Where comes the frame from and what is it good for? You can put frames around all listings except code snippets. You will learn how later. The frame shows that empty lines at the end of listings aren't printed. This is line 5 in the example.
- $\rightarrow$  Hey, you can't drop my empty lines! You can tell the package not to drop them: The key 'showlines' controls these empty lines and is described in section [4.2.](#page-29-0) Warning: First read ahead on how to use keys in general.
- $\rightarrow$  I get obscure error messages when using 'firstline'. That shouldn't happen. Make a bug report as described in section [6](#page-56-2) [Troubleshooting](#page-56-2).

**Stand alone files** Finally we come to \lstinputlisting, the command used to pretty-print stand alone files. It has one optional and one file name argument. Note that you possibly need to specify the relative path to the file. Here now the result is printed below the verbatim code since both together don't fit the text width.

1 \lstinputlisting[lastline=4]{listings.sty}

1 *%%*

2 *%% This is file 'listings.sty',*

3 *%% generated with the docstrip utility.*

4 *%%*

The spacing is different in this example. Yes. The two previous examples have aligned columns, i.e. columns with identical numbers have the same horizontal position—this package makes small adjustments only. The columns in the example here are not aligned. This is explained in section [2.10](#page-22-0) (keyword: full flexible column format).

Now you know all pretty-printing commands and environments. It remains to learn the parameters which control the work of the listings package. This is, however, the main task. Here are some of them.

#### <span id="page-6-0"></span>**1.3 Figure out the appearance**

Keywords are typeset bold, comments in italic shape, and spaces in strings appear as . You don't like these settings? Look at this:

```
1 \lstset{% general command to set parameter(s) basicstyle=\small, % print whole
2 basicstyle=\small, % print whole listing small<br>3 basicstyle=\color{black}\bfseries\underbar.
      3 keywordstyle=\color{black}\bfseries\underbar,
4 % underlined bold black keywords
5 identifierstyle=, \frac{1}{2} nothing happens
6 commentstyle=\color{white}, % white comments
7 stringstyle=\ttfamily, % typewriter type for strings
8 showstringspaces=false} % no special string spaces
 1 for i := maxint to 0 do
 \frac{2}{3} begin
  3 \vert4 end;
 5
 6 Write( 'Case insensitive ' ) ;
 7 WritE( ' Pascal keywords . ' ) ;
                                          1 \begin{lstlisting}
                                          2 for i:=maxint to 0 do
                                          3 begin
                                          4 { do nothing }
                                          5 end:
                                          6
                                          7 Write('Case insensitive');
                                          8 \text{ Write('Pascal keywords.')};<br>9 \end{lstlisting}
                                            \end{lstlisting}
```
 $\rightarrow$  You've requested white coloured comments, but I can see the comment on the left side. There are a couple of possible reasons: (1) You've printed the documentation on nonwhite paper. (2) If you are viewing this documentation as a .dvi-file, your viewer seems to have problems with colour specials. Try to print the page on white paper. (3) If a printout on white paper shows the comment, the colour specials aren't suitable for your printer or printer driver. Recreate the documentation and try it again—and ensure that the color package is well-configured.

The styles use two different kinds of commands. \ttfamily and \bfseries both take no arguments but \underbar does; it underlines the following argument. In general, the *very last* command may read exactly one argument, namely some material the package typesets. There's one exception. The last command of basicstyle *must not* read any tokens—or you will get deep in trouble.

- → 'basicstyle=\small' looks fine, but comments look really bad with 'commentstyle=\tiny' and empty basic style, say. Don't use different font sizes in a single listing.
- $\rightarrow$  But I really want it! No, you don't.

<span id="page-7-1"></span>**Warning** You should be very careful with striking styles; the recent example is rather moderate—it can get horrible. *Always use decent highlighting.* Unfortunately it is difficult to give more recommendations since they depend on the type of document you're creating. Slides or other presentations often require more striking styles than books, for example. In the end, it's *you* who have to find the golden mean!

#### <span id="page-7-0"></span>**1.4 Seduce to use**

You know all pretty-printing commands and some main parameters. Here now comes a small and incomplete overview of other features. The table of contents and the index also provide information.

**Line numbers** are available for all displayed listings, e.g. tiny numbers on the left, each second line, with 5pt distance to the listing:

\lstset{numbers=left, numberstyle=\tiny, stepnumber=2, numbersep=5pt}

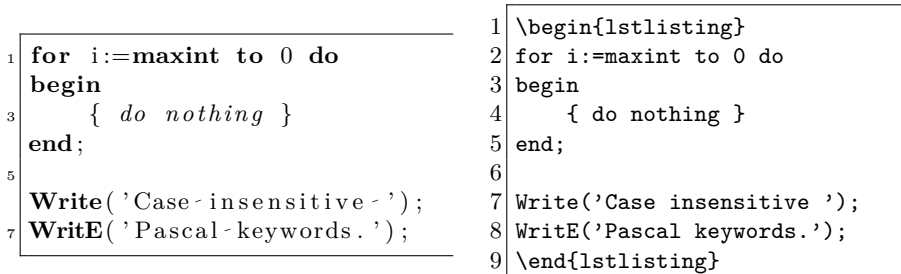

 $\rightarrow$  I can't get rid of line numbers in subsequent listings. 'numbers=none' turns them off.

 $\rightarrow$  Can I use these keys in the optional arguments? Of course. Note that optional arguments modify values for one particular listing only: you change the appearance, step or distance of line numbers for a single listing. The previous values are restored afterwards.

The environment allows you to interrupt your listings: you can end a listing and continue it later with the correct line number even if there are other listings in between. Read section [2.6](#page-16-0) for a thorough discussion.

**Floating listings** Displayed listings may float:

```
1 \begin{lstlisting}[float,caption=A floating example]<br>2 for i:=maxint to 0 do
2 \nvert for i:=maxint to 0 do 3 begin
  begin
\begin{array}{c} 4 \\ 5 \end{array} and:
  end:
6
7 Write('Case insensitive');
8 WritE('Pascal keywords.');
9 \end{lstlisting}
```
Don't care about the parameter caption now. And if you put the example into the minimal file and run it through LATEX, please don't wonder: you'll miss the horizontal rules since they are described elsewhere.

 $\rightarrow$  LATEX's float mechanism allows one to determine the placement of floats. How can I do that with these? You can write 'float=tn' for example You can write 'float=tp', for example.

Listing 1: A floating example

```
1 for i :=maxint to 0 do
2 begin
3 { do nothing }
4 end ;
5
6 Write('Case insensitive'');
7 WritE( 'Pascal - keywords . ');
```
**Other features** There are still features not mentioned so far: automatic breaking of long lines, the possibility to use LATEX code in listings, automated indexing, or personal language definitions. One more little teaser? Here you are. But note that the result is not produced by the LAT<sub>EX</sub> code on the right alone. The main parameter is hidden.

```
1 if (i \leq 0) then i \leftarrow 1;
2 if (i \geq 0) then i \leftarrow 0;
3 \mid \textbf{if} \quad (\textbf{i} \neq 0) \textbf{ then } \textbf{i} \leftarrow 0;\begin{lstlisting}
                                                              2 if (i <= 0) then i := 1;<br>3 if (i >= 0) then i := 0;
                                                                 if (i>=0) then i := 0;
                                                              4 if (i<>0) then i := 0;
                                                              5 \end{lstlisting}
```
You're not sure whether you should use listings? Read the next section!

#### <span id="page-8-0"></span>**1.5 Alternatives**

- $\rightarrow$  Why do you list alternatives? Well, it's always good to know the competitors.
- $\rightarrow$  I've read the descriptions below and the listings package seems to incorporate all the features. Why should I use one of the other programs? Firstly, the descriptions give a taste and not a complete overview, secondly, listings lacks some properties, and, ultimately, you should use the program matching your needs most precisely.

This package is certainly not the final utility for typesetting source code. Other programs do their job very well, if you are not satisfied with listings. Some are independent of LATEX, others come as separate program plus LATEX package, and others are packages which don't pretty-print the source code. The second type includes converters, cross compilers, and preprocessors. Such programs create LATEX files you can use in your document or stand alone ready-to-run LATEX files.

Note that I'm not dealing with any literate programming tools here, which could also be alternatives. However, you should have heard of the WEB system, the tool Prof. Donald E. Knuth developed and made use of to document and implement TEX.

[a2ps](http://www.infres.enst.fr/~demaille/a2ps) started as 'ASCII to PostScript' converter, but today you can invoke the program with --pretty-print=⟨*language*⟩ option. If your favourite programming language is not already supported, you can write your own so-called style sheet. You can request line numbers, borders, headers, multiple pages per sheet, and many more. You can even print symbols like  $\forall$  or  $\alpha$  instead of their verbose forms. If you just want program listings and not a document with some listings, this is the best choice.

[LGrind](http://mirror.ctan.org/support/lgrind) is a cross compiler and comes with many predefined programming languages. For example, you can put the code on the right in your document, invoke LGrind with  $-e$  option (and file names), and run the created file through L<sup>AT</sup>EX. You should get a result similar to the left-hand side:

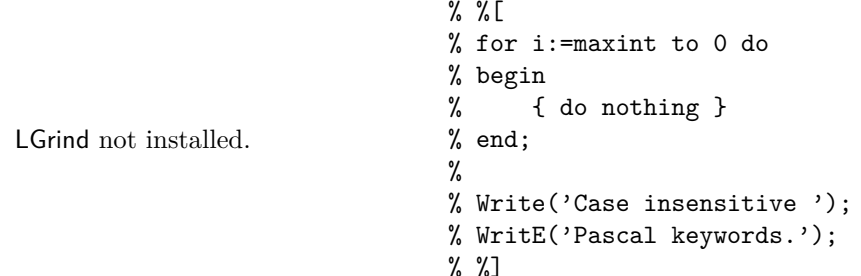

If you use  $\mathcal{K}$  and  $\mathcal{K}$  instead of  $\mathcal{K}$  and  $\mathcal{K}$ , you get a code snippet instead of a displayed listing. Moreover you can get line numbers to the left or right, use arbitrary LATEX code in the source code, print symbols instead of verbose names, make font setup, and more. You will (have to) like it (if you don't like listings).

Note that LGrind contains code with a no-sell license and is thus nonfree software.

 $\text{cvt2}$ ltx is a family of 'source code to LAT<sub>EX</sub>' converters for C, Objective C, C<sup>++</sup>, IDL and Perl. Different styles, line numbers and other qualifiers can be chosen by command-line option. Unfortunately it isn't documented how other programming languages can be added.

C++2LA[TEX](http://mirror.ctan.org/support/C++2LaTeX-1_1pl1) is a  $C/C$ ++ to LATEX converter. You can specify the fonts for comments, directives, keywords, and strings, or the size of a tabulator. But as far as I know you can't number lines.

 $SETFX$  is a pretty-printing Scheme program (which invokes  $BTFX$  automatically) especially designed for Scheme and other Lisp dialects. It supports stand alone files, text and display listings, and you can even nest the commands/environments if you use LATEX code in comments, for example. Keywords, constants, variables, and symbols are definable and use of different styles is possible. No line numbers.

tiny\_[c2ltx](http://mirror.ctan.org/support/tiny_c2l) is a  $C/C++$ /Java to LAT<sub>EX</sub> converter based on cvt2ltx (or the other way round?). It supports line numbers, block comments,  $\text{LATEX}$  code in/as comments, and smart line breaking. Font selection and tabulators are hard-coded, i.e. you have to rebuild the program if you want to change the appearance.

[listing](http://mirror.ctan.org/macros/latex/contrib/misc) —note the missing s—is not a pretty-printer and the aphorism about documentation at the end of listing.sty is not true. It defines *\listoflistings* and a nonfloating environment for listings. All font selection and indention must be done by hand. However, it's useful if you have another tool doing that work, e.g. LGrind.

[alg](http://mirror.ctan.org/macros/latex/contrib/alg) provides essentially the same functionality as algorithms. So read the next paragraph and note that the syntax will be different.

[algorithms](http://mirror.ctan.org/macros/latex/contrib/algorithms) goes a quite different way. You describe an algorithm and the package formats it, for example

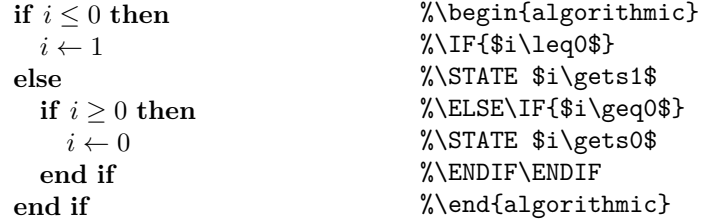

As this example shows, you get a good looking algorithm even from a bad looking input. The package provides a lot more constructs like for-loops, while-loops, or comments. You can request line numbers, 'ruled', 'boxed' and floating algorithms, a list of algorithms, and you can customize the terms **if**, **then**, and so on.

[pretprin](http://www.mimuw.edu.pl/~wolinski/pretprin.html) is a package for pretty-printing texts in formal languages—as the title in TUGboat, Volume 19 (1998), No. 3 states. It provides environments which prettyprint *and* format the source code. Analyzers for Pascal and Prolog are defined; adding other languages is easy—if you are or get a bit familiar with automatons and formal languages.

alltt defines an environment similar to verbatim except that  $\setminus$ , { and } have their usual meanings. This means that you can use commands in the verbatims, e.g. select different fonts or enter math mode.

[moreverb](http://mirror.ctan.org/macros/latex/contrib/moreverb) requires verbatim and provides verbatim output to a file, 'boxed' verbatims and line numbers.

verbatim defines an improved version of the standard verbatim environment and a command to input files verbatim.

[fancyvrb](http://mirror.ctan.org/macros/latex/contrib/fancyvrb) is, roughly speaking, a superset of alltt, moreverb, and verbatim, but many more parameters control the output. The package provides frames, line numbers on the left or on the right, automatic line breaking (difficult), and more. For example, an interface to listings exists, i.e. you can pretty-print source code automatically. The package fvrb-ex builds on fancyvrb and defines environments to present examples similar to the ones in this guide.

# <span id="page-10-0"></span>**2 The next steps**

Now, before actually using the listings package, you should *really* read the software license. It does not cost much time and provides information you probably need to know.

#### <span id="page-10-1"></span>**2.1 Software license**

The files listings.dtx and listings.ins and all files generated from only these two files are referred to as 'the listings package' or simply 'the package'. lstdrvrs.dtx and the files generated from that file are 'drivers'.

**Copyright** The listings package is copyright 1996–2004 Carsten Heinz, and copyright 2006 Brooks Moses. The drivers are copyright any individual author listed in the driver files.

**Distribution and modification** The listings package and its drivers may be distributed and/or modified under the conditions of the LaTeX Project Public License, either version 1.3c of this license or (at your option) any later version. The latest version of this license is in <http://www.latex-project.org/lppl.txt> and version 1.3c or later is part of all distributions of LaTeX version 2003/12/01 or later.

**Contacts** Read section *[6](#page-56-2) [Troubleshooting](#page-56-2)* on how to submit a bug report. Send all other comments, ideas, and additional programming languages to [j.hoffmann\(at\)fh-aachen.de](mailto:j.hoffmann@fh-aachen.de) using listings as part of the subject.

## <span id="page-11-0"></span>**2.2 Package loading**

As usual in LATEX, the package is loaded by \usepackage[⟨*options*⟩]{listings}, where [⟨*options*⟩] is optional and gives a comma separated list of options. Each either loads an additional listings aspect, or changes default properties. Usually you don't have to take care of such options. But in some cases it could be necessary: if you want to compile documents created with an earlier version of this package or if you use special features. Here's an incomplete list of possible options.

 $\rightarrow$  Where is a list of all of the options? In the developer's guide since they were introduced to debug the package more easily. Read section  $8$  on how to get that guide.

#### 0.21

invokes a compatibility mode for compiling documents written for listings version 0.21.

#### draft

The package prints no stand alone files, but shows the captions and defines the corresponding labels. Note that a global \documentclass-option draft is recognized, so you don't need to repeat it as a package option.

#### final

Overwrites a global draft option.

#### savemem

tries to save some of T<sub>E</sub>X's memory. If you switch between languages often, it could also reduce compile time. But all this depends on the particular document and its listings.

Note that various experimental features also need explicit loading via options. Read the respective lines in section [5.](#page-50-0)

After package loading it is recommend to load all used dialects of programming languages with the following command. It is faster to load several languages with one command than loading each language on demand.

\lstloadlanguages{⟨*comma separated list of languages*⟩}

Each language is of the form [⟨*dialect*⟩]⟨*language*⟩. Without the optional [⟨*dialect*⟩] the package loads a default dialect. So write '[Visual]C++' if you want Visual C++ and '[ISO]C++' for ISO C++. Both together can be loaded by the command \lstloadlanguages{[Visual]C++, [ISO]C++}.

Table [1](#page-13-0) on page [14](#page-13-0) shows all defined languages and their dialects.

#### <span id="page-12-0"></span>**2.3 The key=value interface**

This package uses the keyval package from the graphics bundle by David Carlisle. Each parameter is controlled by an associated key and a user supplied value. For example, firstline is a key and 2 a valid value for this key.

The command \lstset gets a comma separated list of "key=value" pairs. The first list with more than a single entry is on page [6:](#page-5-0) firstline=2,lastline=5.

- $\rightarrow$  So I can write '\lstset{firstline=2,lastline=5}' once for all? No. 'firstline' and 'lastline' belong to a small set of keys which are only used on individual listings. However, your command is not illegal—it has no effect. You have to use these keys inside the optional argument of the environment or input command.
- $\rightarrow$  What's about a better example of a key=value list? There is one in section [1.3.](#page-6-0)
- $\rightarrow$  'language=[77]Fortran' does not work inside an optional argument. You must put braces around the value if a value with optional argument is used inside an optional argument. In the case here write 'language={[77]Fortran}' to select Fortran 77.
- $\rightarrow$  If I use the 'language' key inside an optional argument, the language isn't active when I typeset the next listing. All parameters set via '\lstset' keep their values up to the end of the current environment or group. Afterwards the previous values are restored. The optional parameters of the two pretty-printing commands and the 'lstlisting' environment take effect on the particular listing only, i.e. values are restored immediately. For example, you can select a main language and change it for special listings.
- $\rightarrow$  \lstinline has an optional argument? Yes. And from this fact comes a limitation: you can't use the left bracket '[' as delimiter unless you specify at least an empty optional argument as in '\lstinline[][var i:integer;['. If you forget this, you will either get a "runaway argument" error from TEX, or an error message from the keyval package.

### <span id="page-12-1"></span>**2.4 Programming languages**

You already know how to activate programming languages—at least Pascal. An optional parameter selects particular dialects of a language. For example, language=[77]Fortran selects Fortran 77 and language=[XSC]Pascal does the same for Pascal XSC. The general form is language=[⟨*dialect*⟩]⟨*language*⟩. If you want to get rid of keyword, comment, and string detection, use language={} as an argument to \lstset or as optional argument.

Table [1](#page-13-0) shows all predefined languages and dialects. Use the listed names as ⟨*language*⟩ and ⟨*dialect*⟩, respectively. If no dialect or 'empty' is given in the table, just don't specify a dialect. Each underlined dialect is default; it is selected if you leave out the optional argument. The predefined defaults are the newest language versions or standard dialects.

- $\rightarrow$  How can I define default dialects? Check section [4.3.4](#page-31-0) for 'defaultdialect'.
- $\rightarrow$  1 have C code mixed with assembler lines. Can listings pretty-print such source code, i.e. highlight keywords and comments of both languages? 'alsolanguage=[ $\langle$ dialect)] $\langle$ language $\rangle$ selects a language additionally to the active one. So you only have to write a language definition for your assembler dialect, which doesn't interfere with the definition of C, say. Moreover you might want to use the key 'classoffset' described in section [4.3.4.](#page-31-0)
- $\rightarrow$  How can I define my own language? This is discussed in section [4.7.](#page-45-1) And if you think that other people could benefit by your definition, you might want to send it to the address in section [2.1.](#page-10-1) Then it will be published under the LATEX Project Public License.

Note that the arguments ⟨*language*⟩ and ⟨*dialect*⟩ are case insensitive and that spaces have no effect.

<span id="page-13-0"></span>Table 1: Predefined languages. Note that some definitions are preliminary, for example HTML and XML. Each underlined dialect is the default dialect.

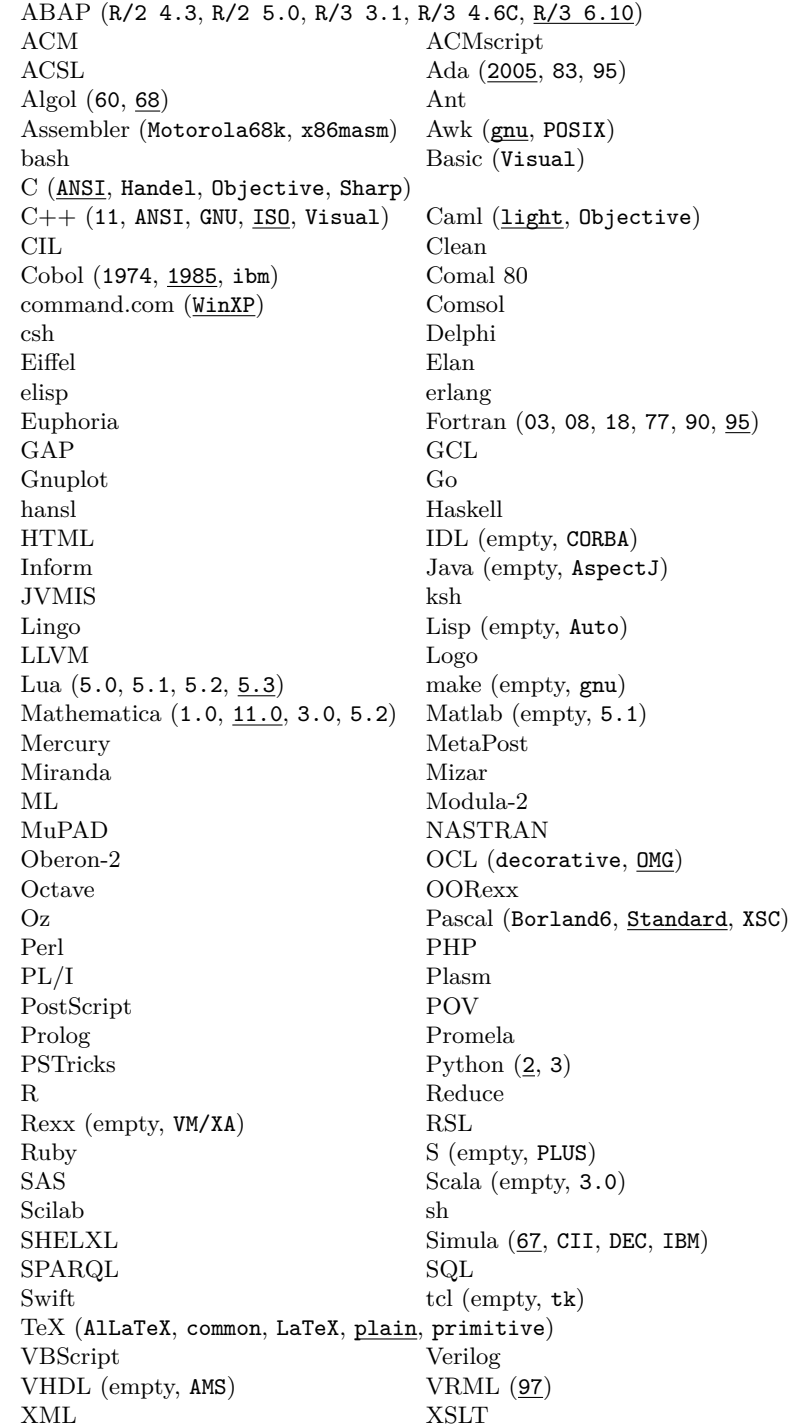

There is at least one language (VDM, Vienna Development Language, [https:](https://en.wikipedia.org/wiki/Vienna_Development_Method) [//en.wikipedia.org/wiki/Vienna\\_Development\\_Method](https://en.wikipedia.org/wiki/Vienna_Development_Method)<sup>[1](#page-14-2)</sup>) which is not directly supported by the listings package. It needs a package for its own: vdmlisting. On the other hand vdmlisting uses the listings package and so it should be mentioned in this context.

#### <span id="page-14-0"></span>**2.4.1 Preferences**

Sometimes authors of language support provide their own configuration preferences. These may come either from their personal experience or from the settings in an IDE and can be defined as a listings style. From version 1.5b of the listings package on these styles are provided as files with the name listings-⟨*language*⟩.prf, ⟨*language*⟩ is the name of the supported programming language in lowercase letters.

So if a user of the listings package wants to use these preferences, she/he can say for example when using Python

#### \input{listings-python.prf}

at the end of her/his listings.cfg configuration file as long as the file listings-python.prf resides in the TEX search path. Of course that file can be changed according to the user's preferences.

At the moment there are five such preferences files:

- 1. listings-acm.prf
- 2. listings-bash.prf
- 3. listings-fortran.prf
- 4. listings-lua.prf
- 5. listings-python.prf

All contributors are invited to supply more personal preferences.

### <span id="page-14-1"></span>**2.5 Special characters**

**Tabulators** You might get unexpected output if your sources contain tabulators. The package assumes tabulator stops at columns 9, 17, 25, 33, and so on. This is predefined via tabsize=8. If you change the eight to the number *n*, you will get tabulator stops at columns  $n + 1$ ,  $2n + 1$ ,  $3n + 1$ , and so on.

```
1 123456789
\begin{array}{c|c} 2 & \{ \text{one} \text{ } tabulator \\ 3 & \{ \text{ } two \text{ } tabs \text{ } \} \end{array}3 { two t a b s }
4 123 { 123 + two t a b s }
```

```
1 \times tstset{tabsize=2}
\begin{array}{c} 2 \ \text{begin} 13123456789 \end{array}123456789
4 { one tabulator }
\begin{array}{cc} 5 & \{ \text{two tabs } \} \\ 6 & 123 & \{ 123 + \text{two} \} \end{array}6 \mid 123 \mid 123 + two tabs }
7 \end{lstlisting}
```
<span id="page-14-2"></span> $^1$ Vladimir Nikishkin informed that the previous mentioned URL  ${\tt http://www.vdmportal.org}$  ${\tt http://www.vdmportal.org}$  ${\tt http://www.vdmportal.org}$ doesn't point to a VDM specific page anymore.

For better illustration, the left-hand side uses tabsize=2 but the verbatim code tabsize=4. Note that \lstset modifies the values for all following listings in the same environment or group. This is no problem here since the examples are typeset inside minipages. If you want to change settings for a single listing, use the optional argument.

**Visible tabulators and spaces** One can make spaces and tabulators visible:

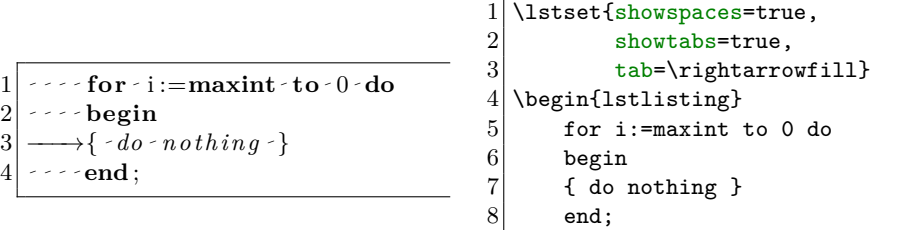

If you request showspaces but no showtabs, tabulators are converted to visible spaces. The default definition of tab produces a 'wide visible space' . So you might want to use \$\to\$, \$\dashv\$ or something else instead.

9 \end{lstlisting}

- $\rightarrow$  Some sort of advice: (1) You should really indent lines of source code to make listings more readable. (2) Don't indent some lines with spaces and others via tabulators. Changing the tabulator size (of your editor or pretty-printing tool) completely disturbs the columns. (3) As a consequence, never share your files with differently tab sized people!
- $\rightarrow$  To make the  $\mathbb{E}T$ EX code more readable, I indent the environments' program listings. How can I remove that indention in the output? Read 'How to gobble characters' in section 8. Read 'How to gobble characters' in section [8.](#page-58-0)

**Form feeds** Another special character is a form feed causing an empty line by default. formfeed=\newpage would result in a new page every form feed. Please note that such definitions (even the default) might get in conflict with frames.

**National characters** If you type in such characters directly as characters of codes 128–255 and use them also in listings, let the package know it—or you'll get really funny results. extendedchars=true allows and extendedchars=false prohibits listings from handling extended characters in listings. If you use them, you should load fontenc, inputenc and/or any other package which defines the characters.

 $\rightarrow$  I have problems using inputenc together with listings. This could be a compatibility problem. Make a bug report as described in section  $6$  [Troubleshooting](#page-56-2).

The extended characters don't cover Arabic, Chinese, Hebrew, Japanese, and so on—specifically, any encoding which uses multiple bytes per character.

Thus, if you use the a package that supports multibyte characters, such as the CJK or ucs packages for Chinese and UTF-8 characters, you must avoid letting listings process the extended characters. It is generally best to also specify extendedchars=false to avoid having listings get entangled in the other package's extended-character treatment.

If you do have a listing contained within a CJK environment, and want to have CJK characters inside the listing, you can place them within a comment that escapes to LAT<sub>EX</sub>– see section [4.3.13](#page-42-0) for how to do that. (If the listing is not inside a CJK environment, you can simply put a small CJK environment within the escaped-to-LATEXportion of the comment.)

Similarly, if you are using UTF-8 extended characters in a listing, they must be placed within an escape to LAT<sub>EX</sub>.

Also, section [8](#page-60-0) has a few details on how to work with extended characters in the context of Λ.

### <span id="page-16-0"></span>**2.6 Line numbers**

You already know the keys numbers, numberstyle, stepnumber, and numbersep from section [1.4.](#page-7-0) Here now we deal with continued listings. You have two options to get consistent line numbering across listings.

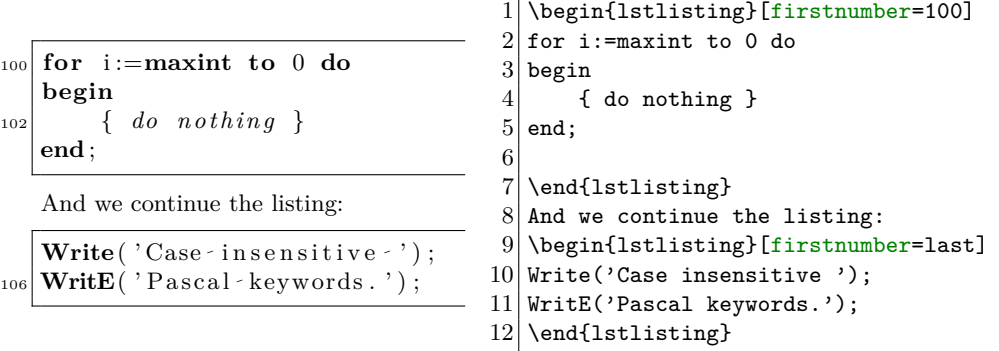

In the example, firstnumber is initially set to 100; some lines later the value is last, which continues the numbering of the last listing. Note that the empty line at the end of the first part is not printed here, but it counts for line numbering. You should also notice that you can write \lstset{firstnumber=last} once and get consecutively numbered code lines—except you specify something different for a particular listing.

On the other hand you can use firstnumber=auto and name your listings. Listings with identical names (case sensitive!) share a line counter.

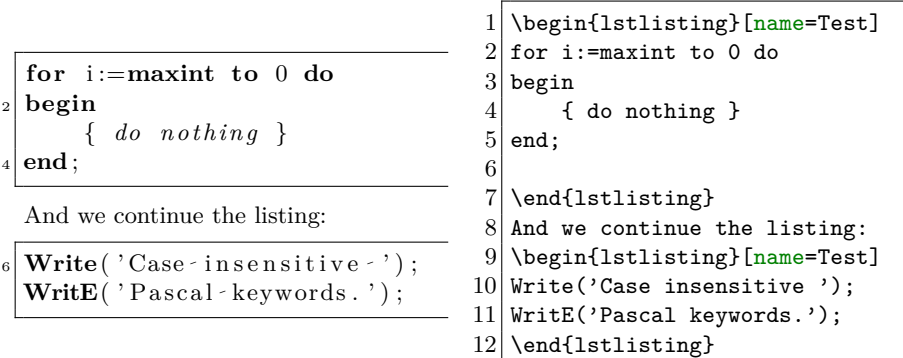

The next Test listing goes on with line number 8, no matter whether there are other listings in between.

You can also select the lines to be printed, the options 'linerange' and 'consecutivenumbers' are your friend. In a presentation for example you don't need comments for your programs, so you prefer the line numbers being consecutively numbered, but the results should reflect the behaviour of the program—you

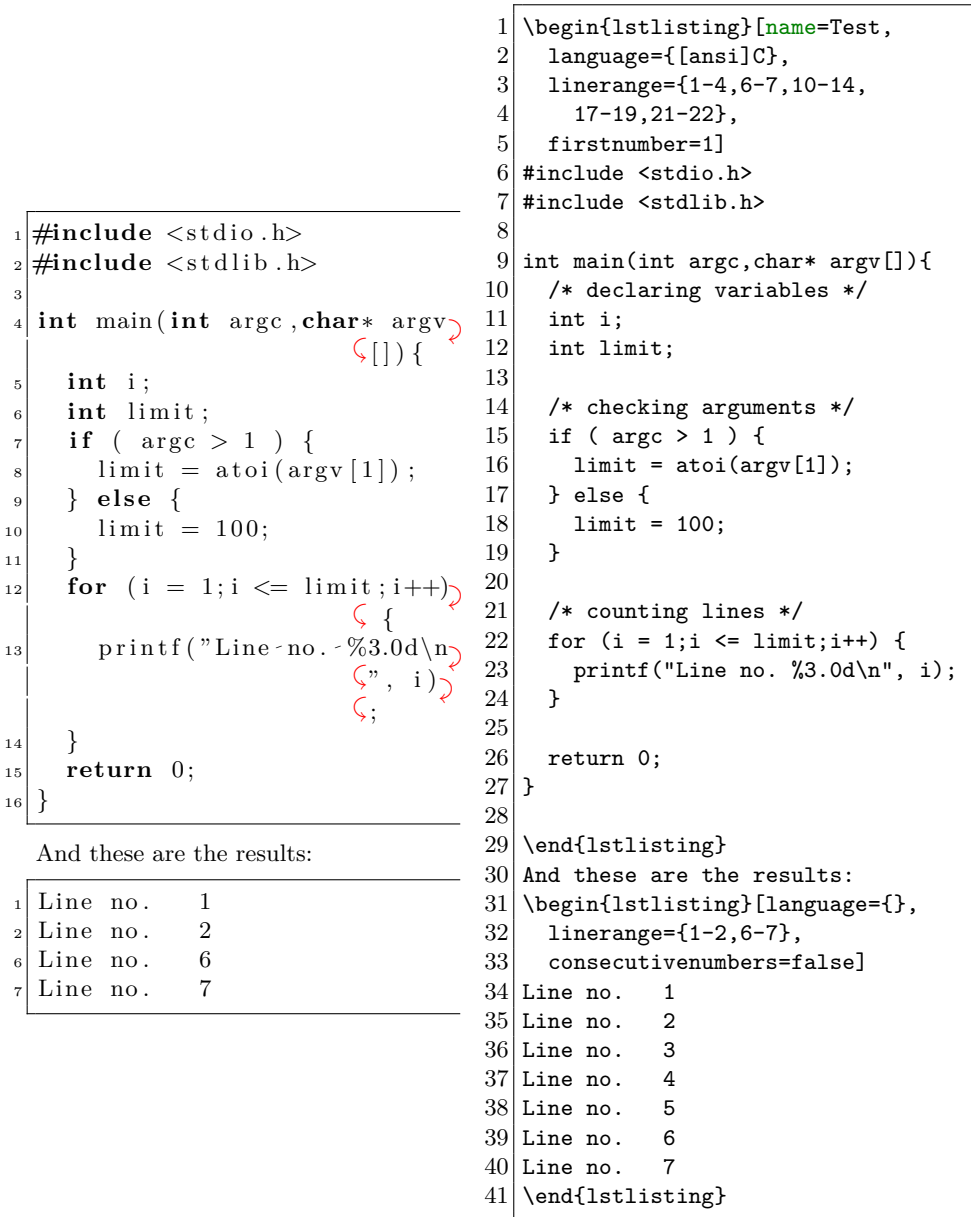

omit parts of the lengthy output. So you may have the following program and its results.

 $\rightarrow$  Okay. And how can I get decreasing line numbers? Sorry, what? Decreasing line numbers as on page 37. May I suggest to demonstrate your individuality by other means? May I suggest to demonstrate your individuality by other means? If you differ, you should try a negative 'stepnumber' (together with 'firstnumber').

Read section [8](#page-58-0) on how to reference line numbers.

# <span id="page-17-0"></span>**2.7 Layout elements**

It's always a good idea to structure the layout by vertical space, horizontal lines, or different type sizes and typefaces. The best to stress whole listings are—not all at once—colours, frames, vertical space, and captions. The latter are also good to refer to listings, of course.

**Vertical space** The keys aboveskip and belowskip control the vertical space above and below displayed listings. Both keys get a dimension or skip as value and are initialized to \medskipamount.

**Frames** The key frame takes the verbose values none, leftline, topline, bottomline, lines (top and bottom), single for single frames, or shadowbox.

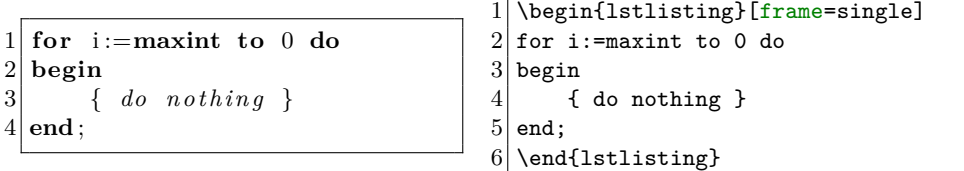

The rules aren't aligned. This could be a bug of this package or a problem with your .dvi driver. Before sending a bug report to the package author, modify the parameters described in section [4.3.10](#page-38-0) heavily. And do this step by step! For example, begin with 'framerule=10mm'. If the rules are misaligned by the same (small) amount as before, the problem does not come from the rule width. So continue with the next parameter. Also, Adobe Acrobat sometimes has single-pixel rounding errors which can cause small misalignments at the corners when PDF files are displayed on screen; these are unfortunately normal.

Alternatively you can control the rules at the top, right, bottom, and left directly by using the four initial letters for single rules and their upper case versions for double rules.

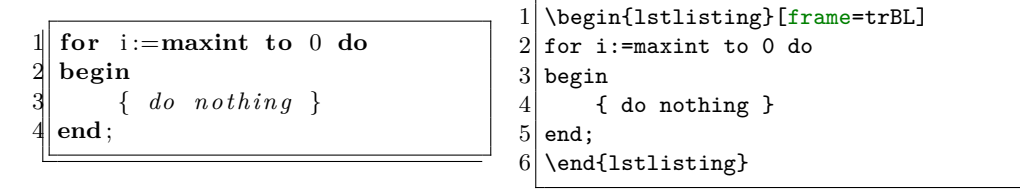

Note that a corner is drawn if and only if both adjacent rules are requested. You might think that the lines should be drawn up to the edge, but what's about round corners? The key frameround must get exactly four characters as value. The first character is attached to the upper right corner and it continues clockwise. 't' as character makes the corresponding corner round.

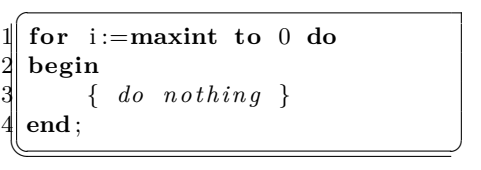

```
\lstset{frameround=fttt}
2 \begin{lstlisting} [frame=trBL]
3 for i:=maxint to 0 do
4 begin
5 { do nothing }
6 end;
  \end{lstlisting}
```
Note that frameround has been used together with \lstset and thus the value affects all following listings in the same group or environment. Since the listing is inside a minipage here, this is no problem.

 $\rightarrow$  Don't use frames all the time, and in particular not with short listings. This would emphasize nothing. Use frames for 10% or even less of your listings, for your most important ones.

 $\rightarrow$  If you use frames on floating listings, do you really want frames? No, I want to separate floats from text. Then it is better to redefine LATEX's '\topfigrule' and '\botfigrule'. For example, you could write '\renewcommand\*\topfigrule{\hrule\kern-0.4pt\relax}' and make the same definition for \botfigrule.

**Captions** Now we come to caption and label. You might guess (correctly) that they can be used in the same manner as L<sup>AT</sup>EX's \caption and \label commands, although here it is also possible to have a caption regardless of whether or not the listing is in a float: $^2$  $^2$ 

```
1 \begin{lstlisting}[caption={Useless code}, label=useless]
2 \nvert for i:=maxint to 0 do 3 begin
  3 begin
\begin{array}{c} 4 \\ 5 \end{array} \begin{array}{c} 4 \\ 6 \end{array} { do nothing }
   end;
6 \end{lstlisting}
```
Listing 2: Useless code

 $1$  for  $i := maxint$  to 0 do  $\begin{bmatrix} 2 \\ 3 \end{bmatrix}$  **begin**  $\{ do not thing \}$ 4 **end** ;

Afterwards you could refer to the listing via \ref{useless}. By default such a listing gets an entry in the list of listings, which can be printed with the command \lstlistoflistings. The key nolol suppresses an entry for both the environment or the input command. Moreover, you can specify a short caption for the list of listings: caption={[⟨*short*⟩]⟨*long*⟩}. Note that the whole value is enclosed in braces since an optional value is used in an optional argument.

If you don't want the label Listing plus number, you should use title:

```
1 \begin{lstlisting}[title={'Caption' without label}]<br>2 for i:=maxint to 0 do
  for i:=maxint to 0 do
3 begin
4 { do nothing }
5 end;
6 \end{lstlisting}
```
'Caption' without label

```
1 for i := maxint to 0 do
\begin{bmatrix} 2 \\ 3 \end{bmatrix} begin
           \{ do \ nothing \}4 end ;
```
 $\rightarrow$  Something goes wrong with 'title' in my document: in front of the title is a delimiter. The result depends on the document class; some are not compatible. Contact the package author for a work-around.

<span id="page-19-0"></span><sup>&</sup>lt;sup>2</sup>You should keep in mind that according to  $[Mi04]$ ... if the caption's text fits on one line. the text is centered; if the text does not fit on a single line, it will be typeset as a paragraph with a width equal to the line width.

**Colours** One more element. You need the color package and can then request coloured background via backgroundcolor=⟨*color command*⟩.

 $\rightarrow$  Great! I love colours. Fine, yes, really. And I like to remind you of the warning about striking styles on page [8.](#page-7-1)

```
1 \lstset{backgroundcolor=\color{yellow}}
```

```
1 for i :=maxint to 0 do
2 begin
3 \text{ i} := \text{square}(\text{root}(i));4 end ;
                                                            \begin{lstlisting}[frame=single,
                                                        \begin{bmatrix} 2 \\ 3 \end{bmatrix} for i:=maxint to 0 do
                                                           for i:=maxint to 0 do
                                                        \begin{array}{c|c} 4 & \text{begin} \\ 5 & \text{if} \end{array}j := square(root(i));6 end;
                                                        7 \end{lstlisting}
```
The example also shows how to get coloured space around the whole listing: use a frame whose rules have no width.

#### <span id="page-20-0"></span>**2.8 Emphasize identifiers**

Recall the pretty-printing commands and environment. \lstinline prints code snippets, \lstinputlisting whole files, and lstlisting pieces of code which reside in the LATEX file. And what are these different 'types' of source code good for? Well, it just happens that a sentence contains a code fragment. Whole files are typically included in or as an appendix. Nevertheless some books about programming also include such listings in normal text sections—to increase the number of pages. Nowadays source code should be shipped on disk or CD-ROM and only the main header or interface files should be typeset for reference. So, please, don't misuse the listings package. But let's get back to the topic.

Obviously 'lstlisting source code' isn't used to make an executable program from. Such source code has some kind of educational purpose or even didactic.

 $\rightarrow$  What's the difference between educational and didactic? Something educational can be good or bad, true or false. Didactic is true by definition.

Usually *keywords* are highlighted when the package typesets a piece of source code. This isn't necessary for readers who know the programming language well. The main matter is the presentation of interface, library or other functions or variables. If this is your concern, here come the right keys. Let's say, you want to emphasize the functions square and root, for example, by underlining them. Then you could do it like this:

1 \lstset{emph={square,root},emphstyle=\underbar}

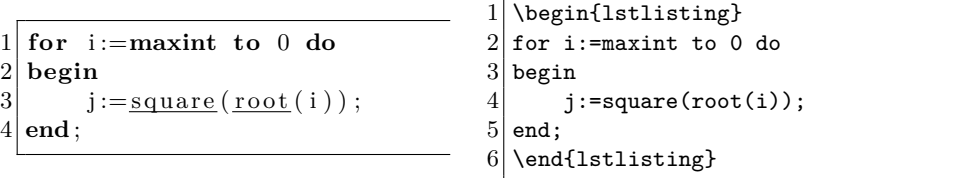

 $\rightarrow$  Note that the list of identifiers {square, root} is enclosed in braces. Otherwise the keyval package would complain about an undefined key root since the comma finishes the key=value pair. Note also that you *must* put braces around the value if you use an optional argument of a key inside an optional argument of a pretty-printing command. Though it is not necessary, the following example uses these braces. They are typically forgotten when they become necessary,

Both keys have an optional ⟨*class number*⟩ argument for multiple identifier lists:

```
1 \lstset{emph={square}, emphstyle=\color{red},
2 emph=\{2\root,base\,emptyset\}, emphstyle=\{2\}\colon\1 for i := maxint to 0 do
 \frac{2}{3} begin
        j := square(root(i));4 end
                                          \begin{lstlisting}
                                        2 for i:=maxint to 0 do
                                        3 begin
                                        4 j: = square(root(i));5 end
                                        6 \end{lstlisting}
```
 $\rightarrow$  What is the maximal  $\langle$  class number $\rangle$ ?  $2^{31} - 1 = 2147483647$ . But TEX's memory will exceed before you can define so many different classes.

One final hint: Keep the lists of identifiers disjoint. Never use a keyword in an 'emphasize' list or one name in two different lists. Even if your source code is highlighted as expected, there is no guarantee that it is still the case if you change the order of your listings or if you use the next release of this package.

#### <span id="page-21-0"></span>**2.9 Indexing**

Indexing is just like emphasizing identifiers—I mean the usage:

```
\lstset{index={square},index={[2]root}}
```
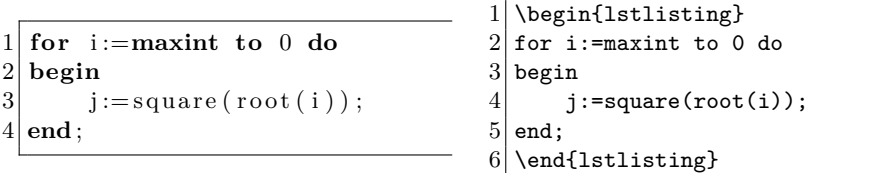

Of course, you can't see anything here. You will have to look at the index.

 $\rightarrow$  Why is the 'index' key able to work with multiple identifier lists? This question is strongly related to the 'indexstyle' key. Someone might want to create multiple indexes or want to insert prefixes like 'constants', 'functions', 'keywords', and so on. The 'indexstyle' key works like the other style keys except that the last token must take an argument, namely the (printable form of the) current identifier.

You can define '\newcommand\indexkeywords[1]{\index{keywords, #1}}' and make similar definitions for constant or function names. Then 'indexstyle=[1]\indexkeywords' might meet your purpose. This becomes easier if you want to create multiple indexes with the [index](http://mirror.ctan.org/macros/latex/contrib/camel) package. If you have defined appropriate new indexes, it is possible to write 'indexstyle=\index[keywords]', for example.

 $\rightarrow$  Let's say, I want to index all keywords. It would be annoying to type in all the keywords again, specifically if the used programming language changes frequently. Just read ahead.

The index key has in fact two optional arguments. The first is the well-known ⟨*class number*⟩, the second is a comma separated list of other keyword classes whose identifiers are indexed. The indexed identifiers then change automatically with the defined keywords—not automagically, it's not an illusion.

Eventually you need to know the names of the keyword classes. It's usually the key name followed by a class number, for example, emph2, emph3, . . . , keywords2 or index5. But there is no number for the first order classes keywords, emph, directives, and so on.

 $\rightarrow$  'index=[keywords]' does not work. The package can't guess which optional argument you mean. Hence you must specify both if you want to use the second one. You should try 'index=[1][keywords]'.

## <span id="page-22-0"></span>**2.10 Fixed and flexible columns**

The first thing a reader notices—except different styles for keywords, etc.—is the column alignment. Arne John Glenstrup invented the flexible column format in 1997. Since then some efforts were made to develop this branch farther. Currently four column formats are provided: fixed, flexible, space-flexible, and full flexible. Take a close look at the following examples.

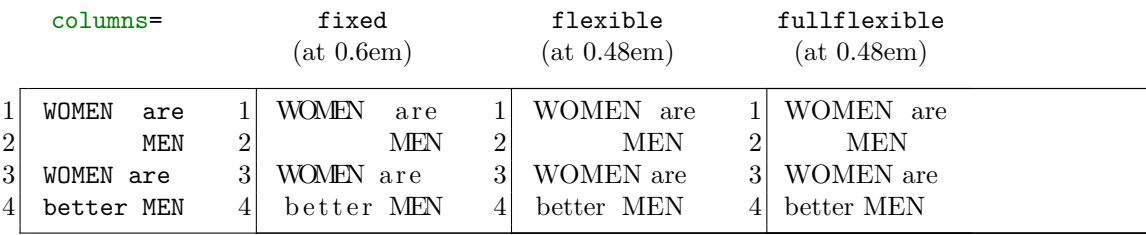

 $\rightarrow$  Why are women better men? Do you want to philosophize? Well, have I ever said that the statement "women are better men" is true? I can't even remember this about "women are men" . . . .

In the abstract one can say: The fixed column format ruins the spacing intended by the font designer, while the flexible formats ruin the column alignment (possibly) intended by the programmer. Common to all is that the input characters are translated into a sequence of basic output units like

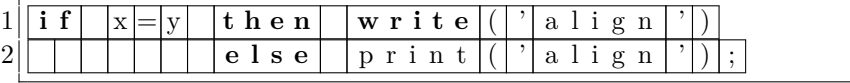

Now, the fixed format puts *n* characters into a box of width  $n \times$  'base width'. where the base width is 0.6em in the example. The format shrinks and stretches the space between the characters to make them fit the box. As shown in the example, some character strings look b a d or worse, but the output is vertically aligned.

If you don't need or like this, you should use a flexible format. All characters are typeset at their natural width. In particular, they never overlap. If a word requires more space than reserved, the rest of the line simply moves to the right. The difference between the three formats is that the full flexible format cares about nothing else, while the normal flexible and space-flexible formats try to fix the column alignment if a character string needs less space than 'reserved'. The normal flexible format will insert make-up space to fix the alignment at spaces,

before and after identifiers, and before and after sequences of other characters; the space-flexible format will only insert make-up space by stretching existing spaces. In the flexible example above, the two MENs are vertically aligned since some space has been inserted in the fourth line to fix the alignment. In the full flexible format, the two MENs are not aligned.

Note that both flexible modes printed the two blanks in the first line as a single blank, but for different reasons: the normal flexible format fixes the column alignment (as would the space-flexible format), and the full flexible format doesn't care about the second space.

# <span id="page-23-0"></span>**3 Advanced techniques**

### <span id="page-23-1"></span>**3.1 Style definitions**

It is obvious that a pretty-printing tool like this requires some kind of language selection and definition. The first has already been described and the latter is convered by the next section. However, it is very convenient to have the same for printing styles: at a central place of your document they can be modified easily and the changes take effect on all listings.

Similar to languages, style= $\langle style, name \rangle$  activates a previously defined style. A definition is as easy: \lstdefinestyle{⟨*style name*⟩}{⟨*key=value list*⟩}. Keys not used in such a definition are untouched by the corresponding style selection, of course. For example, you could write

- % \lstdefinestyle{numbers}
- % {numbers=left, stepnumber=1, numberstyle=\tiny, numbersep=10pt}
- % \lstdefinestyle{nonumbers}
- % {numbers=none}

and switch from listings with line numbers to listings without ones and vice versa simply by style=nonumbers and style=numbers, respectively.

- $\rightarrow$  You could even write '\lstdefinestyle{C++}{language=C++, style=numbers}'. Style and language names are independent of each other and so might coincide. Moreover it is possible to activate other styles.
- $\rightarrow$  It's easy to crash the package using styles. Write '\lstdefinestyle{crash}{style=crash}' and '\lstset{style=crash}'. TEX's capacity will exceed, sorry [parameter stack size]. Only bad boys use such recursive calls, but only good girls use this package. Thus the problem is of minor interest.

# <span id="page-23-2"></span>**3.2 Language definitions**

These are like style definitions except for an optional dialect name and an optional base language—and, of course, a different command name and specialized keys. In the simple case it's \lstdefinelanguage{⟨*language name*⟩}{⟨*key=value list*⟩}. For many programming languages it is sufficient to specify keywords and standard function names, comments, and strings. Let's look at an example.

```
1 \backslashlstdefinelanguage{rock}
2 {morekeywords={one,two,three,four,five,six,seven,eight,<br>3 mine.ten.eleven.twelve.o.clock.rock.around.the.toni
             nine,ten,eleven,twelve,o,clock,rock,around,the,tonight},
\begin{array}{c|c} 4 & \text{sensitive-false,} \\ 5 & \text{morecomment=}\end{array}morecomment=[1]{//}.
```

```
6 morecomment=[s]\{/*\}{*/},
7 morestring=[b]",
\mathbf{8} \mathbf{3}
```
There isn't much to say about keywords. They are defined like identifiers you want to emphasize. Additionally you need to specify whether they are case sensitive or not. And yes: you could insert [2] in front of the keyword one to define the keywords as 'second order' and print them in keywordstyle={[2]...}.

 $\rightarrow$  I get a 'Missing = inserted for \ifnum' error when I select my language. Did you forget the comma after 'keywords={...}'? And if you encounter unexpected characters after selecting a language (or style), you have probably forgotten a different comma or you have given to many arguments to a key, for example, morecomment=[l]{--}{!}.

So let's turn to comments and strings. Each value starts with a *mandatory* [ $\langle type \rangle$ ] argument followed by a changing number of opening and closing delimiters. Note that each delimiter (pair) requires a key=value on its own, even if types are equal. Hence, you'll need to insert morestring=[b]' if single quotes open and close string or character literals in the same way as double quotes do in the example.

Eventually you need to know the types and their numbers of delimiters. The reference guide contains full lists, here we discuss only the most common. For strings these are b and d with one delimiter each. This delimiter opens and closes the string and inside a string it is either escaped by a backslash or it is doubled. The comment type l requires exactly one delimiter, which starts a comment on any column. This comment goes up to the end of line. The other two most common comment types are  $s$  and  $n$  with two delimiters each. The first delimiter opens a comment which is terminated by the second delimiter. In contrast to the s-type, n-type comments can be nested.

```
1 \timeslstset{morecomment=[l]{//},
2 morecomment=[s]{\{\prime * \}}{\{\ast\}},
3 morecomment=[n]{(*}{*)},
4 morestring=[b]",<br>5 morestring=[d]'}
            morestring=[d]<sup>'</sup>}
```
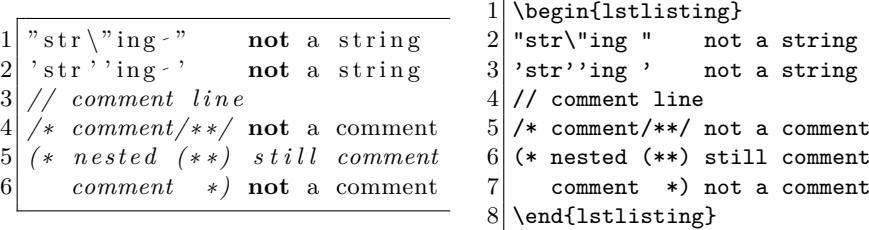

 $\rightarrow$  Is it that easy? Almost. There are some troubles you can run into. For example, if '-\*' starts a comment line and '-\*-' a string (unlikely but possible), then you must define the shorter delimiter first. Another problem: by default some characters are not allowed inside keywords, for example '-', ':', '.', and so on. The reference guide covers this problem by introducing some more keys, which let you adjust the standard character table appropriately. But note that white space characters are prohibited inside keywords.

Finally remember that this section is only an introduction to language definitions. There are more keys and possibilities.

#### <span id="page-25-0"></span>**3.3 Delimiters**

You already know two special delimiter classes: comments and strings. However, their full syntax hasn't been described so far. For example, commentstyle applies to all comments—unless you specify something different. The *optional* [⟨*style*⟩] argument follows the *mandatory* [⟨*type*⟩] argument.

```
1 \times tstset{morecomment=[1][keywordstyle]{//},
2 morecomment=[s][\color{white}]{/*}{*/}}
```
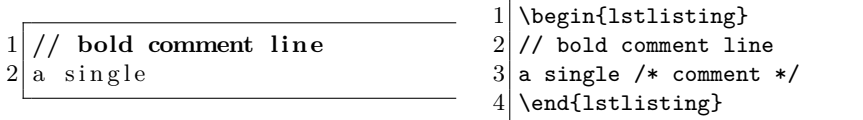

As you can see, you have the choice between specifying the style explicitly by LATEX commands or implicitly by other style keys. But, you're right, some implicitly defined styles have no separate keys, for example the second order keyword style. Here—and never with the number 1—you just append the order to the base key: keywordstyle2.

You ask for an application? Here you are: one can define different printing styles for 'subtypes' of a comment, for example

```
1 \times t {morecomment=[s][\color{blue}]{/*+}{*/},
2 morecomment=[s][\color{red}]{/*-}{*/}}
```
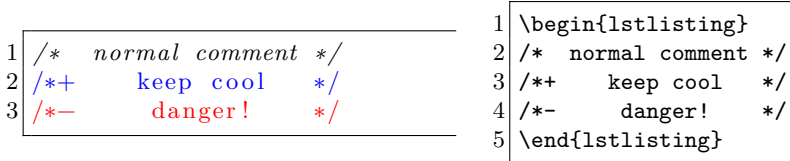

Here, the comment style is not applied to the second and third line.

- $\rightarrow$  Please remember that both 'extra' comments must be defined after the normal comment, since the delimiter '/\*' is a substring of '/\*+' and '/\*-'.
- → I have another question. Is 'language=⟨different language⟩' the only way to remove such additional delimiters? Call deletecomment and/or deletestring with the same arguments to remove the delimiters (but you don't need to provide the optional style argument).

Eventually, you might want to use the prefix i on any comment type. Then the comment is not only invisible, it is completely discarded from the output!

#### $\text{1stset{morecomment}=\text{is}_{\{*\}}\$

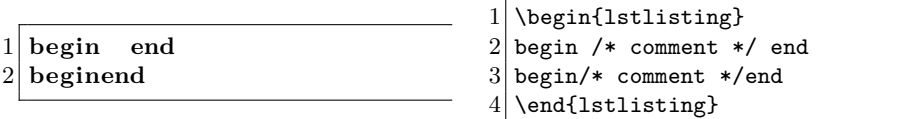

Okay, and now for the real challenges. More general delimiters can be defined by the key moredelim. Legal types are l and s. These types can be preceded by an i, but this time *only the delimiters* are discarded from the output. This way you can select styles by markers.

### \lstset{moredelim=[is][\ttfamily]{|}{|}}

 $1$  ron

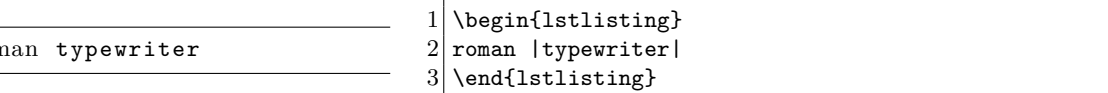

You can even let the package detect keywords, comments, strings, and other delimiters inside the contents.

\lstset{moredelim=\*[s][\itshape]{/\*}{\*/}}

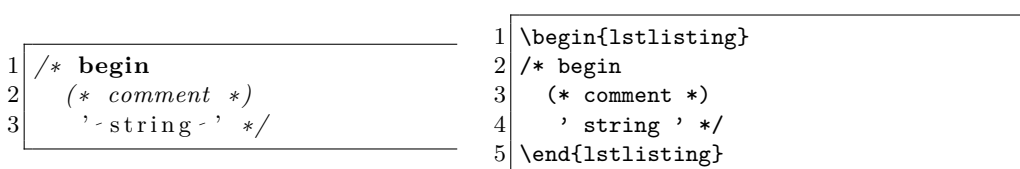

Moreover, you can force the styles to be applied cumulatively.

```
1 \lstset{moredelim=**[is][\ttfamily]{|}{|}, % cumulative
2 moredelim=*[s][\itshape]\{/*\}{*/}} % not so
```
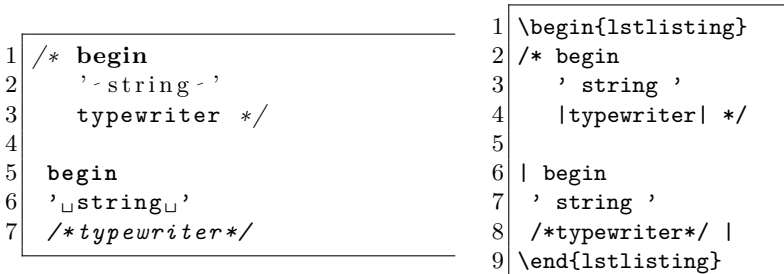

Look carefully at the output and note the differences. The second begin is not printed in bold typewriter type since standard LATEX has no such font.

This suffices for an introduction. Now go and find some more applications.

#### <span id="page-26-0"></span>**3.4 Closing and credits**

You've seen a lot of keys but you are far away from knowing all of them. The next step is the real use of the listings package. Please take the following advice. Firstly, look up the known commands and keys in the reference guide to get a notion of the notation there. Secondly, poke around with these keys to learn some other parameters. Then, hopefully, you'll be prepared if you encounter any problems or need some special things.

 $\rightarrow$  There is one question 'you' haven't asked all the last pages: who is to blame. Carsten Heinz wrote the guides, coded the listings package and wrote some language drivers. Brooks Moses took over the maintaining for several years, Jobst Hoffmann currently maintains the package. Other people defined more languages or contributed their ideas; many others made bug reports, but only the first bug finder is listed. Special thanks go to (alphabetical order)

Hendri Adriaens, Andreas Bartelt, Jan Braun, Denis Girou, Arne John Glenstrup, Frank Mittelbach, Rolf Niepraschk, Rui Oliveira, Jens Schwarzer, and Boris Veytsman.

#### Moreover we wish to thank

Nasser M. Abbasi, Bjørn Ådlandsvik, Omair-Inam Abdul-Matin, Gaurav Aggarwal, Jason Alexander, Andrei Alexandrescu, Holger Arndt, Donald Arseneau, David Aspinall, Frank Atanassow, Claus Atzenbeck, Michael Bachmann, Luca Balzerani, Peter Bartke (big thankyou), Jean-Yves Baudais, Heiko Bauke, Oliver Baum, Ralph Becket, Andres Becerra Sandoval, Kai Below, Matthias Bethke, Javier Bezos, Olaf Trygve Berglihn, Karl Berry, Geraint Paul Bevan, Peter Biechele, Beat Birkhofer, Frédéric Boulanger, Byron K. Boulton, Joachim Breitner, Martin Brodbeck, Walter E. Brown, Achim D. Brucker, Ján Buša, Thomas ten Cate, David Carlisle, Bradford Chamberlain, Brian Christensen, Neil Conway, Patrick Cousot, Xavier Crégut, Christopher Creutzig, Holger Danielsson, Andreas Deininger, Robert Denham, Detlev Dröge, Anders Edenbrandt, Mark van Eijk, Norbert Eisinger, Brian Elmegaard, Jon Ericson, Luc Van Eycken Thomas Esser, Chris Edwards, David John Evans, Tanguy Fautré, Ulrike Fischer, Robert Frank, Michael Franke, Ignacio Fernández Galván, Martine Gautier Daniel Gazard, Daniel Gerigk, Dr. Christoph Giess, KP Gores, Adam Grabowski, Jean-Philippe Grivet, Christian Gudrian, Jonathan de Halleux, Carsten Hamm, Martina Hansel, Harald Harders, Christian Haul, Aidan Philip Heerdegen, Jim Hefferon, Heiko Heil, Jürgen Heim, Martin Heller, Stephan Hennig, Alvaro Herrera, Richard Hoefter, Dr. Jobst Hoffmann, Torben Hoffmann, Morten Høgholm, Berthold Höllmann, Gérard Huet, Hermann Hüttler, Ralf Imhäuser, R. Isernhagen, Oldrich Jedlicka, Dirk Jesko, Loïc Joly, Christian Kaiser, Bekir Karaoglu, Marcin Kasperski, Christian Kindinger, Steffen Klupsch, Markus Kohm, Peter Köller (big thankyou), Reinhard Kotucha, Stefan Lagotzki, Tino Langer, Rene H. Larsen, Olivier Lecarme, Thomas Leduc, Qing Lee, Dr. Peter Leibner, Thomas Leonhardt (big thankyou), Magnus Lewis-Smith, Knut Lickert, Benjamin Lings, Dan Luecking, Peter Löffler, Markus Luisser, Kris Luyten, José Romildo Malaquias, Andreas Matthias, Patrick TJ McPhee, Riccardo Murri, Knut Müller, Svend Tollak Munkejord, Gerd Neugebauer, Torsten Neuer, Enzo Nicosia, Michael Niedermair, Xavier Noria, Heiko Oberdiek, Xavier Olive, Alessio Pace, Markus Pahlow, Morten H. Pedersen, Xiaobo Peng, Zvezdan V. Petkovic, Michael Piefel, Michael Piotrowski, Manfred Piringer, Ivo Pletikosić, Vincent Poirriez, Adam Prugel-Bennett, Ralf Quast, Aslak Raanes, Venkatesh Prasad Ranganath, Tobias Rapp, Jeffrey Ratcliffe, Georg Rehm, Fermin Reig, Detlef Reimers, Stephen Reindl, Franz Rinnerthaler, Peter Ruckdeschel, Magne Rudshaug, Jonathan Sauer, Vespe Savikko, Mark Schade, Gunther Schmidl, Andreas Schmidt, Walter Schmidt, Christian Schneider, Jochen Schneider, Sven Schreiber, Benjamin Schubert, Sebastian Schubert, Uwe Siart, Axel Sommerfeldt, Richard Stallman, Nigel Stanger, Martin Steffen, Andreas Stephan, Stefan Stoll, Enrico Straube, Werner Struckmann, Martin Süßkraut, Gabriel Tauro, Winfried Theis, Jens T. Berger Thielemann, William Thimbleby, Arnaud Tisserand, Jens Troeger, Kalle Tuulos, Gregory Van Vooren, Timothy Van Zandt, Jörg Viermann, Thorsten Vitt, Herbert Voss (big thankyou), Edsko de Vries, Herfried Karl Wagner, Dominique de Waleffe, Bernhard Walle, Jared Warren, Michael Weber, Sonja Weidmann, Andreas Weidner, Herbert Weinhandl, Robert Wenner, Michael Wiese, James Willans, Jörn Wilms, Kai Wollenweber, Ulrich G. Wortmann, Cameron H.G. Wright, Joseph Wright, Andrew Zabolotny, and Florian Zähringer.

<span id="page-27-0"></span>There are probably other people who contributed to this package. If I've missed your name, send an email.

# **Reference guide**

# <span id="page-28-0"></span>**4 Main reference**

Your first training is completed. Now that you've left the User's guide, the friend telling you what to do has gone. Get more practice and become a journeyman!

 $\rightarrow$  Actually, the friend hasn't gone. There are still some advices, but only from time to time.

#### <span id="page-28-1"></span>**4.1 How to read the reference**

Commands, keys and environments are presented as follows.

*hints* command, environment or key with  $\langle parameters \rangle$  default

This field contains the explanation; here we describe the other fields.

If present, the label in the left margin provides extra information: '*addon*' indicates additionally introduced functionality, '*changed*' a modified key, '*data*' a command just containing data (which is therefore adjustable via \renewcommand), and so on. Some keys and functionality are '*bug*'-marked or with a †-sign. These features might change in future or could be removed, so use them with care.

If there is verbatim text touching the right margin, it is the predefined value. Note that some keys default to this value every listing, namely the keys which can be used on individual listings only.

Regarding the parameters, please keep in mind the following:

- 1. A list always means a comma separated list. You must put braces around such a list. Otherwise you'll get in trouble with the keyval package; it complains about an undefined key.
- 2. You must put parameter braces around the whole value of a key if you use an [⟨*optional argument*⟩] of a key inside an optional [⟨*key=value list*⟩]: \begin{lstlisting}[caption={[one]two}].
- 3. Brackets '[ ]' usually enclose optional arguments and must be typed in verbatim. Normal brackets '[ ]' always indicate an optional argument and must not be typed in. Thus  $[*]$  must be typed in exactly as is, but  $[*]$  just gets \* if you use this argument.
- 4. A vertical rule indicates an alternative, e.g. ⟨true|false⟩ allows either true or false as arguments.
- 5. If you want to enter one of the special characters {}#%\, this character must be escaped with a backslash. This means that you must write  $\setminus$  for the single character 'right brace'—but of course not for the closing paramater character.

### <span id="page-29-0"></span>**4.2 Typesetting listings**

#### \lstset{⟨*key=value list*⟩}

sets the values of the specified keys, see also section [2.3.](#page-12-0) The parameters keep their values up to the end of the current group. In contrast, all optional ⟨*key=value list*⟩s below modify the parameters for single listings only.

\lstinline[⟨*key=value list*⟩]⟨*character*⟩⟨*source code*⟩⟨*same character*⟩

works like \verb but respects the active language and style. These listings use flexible columns unless requested differently in the optional argument, and do not support frames or background colors. You can write '\lstinline!var i:integer;!' and get '**var** i :**integer**;'.

Since the command first looks ahead for an optional argument, you must provide at least an empty one if you want to use [ as ⟨*character*⟩.

† An experimental implementation has been done to support the syntax \lstinline[⟨*key=value list*⟩]{⟨*source code*⟩}. Try it if you want and report success and failure. A known limitation is that inside another argument the last source code token must not be an explicit space token—and, of course, using a listing inside another argument is itself experimental, see section [5.1.](#page-50-1)

Another limitation is that this feature can't be used in cells of a tabularenvironment. See section [7.1](#page-57-1) for a workaround.

See also section [4.6](#page-45-0) for commands to create short analogs for the **\lstinline** command.

#### \begin{lstlisting}[⟨*key=value list*⟩]

#### \end{lstlisting}

typesets the code in between as a displayed listing.

In contrast to the environment of the verbatim package, LATEX code on the same line and after the end of environment is typeset respectively executed.

#### \lstinputlisting[⟨*key=value list*⟩]{⟨*file name*⟩}

typesets the stand alone source code file as a displayed listing.

#### <span id="page-29-1"></span>**4.3 Options**

The following sections describe all the keys that can be used to influence the appearance of the listing.

### <span id="page-29-2"></span>**4.3.1 Searching for files**

inputpath= $\langle path \rangle$  {}

defines the path, where the file given by ⟨*file name*⟩ resides.

inputpath overrules the TEXINPUTS environment variable, which means that a file residing on one of the paths given by TEXINPUTS isn't found anymore, if ⟨*path*⟩ isn't part of TEXINPUTS.

inputpath set as option of \lstinputlisting overrules the value set by \lstset.

#### <span id="page-30-0"></span>**4.3.2 Space and placement**

#### float=[\*] $\langle$ *subset of* tbph} or float floatplacement

makes sense on individual displayed listings only and lets them float. The argument controls where LATEX is *allowed* to put the float: at the top or bottom of the current/next page, on a separate page, or here where the listing is.

The optional star can be used to get a double-column float in a two-column document.

floatplacement=⟨*place specifiers*⟩ tbp

is used as place specifier if float is used without value.

aboveskip= $\langle$ *dimension* $\rangle$ 

belowskip=⟨*dimension*⟩ \medskipamount

define the space above and below displayed listings.

#### *†* lineskip=⟨*dimension*⟩ 0pt

specifies additional space between lines in listings.

#### *†* boxpos=⟨b|c|t⟩ c

Sometimes the listings package puts a \hbox around a listing—or it couldn't be printed or even processed correctly. The key determines the vertical alignment to the surrounding material: bottom baseline, centered or top baseline.

#### <span id="page-30-1"></span>**4.3.3 The printed range**

print= $\langle true|false\rangle$  or print true controls whether an individual displayed listing is typeset. Even if set false, the respective caption is printed and the label is defined.

Note: If the package is loaded without the draft option, you can use this key together with \lstset. In the other case the key can be used to typeset particular listings despite using the draft option.

#### firstline=⟨*number*⟩ 1

#### lastline=⟨*number*⟩ 9999999

can be used on individual listings only. They determine the physical input lines used to print displayed listings.

#### linerange={ $\langle \text{first1} \rangle$ - $\langle \text{last1} \rangle$ ,  $\langle \text{first2} \rangle$ - $\langle \text{last2} \rangle$ , and so on}

can be used on individual listings only. The given line ranges of the listing are displayed. The intervals must be sorted and must not intersect.

In fact each part of the triplet ⟨*first*⟩-⟨*last*⟩ may be omitted. Omitting ⟨*first*⟩ or ⟨*last*⟩ means, that the range begins at line no. 1 and ends at ⟨*last*⟩ or begins at ⟨*first*⟩ ends at the last line of the file, a single number means, that the range begins and ends at the line given by the number, whereas omitting ⟨*first*⟩ or ⟨*last*⟩ means the range begins at line no. 1 and ends at the last line of the file.

#### consecutivenumbers=⟨true|false⟩ or consecutivenumbers true

can be used on individual listings only. Its use makes sense only if also linerange is used. The default (true) value means that the line numbering for *all* lineranges happens to be consecutively, e.g.  $1, 2, 3, \ldots$  If it is set to false, different ranges get their own numbering (see sec. [2.6\)](#page-16-0).

#### showlines= $\langle true|false \rangle$  or showlines false

If true, the package prints empty lines at the end of listings. Otherwise these lines are dropped (but they count for line numbering).

#### emptylines=[\*]⟨*number*⟩

sets the maximum of empty lines allowed. If there is a block of more than ⟨*number*⟩ empty lines, only ⟨*number*⟩ ones are printed. Without the optional star, line numbers can be disturbed when blank lines are omitted; with the star, the lines keep their original numbers.

#### gobble=⟨*number*⟩ 0

gobbles ⟨*number*⟩ characters at the beginning of each *environment* code line. This key has no effect on **\lstinline** or **\lstinputlisting**.

Tabulators expand to tabsize spaces before they are gobbled. Code lines with fewer than gobble characters are considered empty. Never indent the end of environment by more characters.

#### <span id="page-31-0"></span>**4.3.4 Languages and styles**

Please note that the arguments ⟨*language*⟩, ⟨*dialect*⟩, and ⟨*style name*⟩ are case insensitive and that spaces have no effect.

#### style=⟨*style name*⟩ {}

activates the key=value list stored with \lstdefinestyle.

\lstdefinestyle{⟨*style name*⟩}{⟨*key=value list*⟩}

stores the key=value list.

#### language=[⟨*dialect*⟩]⟨*language*⟩ {}

activates a (dialect of a) programming language. The 'empty' default language detects no keywords, no comments, no strings, and so on; it may be useful for typesetting plain text. If ⟨*dialect*⟩ is not specified, the package chooses the default dialect, or the empty dialect if there is no default dialect.

Table [1](#page-13-0) on page [14](#page-13-0) lists all languages and dialects provided by lstdrvrs.dtx. The predefined default dialects are underlined.

#### alsolanguage=[⟨*dialect*⟩]⟨*language*⟩

activates a (dialect of a) programming language in addition to the current active one. Note that some language definitions interfere with each other and are plainly incompatible; for instance, if one is case sensitive and the other is not.

Take a look at the classoffset key in section [4.3.5](#page-32-0) if you want to highlight the keywords of the languages differently.

defines ⟨*dialect*⟩ as default dialect for ⟨*language*⟩. If you have defined a default dialect other than empty, for example defaultdialect=[iama]fool, you can't select the empty dialect, even not with language=[]fool.

Finally, here's a small list of language-specific keys.

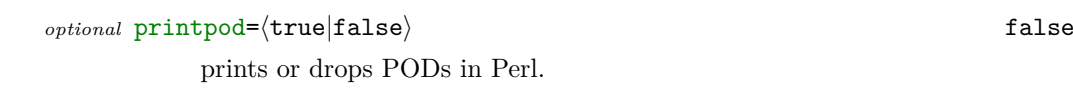

*renamed,optional* usekeywordsintag=⟨true|false⟩ true

The package either use the first order keywords in tags or prints all identifiers inside <> in keyword style.

*optional* tagstyle=⟨*style*⟩ {}

determines the style in which tags and their content is printed.

```
optional markfirstintag=⟨style⟩ false
```
prints the first name in tags with keyword style.

*optional* makemacrouse=⟨true|false⟩ true

Make specific: Macro use of identifiers, which are defined as first order keywords, also prints the surrounding \$( and ) in keyword style. e.g. you could get **\$(strip** \$(BIBS)**)**. If deactivated you get \$(**strip** \$(BIBS)).

# <span id="page-32-0"></span>**4.3.5 Figure out the appearance**

#### basicstyle=⟨*basic style*⟩ {}

is selected at the beginning of each listing. You could use \footnotesize, \small, \itshape, \ttfamily, or something like that. The last token of ⟨*basic style*⟩ must not read any following characters.

identifierstyle=⟨*style*⟩ {}

commentstyle=⟨*style*⟩ \itshape

#### stringstyle= $\langle style \rangle$  {}

determines the style for non-keywords, comments, and strings. The *last* token can be an one-parameter command like \textbf or \underbar.

*addon* keywordstyle=[⟨*number*⟩][∗]⟨*style*⟩ \bfseries

is used to print keywords. The optional ⟨*number*⟩ argument is the class number to which the style should be applied.

Add-on: If you use the optional star after the (optional) class number, the keywords are printed uppercase — even if a language is case sensitive and defines lowercase keywords only. Maybe there should also be an option for lowercase keywords . . .

*deprecated* ndkeywordstyle=⟨*style*⟩ keywordstyle

is equivalent to keywordstyle=2⟨*style*⟩.

#### classoffset=⟨*number*⟩ 0

is added to all class numbers before the styles, keywords, identifiers, etc. are assigned. The example below defines the keywords directly; you could do it indirectly by selecting two different languages.

```
1 \times t: (classoffset=0,
2 morekeywords={one,three,five},keywordstyle=\color{red},<br>classoffset=1,
\begin{array}{c} 3 \\ 4 \end{array} classoffset=1,<br>4
           morekeywords={two,four,six},keywordstyle=\color{blue},
5 classoffset=0}% restore default
```
 $1$  one two three  $2$  four five six

```
1 \begin{lstlisting}
2 one two three
3 four five six
4 \end{lstlisting}
```
#### *addon,bug,optional* texcsstyle=[\*][⟨*class number*⟩]⟨*style*⟩ keywordstyle

## *optional* directivestyle=⟨*style*⟩ keywordstyle

determine the style of T<sub>EX</sub> control sequences and directives. Note that these keys are present only if you've chosen an appropriate language.

The optional star of texcsstyle also highlights the backslash in front of the control sequence name. Note that this option is set for all texcs lists.

Bug: texcs... interferes with other keyword lists. If, for example, emph contains the word foo, then the control sequence \foo will show up in emphstyle.

emph=[⟨*number*⟩]{⟨*identifier list*⟩}

moreemph=[⟨*number*⟩]{⟨*identifier list*⟩}

deleteemph=[⟨*number*⟩]{⟨*identifier list*⟩}

#### emphstyle=[⟨*number*⟩]{⟨*style*⟩}

respectively define, add or remove the ⟨*identifier list*⟩ from 'emphasize class ⟨*number*⟩', or define the style for that class. If you don't give an optional argument, the package assumes  $\langle number \rangle = 1$ .

These keys are described more detailed in section [2.8.](#page-20-0)

delim=[\*[\*]][⟨*type*⟩][[⟨*style*⟩]]⟨*delimiter*(*s*)⟩

moredelim=[\*[\*]][⟨*type*⟩][[⟨*style*⟩]]⟨*delimiter*(*s*)⟩

deletedelim=[\*[\*]][⟨*type*⟩]⟨*delimiter*(*s*)⟩

define, add, or remove user supplied delimiters. (Note that this does not affect strings or comments.)

In the first two cases  $\langle style\rangle$  is used to print the delimited code (and the delimiters). Here,  $\langle style\rangle$  could be something like **\bfseries** or **\itshape**, or it could refer to other styles via keywordstyle, keywordstyle2, emphstyle, etc.

Supported types are  $1$  and  $s$ , see the comment keys in section  $3.2$  for an explanation. If you use the prefix i, i.e. il or is, the delimiters are not printed, which is some kind of invisibility.

If you use one optional star, the package will detect keywords, comments, and strings inside the delimited code. With both optional stars, aditionally the style is applied cumulatively; see section [3.3.](#page-25-0)

#### <span id="page-34-0"></span>**4.3.6 Getting all characters right**

# extendedchars= $\langle true|false \rangle$  or extendedchars true

allows or prohibits extended characters in listings, that means (national) characters of codes 128–255. If you use extended characters, you should load fontenc and/or inputenc, for example.

### inputencoding=⟨*encoding*⟩ {}

determines the input encoding. The usage of this key requires the inputenc package; nothing happens if it's not loaded.

#### upquote= $\langle true|false \rangle$  false

determines whether the left and right quote are printed '' (false) or `' (true). This key requires the textcomp package if true, for more information have a look at page [63.](#page-62-3)

#### tabsize=⟨*number*⟩ 8

sets tabulator stops at columns  $\langle \textit{number} \rangle + 1$ ,  $2 \cdot \langle \textit{number} \rangle + 1$ ,  $3 \cdot \langle \textit{number} \rangle + 1$ , and so on. Each tabulator in a listing moves the current column to the next tabulator stop.

#### showtabs= $\langle true|false \rangle$  false

make tabulators visible or invisible. A visible tabulator looks like  $\_\_\_\$ , but that can be changed. If you choose invisible tabulators but visible spaces, tabulators are converted to an appropriate number of spaces.

#### tab=⟨*tokens*⟩

⟨*tokens*⟩ is used to print a visible tabulator. You might want to use \$\to\$, \$\mapsto\$, \$\dashv\$ or something like that instead of the strange default definition.

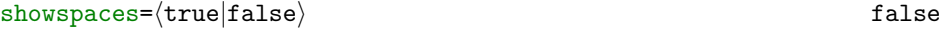

lets all blank spaces appear  $\Box$  or as blank spaces.

#### showstringspaces= $\langle \text{true} | \text{false} \rangle$  true

lets blank spaces in strings appear  $\Box$  or as blank spaces.

#### formfeed=⟨*tokens*⟩ \bigbreak

Whenever a listing contains a form feed, ⟨*tokens*⟩ is executed.

#### <span id="page-35-0"></span>**4.3.7 Line numbers**

#### numbers= $\langle none|left|right\rangle$  none

makes the package either print no line numbers, or put them on the left or the right side of a listing.

#### stepnumber= $\langle number \rangle$  1

All lines with "line number  $\equiv 0$  modulo  $\langle number \rangle$ " get a line number. If you turn line numbers on and off with numbers, the parameter stepnumber will keep its value. Alternatively you can turn them off via stepnumber=0 and on with a nonzero number, and keep the value of numbers.

#### numberfirstline= $\langle true|false \rangle$  false

The first line of each listing gets numbered (if numbers are on at all) even if the line number is not divisible by stepnumber.

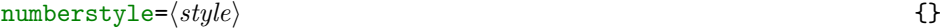

determines the font and size of the numbers.

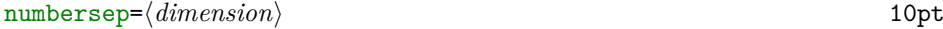

is the distance between number and listing.

#### numberblanklines= $\langle true|false \rangle$

If this is set to false, blank lines get no printed line number.

#### firstnumber= $\langle \texttt{auto}|\texttt{last}|\langle \textit{number} \rangle \rangle$  auto

auto lets the package choose the first number: a new listing starts with number one, a named listing continues the most recent same-named listing (see below), and a stand alone file begins with the number corresponding to the first input line.

last continues the numbering of the most recent listing and ⟨*number*⟩ sets it to the (logical) number.

#### name=⟨*name*⟩

names a listing. Displayed environment-listings with the same name share a line counter if firstnumber=auto is in effect.

## data \thelstnumber \arabic{lstnumber}

prints the lines' numbers.

We show an example on how to redefine **\thelstnumber**. But if you test it, you won't get the result shown on the left.

1 \renewcommand\*\thelstnumber{\oldstylenums{\the\value{lstnumber}}}
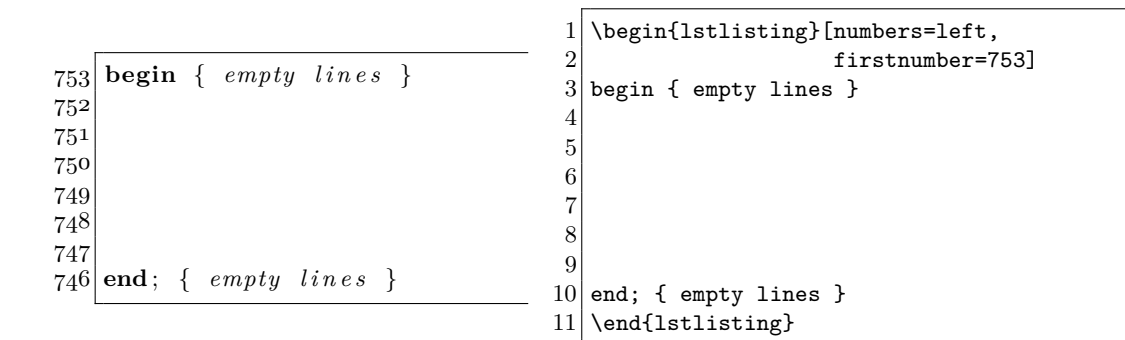

 $\rightarrow$  The example shows a sequence  $n, n + 1, ..., n + 7$  of 8 three-digit figures such that the sequence contains each digit 0*,* 1*, . . . ,* 9. But 8 is not minimal with that property. Find the minimal number and prove that it is minimal. How many minimal sequences do exist? Now look at the generalized problem: Let  $k \in \{1, \ldots, 10\}$  be given. Find the minimal number  $m \in \{1, \ldots, 10\}$  such that there is a sequence  $n, n+1, \ldots, n+m-1$  of  $m$  k-digit figures which contains each digit  $\{0, \ldots, 9\}$ . Prove that the number is minimal. How many minimal sequences do exist?

If you solve this problem with a computer, write a TEX program!

#### **4.3.8 Captions**

In despite of LATEX standard behaviour, captions and floats are independent from each other here; you can use captions with non-floating listings.

#### title=⟨*title text*⟩

is used for a title without any numbering or label.

#### caption={[⟨*short*⟩]⟨*caption text*⟩}

The caption is made of \lstlistingname followed by a running number, a separator, and ⟨*caption text*⟩. Either the caption text or, if present, ⟨*short*⟩ will be used for the list of listings.

```
label=⟨name⟩
```
makes a listing referable via \ref{⟨*name*⟩}.

#### \lstlistoflistings

prints a list of listings. Each entry is with descending priority either the short caption, the caption, the file name, or the name of the listing, see also the key name in section [4.3.7.](#page-35-0) From version v1.10 of this package on the list of listings can be prepared by means of the tocbasic package [\[Koh23,](#page-234-0) Chapter 15], for more information have a look at page [63.](#page-62-0)

#### nolol=⟨true|false⟩ or nolol

If true, the listing does not make it into the list of listings.

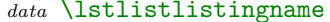

The header name for the list of listings.

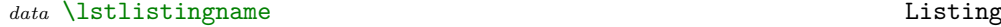

The caption label for listings.

Listings

#### *data* \lstlistingnamestyle {}

customizes the style of the caption label for program listings in a simple way, something like \small, \bfseries or a combination of several commands. If there is a need for a complete customization of the label (justification, fonts, margins,  $\dots$ ), one should use the caption package by A. Sommerfeldt [\[Som11\]](#page-234-1).

#### *data* \thelstlisting \arabic{lstlisting}

prints the running number of the caption.

#### numberbychapter= $\langle true|false \rangle$  true

If true, and \thechapter exists, listings are numbered by chapter. Otherwise, they are numbered sequentially from the beginning of the document. This key can only be used before \begin{document}.

#### \lstname

prints the name of the current listing which is either the file name or the name defined by the name key. This command can be used to define a caption or title template, for example by \lstset{caption=\lstname}.

#### captionpos=⟨*subset of* tb⟩ t

specifies the positions of the caption: top and/or bottom of the listing.

#### abovecaptionskip= $\langle$ *dimension* $\rangle$  \smallskipamount

#### belowcaptionskip=⟨*dimension*⟩ \smallskipamount

is the vertical space respectively above or below each caption.

#### **4.3.9 Margins and line shape**

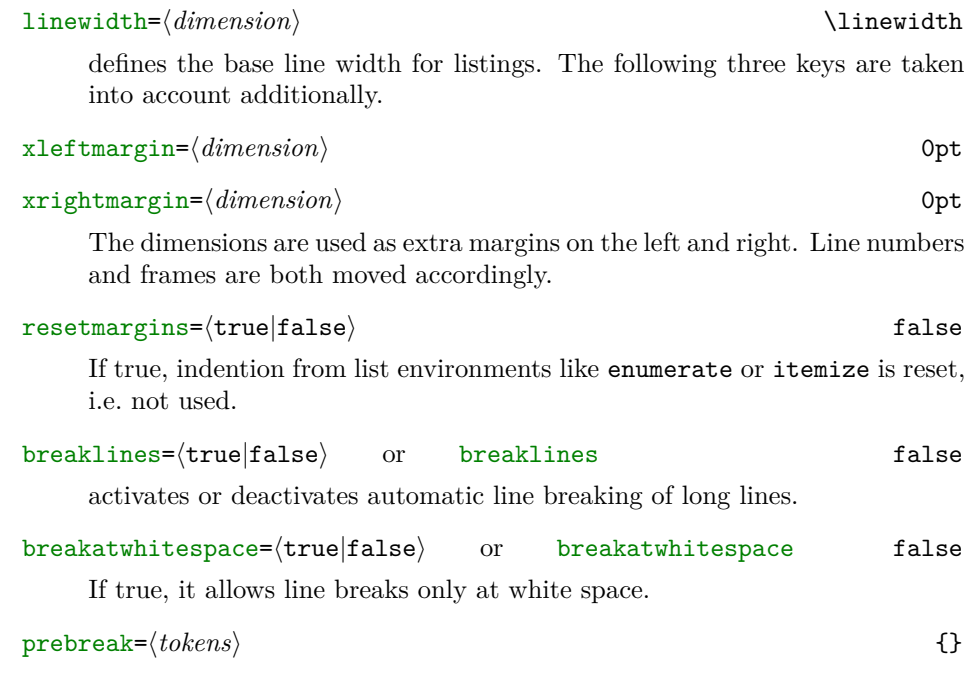

38

#### postbreak=⟨*tokens*⟩ {}

⟨*tokens*⟩ appear at the end of the current line respectively at the beginning of the next (broken part of the) line.

You must not use dynamic space (in particular spaces) since internally we use \discretionary. However \space is redefined to be used inside ⟨*tokens*⟩.

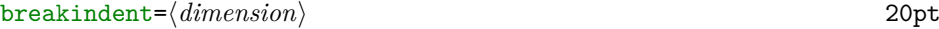

is the indention of the second, third,  $\dots$  line of broken lines.

#### breakautoindent= $\langle true|false \rangle$  or breakautoindent true

activates or deactivates automatic indention of broken lines. This indention is used additionally to breakindent, see the example below. Visible spaces or visible tabulators might set this auto indention to zero.

In the following example we use tabulators to create long lines, but the verbatim part uses tabsize=1.

 $1 \times t$  {postbreak=\space, breakindent=5pt, breaklines}

```
1 "A \cdot \log \cdot \frac{\sin \pi x}{1}is - broken !"
2 \vert "Another \simlong-line."
1 {Now auto<br>indention is off. }
    indention is off.
                                         1 \begin{lstlisting}
                                         2 "A long string is broken!"
                                         3 "Another long line."
                                         4 \end{lstlisting}
                                         5
                                         6 \mid \begin{cases} \begin{lstlisting}[breakautoindent
                                         7 =false]<br>8 { Now auto indention is off. }
                                             8 { Now auto indention is off. }
                                         9 \end{lstlisting}
```
#### **4.3.10 Frames**

frame=⟨none|leftline|topline|bottomline|lines|single|shadowbox⟩ none

draws either no frame, a single line on the left, at the top, at the bottom, at the top and bottom, a whole single frame, or a shadowbox.

Note that fancyvrb supports the same frame types except shadowbox. The shadow color is rulesepcolor, see below.

#### frame=⟨*subset of* trblTRBL⟩ {}

The characters trblTRBL designate lines at the top and bottom of a listing and to lines on the right and left. Upper case characters are used to draw double rules. So frame=tlrb draws a single frame and frame=TL double lines at the top and on the left.

Note that frames usually reside outside the listing's space.

#### frameround= $\langle t|f\rangle\langle t|f\rangle\langle t|f\rangle$

The four letters designate the top right, bottom right, bottom left and top left corner. In this order. t makes the according corner round. If you use round corners, the rule width is controlled via \thinlines and \thicklines.

Note: The size of the quarter circles depends on framesep and is independent of the extra margins of a frame. The size is possibly adjusted to fit LATEX's circle sizes.

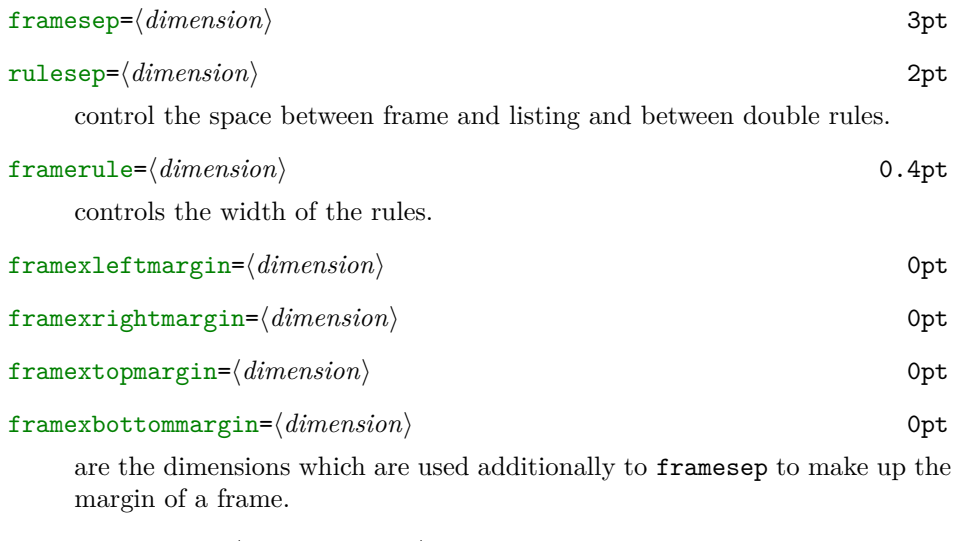

backgroundcolor=⟨*color command*⟩

rulecolor=⟨*color command*⟩

fillcolor=⟨*color command*⟩

rulesepcolor=⟨*color command*⟩

specify the colour of the background, the rules, the space between 'text box' and first rule, and of the space between two rules, respectively. Note that the value requires a \color command, for example rulecolor=\color{blue}.

frame does not work with fancyvrb=true or when the package internally makes a \hbox around the listing! And there are certainly more problems with other commands; please take the time to make a (bug) report.

```
1 \lstset{framexleftmargin=5mm, frame=shadowbox, rulesepcolor=\color{blue<sub>7</sub>
                                \zeta}}
```
1 **for** i :=**maxint to** 0 **do** 2 **begin**  $\{ do not thing \}$ 4 **end** ;

```
1 \backslashbegin{lstlisting}[numbers=left]
2 for i:=maxint to 0 do
\begin{bmatrix} 3 \\ 4 \end{bmatrix} begin
\begin{array}{c} 4 \\ 5 \end{array} end;
\begin{array}{c} 5 \ 6 \end{array} end;
    \end{lstlisting}
```
Note here the use of framexleftmargin to include the line numbers inside the frame.

Do you want exotic frames? Try the following key if you want, for example,

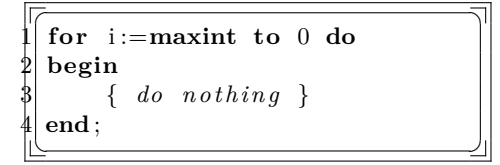

```
1 \begin{lstlisting}<br>2 for i:=maxint to 0
  for i:=maxint to 0 do
3 begin
4 { do nothing }
5 end;
6 \end{lstlisting}
```
*†* frameshape={⟨*top shape*⟩}{⟨*left shape*⟩}{⟨*right shape*⟩}{⟨*bottom shape*⟩}

gives you full control over the drawn frame parts. The arguments are not case sensitive.

Both ⟨*left shape*⟩ and ⟨*right shape*⟩ are 'left-to-right' y|n character sequences (or empty). Each y lets the package draw a rule, otherwise the rule is blank. These vertical rules are drawn 'left-to-right' according to the specified shapes. The example above uses yny.

⟨*top shape*⟩ and ⟨*bottom shape*⟩ are 'left-rule-right' sequences (or empty). The first 'left-rule-right' sequence is attached to the most inner rule, the second to the next, and so on. Each sequence has three characters: 'rule' is either y or n; 'left' and 'right' are y, n or r (which makes a corner round). The example uses RYRYNYYYY for both shapes: RYR describes the most inner (top and bottom) frame shape, YNY the middle, and YYY the most outer.

To summarize, the example above used

#### % \lstset{frameshape={RYRYNYYYY}{yny}{yny}{RYRYNYYYY}}

Note that you are not resticted to two or three levels. However you'll get in trouble if you use round corners when they are too big.

#### **4.3.11 Indexing**

index=[⟨*number*⟩][⟨*keyword classes*⟩]{⟨*identifiers*⟩}

moreindex=[⟨*number*⟩][⟨*keyword classes*⟩]{⟨*identifiers*⟩}

deleteindex=[⟨*number*⟩][⟨*keyword classes*⟩]{⟨*identifiers*⟩}

define, add and remove ⟨*identifiers*⟩ and ⟨*keyword classes*⟩ from the index class list ⟨*number*⟩. If you don't specify the optional number, the package assumes  $\langle \textit{number} \rangle = 1$ .

Each appearance of the explicitly given identifiers and each appearance of the identifiers of the specified ⟨*keyword classes*⟩ is indexed. For example, you could write index=[1][keywords] to index all keywords. Note that [1] is required here—otherwise we couldn't use the second optional argument.

indexstyle=[⟨*number*⟩]⟨*tokens* (*one-parameter command*)⟩ \lstindexmacro

⟨*tokens*⟩ actually indexes the identifiers for the list ⟨*number*⟩. In contrast to the style keys, ⟨*tokens*⟩ *must* read exactly one parameter, namely the identifier. Default definition is\lstindexmacro

% \newcommand\lstindexmacro[1]{\index{{\ttfamily#1}}}

which you shouldn't modify. Define your own indexing commands and use them as argument to this key.

Section [2.9](#page-21-0) describes this feature in detail.

#### **4.3.12 Column alignment**

columns=[⟨c|l|r⟩]⟨*alignment*⟩ [c]fixed

selects the column alignment. The ⟨*alignment*⟩ can be fixed, flexible, spaceflexible, or fullflexible; see section [2.10](#page-22-0) for details.

The optional c, 1, or r controls the horizontal orientation of smallest output units (keywords, identifiers, etc.). The arguments work as follows, where vertical bars visualize the effect:  $\lfloor \operatorname{listing} \rfloor$ ,  $\lfloor \operatorname{listing} \rfloor$ , and  $\lfloor \operatorname{listing} \rfloor$  in fixed column mode, | listing |, |listing |, and | listing| with flexible columns, and |listing|, |listing|, and |listing| with space-flexible or full flexible columns (which ignore the optional argument, since they do not add extra space around printable characters).

#### flexiblecolumns= $\langle true|false \rangle$  or flexiblecolumns false

selects the most recently selected flexible or fixed column format, refer to section [2.10.](#page-22-0)

```
† keepspaces=⟨true|false⟩ false
```
keepspaces=true tells the package not to drop spaces to fix column alignment and always converts tabulators to spaces.

#### basewidth=⟨*dimension*⟩ or

#### basewidth={⟨*fixed*⟩,⟨*flexible mode*⟩} {0.6em,0.45em}

sets the width of a single character box for fixed and flexible column mode (both to the same value or individually).

#### fontadjust= $\langle true|false \rangle$  or fontadjust false

If true the package adjusts the base width every font selection. This makes sense only if basewidth is given in font specific units like 'em' or 'ex' otherwise this boolean has no effect.

After loading the package, it doesn't adjust the width every font selection: it looks at basewidth each listing and uses the value for the whole listing. This is possibly inadequate if the style keys in section [4.3.5](#page-32-0) make heavy font size changes, see the example below.

Note that this key might disturb the column alignment and might have an effect on the keywords' appearance!

```
1 \vert \{\text{script this}\}\rangle2^{\vert} doesn't look good }
3 for i :=maxint to 0 do
4 begin
5 { do nothing }
6| end ;
```

```
1 \times t {commentstyle=\scriptsize}
2 \backslashbegin{lstlisting}
3 { scriptsize font
4 doesn't look good }
5 for i:=maxint to 0 do
6 begin
7 { do nothing }
8 end:
9 \end{lstlisting}
```

```
1 \vert \{\text{scriptitze} \}2 looks better now }
3 for i := maxint to 0 do
4 b e g in
5 { do nothing }
6 end :
```

```
1 \begin{lstlisting}[fontadjust]
2 \mid \text{c} scriptsize font
3 looks better now }
4 for i:=maxint to 0 do
5 begin
6 { do nothing }
7 end;
8 \end{lstlisting}
```
#### <span id="page-42-0"></span>**4.3.13 Escaping to LATEX**

**Note:** *Any escape to LATEX may disturb the column alignment since the package can't control the spacing there.*

texcl= $\langle true|false \rangle$  or texcl false

activates or deactivates LATEX comment lines. If activated, comment line delimiters are printed as usual, but the comment line text (up to the end of line) is read as IATEX code and typeset in comment style.

The example uses C++ comment lines (but doesn't say how to define them). Without \upshape we would get *calculate* since the comment style is \itshape.

$$
\frac{1}{2} \begin{pmatrix} / \\ A[i][j] = A[j][j]/A[i][j]; \end{pmatrix}
$$

1 \begin{lstlisting}[texcl] 2 // \upshape calculate \$a\_{ij}\$ 3 A[i][j] = A[j][j]/A[i][j]; 4 \end{lstlisting}

mathescape=⟨true|false⟩ false

activates or deactivates special behaviour of the dollar sign. If activated a dollar sign acts as TEX's text math shift.

This key is useful if you want to typeset formulas in listings.

#### escapechar= $\langle character \rangle$  or escapechar={} {}

If not empty the given character escapes the user to LAT<sub>E</sub>X: all code between two such characters is interpreted as LAT<sub>EX</sub> code. Note that T<sub>EX</sub>'s special characters must be entered with a preceding backslash, e.g. escapechar=\%.

escapeinside=⟨*character*⟩⟨*character*⟩ or escapeinside={} {}

Is a generalization of escapechar. If the value is not empty, the package escapes to LAT<sub>EX</sub> between the first and second character.

escapebegin=⟨*tokens*⟩ {}

escapeend=⟨*tokens*⟩ {}

The tokens are executed at the beginning respectively at the end of each escape, in particular for texcl. See section [8](#page-60-0) for an application.

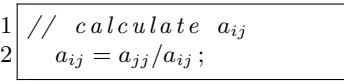

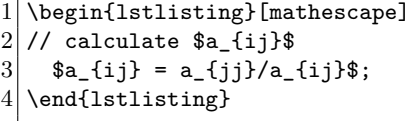

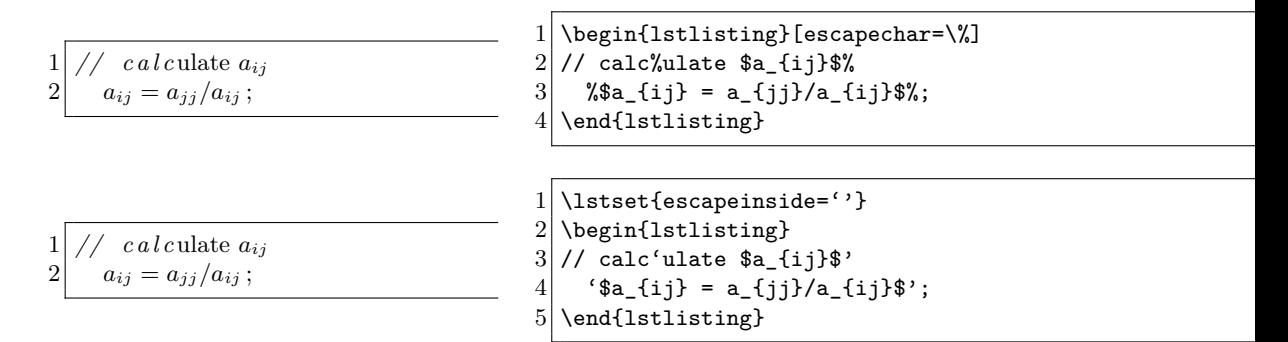

In the first example the comment line up to  $a_{ij}$  has been typeset by the listings package in comment style. The  $a_{ij}$  itself is typeset in 'T<sub>E</sub>X math mode' without comment style. About half of the comment line of the second example has been typeset by this package, and the rest is in 'L<sup>AT</sup>EX mode'.

To avoid problems with the current and future version of this package:

- 1. Don't use any commands of the listings package when you have escaped to LATEX.
- 2. Any environment must start and end inside the same escape.
- 3. You might use \def, \edef, etc., but do not assume that the definitions are present later, unless they are \global.
- 4. \if \else \fi, groups, math shifts  $\$  and  $\$ , ... must be balanced within each escape.
- $5. \ldots$

Expand that list yourself and mail me about new items.

#### **4.4 Interface to** fancyvrb

The fancyvrb package—fancy verbatims—from Timothy van Zandt provides macros for reading, writing and typesetting verbatim code. It has some remarkable features the listings package doesn't have. (Some are possible, but you must find somebody who will implement them  $;-$ ).

fancyvrb=⟨true|false⟩

activates or deactivates the interface. If active, verbatim code is read by fancyvrb but typeset by listings, i.e. with emphasized keywords, strings, comments, and so on. Internally we use a very special definition of \FancyVerbFormatLine.

This interface works with Verbatim, BVerbatim and LVerbatim. But you shouldn't use fancyvrb's defineactive. (As far as I can see it doesn't matter since it does nothing at all, but for safety  $\dots$ . If fancyvrb and listings provide similar functionality, you should use fancyvrb's.

fvcmdparams=⟨*command*1⟩⟨*number*1⟩. . . \overlay1

morefvcmdparams=⟨*command*1⟩⟨*number*1⟩. . .

If you use fancyvrb's commandchars, you must tell the listings package how many arguments each command takes. If a command takes no arguments, there is nothing to do.

The first (third, fifth,  $\dots$ ) parameter to the keys is the command and the second (fourth, sixth,  $\dots$ ) is the number of arguments that command takes. So, if you want to use \textcolor{red}{keyword} with the fancyvrb-listings interface, you should write \lstset{morefvcmdparams=\textcolor 2}.

```
First verbatim line.
Second verbatim line.
First verbatim line .
Second verbatim line .
                                      1 \times t istset{morecomment=[1]\ }% :-)
                                      2 \fvset{commandchars=\\\{\}}
                                      3
                                      4 \begin{BVerbatim}
                                      5 First verbatim line.
                                      6 \mid \text{Second} verbatim line.
                                      7 \end{BVerbatim}
                                      8
                                      9 \rightarrow \varkappa_{72.27pt}10
                                     11 \lstset{fancyvrb}
                                     12 \begin{BVerbatim}
                                     13 First verbatim line.
                                     14 \fbox{Second} verbatim line.
                                     15 \end{BVerbatim}
                                     16 \lstset{fancyvrb=false}
```
The lines typeset by the listings package are wider since the default basewidth doesn't equal the width of a single typewriter type character. Moreover, note that the first space begins a comment as defined at the beginning of the example.

# **4.5 Environments**

If you want to define your own pretty-printing environments, try the following command. The syntax comes from LAT<sub>E</sub>X's **\newenvironment**.

\lstnewenvironment

{⟨*name*⟩}[⟨*number*⟩][⟨*opt. default arg.*⟩] {⟨*starting code*⟩} {⟨*ending code*⟩}

As a simple example we could just select a particular language.

```
1 \timeslstnewenvironment{pascal}
2 {\lstset{language=pascal}}
3 {}
```

```
1 for i := maxint to 0 do
2 begin
3 \begin{array}{c} 3 \end{array} { do nothing }
4 end;
```

```
1 \begin{pascal}
2 for i:=maxint to 0 do
3 begin
4 { do nothing }
5 end;
6 \end{pascal}
```
Doing other things is as easy, for example, using more keys and adding an optional argument to adjust settings each listing:

```
%\lstnewenvironment{pascalx}[1][]
% {\lstset{language=pascal,numbers=left,numberstyle=\tiny,float,#1}}
% {}
```
# **4.6 Short Inline Listing Commands**

Short equivalents of \lstinline can also be defined, in a manner similar to the short verbatim macros provided by shortvrb.

\lstMakeShortInline[[⟨*options*⟩]]⟨*character*⟩

defines ⟨*character*⟩ to be an equivalent of \lstinline[[⟨*options*⟩]]⟨*character*⟩, allowing for a convenient syntax when using lots of inline listings.

\lstDeleteShortInline⟨*character*⟩

removes a definition of ⟨*character*⟩ created by \lstMakeShortInline, and returns ⟨*character*⟩ to its previous meaning.

# <span id="page-45-0"></span>**4.7 Language definitions**

You should first read section [3.2](#page-23-0) for an introduction to language definitions. Otherwise you're probably unprepared for the full syntax of \lstdefinelanguage.

#### \lstdefinelanguage

[[⟨*dialect*⟩]]{⟨*language*⟩} [[⟨*base dialect*⟩]{⟨*and base language*⟩}] {⟨*key=value list*⟩} [[⟨*list of required aspects* (*keywordcomments,texcs,etc.*)⟩]]

defines the (given dialect of the) programming language ⟨*language*⟩. If the language definition is based on another definition, you must specify the whole [⟨*base dialect*⟩]{⟨*and base language*⟩}. Note that an empty ⟨*base dialect*⟩ uses the default dialect!

The last optional argument should specify all required aspects. This is a delicate point since the aspects are described in the developer's guide. You might use existing languages as templates. For example, ANSI C uses keywords, comments, strings and directives.

\lst@definelanguage has the same syntax and is used to define languages in the driver files.

 $\rightarrow$  Where should I put my language definition? If you need the language for one particular document, put it into the preamble of that document. Otherwise create the local file 'lstlang0.sty' or add the definition to that file, but use '\lst@definelanguage' instead of '\lstdefinelanguage'. However, you might want to send the definition to the address in section [2.1.](#page-10-0) Then it will be included with the rest of the languages distributed with the package, and published under the LATEX Project Public License.

#### \lstalias{⟨*alias*⟩}{⟨*language*⟩}

defines an alias for a programming language. Each ⟨*alias*⟩ is redirected to the same dialect of ⟨*language*⟩. It's also possible to define an alias for one particular dialect only:

\lstalias[⟨*alias dialect*⟩]{⟨*alias*⟩}[⟨*dialect*⟩]{⟨*language*⟩}

Here all four parameters are *nonoptional* and an alias with empty ⟨*dialect*⟩ will select the default dialect. Note that aliases cannot be chained: The two aliases '\lstalias{foo1}{foo2}' and '\lstalias{foo2}{foo3}' will *not* redirect foo1 to foo3.

All remaining keys in this section are intended for building language definitions. *No other key should be used in such a definition!*

**Keywords** We begin with keyword building keys. Note: *If you want to enter* \, {, }, %, # *or* & *as (part of) an argument to the keywords below, you must do it with a preceding backslash!*

*†bug* keywordsprefix=⟨*prefix*⟩

All identifiers starting with  $\langle prefix \rangle$  will be printed as first order keywords.

Bugs: Currently there are several limitations. (1) The prefix is always case sensitive. (2) Only one prefix can be defined at a time. (3) If used 'standalone' outside a language definition, the key might work only after selecting a nonempty language (and switching back to the empty language if necessary). (4) The key does not respect the value of classoffset and has no optional class ⟨*number*⟩ argument.

keywords=[⟨*number*⟩]{⟨*list of keywords*⟩}

morekeywords=[⟨*number*⟩]{⟨*list of keywords*⟩}

deletekeywords=[⟨*number*⟩]{⟨*list of keywords*⟩}

define, add to or remove the keywords from keyword list ⟨*number*⟩. The use of keywords is discouraged since it deletes all previously defined keywords in the list and is thus incompatible with the alsolanguage key.

Please note the keys alsoletter and alsodigit below if you use unusual charaters in keywords.

*deprecated* ndkeywords={⟨*list of keywords*⟩}

*deprecated* morendkeywords={⟨*list of keywords*⟩}

*deprecated* deletendkeywords={⟨*list of keywords*⟩}

define, add to or remove the keywords from keyword list 2; note that this is equivalent to keywords=[2]. . . etc. The use of ndkeywords is strongly discouraged.

*addon,optional* texcs=[⟨*class number*⟩]{⟨*list of control sequences* (*without backslashes*)⟩}

*addon,optional* moretexcs=[⟨*class number*⟩]{⟨*list of control sequences* (*without backslashes*)⟩}

*addon,optional* deletetexcs=[⟨*class number*⟩]{⟨*list of control sequences* (*without backslashes*)⟩} Ditto for control sequences in T<sub>E</sub>X and L<sup>AT</sup>EX.

*optional* directives={⟨*list of compiler directives*⟩}

*optional* moredirectives={⟨*list of compiler directives*⟩}

<span id="page-47-1"></span>Table 2: Standard character table class characters letter A B C D E F G H I J K L M N O P Q R S T U V W X Y Z a b c d e f g h i j k l m n o p q r s t u v w x y z  $@$   $$$ digit 0 1 2 3 4 5 6 7 8 9  $! " # \% & ' () * + , - . / : ; < = > ?$  $[ \backslash ] \hat{ }$  {  $| \}$   $\tilde{ }$ space  $chr(32)<sup>3</sup>$  $chr(32)<sup>3</sup>$  $chr(32)<sup>3</sup>$ tabulator chr(9) form feed  $chr(12)$ Note: Extended characters of codes 128–255 (if defined) are *currently* letters.

*optional* deletedirectives={⟨*list of compiler directives*⟩}

defines compiler directives in C, C++, Objective-C, and POV.

#### sensitive=⟨true|false⟩

makes the keywords, control sequences, and directives case sensitive and insensitive, respectively. This key affects the keywords, control sequences, and directives only when a listing is processed. In all other situations they are case sensitive, for example, deletekeywords={save,Test} removes 'save' and 'Test', but neither 'SavE' nor 'test'.

alsoletter={⟨*character sequence*⟩}

alsodigit={⟨*character sequence*⟩}

#### alsoother={⟨*character sequence*⟩}

All identifiers (keywords, directives, and such) consist of a letter followed by alpha-numeric characters (letters and digits). For example, if you write keywords={one-two,\#include}, the minus sign must become a digit and the sharp a letter since the keywords can't be detected otherwise.

Table [2](#page-47-1) show the standard configuration of the listings package. The three keys overwrite the default behaviour. Each character of the sequence becomes a letter, digit and other, respectively.

#### otherkeywords={⟨*keywords*⟩}

Defines keywords that contain other characters, or start with digits. Each given 'keyword' is printed in keyword style, but without changing the 'letter', 'digit' and 'other' status of the characters. This key is designed to define keywords like  $\Rightarrow$ ,  $\Rightarrow$ ,  $\Rightarrow$ of another (like -- and -->), you must specify the shorter first.

#### *renamed,optional* tag=⟨*character*⟩⟨*character*⟩ or tag={}

The first order keywords are active only between the first and second character. This key is used for HTML.

<span id="page-47-0"></span><sup>3</sup>Here and at other places chr(⟨*number*⟩) means a Pascal function which returns the character which has ASCII value ⟨*number*⟩.

### **Strings**

string=[⟨b|d|m|bd|s⟩]{⟨*delimiter* (*character*)⟩}

morestring=[⟨b|d|m|bd|s⟩]{⟨*delimiter*⟩}

deletestring=[⟨b|d|m|bd|s⟩]{⟨*delimiter*⟩}

define, add to or delete the delimiter from the list of string delimiters. Starting and ending delimiters are the same, i.e. in the source code the delimiters must match each other.

The optional argument is the type and controls the how the delimiter itself is represented in a string or character literal: it is escaped by a backslash, doubled (or both is allowed via bd). Alternately, the type can refer to an unusual form of delimiter: string delimiters (akin to the s comment type) or matlab-style delimiters. The latter is a special type for Ada and Matlab and possibly other languages where the string delimiters are also used for other purposes. It is equivalent to d, except that a string does not start after a letter, a right parenthesis, a right bracket, or some other characters.

#### **Comments**

comment=[⟨*type*⟩]⟨*delimiter*(*s*)⟩

morecomment=[⟨*type*⟩]⟨*delimiter*(*s*)⟩

#### deletecomment=[⟨*type*⟩]⟨*delimiter*(*s*)⟩

Ditto for comments, but some types require more than a single delimiter. The following overview uses morecomment as the example, but the examples apply to comment and deletecomment as well.

#### morecomment=[l]⟨*delimiter*⟩

The delimiter starts a comment line, which in general starts with the delimiter and ends at end of line. If the character sequence // should start a comment line (like in C++, Comal 80 or Java), morecomment= $[1]//$  is the correct declaration. For Matlab it would be more comment= $[1]\$ .  $\%$ —note the preceding backslash.

#### morecomment=[s]{⟨*delimiter*⟩}{⟨*delimiter*⟩}

Here we have two delimiters. The second ends a comment starting with the first delimiter. If you require two such comments you can use this type twice. C, Java,  $PL/\hat{I}$ , Prolog and SQL all define single comments via morecomment=[s]{/\*}{\*/}, and Algol does it with morecomment=[s] $\{\{\}\}\$ , which means that the sharp delimits both beginning and end of a single comment.

#### morecomment=[n]{⟨*delimiter*⟩}{⟨*delimiter*⟩}

is similar to type s, but comments can be nested. Identical arguments are not allowed—think a while about it! Modula-2 and Oberon-2 use morecomment= $[n]$ { $(*$ }{\*)}.

morecomment=[f]⟨*delimiter*⟩

morecomment=[f][commentstyle][⟨*n=preceding columns*⟩]⟨*delimiter*⟩

The delimiter starts a comment line if and only if it appears on a fixed column-number, namely if it is in column *n* (zero based).

*optional* keywordcomment={⟨*keywords*⟩}

*optional* morekeywordcomment={⟨*keywords*⟩}

#### *optional* deletekeywordcomment={⟨*keywords*⟩}

A keyword comment begins with a keyword and ends with the same keyword. Consider keywordcomment={comment,co}. Then '**comment**. . . **comment**' and '**co**. . . **co**' are comments.

*optional* keywordcommentsemicolon={⟨*keywords*⟩}{⟨*keywords*⟩}{⟨*keywords*⟩}

The definition of a 'keyword comment semicolon' requires three keyword lists, e.g. {end}{else,end}{comment}. A semicolon always ends such a comment. Any keyword of the first argument begins a comment and any keyword of the second argument ends it (and a semicolon also); a comment starting with any keyword of the third argument is terminated with the next semicolon only. In the example all possible comments are '**end**. . . **else**', '**end**. . . **end**' (does not start a comment again) and '**comment**. . . ;' and '**end**. . . ;'. Maybe a curious definition, but Algol and Simula use such comments.

Note: The keywords here need not to be a subset of the defined keywords. They won't appear in keyword style if they aren't.

#### *optional* podcomment=⟨true|false⟩

activates or deactivates PODs—Perl specific.

# **4.8 Installation**

#### **Software installation**

1. Following the TEX directory structure (TDS), you should put the files of the listings package into directories as follows:

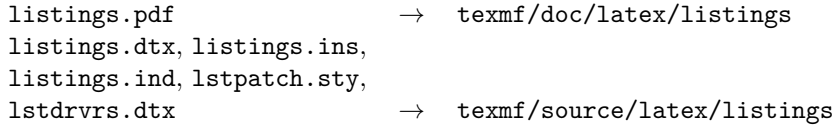

Note that you may not have a patch file lstpatch.sty. If you don't use the TDS, simply adjust the directories below.

- 2. Create the directory texmf/tex/latex/listings or, if it exists already, remove all files except lst⟨*whatever*⟩0.sty and lstlocal.cfg from it.
- 3. Change the working directory to texmf/source/latex/listings and run listings.ins through TFX.
- 4. Move the generated files to texmf/tex/latex/listings if this is not already done.

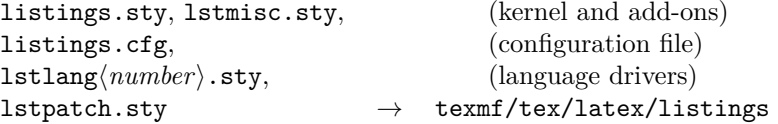

- 5. If your TEX implementation uses a file name database, update it.
- 6. If you receive a patch file later on, put it where listings.sty is (and update the file name database).

Note that listings requires at least version 1.10 of the keyval package included in the graphics bundle by David Carlisle.

**Software configuration** Read this only if you encounter problems with the standard configuration or if you want the package to suit foreign languages, for example.

Never modify a file from the listings package, in particular not the configuration file. Each new installation or new version overwrites it. The software license allows modification, but I can't recommend it. It's better to create one or more of the files

> lstmisc0.sty for local add-ons (see the developer's guide), lstlang0.sty for local language definitions (see [4.7\)](#page-45-0), and lstlocal.cfg as local configuration file

and put them in the same directory as the other listings files. These three files are not touched by a new installation unless you remove them. If lstlocal.cfg exists, it is loaded after listings.cfg. You might want to change one of the following parameters.

*data* \lstaspectfiles contains lstmisc0.sty,lstmisc.sty

*data* \lstlanguagefiles contains lstlang0.sty,lstlang1.sty,lstlang2.sty,lstlang3.sty

The package uses the specified files to find add-ons and language definitions.

Moreover, you might want to adjust \lstlistlistingname, \lstlistingname, \lstlistingnamestyle, defaultdialect, \lstalias, or \lstalias as described in earlier sections.

# **5 Experimental features**

This section describes the more or less unestablished parts of this package. It's unlikely that they will all be removed (unless stated explicitly), but they are liable to (heavy) changes and improvements. Such features have been †-marked in the last sections. So, if you find anything †-marked here, you should be very, very careful.

# **5.1 Listings inside arguments**

There are some things to consider if you want to use \lstinline or the listing environment inside arguments. Since T<sub>EX</sub> reads the argument before the '1stmacro' is executed, this package can't do anything to preserve the input: spaces shrink to one space, the tabulator and the end of line are converted to spaces, TEX's comment character is not printable, and so on. Hence, *you* must work a bit more. You have to put a backslash in front of each of the following four characters: \{}%. Moreover you must protect spaces in the same manner if: (i) there are two or more spaces following each other or (ii) the space is the first character in the line. That's not enough: Each line must be terminated with a 'line feed' ˆˆJ. And you can't escape to LATEX inside such listings!

The easiest examples are with \lstinline since we need no line feed.

```
%\footnote{\lstinline{var i:integer;} and
% \lstinline!protected\ \ spaces! and<br>% \fbox{\lstinline!\\\{\}\%!}}
              \boxtimes{\{\mathrm{lstimline!}\{\{\}}\}_{\
```
yields[4](#page-51-0) if the current language is Pascal. Note that this example shows another experimental feature: use of argument braces as delimiters. This is described in section [4.2.](#page-29-0)

And now an environment example:

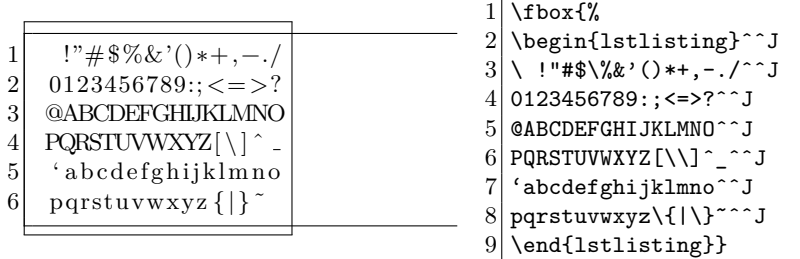

 $\rightarrow$  You might wonder that this feature is still experimental. The reason: You shouldn't use listings inside arguments; it's not always safe.

# **5.2 † Export of identifiers**

It would be nice to export function or procedure names. In general that's a dream so far. The problem is that programming languages use various syntaxes for function and procedure declaration or definition. A general interface is completely out of the scope of this package—that's the work of a compiler and not of a pretty-printing tool. However, it is possible for particular languages: in Pascal, for instance, each function or procedure definition and variable declaration is preceded by a particular keyword. Note that you must request the following keys with the procnames option: \usepackage[procnames]{listings}.

*†optional* procnamekeys={⟨*keywords*⟩} {}

*†optional* moreprocnamekeys={⟨*keywords*⟩}

*†optional* deleteprocnamekeys={⟨*keywords*⟩}

each specified keyword indicates a function or procedure definition. Any identifier following such a keyword appears in 'procname' style. For Pascal you might use

% procnamekeys={program,procedure,function}

<span id="page-51-0"></span> $4$ **var** i:**integer**; and protected spaces and  $\langle \}$ 

*†optional* procnamestyle=⟨*style*⟩ keywordstyle

defines the style in which procedure and function names appear.

*†optional* indexprocnames=⟨true|false⟩ false

If activated, procedure and function names are also indexed.

To do: The procnames aspect is unsatisfactory (and has been unchanged at least since 2000). It marks and indexes the function definitions so far, but it would be possible to mark also the following function calls, for example. A key could control whether function names are added to a special keyword class, which then appears in 'procname' style. But should these names be added globally? There are good reasons for both. Of course, we would also need a key to reset the name list.

# **5.3 † Hyperlink references**

This very small aspect must be requested via the hyper option since it is experimental. One possibility for the future is to combine this aspect with procnames. Then it should be possible to click on a function name and jump to its definition, for example.

*†optional* hyperref={⟨*identifiers*⟩}

*†optional* morehyperref={⟨*identifiers*⟩}

```
†optional deletehyperref={⟨identifiers⟩}
```
hyperlink the specified identifiers (via hyperref package). A 'click' on such an identifier jumps to the previous occurrence.

*†optional* hyperanchor=⟨*two-parameter macro*⟩ \hyper@@anchor

*†optional* hyperlink=⟨*two-parameter macro*⟩ \hyperlink

set a hyperlink anchor and link, respectively. The defaults are suited for the hyperref package.

 $1 \bmod{2}$ 

# **5.4 Literate programming**

We begin with an example and hide the crucial key=value list.

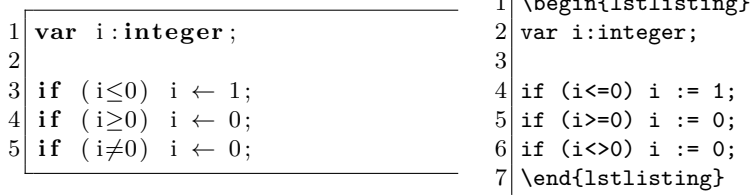

Funny, isn't it? We could leave  $i := 0$  in our listings instead of  $i \leftarrow 0$ , but that's not literate! Now you might want to know how this has been done. Have a *close* look at the following key.

*†* literate=[\*]⟨*replacement item*⟩. . .⟨*replacement item*⟩

First note that there are no commas between the items. Each item consists of three arguments: {⟨*replace*⟩}{⟨*replacement text*⟩}{⟨*length*⟩}. ⟨*replace*⟩ is the original character sequence. Instead of printing these characters, we use ⟨*replacement text*⟩, which takes the width of ⟨*length*⟩ characters in the output.

Each 'printing unit' in  $\langle replacement \text{ text} \rangle \text{ must be in braces unless it's a single}$ character. For example, you must put braces around \$\leq\$. If you want to replace <-1-> by \$\leftarrow1\rightarrow\$, the replacement item would be {<-1->}{{\$\leftarrow\$}1{\$\rightarrow\$}}3. Note the braces around the arrows.

If one ⟨*replace*⟩ is a subsequence of another ⟨*replace*⟩, you must define the shorter sequence first. For example, {-} must be defined before {--} and this before {-->}.

The optional star indicates that literate replacements should not be made in strings, comments, and other delimited text.

In the example above, I've used

#### % literate={:=}{{\$\gets\$}}1 {<=}{{\$\leq\$}}1 {>=}{{\$\geq\$}}1 {<>}{{\$\neq\$}}1

To do: Of course, it's good to have keys for adding and removing single ⟨*replacement item*/s. Maybe the key(s) should work in the same fashion as the string and comment definitions, i.e. one item per key=value. This way it would be easier to provide better auto-detection in case of a subsequence.

#### **5.5** LGrind **definitions**

Yes, it's a nasty idea to steal language definitions from other programs. Nevertheless, it's possible for the LGrind definition file—at least partially. Please note that this file must be found by T<sub>E</sub>X.

*optional* lgrindef=⟨*language*⟩

scans the lgrindef language definition file for ⟨*language*⟩ and activates it if present. Note that not all LGrind capabilities have a listings analogue.

Note that 'Linda' language doesn't work properly since it defines compiler directives with preceding '#' as keywords.

*data,optional* \lstlgrindeffile lgrindef.

contains the (path and) name of the definition file.

# **5.6 † Automatic formatting**

The automatic source code formatting is far away from being good. First of all, there are no general rules on how source code should be formatted. So 'format definitions' must be flexible. This flexibility requires a complex interface, a powerful 'format definition' parser, and lots of code lines behind the scenes. Currently, format definitions aren't flexible enough (possibly not the definitions but the results). A single 'format item' has the form

⟨*input chars*⟩=[⟨*exceptional chars*⟩]⟨*pre*⟩[⟨*\string* ⟩]⟨*post*⟩

Whenever ⟨*input chars*⟩ aren't followed by one of the ⟨*exceptional chars*⟩, formatting is done according to the rest of the value. If \string isn't specified, the input characters aren't printed (except it's an identifier or keyword). Otherwise ⟨*pre*⟩ is 'executed' before printing the original character string and ⟨*post*⟩ afterwards. These two are 'subsets' of

- **\newline** —ensuring a new line;
- \space —ensuring a whitespace;
- **\indent** —increasing indention;
- **\noindent** —descreasing indention.

Now we can give an example.

```
1 \lstdefineformat{C}{%<br>2 \{=\newline\string{\math}
2 \{=\newline\string\newline\indent,%<br>3 \}=\newline\noindent\string\newline
         \}=\newline\noindent\string\newline,%
4 ;=[\ ]\string\space}
```
 $1 \vert \text{ for } (\text{int } i = 0; i < 10; i++)$  $\frac{2}{3}$  $'$ \* wait \*/  $\overline{4}$  $\overline{5}$ \begin{lstlisting}[format=C] 2 for (int i=0;i<10; i++){/\* wait \*/};  $3$  \end{lstlisting}

Not good. But there is a (too?) simple work-around:

```
1 \lstdefineformat{C}{%<br>2 \{=\newline\strin
2 \{=\newline\string\newline\indent,%<br>3 \}=[;]\newline\noindent\string\newl:
        \}=[;]\newline\noindent\string\newline,%
4 \}:=\newline\noindent\string\newline,%
5 :=[\ ]\string\space}
```

```
1 \vert \text{ for } (\text{int } i = 0; i < 10; i++)\frac{2}{3}/* wait *4 \vert \};
                                                           \begin{lstlisting}[format=C]
                                                        2 for (int i=0;i<10; i++){/* wait */};<br>3 \end{lstlisting}
                                                            \end{lstlisting}
```
Sometimes the problem is just to find a suitable format definition. Further formatting is complicated. Here are only three examples with increasing level of difficulty.

- 1. Insert horizontal space to separate function/procedure name and following parenthesis or to separate arguments of a function, e.g. add the space after a comma (if inside function call).
- 2. Smart breaking of long lines. Consider long 'and/or' expressions. Formatting should follow the logical structure!
- 3. Context sensitive formatting rules. It can be annoying if empty or small blocks take three or more lines in the output—think of scrolling down all the time. So it would be nice if the block formatting was context sensitive.

Note that this is a very first and clumsy attempt to provide automatic formatting clumsy since the problem isn't trivial. Any ideas are welcome. Implementations also. Eventually you should know that you must request format definitions at package loading, e.g. via \usepackage[formats]{listings}.

# **5.7 Arbitrary linerange markers**

Instead of using linerange with line numbers, one can use text markers. Each such marker consists of a  $\langle prefix \rangle$ , a  $\langle text \rangle$ , and a  $\langle suffix \rangle$ . You once (or more) define prefixes and suffixes and then use the marker text instead of the line numbers.

```
1 \lstset{rangeprefix=\{\ ,% curly left brace plus space 2 rangesuffix=\ \}}% space plus curly right brac
              rangesuffix=\ \}}% space plus curly right brace
```
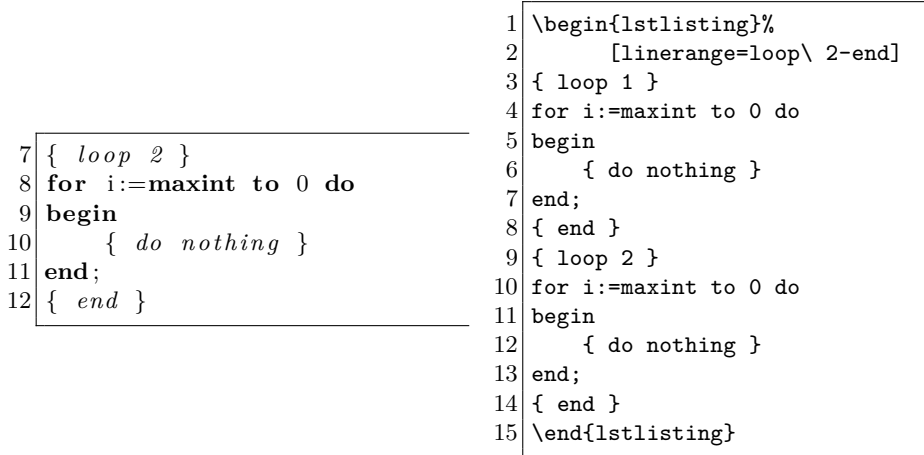

Note that T<sub>E</sub>X's special characters like the curly braces, the space, the percent sign, and such must be escaped with a backslash.

```
rangebeginprefix=⟨prefix⟩
```

```
rangebeginsuffix=⟨suffix⟩
```
rangeendprefix=⟨*prefix*⟩

rangeendsuffix=⟨*suffix*⟩

define individual prefixes and suffixes for the begin- and end-marker.

rangeprefix=⟨*prefix*⟩

rangesuffix=⟨*suffix*⟩

define identical prefixes and suffixes for the begin- and end-marker.

## includerangemarker=⟨true|false⟩ true

shows or hides the markers in the output.

**Remark:** If firstnumber is set, it refers to the line which contains the marker. So if one wants to start a range with the number 1, one has to set includerangemarker=false, firstnumber=0.

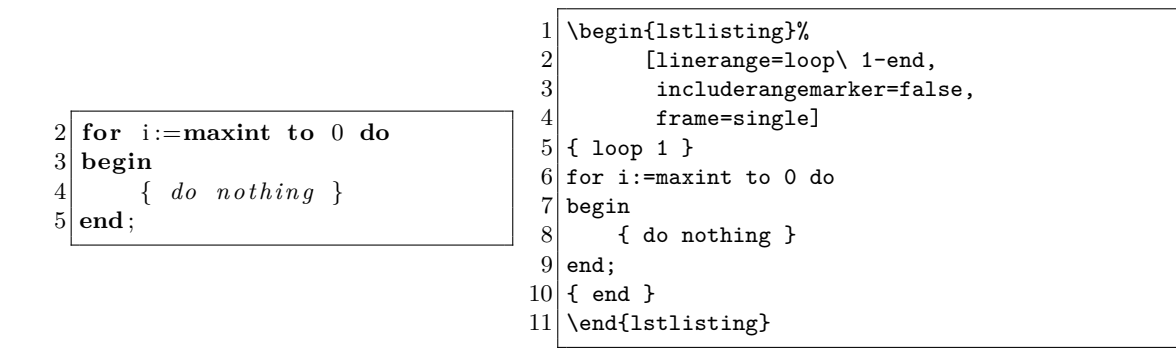

#### **5.8 Multicolumn Listings**

When the multicol package is loaded, it can be used to typeset multi-column listings. These are specified with the multicols key. For example:

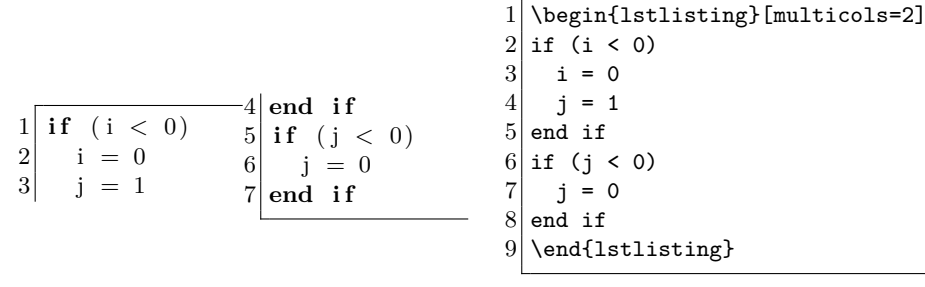

The multicolumn option is known to fail with some keys.

 $\rightarrow$  Which keys? Unfortunately, I don't know. Carsten left the code for this option in the version 1.3b patch file with only that cryptic note for documentation. Bug reports would be welcome, though I don't promise that they're fixable. —Brooks

# **Tips and tricks**

Note: This part of the documentation is under construction. Section [8](#page-58-0) must be sorted by topic and ordered in some way. Moreover a new section 'Examples' is planned, but not written. Lack of time is the main problem . . .

# **6 Troubleshooting**

If you're faced with a problem with the listings package, there are some steps you should undergo before you make a bug report. First you should consult the reference guide to see whether the problem is already known. If not, create a *minimal* file which reproduces the problem. Follow these instructions:

- 1. Start from the minimal file in section [1.1.](#page-4-0)
- 2. Add the LATEX code which causes the problem, but keep it short. In particular, keep the number of additional packages small.
- 3. Remove some code from the file (and the according packages) until the problem disappears. Then you've found a crucial piece.
- 4. Add this piece of code again and start over with step 3 until all code and all packages are substantial.
- 5. You now have a minimal file. Send a bug report to the address on the first page of this documentation and include the minimal file together with the created .log-file. If you use a very special package (i.e. one not on CTAN), also include the package if its software license allows it.

# **7 Bugs and workarounds**

## **7.1 Listings inside arguments**

A long time it wasn't possible to use \lstinline{...} in a cell of a table (see section [18.5.1](#page-200-0) on page [201](#page-200-0) for more information), but there was a recommended workaround. This workaround is still functional, but now one can use \lstinline{...} and of course \lstinline|...| directly:

```
1 \times command \footnotesize \newcommand\foo{\lstinline{t}}
 2 \nvert 2 \newcommand \foobar[2][]{\lstinline[#1]{#2}}
 3
 4 \backslashbegin{tabular}{11}
 5 \times 5 \lstinline|r| & a first variable (standard)\\
 6 \mid \text{lattice} [language=java]|int s;| & a standard declaration \setminus \text{l}7 \times 6 a second variable (workaround)
 8 \mid \text{footor}[language=java]{int u;} & a (workaraond) declaration \setminus \setminus9 \mid \text{1stinline}\{v\} & another variable using braces\setminus10 \lstinline [language=java] {int w; } & an additional braced declaration
11 \end{tabular}
```
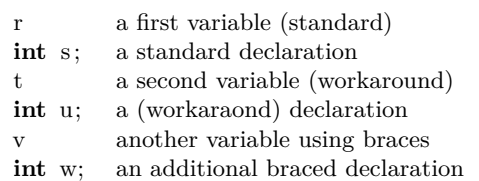

# 7.2 Listings with a background colour and L<sup>A</sup>T<sub>E</sub>X escaped **formulas**

If there is any text escaped to LAT<sub>EX</sub> with some coloured background and surrounding frames, then there are gaps in the background as well as in the lines making up the frame.

```
1 \begin{lstlisting}[language=C, mathescape,
2 backgroundcolor=\color{yellow!10}, frame=tlb]
3 /* the following code computes $\displaystyle\sum_{i=1}^{n}i$ */
4 for (i = 1; i <= limit; i++) {
\begin{bmatrix} 5 \\ 6 \end{bmatrix} sum += i;
\begin{array}{c} 6 \\ 7 \end{array}\end{lstlisting}
```

```
n i /∗ the following code computes \sum<sup>n</sup>
                                                                          i=1
                                                                                i ∗/
\frac{2}{3} \frac{\text{for} \quad (i = 1; \ i \leq 1 \text{ limit}; \ i++)}{\text{sum} + \text{min}}sum \neq i;
\vert 4 \vert
```
At the moment there is only one workaround:

- Write your code into an external file ⟨*filename*⟩.
- Input your code by \lstinputlisting⟨*filename*⟩ into your document and surround it with a frame generated by \begin{mdframed} ... \end{mdframed}.

```
1 \backslash \begin{array}{c} \text{verb} \text{turn} \end{array}2 /* the following code computes $\displaystyle\sum_{i=1}^{n}i$ */
3 for (i = 1; i <= limit; i++) {
\begin{bmatrix} 4 \\ 5 \end{bmatrix}} sum += i;
  5 }
6 \end{verbatimwrite}
7 \begin{mdframed}[backgroundcolor=yellow!10, rightline=false]
8 \lstinputlisting[language=C,mathescape,frame={}]{./temp.c}
9 \end{mdframed}
```
1 */∗ the following code computes*  $\sum_{n=1}^{n}$ *i*=1 *i ∗/*  $2 \text{ for } (i = 1; i \leq 1 \text{ limit}; i++)$  $3 \quad \text{sum} \quad + = \quad i$ ; 4 }

For more information about the verbatimwrite environment have a look at [\[Fai11\]](#page-234-2), the mdframed environment is deeply discussed in [\[DS13\]](#page-234-3).

# <span id="page-58-0"></span>**8 How tos**

## **How to reference line numbers**

Perhaps you want to put \label{*(whatever*)} into a L<sup>AT</sup>FX escape which is inside a comment whose delimiters aren't printed? If you did that, the compiler won't see the LAT<sub>EX</sub> code since it would be inside a comment, and the listings package wouldn't print anything since the delimiters would be dropped and \label doesn't produce any printable output, but you could still reference the line number. Well, your wish is granted.

In Pascal, for example, you could make the package recognize the 'special' comment delimiters (\*@ and @\*) as begin-escape and end-escape sequences. Then you can use this special comment for \labels and other things.

```
1 for i :=maxint to 0 do
begin
     3 { comment }
end ;
```
Line [3](#page-59-0) shows a comment.

```
1 \times 1stset{escapeinside={(*@}{@*)}}
2
3 \begin{lstlisting}
4 for i:=maxint to 0 do
5 begin
6 { comment } (*@\label{com-ent} @\label{com-ent}7 end;
8 \end{lstlisting}
9 Line \ref{comment} shows a comment.
```
- $\rightarrow$  Can I use '(\*@' and '\*)' instead? Yes.
- $\rightarrow$  Can I use '(\*' and '\*)' instead? Sure. If you want this.
- $\rightarrow$  Can I use '{@' and '@}' instead? No, never! The second delimiter is not allowed. The character '@' is defined to check whether the escape is over. But reading the lonely 'endargument' brace, TEX encounters the error 'Argument of @ has an extra }'. Sorry.
- $\rightarrow$  Can I use '{' and '}' instead? No. Again the second delimiter is not allowed. Here now TEX would give you a 'Runaway argument' error. Since '}' is defined to check whether the escape is over, it won't work as 'end-argument' brace.
- $\rightarrow$  And how can I use a comment line? For example, write 'escapeinside={//\*}{\^^M}'. Here \^^M represents the end of line character.

#### **How to gobble characters**

To make your LATEX code more readable, you might want to indent your lstlisting listings. This indention should not show up in the pretty-printed listings, however, so it must be removed. If you indent each code line by three characters, you can remove them via gobble=3:

```
1 for i := maxint to 0 do
2 begin
3 { do nothing
4 end \cdot5
6 Write('Case in sensitive'');
7 WritE( ' Pascal - keywords . ');
                                                      \begin{lstlisting}[gobble=3]
                                                   2|1_{\cup\cup}for\cupi:=maxint\cupto\cup0\cupdo
                                                   3| \Box2\Boxbegin
                                                   4| \cup 3\cup\cup \{\cup do\cupnothing\cup}
                                                   5 123end:
                                                   6
                                                   7|<sub>UUU</sub>Write('Case<sub>U</sub>insensitive<sub>U</sub>');
                                                   8 | <sub>⊔⊔⊔</sub>WritE('Pascal<sub>⊔</sub>keywords.');
                                                   9 \end{lstlisting}
```
Note that empty lines and the beginning and the end of the environment need not respect the indention. However, never indent the end by more than 'gobble' characters. Moreover note that tabulators expand to tabsize spaces before we gobble.

- $\rightarrow$  Could I use 'gobble' together with '\lstinputlisting'? Yes, but it has no effect.
- $\rightarrow$  Note that 'gobble' can also be set via '\lstset'.

#### **How to include graphics**

Herbert Weinhandl found a very easy way to include graphics in listings. Thanks for contributing this idea—an idea I would never have had.

Some programming languages allow the dollar sign to be part of an identifier. But except for intermediate function names or library functions, this character is most often unused. The listings package defines the mathescape key, which lets

'\$' escape to TEX's math mode. This makes the dollar character an excellent candidate for our purpose here: use a package which can include a graphic, set mathescape true, and include the graphic between two dollar signs, which are inside a comment.

The following example is originally from a header file I got from Herbert. For the presentation here I use the lstlisting environment and an excerpt from the header file. The \includegraphics command is from David Carlisle's graphics bundle.

```
% \begin{lstlisting}[mathescape=true]
% /*
% $ \includegraphics[height=1cm]{defs-p1.eps} $
\frac{\partial}{\partial \theta} */
% typedef struct {
% Atom_T *V_ptr; /* pointer to Vacancy in grid */
% Atom_T *x_ptr; /* pointer to (A|B) Atom in grid */
% } ABV_Pair_T;
% \end{lstlisting}
```
The result looks pretty good. Unfortunately you can't see it, because the graphic wasn't available when the manual was typeset.

#### **How to get closed frames on each page**

The package supports closed frames only for listings which don't cross pages. If a listing is split on two pages, there is neither a bottom rule at the bottom of a page, nor a top rule on the following page. If you insist on these rules, you might want to use framed.sty by Donald Arseneau. Then you could write

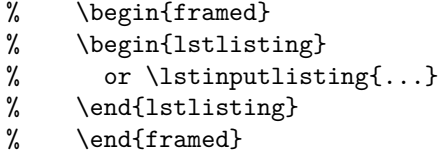

The package also provides a shaded environment. If you use it, you shouldn't forget to define shadecolor with the color package.

# <span id="page-60-0"></span>**How to print national characters with** Λ **and** listings

Apart from typing in national characters directly, you can use the 'escape' feature described in section [4.3.13.](#page-42-0) The keys escapechar, escapeinside, and texcl allow partial usage of LAT<sub>E</sub>X code.

Now, if you use  $\Lambda$  (Lambda, the L<sup>AT</sup>EX variant for Omega) and want, for example, Arabic comment lines, you need not write \begin{arab} ... \end{arab} each escaped comment line. This can be automated:

```
% \lstset{escapebegin=\begin{arab},escapeend=\end{arab}}
%
% \begin{lstlisting}[texcl]
% // Replace text by Arabic comment.
% for (int i=0; i<1; i++) { };
% \end{lstlisting}
```
If your programming language doesn't have comment lines, you'll have to use escapechar or escapeinside:

```
% \lstset{escapebegin=\begin{greek},escapeend=\end{greek}}
%
% \begin{lstlisting}[escapeinside='']
% /* 'Replace text by Greek comment.' */
% for (int i=0; i<1; i++) { };
% \end{lstlisting}
```
Note that the delimiters ' and ' are essential here. The example doesn't work without them. There is a more clever way if the comment delimiters of the programming language are single characters, like the braces in Pascal:

```
% \lstset{escapebegin=\textbraceleft\begin{arab},
% escapeend=\end{arab}\textbraceright}
%
% \begin{lstlisting}[escapeinside=\{\}]
% for i:=maxint to 0 do
% begin
% { Replace text by Arabic comment. }
% end;<br>% \end
    \end{lstlisting}
```
Please note that the 'interface' to  $\Lambda$  is completely untested. Reports are welcome!

#### **How to get bold typewriter type keywords**

Use the [LuxiMono](http://mirror.ctan.org/fonts/luximono) package.

#### **How to work with plain text**

If you want to use listings to set plain text (perhaps with line numbers, or like verbatim but with line wrapping, or so forth, use the empty language: \lstset{language=}.

#### **How to get the developer's guide**

In the *source directory* of the listings package, i.e. where the .dtx files are, create the file ltxdoc.cfg with the following contents.

#### % \AtBeginDocument{\AlsoImplementation}

Then run listings.dtx through LAT<sub>EX</sub> twice, run Makeindex (with the -s gind.ist option), and then run LAT<sub>EX</sub> one last time on listings.dtx. This creates the whole documentation including User's guide, Reference guide, Developer's guide, and Implementation.

If you can run the (GNU) make program, executing the command

% make all

or

% make listings-devel.pdf

% make pdf-devel

or

gives the same result—it is called listings-devel.pdf.

#### **How to copy and paste from a document**

If you want to provide a document containing listings formatted by this package (listings) as source for copy and paste, you should be sure to set the key upquote to true and have \usepackage{textcomp} in the preamble of the document. Otherwise the pair '' of curly quotation marks is associated with Unicode positions  $U+2018$  and  $U+2019$  [\[CMK12\]](#page-234-4). These characters are seldom used as delimiters in modern programming languages.

#### <span id="page-62-0"></span>**How to change the layout of the list of listings**

If you put the command \lstlistoflistings into your document, the list of listings is automatically generated and printed at that point. If you are using the standard LATEX classes the list is prepared by \addtocontents commands or a variation, if you also load the package float. In both cases the layout is the one defined by L. Lamport.

If you want to change the layout of this list, you can use the package tocbasic as described in [\[Koh23,](#page-234-0) Chapter 15.3]. tocbasic is automatically loaded, if you are using one of the KOMA classes.

# **Developer's guide**

First I must apologize for this developer's guide since some parts are not explained as well as possible. But note that you are in a pretty good shape: this developer's guide exists! You might want to peek into section [10](#page-75-0) before reading section [9.](#page-62-1)

# <span id="page-62-1"></span>**9 Basic concepts**

The functionality of the listings package appears to be divided into two parts: on the one hand commands which actually typeset listings and on the other via \lstset adjustable parameters. Both could be implemented in terms of lstaspects, which are simply collections of public keys and commands and internal hooks and definitions. The package defines a couple of aspects, in particular the kernel, the main engine. Other aspects drive this engine, and language and style definitions tell the aspects how to drive. The relations between car, driver and assistant driver are exactly reproduced—and I'll be your driving instructor.

# **9.1 Package loading**

Each option in \usepackage[⟨*options*⟩]{listings} loads an aspect or *prevents* the package from loading it if the aspect name is *preceded by an exclamation mark*. This mechanism was designed to clear up the dependencies of different package parts and to debug the package. For this reason there is another option:

#### *option* noaspects

deletes the list of aspects to load. Note that, for example, the option lists 0.21,!labels,noaspects and noaspects are essentially the same: the kernel is loaded and no other aspect.

This is especially useful for aspect-testing since we can load exactly the required parts. Note, however, that an aspect is loaded later if a predefined programming language requests it. One can load aspects also by hand:

\lstloadaspects{⟨*comma separated list of aspect names*⟩}

loads the specified aspects if they are not already loaded.

Here now is a list of all aspects and related keys and commands—in the hope that this list is complete.

#### strings

```
string, morestring, deletestring, stringstyle, showstringspaces
```
#### comments

comment, morecomment, deletecomment, commentstyle

#### pod

printpod, podcomment

#### escape

texcl, escapebegin, escapeend, escapechar, escapeinside, mathescape

#### writefile requires 1 \toks, 1 \write

\lst@BeginWriteFile, \lst@BeginAlsoWriteFile, \lst@EndWriteFile

#### style

```
empty style, style, \lstdefinestyle, \lst@definestyle,
\lststylefiles
```
#### language

empty language, language, alsolanguage, defaultdialect, \lstalias, \lstdefinelanguage, \lst@definelanguage, \lstloadlanguages, \lstlanguagefiles

# keywords

sensitive, classoffset, keywords, morekeywords, deletekeywords, keywordstyle, ndkeywords, morendkeywords, deletendkeywords, ndkeywordstyle, keywordsprefix, otherkeywords

#### emph requires keywords

emph, moreemph, deleteemph, emphstyle

#### html requires keywords

tag, usekeywordsintag, tagstyle, markfirstintag

tex requires keywords

texcs, moretexcs, deletetexcs, texcsstyle

directives requires keywords

directives, moredirectives, deletedirectives, directivestyle

index requires keywords

index, moreindex, deleteindex, indexstyle, \lstindexmacro

procnames requires keywords

procnamestyle, indexprocnames, procnamekeys, moreprocnamekeys, deleteprocnamekeys

keywordcomments requires keywords, comments

keywordcomment, morekeywordcomment, deletekeywordcomment, keywordcommentsemicolon

labels requires 2 \count

numbers, numberstyle, numbersep, stepnumber, numberblanklines, firstnumber, \thelstnumber, numberfirstline

lineshape requires 2 \dimen

xleftmargin, xrightmargin, resetmargins, linewidth, lineskip, breaklines, breakindent, breakautoindent, prebreak, postbreak, breakatwhitespace

frames requires lineshape

framexleftmargin, framexrightmargin, framextopmargin, framexbottommargin, backgroundcolor, fillcolor, rulecolor, rulesepcolor, rulesep, framerule, framesep, frameshape, frameround, frame

make requires keywords

makemacrouse

doc requires writefile and 1 \box

lstsample, lstxsample

0.21 defines old keys in terms of the new ones.

fancyvrb requires 1 \box

fancyvrb, fvcmdparams, morefvcmdparams

lgrind

lgrindef, \lstlgrindeffile

hyper requires keywords

hyperref, morehyperref, deletehyperref, hyperanchor, hyperlink

The kernel allocates 6 \count, 4 \dimen and 1 \toks. Moreover it defines the following keys, commands, and environments:

basewidth, fontadjust, columns, flexiblecolumns, identifierstyle, tabsize, showtabs, tab, showspaces, keepspaces, formfeed, SelectCharTable, MoreSelectCharTable, extendedchars, alsoletter, alsodigit, alsoother, excludedelims, literate, basicstyle, print, firstline, lastline, linerange, consecutivenumbers, nolol, captionpos, abovecaptionskip, belowcaptionskip, label, title, caption, \lstlistingname, \lstlistingnamestyle, boxpos, float, floatplacement, aboveskip, belowskip, everydisplay, showlines, emptylines, gobble, name, \lstname, \lstlistlistingname, \lstlistoflistings, \lstnewenvironment, \lstinline, \lstinputlisting, lstlisting, \lstloadaspects, \lstset, \thelstlisting, \lstaspectfiles, inputencoding, inputpath, delim, moredelim, deletedelim, upquote, numberbychapter, \lstMakeShortInline, \lstDeleteShortInline, fancyvrb

#### <span id="page-65-0"></span>**9.2 How to define lst-aspects**

There are at least three ways to add new functionality: (a) you write an aspect of general interest, send it to me, and I'll just paste it into the implementation; (b) you write a 'local' aspect not of general interest; or (c) you have an idea for an aspect and make me writing it. (a) and (b) are good choices.

An aspect definition starts with \lst@BeginAspect plus arguments and ends with the next **\lst@EndAspect**. In particular, aspect definitions can't be nested.

\lst@BeginAspect[[⟨*list of required aspects*⟩]]{⟨*aspect name*⟩}

#### \lst@EndAspect

The optional list is a comma separated list of required aspect names. The complete aspect is not defined in each of the following cases:

- 1. ⟨*aspect name*⟩ is empty.
- 2. The aspect is already defined.
- 3. A required aspect is neither defined nor loadable via \lstloadaspects.

Consequently you can't define a part of an aspect and later on another part. But it is possible to define aspect  $A_1$  and later aspect  $A_2$  which requires  $A_1$ .

 $\rightarrow$  Put local add-ons into 'lstmisc0.sty'—this file is searched first by default. If you want to make add-ons for one particular document just replace the surrounding '\lst@BeginAspect' and '\lst@EndAspect' by '\makeatletter' and '\makeatother' and use the definitions in the preamble of your document. However, you have to load required aspects on your own.

You can put any T<sub>EX</sub> material in between the two commands, but note that definitions must be \global if you need them later—LAT<sub>EX</sub>'s \newcommand makes local definitions and can't be preceded by \global. So use the following commands, \gdef, and commands described in later sections.

\lst@UserCommand⟨*macro*⟩⟨*parameter text*⟩{⟨*replacement text*⟩}

The macro is (mainly) equivalent to \gdef. The purpose is to distinguish user commands and internal global definitions.

\lst@Key{⟨*key name*⟩}{⟨*init value*⟩}[[⟨*default value*⟩]]{⟨*definition*⟩}

#### \lst@Key{⟨*key name*⟩}\relax[[⟨*default value*⟩]]{⟨*definition*⟩}

defines a key using the keyval package from David Carlisle. ⟨*definition*⟩ is the replacement text of a macro with one parameter. The argument is either the value from 'key=value' or ⟨*default value*⟩ if no '=value' is given. The helper macros \lstKV**@.**.. below might simplify  $\langle definition \rangle$ .

The key is not initialized if the second argument is \relax. Otherwise ⟨*init value*⟩ is the initial value given to the key. Note that we locally switch to \globalsdefs=1 to ensure that initialization is not effected by grouping.

#### \lst@AddToHook{⟨*name of hook*⟩}{⟨*TEX material*⟩}

adds TEX material at predefined points. Section [9.4](#page-70-0) lists all hooks and where they are defined respectively executed. \lst@AddToHook{A}{\csa} before \lst@AddToHook{A}{\csb} *does not* guarantee that \csa is executed before \csb.

#### \lst@AddToHookExe{⟨*name of hook*⟩}{⟨*TEX material*⟩}

also executes ⟨*TEX material*⟩ for initialization. You might use local variables—local in the sense of TEX and/or usual programming languages but when the code is executed for initialization all assignments are global: we set \globaldefs locally to one.

#### \lst@UseHook{⟨*name of hook*⟩}

executes the hook.

- $\rightarrow$  Let's look at two examples. The first extends the package by adding some hook-material. If you want status messages, you might write
	- % \lst@AddToHook{Init}{\message{\MessageBreak Processing listing ...}} % \lst@AddToHook{DeInit}{\message{complete.\MessageBreak}}

The second example introduces two keys to let the user control the messages. The macro \lst@AddTo is described in section [11.1.](#page-81-0)

- % \lst@BeginAspect{message}
- % \lst@Key{message}{Annoying message.}{\gdef\lst@message{#1}}
- % \lst@Key{moremessage}\relax{\lst@AddTo\lst@message{\MessageBreak#1}}
- % \lst@AddToHook{Init}{\typeout{\MessageBreak\lst@message}}
- % \lst@EndAspect

However, there are certainly aspects which are more useful.

The following macros can be used in the ⟨*definition*⟩ argument of the \lst@Key command to evaluate the argument. The additional prefix KV refers to the keyval package.

#### \lstKV@SetIf{⟨*value*⟩}⟨*if macro*⟩

⟨*if macro*⟩ becomes \iftrue if the first character of ⟨*value*⟩ equals t or T. Otherwise it becomes \iffalse. Usually you will use #1 as ⟨*value*⟩.

```
\lstKV@SwitchCases{⟨value⟩}
       \{\langle string\ 1\rangle\&\langle execute\ 1\rangle\}\rangle⟨string 2 ⟩&⟨execute 2 ⟩\\
                .
                .
                .
         ⟨string n⟩&⟨execute n⟩}{⟨else⟩}
```
Either execute  $\langle$ *else* $\rangle$  or the  $\langle$ *value* $\rangle$  matching part.

This implementation of C. Heinz has a problem, if the listing is part of a tabular environment as found out by Nasser M. Abbasi. David Carlisle gave a hint how to avoid this problem and so the separator & is replaced by :.

\lstKV@TwoArg{⟨*value*⟩}{⟨*subdefinition*⟩}

\lstKV@ThreeArg{⟨*value*⟩}{⟨*subdefinition*⟩}

\lstKV@FourArg{⟨*value*⟩}{⟨*subdefinition*⟩}

⟨*subdefinition*⟩ is the replacement text of a macro with two, three, and four parameters. We call this macro with the arguments given by ⟨*value*⟩. Empty arguments are added if necessary.

#### \lstKV@OptArg[⟨*default arg.*⟩]{⟨*value*⟩}{⟨*subdefinition*⟩}

[⟨*default arg.*⟩] is *not* optional. ⟨*subdefinition*⟩ is the replacement text of a macro with parameter text [##1]##2. Note that the macro parameter character # is doubled since used within another macro. ⟨*subdefinition*⟩ accesses these arguments via ##1 and ##2.

⟨*value*⟩ is usually the argument #1 passed by the keyval package. If ⟨*value*⟩ has no optional argument,  $\langle$  *default arg.* $\rangle$  is inserted to provide the arguments to ⟨*subdefinition*⟩.

\lstKV@XOptArg[⟨*default arg.*⟩]{⟨*value*⟩}⟨*submacro*⟩

Same as **\lstKV@OptArg** but the third argument  $\langle \textit{submacro} \rangle$  is already a definition and not replacement text.

#### \lstKV@CSTwoArg{⟨*value*⟩}{⟨*subdefinition*⟩}

⟨*value*⟩ is a comma separated list of one or two arguments. These are given to the subdefinition which is the replacement text of a macro with two parameters. An empty second argument is added if necessary.

- $\rightarrow$  One more example. The key 'sensitive' belongs to the aspect keywords. Therefore it is defined in between '\lst@BeginAspect{keywords}' and '\lst@EndAspect', which is not shown here.
	- % \lst@Key{sensitive}\relax[t]{\lstKV@SetIf{#1}\lst@ifsensitive}
	- % \lst@AddToHookExe{SetLanguage}{\let\lst@ifsensitive\iftrue}

The last line is equivalent to

- % \lst@AddToHook{SetLanguage}{\let\lst@ifsensitive\iftrue}
- % \global\let\lst@ifsensitive\iftrue

We initialize the variable globally since the user might request an aspect in a group. Afterwards the variable is used locally—there is no \global in  $\langle T_{F}X$  material). Note that we could define and init the key as follows:

- % \lst@Key{sensitive}t[t]{\lstKV@SetIf{#1}\lst@ifsensitive}
- % \lst@AddToHook{SetLanguage}{\let\lst@ifsensitive\iftrue}

# <span id="page-67-0"></span>**9.3 Internal modes**

You probably know TEX's conditional commands \ifhmode, \ifvmode, \ifmmode, and  $\if{infinner. They tell you whether TFX is in (restricted) horizontal or (internal)$ vertical or in (nondisplay) mathematical mode. For example, true \ifhmode and

true \ifinner indicate restricted horizontal mode, which means that you are in a \hbox. The typical user doesn't care about such modes;  $T_{FX}/L^2T_{FX}$  manages all this. But since you're reading the developer's guide, we discuss the analogue for the listings package now. It uses modes to distinguish comments from strings, 'comment lines' from 'single comments', and so on.

The package is in 'no mode' before reading the source code. In the phase of initialization it goes to 'processing mode'. Afterwards the mode depends on the actual source code. For example, consider the line

#### % "string" // comment

and assume language=C++. Reading the string delimiter, the package enters 'string mode' and processes the string. The matching closing delimiter leaves the mode, i.e. switches back to the general 'processing mode'. Coming to the two slashes, the package detects a comment line; it therefore enters 'comment line mode' and outputs the slashes. Usually this mode lasts to the end of line.

But with textcl=true the escape aspect immediately leaves 'comment line mode', interrupts the current mode sequence, and enters 'T<sub>E</sub>X comment line mode'. At the end of line we reenter the previous mode sequence 'no mode'  $\rightarrow$  'processing mode'. This escape to LAT<sub>EX</sub> works since 'no mode' implies that T<sub>EX</sub>'s characters and catcodes are present, whereas 'processing mode' means that listings' characters and catcodes are active.

<span id="page-68-0"></span>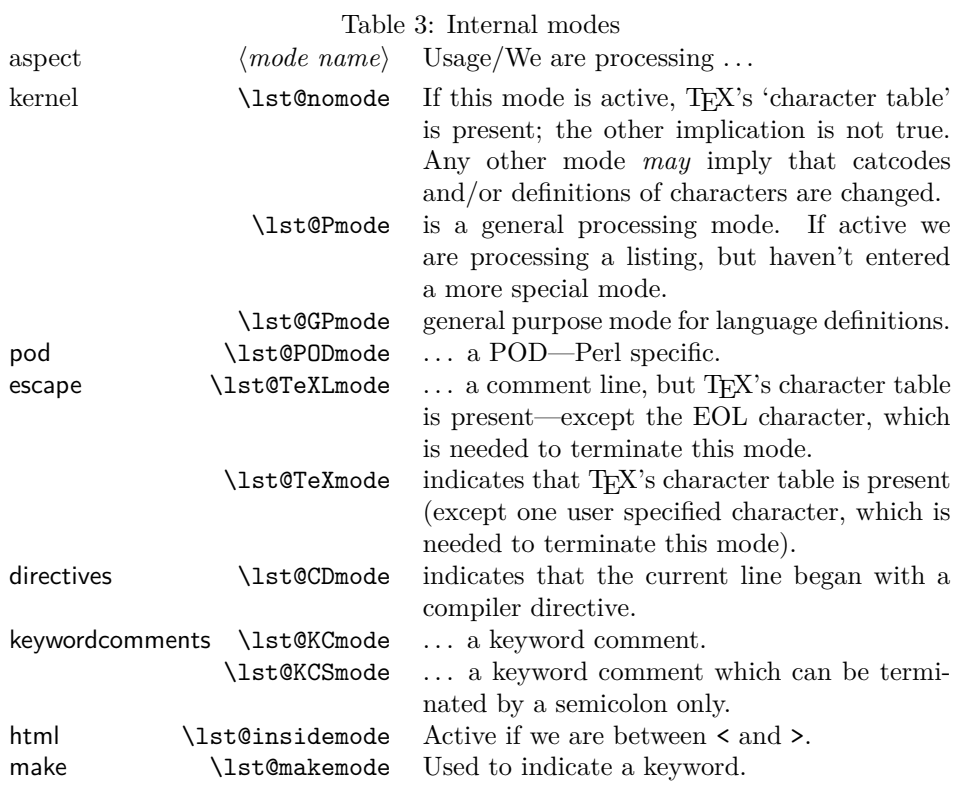

Table [3](#page-68-0) lists all static modes and which aspects they belong to. Most features use dynamically created mode numbers, for example all strings and comments.

Each aspect may define its own mode(s) simply by allocating it/them inside the aspect definition.

#### \lst@NewMode⟨*mode* (*control sequence*)⟩

defines a new static mode, which is a nonnegative integer assigned to ⟨*mode*⟩. ⟨*mode*⟩ should have the prefix lst@ and suffix mode.

# \lst@UseDynamicMode{⟨*token*(*s*)⟩}

inserts a dynamic mode number as argument to the token(s).

This macro cannot be used to get a mode number when an aspect is loaded or defined. It can only be used every listing in the process of initialization, e.g. to define comments when the character table is selected.

#### *changed* \lst@EnterMode⟨*mode*⟩{⟨*start tokens*⟩}

opens a group level, enters the mode, and executes ⟨*start tokens*⟩.

Use \lst@modetrue in ⟨*start tokens*⟩ to prohibit future mode changes except leaving the mode, of course. You must test yourself whether you're allowed to enter, see below.

# \lst@LeaveMode

returns to the previous mode by closing a group level if and only if the current mode isn't \lst@nomode already. You must test yourself whether you're allowed to leave a mode, see below.

# \lst@InterruptModes

#### \lst@ReenterModes

The first command returns to \lst@nomode, but saves the current mode sequence on a special stack. Afterwards the second macro returns to the previous mode. In between these commands you may enter any mode you want. In particular you can interrupt modes, enter some modes, and say 'interrupt modes' again. Then two re-enters will take you back in front of the first 'interrupt modes'.

Remember that **\lst@nomode** implies that TFX's character table is active.

Some variables show the internal state of processing. You are allowed to read them, but *direct write access is prohibited*. Note: \lst@ifmode is *not* obsolete since there is no relation between the boolean and the current mode. It will happen that we enter a mode without setting \lst@ifmode true, and we'll set it true without assigning any mode!

#### *counter* \lst@mode

keeps the current mode number. Use \ifnum\lst@mode=⟨*mode name*⟩ to test against a mode. Don't modify the counter directly!

#### *boolean* \lst@ifmode

No mode change is allowed if this boolean is true—except leaving the current mode. Use \lst@modetrue to modify this variable, but do it only in ⟨*start tokens*⟩.

# *boolean* \lst@ifLmode

Indicates whether the current mode ends at end of line.

#### <span id="page-70-0"></span>**9.4 Hooks**

Several problems arise if you want to define an aspect. You should and/or must (a) find additional functionality (of general interest) and implement it, (b) create the user interface, and (c) interface with the listings package, i.e. find correct hooks and insert appropriate T<sub>E</sub>X material. (a) is out of the scope of this developer's guide. The commands  $\text{listKV@...}$  in section [9.2](#page-65-0) might help you with (b). Here now we describe all hooks of the listings package.

All hooks are executed inside an overall group. This group starts somewhere near the beginning and ends somewhere at the end of each listing. Don't make any other assumptions on grouping. So define variables globally if it's necessary—and be alert of side effects if you don't use your own groups.

### AfterBeginComment

is executed after the package has entered comment mode. The starting delimiter is usually typeset when the hook is called.

#### BoxUnsafe

Contains all material to deactivate all commands and registers which are possibly unsafe inside \hbox. It is used whenever the package makes a box around a listing and for fancyvrb support.

#### DeInit

Called at the very end of a listing but before closing the box from BoxUnsafe or ending a float.

#### DetectKeywords

This Output subhook is executed if and only if mode changes are allowed, i.e. if and only if the package doesn't process a comment, string, and so on—see section [9.3.](#page-67-0)

### DisplayStyle

deactivates/activates features for displaystyle listings.

#### EmptyStyle

Executed to select the 'empty' style—except the user has redefined the style.

#### EndGroup

Executed whenever the package closes a group, e.g. at end of comment or string.

#### EOL

Called at each end of *input* line, right before InitVarsEOL.

#### EveryLine

Executed at the beginning of each *output* line, i.e. more than once for broken lines. This hook must not change the horizontal or vertical position.

#### EveryPar

Executed once for each input line when the output starts. This hook must not change the horizontal or vertical position.

#### ExitVars

Executed right before DeInit.

# FontAdjust

adjusts font specific internal values (currently \lst@width only).

#### Init

Executed once each listing to initialize things before the character table is changed. It is called after PreInit and before InitVars.

#### InitVars

Called to init variables each listing.

#### InitVarsBOL

initializes variables at the beginning of each input line.

#### InitVarsEOL

updates variables at the end of each input line.

# ModeTrue

executed by the package when mode changes become illegal. Here keyword detection is switched off for comments and strings.

#### OnEmptyLine

executed *before* the package outputs an empty line.

#### OnNewLine

executed *before* the package starts one or more new lines, i.e. before saying \par\noindent\hbox{} (roughly speaking).

# Output

Called before an identifier is printed. If you want a special printing style, modify \lst@thestyle.

#### OutputBox

used inside each output box. Currently it is only used to make the package work together with Lambda—hopefully.

# OutputOther

Called before other character strings are printed. If you want a special printing style, modify \lst@thestyle.

#### PostOutput

Called after printing an identifier or any other output unit.

#### PostTrackKeywords

is a very special Init subhook to insert keyword tests and define keywords on demand. This hook is called after TrackKeywords.
## PreInit

Called right before Init hook.

#### PreSet

Each typesetting command/environment calls this hook to initialize internals before any user supplied key is set.

#### SelectCharTable

is executed after the package has selected the standard character table. Aspects adjust the character table here and define string and comment delimiters, and such.

#### SetFormat

Called before internal assignments for setting a format are made. This hook determines which parameters are reset every format selection.

#### SetStyle

Called before internal assignments for setting a style are made. This hook determines which parameters are reset every style selection.

#### SetLanguage

Called before internal assignments for setting a language are made. This hook determines which parameters are reset every language selection.

# TextStyle

deactivates/activates features for textstyle listings.

## TrackKeywords

is a very special Init subhook to insert keyword tests and define keywords on demand. This hook is called before PostTrackKeywords.

# **9.5 Character tables**

Now you know how a car looks like, and you can get a driving license if you take some practice. But you will have difficulties if you want to make heavy alterations to the car. So let's take a closer look and come to the most difficult part: the engine. We'll have a look at the big picture and fill in the details step by step. For our purpose it's good to override T<sub>EX</sub>'s character table. First we define a standard character table which contains

- letters: characters identifiers are out of,
- digits: characters for identifiers or numerical constants,
- spaces: characters treated as blank spaces,
- tabulators: characters treated as tabulators,
- form feeds: characters treated as form feed characters, and
- others: all other characters.

This character table is altered depending on the current programming language. We may define string and comment delimiters or other special characters. Table [2](#page-47-0) on page [48](#page-47-0) shows the standard character table. It can be modified with the keys alsoletter, alsodigit, and alsoother.

How do these 'classes' work together? Let's say that the current character string is 'tr'. Then letter 'y' simply appends the letter and we get 'try'. The next nonletter (and nondigit) causes the output of the characters. Then we collect all coming nonletters until reaching a letter again. This causes the output of the nonletters, and so on. Internally each character becomes active in the sense of TEX and is defined to do the right thing, e.g. we say

#### % \def A{\lst@ProcessLetter A}

where the first 'A' is active and the second has letter catcode 11. The macro \lst@ProcessLetter gets one token and treats it as a letter. The following macros exist, where the last three get no explicit argument.

\lst@ProcessLetter ⟨*spec. token*⟩

\lst@ProcessDigit ⟨*spec. token*⟩

\lst@ProcessOther ⟨*spec. token*⟩

\lst@ProcessTabulator

\lst@ProcessSpace

\lst@ProcessFormFeed

⟨*spec. token*⟩ is supposed to do two things. Usually it expands to a printable version of the character. But if \lst@UM is equivalent to \@empty, ⟨*spec. token*⟩ must expand to a *character token*. For example, the sharp usually expands to  $\forall$ #, which is defined via \chardef and is not a character token. But if \lst@UM is equivalent to  $\emptyset$ empty, the sharp expands to the character '#' (catcode 12). Note: *Changes to* \lst@UM *must be locally.* However, there should be no need to do such basic things yourself. The listings package provides advanced macros which use that feature, e.g. \lst@InstallKeywords in section [10.1.](#page-75-0)

\lst@Def{⟨*character code*⟩}⟨*parameter text*⟩{⟨*definition*⟩}

\lst@Let{⟨*character code*⟩}⟨*token*⟩

defines the specified character respectively assigns ⟨*token*⟩. The catcode table if not affected. Be careful if your definition has parameters: it is not safe to read more than one character ahead. Moreover, the argument can be *arbitrary*; sometimes it's the next source code character, sometimes it's some code of the listings package, e.g. \relax, \@empty, \else, \fi, and so on. Therefore don't use T<sub>E</sub>X's ord-operator ' on such an argument, e.g. don't write \ifnum'#1=65 to test against 'A'.

\lst@Def and \lst@Let are relatively slow. The real definition of the standard character table differs from the following example, but it could begin with

- % \lst@Def{9}{\lst@ProcessTabulator}
- % \lst@Def{32}{\lst@ProcessSpace}
- % \lst@Def{48}{\lst@ProcessDigit 0}
- % \lst@Def{65}{\lst@ProcessLetter A}

That's enough for the moment. Section [11](#page-81-0) presents advanced definitions to manipulate the character table, in particular how to add new comment or string types.

# **9.6 On the output**

The listings package uses some variables to keep the output data. Write access is not recommended. Let's start with the easy ones.

*data* \lst@lastother

equals ⟨*spec. token*⟩ version of the last processed nonidentifier-character. Since programming languages redefine the standard character table, we use the original ⟨*spec. token*⟩. For example, if a double quote was processed last, \lst@lastother is not equivalent to the macro which enters and leaves string mode. It's equivalent to \lstum@", where " belongs to the control sequence. Remember that ⟨*spec. token*⟩ expands either to a printable or to a token character.

\lst@lastother is equivalent to \@empty if such a character is not available, e.g. at the beginning of a line. Sometimes an indentifier has already been printed after processing the last 'other' character, i.e. the character is far, far away. In this case \lst@lastother equals \relax.

#### \lst@outputspace

Use this predefined ⟨*spec. token*⟩ (obviously for character code 32) to test against \lst@lastother.

# \lstum@backslash

Use this predefined  $\langle spec. \; token \rangle$  (for character code 92) to test against \lst@lastother. In the replacement text for \lst@Def one could write \ifx \lst@lastother \lstum@backslash . . . to test whether the last character has been a backslash.

# \lst@SaveOutputDef{⟨*character code*⟩}⟨*macro*⟩

Stores the ⟨*spec. token*⟩ corresponding to ⟨*character code*⟩ in ⟨*macro*⟩. This is the only safe way to get a correct meaning to test against \lst@lastother, for example \lst@SaveOutputDef{"5C}\lstum@backslash.

You'll get a "runaway argument" error if  $\langle character \ code \rangle$  is not between 33 and 126 (inclusive).

Now let's turn to the macros dealing a bit more with the output data and state.

#### \lst@XPrintToken

outputs the current character string and resets it. This macro keeps track of all variables described here.

#### *token* \lst@token

contains the current character string. Each 'character' usually expands to its printable version, but it must expand to a character token if \lst@UM is equivalent to **\@empty**.

# *counter* \lst@length

is the length of the current character string.

#### *dimension* \lst@width

is the width of a single character box.

#### *global dimension* \lst@currlwidth

is the width of so far printed line.

#### *global counter* \lst@column

#### *global counter* \lst@pos (nonpositive)

\lst@column−\lst@pos is the length of the so far printed line. We use two counters since this simplifies tabulator handling: \lst@pos is a nonpositive representative of 'length of so far printed line' modulo tabsize. It's usually not the biggest nonpositive representative.

## \lst@CalcColumn

\@tempcnta gets \lst@column − \lst@pos + \lst@length. This is the current column number minus one, or the current column number zero based.

# *global dimension* \lst@lostspace

equals 'lost' space: desired current line width minus real line width. Whenever this dimension is positive the flexible column format can use this space to fix the column alignment.

# **10 Package extensions**

# <span id="page-75-0"></span>**10.1 Keywords and working identifiers**

The keywords aspect defines two main macros. Their respective syntax is shown on the left. On the right you'll find examples how the package actually defines some keys.

#### \lst@InstallFamily

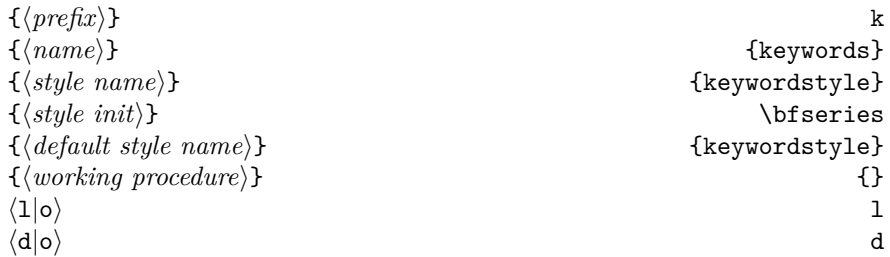

installs either a keyword or 'working' class of identifiers according to whether ⟨*working procedure*⟩ is empty.

The three keys ⟨*name*⟩, more⟨*name*⟩ and delete⟨*name*⟩, and if not empty ⟨*style name*⟩ are defined. The first order member of the latter one is initialized with  $\langle style; init \rangle$  if not equivalent to **\relax**. If the user leaves a class style undefined, ⟨*default style name*⟩ is used instead. Thus, make sure that this style is always defined. In the example, the first order keywordstyle is set to **\bfseries** and is the default for all other classes.

If ⟨*working procedure*⟩ is not empty, this code is executed when reaching such an (user defined) identifier. ⟨*working procedure*⟩ takes exactly one argument, namely the class number to which the actual identifier belongs to. If the code uses variables and requires values from previous calls, you must define these variables \globally. It's not sure whether working procedures are executed inside a (separate) group or not.

l indicates a language key, i.e. the lists are reset every language selection. o stands for 'other' key. The keyword respectively working test is either installed at the DetectKeyword or Output hook according to  $\langle d|o \rangle$ .

#### \lst@InstallKeywords

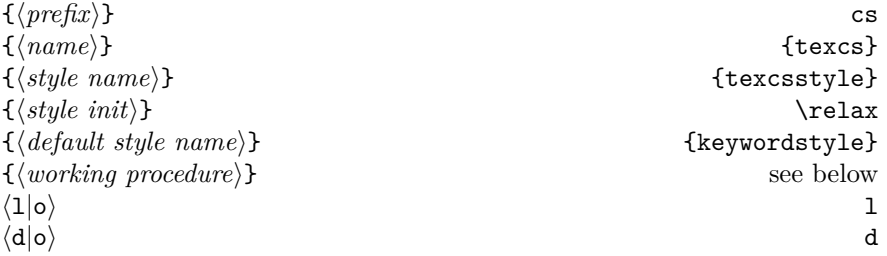

Same parameters, same functionality with one execption. The macro installs exactly one keyword class and not a whole family. Therefore the argument to ⟨*working procedure*⟩ is constant (currently empty).

The working procedure of the example reads as follows.

```
% {\ifx\lst@lastother\lstum@backslash<br>% \let\lst@thestvle\lst@texcsstv
              \let\lst@thestyle\lst@texcsstyle
% \{f_i\}
```
What does this procedure do? First of all it is called only if a keyword from the user supplied list (or language definition) is found. The procedure now checks for a preceding backslash and sets the output style accordingly.

# **10.2 Delimiters**

We describe two stages: adding a new delimiter type to an existing class of delimiters and writing a new class. Each class has its name; currently exist Comment, String, and Delim. As you know, the latter and the first both provide the type l, but there is no string which starts with the given delimiter and ends at end of line. So we'll add it now!

First of all we extend the list of string types by

## % \lst@AddTo\lst@stringtypes{,l}

Then we must provide the macro which takes the user supplied delimiter and makes appropriate definitions. The command name consists of the prefix \lst@, the delimiter name, DM for using dynamic modes, and @ followed by the type.

# % \gdef\lst@StringDM@l#1#2\@empty#3#4#5{%

# % \lst@CArg #2\relax\lst@DefDelimB{}{}{}#3{#1}{#5\lst@Lmodetrue}}

You can put these three lines into a .sty-file or surround them by **\makeatletter** and \makeatother in the preamble of a document. And that's all!

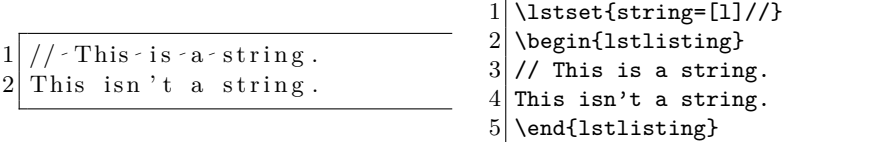

You want more details, of course. Let's begin with the arguments.

- The first argument *after* **\@empty** is used to start the delimiter. It's provided by the delimiter class.
- The second argument *after* **\@empty** is used to end the delimiter. It's also provided by the delimiter class. We didn't need it in the example, see the explanation below.
- The third argument *after* \@empty is  $\{\langle style\rangle\}\langle start \; tokens \rangle\$ . This with a preceding \def\lst@currstyle is used as argument to \lst@EnterMode. The delimiter class also provides it. In the example we 'extended' #5 by \lst@Lmodetrue (line mode true). The mode automatically ends at end of line, so we didn't need the end-delimiter argument.

And now for the other arguments. In case of dynamic modes, the first argument is the mode number. Then follow the user supplied delimiter(s) whose number must match the remaining arguments up to  $\@enpty$ . For non-dynamic modes, you must either allocate a static mode yourself or use a predefined mode number. The delimiters then start with the first argument.

Eventually let's look at the replacement text of the macro. The sequence \lst@CArg #2\relax puts two required arguments after \lst@DefDelimB. The syntax of the latter macro is

\lst@DefDelimB

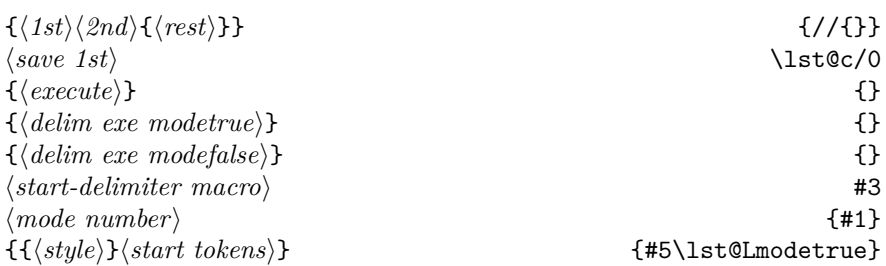

defines ⟨*1st*⟩⟨*2nd*⟩⟨*rest*⟩ as starting-delimiter. ⟨*execute*⟩ is executed when the package comes to ⟨*1st*⟩. ⟨*delim exe modetrue*⟩ and ⟨*delim exe modefalse*⟩ are executed only if the whole delimiter  $\langle 1st \rangle \langle 2nd \rangle \langle rest \rangle$  is found. Exactly one of them is called depending on \lst@ifmode.

By default the package enters the mode if the delimiter is found *and* \lst@ifmode is false. Internally we make an appropriate definition of \lst@bnext, which can be gobbled by placing \@gobblethree at the very

end of ⟨*delim exe modefalse*⟩. One can provide an own definition (and gobble the default).

⟨*save 1st*⟩ must be an undefined macro and is used internally to store the previous meaning of ⟨*1st*⟩. The arguments ⟨*2nd*⟩ and/or ⟨*rest*⟩ are empty if the delimiter has strictly less than three characters. All characters of  $\langle 1st \rangle \langle 2nd \rangle$  (*rest*) must already be active (if not empty). That's not a problem since the macro **\lst@CArgX** does this job.

```
\lst@DefDelimE
```

```
{⟨1st⟩⟨2nd⟩{⟨rest⟩}}
⟨save 1st⟩
{⟨execute⟩}
{⟨delim exe modetrue⟩}
{⟨delim exe modefalse⟩}
⟨end-delimiter macro⟩
⟨mode number⟩
```
Ditto for ending-delimiter with slight differences:  $\langle$ *delim exe modetrue* $\rangle$  and ⟨*delim exe modefalse*⟩ are executed depending on whether \lst@mode equals ⟨*mode*⟩.

The package ends the mode if the delimiter is found and \lst@mode equals ⟨*mode*⟩. Internally we make an appropriate definition of \lst@enext (not \lst@bnext), which can be gobbled by placing \@gobblethree at the very end of ⟨*delim exe modetrue*⟩.

#### \lst@DefDelimBE

followed by the same eight arguments as for \lst@DefDelimB and . . . ⟨*end-delimiter macro*⟩

This is a combination of \lst@DefDelimB and \lst@DefDelimE for the case of starting and ending delimiter being the same.

We finish the first stage by examining two easy examples. d-type strings are defined by

```
% \gdef\lst@StringDM@d#1#2\@empty#3#4#5{%
% \lst@CArg #2\relax\lst@DefDelimBE{}{}{}#3{#1}{#5}#4}
```
(and an entry in the list of string types). Not a big deal. Ditto d-type comments:

```
% \gdef\lst@CommentDM@s#1#2#3\@empty#4#5#6{%
% \lst@CArg #2\relax\lst@DefDelimB{}{}{}#4{#1}{#6}%
% \lst@CArg #3\relax\lst@DefDelimE{}{}{}#5{#1}}
```
Here we just need to use both \lst@DefDelimB and \lst@DefDelimE.

So let's get to the second stage. For illustration, here's the definition of the Delim class. The respective first argument to the service macro makes it delete all delimiters of the class, add the delimiter, or delete the particular delimiter only.

```
% \lst@Key{delim}\relax{\lst@DelimKey\@empty{#1}}
```

```
% \lst@Key{moredelim}\relax{\lst@DelimKey\relax{#1}}
```

```
% \lst@Key{deletedelim}\relax{\lst@DelimKey\@nil{#1}}
```
The service macro itself calls another macro with appropriate arguments.

```
% \gdef\lst@DelimKey#1#2{%
% \lst@Delim{}#2\relax{Delim}\lst@delimtypes #1%
% {\lst@BeginDelim\lst@EndDelim}
% i\@empty{\lst@BeginIDelim\lst@EndIDelim}}
```
We have to look at those arguments. Above you can see the actual arguments for the Delim class, below are the Comment class ones. Note that the user supplied value covers the second and third line of arguments.

#### *changed* \lst@Delim

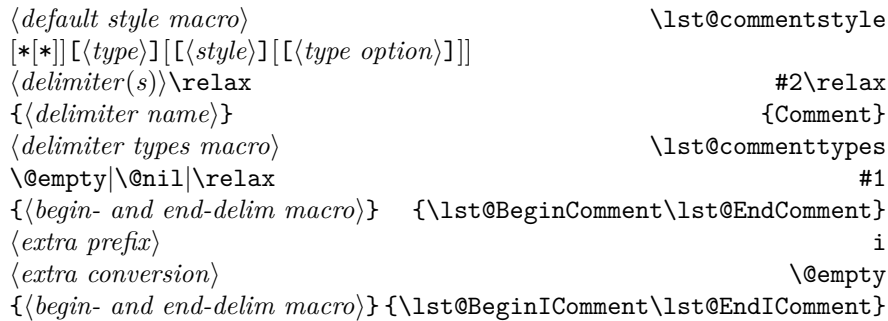

Most arguments should be clear. We'll discuss the last four. Both {⟨*beginand end-delim macro*⟩} must contain exactly two control sequences, which are given to \lst@⟨*name*⟩[DM]@⟨*type*⟩ to begin and end a delimiter. These are the arguments #3 and #4 in our first example of \lst@StringDM@l. Depending on whether the user chosen type starts with ⟨*extra prefix*⟩, the first two or the last control sequences are used.

By default the package takes the delimiter(s), makes the characters active, and places them after \lst@⟨*name*⟩[DM]@⟨*type*⟩. If the user type starts with ⟨*extra prefix*⟩, ⟨*extra conversion*⟩ might change the definition of \lst@next to choose a different conversion. The default is equivalent to \lst@XConvert with \lst@false.

Note that  $\langle type \rangle$  never starts with  $\langle extra\ prefix\rangle$  since it is discarded. The functionality must be fully implemented by choosing a different {⟨*begin- and end-delim macro*⟩} pair.

You might need to know the syntaxes of the ⟨*begin- and end-delim macro*⟩s. They are called as follows.

\lst@Begin⟨*whatever*⟩

{⟨*mode*⟩} {{⟨*style*⟩}⟨*start tokens*⟩} ⟨*delimiter*⟩\@empty

\lst@End⟨*whatever*⟩

{⟨*mode*⟩} ⟨*delimiter*⟩\@empty

The existing macros are internally defined in terms of \lst@DelimOpen and \lst@DelimClose, see the implementation.

## **10.3 Getting the kernel run**

If you want new pretty-printing environments, you should be happy with section [4.5.](#page-44-0) New commands like \lstinline or \lstinputlisting are more difficult. Roughly speaking you must follow these steps.

- 1. Open a group to make all changes local.
- 2. ⟨*Do whatever you want.*⟩
- 3. Call \lsthk@PreSet in any case.
- 4. Now you *might* want to (but need not) use \lstset to set some new values.
- 5. ⟨*Do whatever you want.*⟩
- 6. Execute \lst@Init\relax to finish initialization.
- 7. ⟨*Do whatever you want.*⟩
- 8. Eventually comes the source code, which is processed by the kernel. You must ensure that the characters are either not already read or all active. Moreover *you* must install a way to detect the end of the source code. If you've reached the end, you must . . .
- 9. ... call **\lst@DeInit** to shutdown the kernel safely.
- 10. ⟨*Do whatever you want.*⟩
- 11. Close the group from the beginning.

For example, consider the \lstinline command in case of being not inside an argument. Then the steps are as follows.

- 1. \leavevmode\bgroup opens a group.
- 2. \def\lst@boxpos{b} 'baseline' aligns the listing.
- 3. \lsthk@PreSet
- 4. \lstset{flexiblecolumns,#1} (#1 is the user provided key=value list)
- 5. \lsthk@TextStyle deactivates all features not safe here.
- 6. \lst@Init\relax
- 7. \lst@Def{'#1}{\lst@DeInit\egroup} installs the 'end inline' detection, where #1 is the next character after **\lstinline**. Moreover chr(13) is redefined to end the fragment in the same way but also issues an error message.
- 8. Now comes the source code and . . .
- 9. ... \lst@DeInit (from \lst@Def above) ends the code snippet correctly.
- 10. Nothing.
- 11. \egroup (also from \lst@Def) closes the group.

The real definition is different since we allow source code inside arguments. Read also section [18.6](#page-204-0) if you really want to write pretty-printing commands.

# <span id="page-81-0"></span>**11 Useful internal definitions**

This section requires an update.

# **11.1 General purpose macros**

# \lst@AddTo⟨*macro*⟩{⟨*TEX material*⟩}

adds ⟨*TEX material*⟩ globally to the contents of ⟨*macro*⟩.

# \lst@Extend⟨*macro*⟩{⟨*TEX material*⟩}

calls  $\text{listQAddTo after the first token of } \{T_F X \text{ material}\}$  is  $\text{expandedafter}.$ For example, \lst@Extend \a \b merges the contents of the two macros and stores it globally in  $\a$ .

#### \lst@lAddTo⟨*macro*⟩{⟨*TEX material*⟩}

#### \lst@lExtend⟨*macro*⟩{⟨*TEX material*⟩}

are local versions of \lst@AddTo and \lst@Extend.

\lst@DeleteKeysIn⟨*macro*⟩⟨*macro* (*keys to remove*)⟩

Both macros contain a comma separated list of keys (or keywords). All keys appearing in the second macro are removed (locally) from the first.

\lst@ReplaceIn⟨*macro*⟩⟨*macro* (*containing replacement list*)⟩

#### \lst@ReplaceInArg⟨*macro*⟩{⟨*replacement list*⟩}

The replacement list has the form  $a_1b_1 \ldots a_nb_n$ , where each  $a_i$  and  $b_i$  is a character sequence (enclosed in braces if necessary) and may contain macros, but the first token of  $b_i$  must not be equivalent to  $\text{Qempty}$ . Each sequence  $a_i$  inside the first macro is (locally) replaced by  $b_i$ . The suffix Arg refers to the *braced* second argument instead of a (nonbraced) macro. It's a hint that we get the 'real' argument and not a 'pointer' to the argument.

#### \lst@IfSubstring{⟨*character sequence*⟩}⟨*macro*⟩{⟨*then*⟩}{⟨*else*⟩}

⟨*then*⟩ is executed if ⟨*character sequence*⟩ is a substring of the contents of ⟨*macro*⟩. Otherwise ⟨*else*⟩ is called.

\lst@IfOneOf⟨*character sequence*⟩\relax⟨*macro*⟩{⟨*then*⟩}{⟨*else*⟩}

\relax terminates the first parameter here since it is faster than enclosing it in braces. ⟨*macro*⟩ contains a comma separated list of identifiers. If the character sequence is one of these indentifiers, ⟨*then*⟩ is executed, and otherwise ⟨*else*⟩.

#### \lst@Swap{⟨*tok1* ⟩}{⟨*tok2* ⟩}

changes places of the following two tokens or arguments *without* inserting braces. For example, \lst@Swap{abc}{def} expands to defabc.

\lst@IfNextChars⟨*macro*⟩{⟨*then*⟩}{⟨*else*⟩}

#### \lst@IfNextCharsArg{⟨*character sequence*⟩}{⟨*then*⟩}{⟨*else*⟩}

Both macros execute either ⟨*then*⟩ or ⟨*else*⟩ according to whether the given character sequence respectively the contents of the given macro is found (after the three arguments). Note an important difference between these macros and LATEX's **\@ifnextchar**: We remove the characters behind the arguments until it is possible to decide which part must be executed. However, we save these characters in the macro \lst@eaten, so they can be inserted using ⟨*then*⟩ or ⟨*else*⟩.

#### \lst@IfNextCharActive{⟨*then*⟩}{⟨*else*⟩}

executes ⟨*then*⟩ if next character is active, and ⟨*else*⟩ otherwise.

#### \lst@DefActive⟨*macro*⟩{⟨*character sequence*⟩}

stores the character sequence in ⟨*macro*⟩, but all characters become active. The string *must not* contain a begin group, end group or escape character  $({\{\}}\rangle)$ ; it may contain a left brace, right brace or backslash with other meaning (= catcode). This command would be quite surplus if ⟨*character sequence*⟩ is not already read by TEX since such catcodes can be changed easily. It is explicitly allowed that the charcaters have been read, e.g. in \def\test{\lst@DefActive\temp{ABC}}!

Note that this macro changes  $\lvert \text{Lcodes } 0-9 \rvert$  without restoring them.

## \lst@DefOther⟨*macro*⟩{⟨*character sequence*⟩}

stores ⟨*character sequence*⟩ in ⟨*macro*⟩, but all characters have catcode 12. Moreover all spaces are removed and control sequences are converted to their name without preceding backslash. For example,  $\{$  Chip  $\}$  leads to {Chip} where all catcodes are 12—internally the primitive \meaning is used.

# **11.2 Character tables manipulated**

\lst@SaveDef{⟨*character code*⟩}⟨*macro*⟩

Saves the current definition of the specified character in ⟨*macro*⟩. You should always save a character definition before you redefine it! And use the saved version instead of writing directly \lst@Process. . . —the character could already be redefined and thus not equivalent to its standard definition.

\lst@DefSaveDef{⟨*character code*⟩}⟨*macro*⟩⟨*parameter text*⟩{⟨*definition*⟩}

\lst@LetSaveDef{⟨*character code*⟩}⟨*macro*⟩⟨*token*⟩

combine \lst@SaveDef and \lst@Def respectively \lst@Let.

Of course I shouldn't forget to mention *where* to alter the character table. Hook material at SelectCharTable makes permanent changes, i.e. it effects all languages. The following two keys can be used in any language definition and effects the particular language only.

SelectCharTable=⟨*TEX code*⟩

MoreSelectCharTable= $\langle T_F X \text{ code} \rangle$ 

uses  $\langle T_F X \text{ code} \rangle$  (additionally) to select the character table. The code is executed after the standard character table is selected, but possibly before other aspects make more changes. Since previous meanings are always saved and executed inside the new definition, this should be harmless.

Here come two rather useless examples. Each point (full stop) will cause a message '.' on the terminal and in the .log file if language useless is active:

```
% \lstdefinelanguage{useless}
% {SelectCharTable=\lst@DefSaveDef{46}% save chr(46) ...
% \lsts@point % ... in \lsts@point and ...
% {\message{.}\lsts@point}% ... use new definition
\% }
```
If you want to count points, you could write

```
% \newcount\lst@points % \global
% \lst@AddToHook{Init}{\global\lst@points\z@}
% \lst@AddToHook{DeInit}{\message{Number of points: \the\lst@points}}
% \lstdefinelanguage[2]{useless}
% {SelectCharTable=\lst@DefSaveDef{46}\lsts@point
% {\global\advance\lst@points\@ne \lsts@point}
% }
```
% \global indicates that the allocated counter is used globally. We zero the counter at the beginning of each listing, display a message about the current value at the end of a listing, and each processed point advances the counter by one.

#### \lst@CArg⟨*active characters*⟩\relax⟨*macro*⟩

The string of active characters is split into  $\langle 1st \rangle$ ,  $\langle 2nd \rangle$ , and  $\{\langle rest \rangle\}$ . If one doesn't exist, an empty argument is used. Then ⟨*macro*⟩ is called with {⟨*1st*⟩⟨*2nd*⟩{⟨*rest*⟩}} plus a yet undefined control sequence ⟨*save 1st*⟩. This macro is intended to hold the current definition of  $\langle 1st \rangle$ , so  $\langle 1st \rangle$  can be redefined without loosing information.

\lst@CArgX⟨*characters*⟩\relax⟨*macro*⟩

makes  $\langle characters \rangle$  active before calling **\lst@CArg.** 

\lst@CDef{⟨*1st*⟩⟨*2nd*⟩{⟨*rest*⟩}}⟨*save 1st*⟩{⟨*execute*⟩}{⟨*pre*⟩}{⟨*post*⟩}

should be used in connection with \lst@CArg or \lst@CArgX, i.e. as ⟨*macro*⟩ there. ⟨*1st*⟩, ⟨*2nd*⟩, and ⟨*rest*⟩ must be active characters and ⟨*save 1st*⟩ must be an undefined control sequence.

Whenever the package reaches the character  $\langle 1st \rangle$  (in a listing),  $\langle execute \rangle$ is executed. If the package detects the whole string  $\langle 1st \rangle \langle 2nd \rangle \langle rest \rangle$ , we additionally execute ⟨*pre*⟩, then the string, and finally ⟨*post*⟩.

\lst@CDefX⟨*1st*⟩⟨*2nd*⟩{⟨*rest*⟩}⟨*save 1st*⟩{⟨*execute*⟩}{⟨*pre*⟩}{⟨*post*⟩}

Ditto except that we execute ⟨*pre*⟩ and ⟨*post*⟩ without the original string if we reach  $\langle 1st \rangle \langle 2nd \rangle \langle rest \rangle$ . This means that the string is replaced by  $\langle pre \rangle \langle post \rangle$ (with preceding ⟨*execute*⟩).

As the final example, here's the definition of \lst@DefDelimB.

```
\% \gdef\lst@DefDelimB#1#2#3#4#5#6#7#8{%
% \{\text{1st@CDef}\}_{\text{2}}^{\text{41}}% {#3}%
% {\let\lst@bnext\lst@CArgEmpty
% \lst@ifmode #4\else
\% \frac{1}{5\%}% \det\left\{ \#6\{ \#7 \} \{ \#8 \} \right\}\chi \fi
% \lst@bnext}%
%
```
You got it?

# **Implementation**

# **12 Overture**

**Registers** For each aspect, the required numbers of registers are listed in section *[9.1](#page-62-0) [Package loading](#page-62-0)*. Furthermore, the keyval package allocates one token register. The macros, boxes and counters \@temp. . . a/b, the dimensions \@tempdim. . . , and the macro **\@gtempa** are also used, see the index.

**Naming conventions** Let's begin with definitions for the user. All these public macros have lower case letters and contain lst. Private macros and variables use the following prefixes (not up-to-date?):

- \lst@ for a general macro or variable,
- \lstenv@ if it is defined for the listing environment,
- \lsts@ for saved character meanings,
- \lsthk@⟨*name of hook*⟩ holds hook material,
- $\iota$ **st** $\langle prefix \rangle$ **@** for various kinds of keywords and working identifiers.
- \lstlang@⟨*language*⟩@⟨*dialect*⟩ contains a language and
- \lststy@⟨*the style*⟩ contains style definition,
- \lstpatch@⟨*aspect*⟩ to patch an aspect,
- \lsta@⟨*language*⟩\$⟨*dialect*⟩ contains alias,
- \lsta@⟨*language*⟩ contains alias for all dialects of a language,
- \lstdd@⟨*language*⟩ contains default dialect of a language (if present).

To distinguish procedure-like macros from data-macros, the name of procedure macros use upper case letters with each beginning word, e.g. \lst@AddTo. A macro with suffix  $\&$  is the main working-procedure for another definition, for example \lstMakeShortInline@ does the main work for \lstMakeShortInline.

**Preamble** All files generated from this listings.dtx will get a header.

```
1 ⟨∗kernel | misc⟩
2 %% Please read the software license in listings.dtx or listings.pdf.
3 %%
4 %% (w)(c) 1996--2004 Carsten Heinz and/or any other author listed
5 %% elsewhere in this file.
6 %% (c) 2006 Brooks Moses
7 %% (c) 2013- Jobst Hoffmann
8 %%
9 %% Send comments and ideas on the package, error reports and additional
10 %% programming languages to Jobst Hoffmann at <j.hoffmann@fh-aachen.de>.
11 %%
12 \langle/kernel | misc\rangle
```
**Identification** All files will have same date and version.

```
13 ⟨∗kernel | misc | doc⟩
14 \def\filedate{2024/05/25}
15 \def\fileversion{1.10b}
16 ⟨/kernel | misc | doc⟩
```
What we need and who we are.

```
17 ⟨∗kernel⟩
18 \NeedsTeXFormat{LaTeX2e}
19 \AtEndOfPackage{\ProvidesPackage{listings}
20 [\filedate\space\fileversion\space(Carsten Heinz)]}
```
\lst@CheckVersion can be used by the various driver files to guarantee the correct version.

```
21 \def\lst@CheckVersion#1{\edef\reserved@a{#1}%
22 \ifx\lst@version\reserved@a \expandafter\@gobble
23 \else \expandafter\@firstofone \fi}
24 \let\lst@version\fileversion
25 ⟨/kernel⟩
```
For example by the miscellaneous file

```
26 ⟨∗misc⟩
 27 \ProvidesFile{lstmisc.sty}
 28 [\filedate\space\fileversion\space(Carsten Heinz)]
 29 \lst@CheckVersion\fileversion%
 30 {\typeout{ˆˆJ%
 31 ***<sup>^</sup>^J%
 32 *** This file requires 'listings.sty' version \fileversion.^^J%
 33 *** You have a serious problem, so I'm exiting...ˆˆJ%
 34 ***ˆˆJ}%
 35 \batchmode\@@end}
 36 ⟨/misc⟩
or by the dummy patch.
 37 ⟨∗patch⟩
 38 \ProvidesFile{lstpatch.sty}
 39 [\filedate\space\fileversion\space(Carsten Heinz)]
 40 \lst@CheckVersion\lst@version{}
 41 %%% intentionally empty
 42 ⟨/patch⟩
```

```
43 ⟨∗doc⟩
44 \ProvidesPackage{lstdoc}
45 [\filedate\space\fileversion\space(Carsten Heinz)]
46 ⟨/doc⟩
```
**Category codes** We define two macros to ensure correct catcodes when we input other files of the listings package.

\lst@InputCatcodes @ and " become letters. Tabulators and EOLs are ignored; this avoids unwanted spaces—in the case I've forgotten a comment character.

```
47 ⟨∗kernel⟩
48 \def\lst@InputCatcodes{%
49 \makeatletter \catcode'\"12%
50 \catcode'\^^@\active
51 \catcode'\^^I9%
52 \catcode'\^^L9%
53 \catcode'\ˆˆM9%
54 \catcode'\%14%
55 \catcode'\"\active}
```
\lst@RestoreCatcodes To load the kernel, we will change some catcodes and lccodes. We restore them at the end of package loading. Dr. Jobst Hoffmann reported an incompatibility with the typehtml package, which is resolved by  $\iota \csc \iota' \iota' \iota'$  below.

```
56 \def\lst@RestoreCatcodes#1{%
 57 \ifx\relax#1\else
 58 \noexpand\catcode'\noexpand#1\the\catcode'#1\relax
 59 \expandafter\lst@RestoreCatcodes
 60 \{f_i\}61 \edef\lst@RestoreCatcodes{%
 62 \noexpand\lccode'\noexpand\/'\noexpand\/%
 63 \lst@RestoreCatcodes\"\^^I\^^M\~\^^@\relax
 64 \catcode12\active}
Now we are ready for
```

```
65 \lst@InputCatcodes
```

```
66 \AtEndOfPackage{\lst@RestoreCatcodes}
```
⟨*/*kernel⟩

#### **Statistics**

\lst@GetAllocs are used to show the allocated registers.

```
\lst@ReportAllocs
                  68 ⟨∗info⟩
                  69 \def\lst@GetAllocs{%
                  70 \edef\lst@allocs{%
                  71 0\noexpand\count\the\count10,1\noexpand\dimen\the\count11,%
                  72 2\noexpand\skip\the\count12,3\noexpand\muskip\the\count13,%
                  73 4\noexpand\box\the\count14,5\noexpand\toks\the\count15,%
                  74 6\noexpand\read\the\count16,7\noexpand\write\the\count17}}
                  75 \def\lst@ReportAllocs{%
                  76 \message{ˆˆJAllocs:}\def\lst@temp{none}%
                  77 \expandafter\lst@ReportAllocs@\lst@allocs,\z@\relax\z@,}
                  78 \def\lst@ReportAllocs@#1#2#3,{%
                  79 \ifx#2\relax \message{\lst@temp^^J}\else
                  80 \@tempcnta\count1#1\relax \advance\@tempcnta -#3\relax
```

```
81 \ifnum\@tempcnta=\z@\else
82 \let\lst@temp\@empty
83 \message{\the\@tempcnta \string#2,}%
84 \overline{\phantom{a}} \fi
85 \expandafter\lst@ReportAllocs@
86 \fi}
87 \lst@GetAllocs
88 ⟨/info⟩
```
#### **Miscellaneous**

\@lst Just a definition to save memory space.

89 ⟨∗kernel⟩ 90 \def\@lst{lst} 91 ⟨*/*kernel⟩

# **13 General problems**

All definitions in this section belong to the kernel.

```
92 ⟨∗kernel⟩
```
# **13.1 Substring tests**

It's easy to decide whether a given character sequence is a substring of another string. For example, for the substring def we could say

 $\left\{ \left( \frac{\text{dim}(1+\text{dim}(1+\$ 2 \**ifx** \@empty#2\@empty<br>3 \frac{\mathbf{\mathbf{\mathbf{\mathbf{\mathbf{\mathbf{\mathbf{\mathbf{\mathbf{\mathbf{\mathbf{\mathbf{\mathbf{\mathbf{\mathbf{\mathbf{\mathbf{\mathbf{\mathbf{\mathbf{\mathbf{\mathbf{\mathbf{\ma 3 *% "def" is not a substring*  $\begin{array}{c} 4 \\ 5 \end{array}$  \else 5 *% "def" is a substring*  $6$  \**fi**} 7 8 \lst@temp ⟨*another string*⟩def\**relax**

When T<sub>E</sub>X passes the arguments #1 and #2, the second is empty if and only if def is not a substring. Without the additional def\**relax**, one would get a "runaway argument" error if ⟨*another string*⟩ doesn't contain def.

We use substring tests mainly in the special case of an identifier and a comma separated list of keys or keywords:

```
1 \cdot 2 \cdot \frac{4}{2} \text{2} \cdot \frac{1}{2} \cdot \frac{2}{\text{2}} \cdot \frac{4}{2} \cdot \text{2} \cdot \frac{4}{2} \cdot \text{2} \cdot \frac{1}{2} \cdot \frac{1}{2} \cdot \frac{1}{2} \cdot \frac{1}{2} \cdot \frac{1}{2} \cdot \frac{1}{2} \cdot \frac{1}{2} \cdot \frac{1}{2} \cdot \frac{1}{2} \cdot \frac{1}{2} \cdot \frac{1}{2} \cdot \frac{1}{2} \cdot \frac{1}{2} \cdot \frac{1}{2} \cdot \frac{1}{2} \cdot \frac{1}{2} \cdot \frac2 \chi ifx \text{Qempty}\#2\text{Qempty}<br>3 % key' is not a key
\begin{array}{c} 3 \\ 4 \end{array} Example 18 \else \begin{array}{c} 3 \end{array} else
\begin{array}{c} 4 \\ 5 \end{array} \else
                                            5 % 'key' is a keyword
                     \langle \mathbf{f} \rangle\frac{6}{7}8 \lst@temp,⟨list of keywords⟩,key,\relax
```
This works very well and is quite fast. But we can reduce run time in the case that key is a keyword. Then #2 takes the rest of the string, namely all keywords after key. Since T<sub>EX</sub> inserts  $\#2$  between the \@emptys, it must drop all of  $\#2$  except the first character—which is compared with \@empty. We can redirect this rest to a third parameter:

1 \**def** \lst@temp#1,key,#2#3\**relax**{*%* 2 \**ifx** \@empty#2\% 3 *% "key" is not a keyword*  $4 \times 4$ 5 *% "key" is a keyword*  $6$  \**fi**} 7 8 \lst@temp,⟨*list of keywords*⟩,key,\@empty\**relax**

That's a bit faster and an improvement for version 0.20.

\lst@IfSubstring The implementation should be clear from the discussion above.

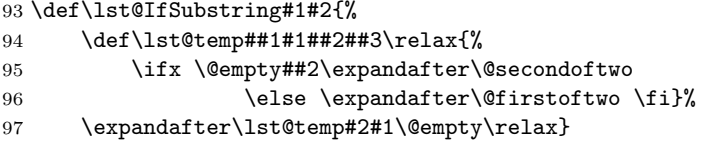

\lst@IfOneOf Ditto.

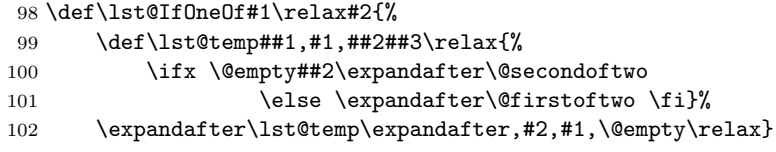

Removed: One day, if there is need for a case insensitive key(word) test again, we can use two \uppercases to normalize the first parameter:

```
%\def\lst@IfOneOfInsensitive#1\relax#2{%
% \uppercase{\def\lst@temp##1,#1},##2##3\relax{%<br>% \ifx\@empty##2\expandafter\@secondoftwo
          \ifx \@empty##2\expandafter\@secondoftwo
% \else \expandafter\@firstoftwo \fi}%<br>% \uppercase{%
     % \uppercase{%
% \expandafter\lst@temp\expandafter,#2,#1},\@empty\relax}
```
Here we assume that macro #2 already contains capital characters only, see the definition of \lst@MakeMacroUppercase at the very end of section [16.1.](#page-144-0) If we *must* not assume that, we could simply insert an **\expandafter** between the second \uppercase and the following brace. But this slows down the tests!

\lst@DeleteKeysIn The submacro does the main work; we only need to expand the second macro—the list of keys to remove—and append the terminator **\relax**.

103 \def\lst@DeleteKeysIn#1#2{%

104 \expandafter\lst@DeleteKeysIn@\expandafter#1#2,\relax,}

'Replacing' the very last \lst@DeleteKeysIn@ by \lst@RemoveCommas terminates the loop here. Note: The \@empty after #2 ensures that this macro also works if #2 is empty.

105 \def\lst@DeleteKeysIn@#1#2,{% 106 \ifx\relax#2\@empty

107 \expandafter\@firstoftwo\expandafter\lst@RemoveCommas

108 \else 109 \ifx\@empty#2\@empty\else

If we haven't reached the end of the list and if the key is not empty, we define a temporary macro which removes all appearances.

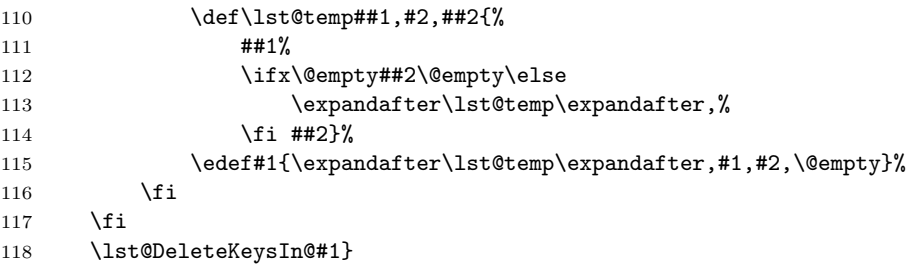

Old definition: The following modification needs about 50% more run time. It doesn't use \edef and thus also works with \{ inside #1. However, we don't need that at the moment.

```
% \det\left\{\text{temp}\#1, #2, ##2{\%}\right\}<br>% \ifx\@empty##2%
% \ifx\@empty##2%<br>% \lst@lAddTo<br>% \else<br>% \expandafte
                                                              % \lst@lAddTo#1{##1}%
                                                   \else
                                                              % \lst@lAddTo#1{,##1}%
%<br> \text{Perpandafter}\lstep\exp\exp\left(\frac{\text{tr}\log\exp\left(\frac{\text{tr}\log\exp\left(\frac{\text{tr}\log\exp\left(\frac{\text{tr}\log\exp\left(\frac{\text{tr}\log\exp\left(\frac{\text{tr}\log\exp\left(\frac{\text{tr}\log\exp\left(\frac{\text{tr}\log\exp\left(\frac{\text{tr}\log\exp\left(\frac{\text{tr}\log\left(\frac{\text{tr}\log\left(\frac{\text{tr}\log\left(\frac{\text{tr}\log\left(\frac{\text{tr}\log\left(\frac{\text{tr}\log\left(\frac{\text{tr}\log\left(\frac{\text{tr}\log\left(\frac{\text{tr}\log\left(\frac{\% \fi \#2}%<br>% \let\@tempa#1
% \let\@tempa#1\let#1\@empty<br>% \expandafter\lst@temp\expa
                                      \expandafter\lst@temp\expandafter,\@tempa,#2,\@empty
```
\lst@RemoveCommas The macro drops commas at the beginning and assigns the new value to #1.

119 \def\lst@RemoveCommas#1{\edef#1{\expandafter\lst@RC@#1\@empty}} 120 \def\lst@RC@#1{\ifx,#1\expandafter\lst@RC@ \else #1\fi}

```
Old definition: The following version works with \setminus \{ inside the macro #1.
%\def\lst@RemoveCommas#1{\expandafter\lst@RC@#1\@empty #1}
%\def\lst@RC@#1{%
% \ifx,#1\expandafter\lst@RC@<br>% \else\expandafter\lst@RC@
        \else\expandafter\lst@RC@@\expandafter#1\fi}
%\def\lst@RC@@#1\@empty#2{\def#2{#1}}
```
\lst@ReplaceIn These macros are similar to \lst@DeleteKeysIn, except that . . .

```
\lst@ReplaceInArg
121 \def\lst@ReplaceIn#1#2{%
```

```
122 \expandafter\lst@ReplaceIn@\expandafter#1#2\@empty\@empty}
123 \def\lst@ReplaceInArg#1#2{\lst@ReplaceIn@#1#2\@empty\@empty}
```
... we replace #2 by #3 instead of ,#2, by a single comma (which removed the key #2 above).

```
124 \def\lst@ReplaceIn@#1#2#3{%
125 \ifx\@empty#3\relax\else
126 \def\lst@temp##1#2##2{%
127 \ifx\@empty##2%
128 \lst@lAddTo#1{##1}%
129 \qquad \qquad \text{lelese}130 \lst@lAddTo#1{##1#3}\expandafter\lst@temp
131 \fi ##2}%
132 \let\@tempa#1\let#1\@empty
```

```
133 \expandafter\lst@temp\@tempa#2\@empty
134 \expandafter\lst@ReplaceIn@\expandafter#1%
135 \{f_i\}
```
# **13.2 Flow of control**

```
\@gobblethree is defined if and only if undefined.
                       136 \providecommand*\@gobblethree[3]{}
       \lst@GobbleNil
                       137 \def\lst@GobbleNil#1\@nil{}
            \lst@Swap is just this:
                       138 \def\lst@Swap#1#2{#2#1}
              \lst@if
A general \if for temporary use.
            \lst@true
139 \def\lst@true{\let\lst@if\iftrue}
           \lst@false
140 \def\lst@false{\let\lst@if\iffalse}
                      141 \lst@false
  \lst@IfNextCharsArg is quite easy: We define a macro and call \lst@IfNextChars.
                       142 \def\lst@IfNextCharsArg#1{%
                       143 \def\lst@tofind{#1}\lst@IfNextChars\lst@tofind}
     \lst@IfNextChars We save the arguments and start a loop.
                       144 \def\lst@IfNextChars#1#2#3{%
                       145 \let\lst@tofind#1\def\@tempa{#2}\def\@tempb{#3}%
                       146 \let\lst@eaten\@empty \lst@IfNextChars@}
                      Expand the characters we are looking for.
                       147 \def\lst@IfNextChars@{\expandafter\lst@IfNextChars@@\lst@tofind\relax}
                      Now we can refine \lst@tofind and append the input character #3 to \lst@eaten.
                       148 \def\lst@IfNextChars@@#1#2\relax#3{%
                       149 \def\lst@tofind{#2}\lst@lAddTo\lst@eaten{#3}%
                       150 \ifx#1#3%
                      If characters are the same, we either call \@tempa or continue the test.
                       151 \ifx\lst@tofind\@empty
                       152 \let\lst@next\@tempa
                       153 \else
                       154 \let\lst@next\lst@IfNextChars@
                       155 \overrightarrow{fi}156 \expandafter\lst@next
                       157 \else
                      If the characters are different, we call \@tempb.
                       158 \expandafter\@tempb
                       159 \fi}
\lst@IfNextCharActive We compare the character #3 with its active version \lowercase{˜}. Note that
                      the right brace between \ifx~ and #3 ends the \lowercase. The \endgroup
                      restores the \lccode.
```
160 \def\lst@IfNextCharActive#1#2#3{%

```
161 \begingroup \lccode'\~='#3\lowercase{\endgroup
162 \ifx˜}#3%
163 \def\lst@next{#1}%
164 \else
165 \def\lst@next{#2}%
166 \fi \lst@next #3}
```
\lst@for A for-loop with expansion of the loop-variable. This was improved due to a suggestion by Hendri Adriaens.

```
167 \def\lst@for#1\do#2{%
168 \def\lst@forbody##1{#2}%
169 \def\@tempa{#1}%
170 \ifx\@tempa\@empty\else\expandafter\lst@f@r#1,\@nil,\fi
171 }
172 \def\lst@f@r#1,{%
173 \def\@tempa{#1}%
174 \ifx\@tempa\@nnil\else\lst@forbody{#1}\expandafter\lst@f@r\fi
175 }
```
# **13.3 Catcode changes**

A character gets its catcode right after reading it and TEX has no primitive command to change attached catcodes. However, we can replace these characters by characters with same ASCII codes and different catcodes. It's not the same but suffices since the result is the same. Here we treat the very special case that all characters become active. If we want \lst@arg to contain an active version of the character #1, a prototype macro could be

 $1 \cdot \text{CMA}$ keActive#1{\**lccode**'\~='#1\**lowercase**{\def\lst@arg{~}}}

The **\lowercase** changes the ASCII code of  $\tilde{\tau}$  to the one of #1 since we have said that #1 is the lower case version of  $\tilde{\ }$ . Fortunately the **\lowercase** doesn't change the catcode, so we have an active version of  $#1$ . Note that  $\tilde{ }$  is usually active.

\lst@MakeActive We won't do this character by character. To increase speed we change nine characters at the same time (if nine characters are left).

> To do: This was introduced when the delimiters were converted each listings. Now this conversion is done only each language selection. So we might want to implement a character by character conversion again to decrease the memory usage.

We get the argument, empty **\lst@arg** and begin a loop.

```
176 \def\lst@MakeActive#1{%
177 \let\lst@temp\@empty \lst@MakeActive@#1%
```

```
178 \relax\relax\relax\relax\relax\relax\relax\relax\relax\relax\relax\
```
There are nine \relaxes since \lst@MakeActive@ has nine parameters and we don't want any problems in the case that #1 is empty. We need nine active characters now instead of a single ˜. We make these catcode changes local and define the coming macro \global.

179 \begingroup

```
180\catcode'\^^@=\active \catcode'\^^A=\active \catcode'\^^B=\active
181 \catcode'\ˆˆC=\active \catcode'\ˆˆD=\active \catcode'\ˆˆE=\active
182 \catcode'\ˆˆF=\active \catcode'\ˆˆG=\active \catcode'\ˆˆH=\active
```
First we **\let** the next operation be **\relax**. This aborts our loop for processing all characters (default and possibly changed later). Then we look if we have at least one character. If this is not the case, the loop terminates and all is done.

183 \gdef\lst@MakeActive@#1#2#3#4#5#6#7#8#9{\let\lst@next\relax

```
184 \ifx#1\relax
```

```
185 \else \lccode'\^^@='#1%
```
Otherwise we say that  $\hat{\sigma}$  = chr(0) is the lower case version of the first character. Then we test the second character. If there is none, we append the lower case  $\hat{\ }$ to  $\text{list}$ etemp. Otherwise we say that  $\hat{\ }$ A=chr(1) is the lower case version of the second character and we test the next argument, and so on.

```
186 \ifx#2\relax
187 \lowercase{\lst@lAddTo\lst@temp{^^@}}%
188 \else \lccode'\^^A='#2%
189 \ifx#3\relax
190 \lowercase{\lst@lAddTo\lst@temp{^^@^^A}}%
191 \else \lccode'\^^B='#3%
192 \ifx#4\relax
193 \lowercase{\lst@lAddTo\lst@temp{^^@^^A^^B}}%
194 \else \lccode'\^^C='#4%
195 \ifx#5\relax
196 \lowercase{\lst@lAddTo\lst@temp{^^@^^A^^B^^C}}%
197 \else \lccode'\^^D='#5%
198 \ifx#6\relax
199 \lowercase{\lst@lAddTo\lst@temp{^^@^^A^^B^^C^^D}}%
200 \else \lccode'\^^E='#6%
201 \iint x#7\text{relax}202 \lowercase{\lst@lAddTo\lst@temp{^^@^^A^^B^^C^^D^^E}}%
203 \else \lccode'\^^F='#7%
204 \ifx#8\relax
205 \lowercase{\lst@lAddTo\lst@temp{^^@^^A^^B^^C^^D^^E^^F}}%
206 \else \lccode'\^^G='#8%
207 \ifx#9\relax
208 \lowercase{\lst@lAddTo\lst@temp{^^@^^A^^B^^C^^D^^E^^F^^G}}%
```
If nine characters are present, we append (lower case versions of) nine active characters and call this macro again via redefining \lst@next.

```
209 \else \lccode'\^^H='#9%
210 \lowercase{\lst@lAddTo\lst@temp{^^@^^A^^B^^C^^D^^E^^F^^G^^H}}%
211 \let\lst@next\lst@MakeActive@
212 \inti \fi \fi \fi \fi \fi \fi \fi \fi \fi
213 \lst@next}
214 \endgroup
```
This **\endgroup** restores the catcodes of  $chr(0)$ –chr $(8)$ , but not the catcodes of the characters inside \lst@MakeActive@ since they are already read.

Note: A conversion from an arbitrary 'catcode–character code' table back to TEX's catcodes is possible if we test against the character codes (either via \ifnum or \ifcase). But control sequences and begin and end group characters definitely need some special treatment. However I haven't checked the details. So just ignore this and don't bother me for this note.  $:-)$ 

\lst@DefActive An easy application of \lst@MakeActive.

215 \def\lst@DefActive#1#2{\lst@MakeActive{#2}\let#1\lst@temp}

\lst@DefOther We use the fact that \meaning produces catcode 12 characters except spaces stay spaces. \escapechar is modified locally to suppress the output of an escape character. Finally we remove spaces via LATEX's \zap@space, which was proposed by Rolf Niepraschk—not in this context, but that doesn't matter.

```
216 \def\lst@DefOther#1#2{%
217 \begingroup \def#1{#2}\escapechar\m@ne \expandafter\endgroup
218 \expandafter\lst@DefOther@\meaning#1\relax#1}
219 \def\lst@DefOther@#1>#2\relax#3{\edef#3{\zap@space#2 \@empty}}
```
# **13.4 Applications to 13.3**

If an environment is used inside an argument, the listing is already read and we can do nothing to preserve the catcodes. However, under certain circumstances the environment can be used inside an argument—that's at least what I've said in the User's guide. And now I have to work for it coming true. Moreover we define an analogous conversion macro for the fancyvrb mode.

\lst@InsideConvert{⟨*TEX material* (*already read*)⟩}

*appends* a verbatim version of the argument to \lst@arg, but all appended characters are active. Since it's not a character to character conversion, 'verbatim' needs to be explained. All characters can be typed in as they are except  $\setminus$ ,  $\{$ ,  $\}$  and  $\%$ . If you want one of these, you must write  $\setminus \setminus \{$ ,  $\}$ and  $\%$  instead. If two spaces should follow each other, the second (third, fourth, ...) space must be entered with a preceding backslash.

#### \lst@XConvert{⟨*TEX material* (*already read*)⟩}

*appends* a 'verbatim' version of the argument to **\lst@arg.** Here T<sub>EX</sub> material is allowed to be put inside argument braces like {(\*}{\*)}. The contents of these arguments are converted, the braces stay as curly braces.

If \lst@if is true, each second argument is treated differently. Only the first character (of the delimiter) becomes active.

\lst@InsideConvert If mathescape is not on, we call (near the end of this definition) a submacro similar to \zap@space to replace single spaces by active spaces. Otherwise we check whether the code contains a pair \$...\$ and call the appropriate macro.

```
220 \def\lst@InsideConvert#1{%
221 \lst@ifmathescape
222 \lst@InsideConvert@e#1$\@nil
223 \lambdalst@if
224 \lst@InsideConvert@ey#1\@nil
225 \else
226 \lst@InsideConvert@#1 \@empty
227 \expandafter\@gobbletwo
228 \setminusfi
229 \expandafter\lst@next
230 \else
231 \lst@InsideConvert@#1 \@empty
232 \times 163233 \begingroup \lccode'\˜='\ \relax \lowercase{%
```
We make #1 active and append these characters (plus an active space) to \lst@arg. If we haven't found the end \@empty of the input, we continue the process.

```
234 \gdef\lst@InsideConvert@#1 #2{%
235 \lst@MakeActive{#1}%
236 \ifx\@empty#2%
237 \lst@lExtend\lst@arg{\lst@temp}%
238 \else
239 \lst@lExtend\lst@arg{\lst@temp~}%
240 \expandafter\lst@InsideConvert@
241 \fi #2}
```
Finally we end the \lowercase and close a group.

242 }\endgroup

The next definition has been used above to check for \$...\$ and the following one keeps the math contents from being converted. This feature was requested by Dr. Jobst Hoffmann.

```
243 \def\lst@InsideConvert@e#1$#2\@nil{%
244 \ifx\@empty#2\@empty \lst@false \else \lst@true \fi}
245 \def\lst@InsideConvert@ey#1$#2$#3\@nil{%
246 \lst@InsideConvert@#1 \@empty
247 \lst@lAddTo\lst@arg{%
248 \lst@ifdropinput\else
249 \lst@TrackNewLines\lst@OutputLostSpace \lst@XPrintToken
250 \setbox\@tempboxa=\hbox\bgroup$\lst@escapebegin
251 \text{H}2\%252 \lst@escapeend$\egroup \lst@CalcLostSpaceAndOutput
253 \lst@whitespacefalse
254 \{f_i\}%
255 \def\lst@next{\lst@InsideConvert{#3}}%
256 }
```
\lst@XConvert Check for an argument . . .

#### 257 \def\lst@XConvert{\@ifnextchar\bgroup \lst@XConvertArg\lst@XConvert@}

..., convert the argument, add it together with group delimiters to **\lst@arg**, and we continue the conversion.

```
258 \def\lst@XConvertArg#1{%
259 {\lst@false \let\lst@arg\@empty
260 \lst@XConvert#1\@nil
261 \global\let\@gtempa\lst@arg}%
262 \lst@lExtend\lst@arg{\expandafter{\@gtempa}}%
263 \lst@XConvertNext}
```
Having no \bgroup, we look whether we've found the end of the input, and convert one token ((non)active character or control sequence) and continue.

 \def\lst@XConvert@#1{% \ifx\@nil#1\else 266 \begingroup\lccode'\~='#1\lowercase{\endgroup 267 \lst@lAddTo\lst@arg~}% \expandafter\lst@XConvertNext 269  $\{f_i\}$  \def\lst@XConvertNext{% \lst@if \expandafter\lst@XConvertX

272 \else \expandafter\lst@XConvert \fi}

Now we make only the first character active.

```
273 \def\lst@XConvertX#1{%
274 \ifx\@nil#1\else
275 \lst@XConvertX@#1\relax
276 \expandafter\lst@XConvert
277 \{f_i\}278 \def\lst@XConvertX@#1#2\relax{%
279 \begingroup\lccode'\~='#1\lowercase{\endgroup
280 \lst@XCConvertX@@˜}{#2}}
281 \def\lst@XCConvertX@@#1#2{\lst@lAddTo\lst@arg{{#1#2}}}
```
# **13.5 Driver file handling\***

The listings package is split into several driver files, miscellaneous  $(=$  aspect) files, and one kernel file. All these files can be loaded partially and on demand—except the kernel which provides this functionality.

\lst@Require{⟨*name*⟩}{⟨*prefix*⟩}{⟨*feature list*⟩}⟨*alias*⟩⟨*file list macro*⟩

tries to load all items of ⟨*feature list*⟩ from the files listed in ⟨*file list macro*⟩. Each item has the form  $[(\langle sub \rangle)] \langle feature \rangle$ . \lst@if equals \iftrue if and only if all items were loadable.

The macro ⟨*alias*⟩ gets an item as argument and must define appropriate versions of \lst@oalias and \lst@malias. In fact the feature associated with these definitions is loaded. You can use  $\langle alias \rangle = \text{list@NoAlias}$  for no substitution.

⟨*prefix*⟩ identifies the type internally and ⟨*name*⟩ is used for messages.

For example, \lstloadaspects uses the following arguments where #1 is the list of aspects: {aspects}a{#1}\lst@NoAlias\lstaspectfiles.

\lst@DefDriver{⟨*name*⟩}{⟨*prefix*⟩}⟨*interface macro*⟩\iftrue|false

\lst@IfRequired[⟨*sub*⟩]{⟨*feature*⟩}{⟨*then*⟩}{⟨*else*⟩}

is used inside a driver file by the aspect, language, or whatever else defining commands. ⟨*then*⟩ is executed if and only if [⟨*sub*⟩]{⟨*feature*⟩} has been requested via \lst@Require. Otherwise ⟨*else*⟩ is executed—which is also the case for subsequent calls with the same  $[\langle sub \rangle] {\{ \langle feature \rangle \}}$ .

⟨*then*⟩ and ⟨*else*⟩ may use \lst@prefix (read access only).

\lst@BeginAspect in section [13.6](#page-98-0) and \lst@DefDriver serve as examples.

\lst@Require Initialize variables (if required items aren't empty), . . .

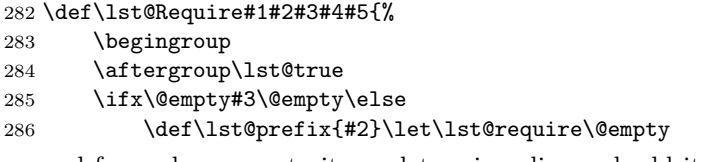

... and for each nonempty item: determine alias and add it to **\lst@require** if it isn't loaded.

287 \edef\lst@temp{\expandafter\zap@space#3 \@empty}%

```
288 \lst@for\lst@temp\do{%
289 \ifx\@empty##1\@empty\else \lstKV@OptArg[]{##1}{%
290 #4[####1]{####2}%
291 \@ifundefined{\@lst\lst@prefix @\lst@malias $\lst@oalias}%
292 {\edef\lst@require{\lst@require,\lst@malias $\lst@oalias}}%
293 {}}%
294 \{f_i\}%
Init things and input files if and as long as it is necessary.
295 \global\let\lst@loadaspects\@empty
296 \lst@InputCatcodes
297 \ifx\lst@require\@empty\else
298 \lst@for{#5}\do{%
299 \ifx\lst@require\@empty\else
300 \InputIfFileExists{##1}{}{}%
301 \quad \text{if } \mathbf{i} \mathbf{y}302 \qquad \qquad \text{if}Issue error and call \lst@false (after closing the local group) if some items weren't
loadable.
303 \ifx\lst@require\@empty\else
304 \PackageError{Listings}{Couldn't load requested #1}%
305 {The following #1s weren't loadable:ˆˆJ\@spaces
306 \lst@requireˆˆJThis may cause errors in the sequel.}%
307 \aftergroup\lst@false
308 \fi
Request aspects.
```

```
309 \ifx\lst@loadaspects\@empty\else
310 \lst@RequireAspects\lst@loadaspects
311 \fi
312 \fi
313 \endgroup}
```
\lst@IfRequired uses \lst@IfOneOf and adds some code to ⟨*then*⟩ part: delete the now loaded item from the list and define \lst⟨*prefix*⟩@⟨*feature*⟩\$⟨*sub*⟩.

```
314 \def\lst@IfRequired[#1]#2{%
315 \lst@NormedDef\lst@temp{[#1]#2}%
316 \expandafter\lst@IfRequired@\lst@temp\relax}
317 \def\lst@IfRequired@[#1]#2\relax#3{%
318 \lst@IfOneOf #2$#1\relax\lst@require
319 {\lst@DeleteKeysIn@\lst@require#2$#1,\relax,%
320 \global\expandafter\let
321 \csname\@lst\lst@prefix @#2$#1\endcsname\@empty
322 #3}}
```
#### \lst@require

\let\lst@require\@empty

```
\lst@NoAlias just defines \lst@oalias and \lst@malias.
             324 \def\lst@NoAlias[#1]#2{%
             325 \lst@NormedDef\lst@oalias{#1}\lst@NormedDef\lst@malias{#2}}
```
\lst@LAS

```
326 \gdef\lst@LAS#1#2#3#4#5#6#7{%
                   327 \lst@Require{#1}{#2}{#3}#4#5%
                   328 #4#3%
                   329 \@ifundefined{lst#2@\lst@malias$\lst@oalias}%
                   330 {\PackageError{Listings}%
                   331 {#1 \ifx\@empty\lst@oalias\else \lst@oalias\space of \fi
                   332 \lst@malias\space undefined}%
                   333 {The #1 is not loadable. \@ehc}}%
                   334 {#6\csname\@lst#2@\lst@malias $\lst@oalias\endcsname #7}}
\lst@RequireAspects
make use of the just developped definitions.
   \lstloadaspects
                   335 \def\lst@RequireAspects#1{%
                   336 \lst@Require{aspect}{asp}{#1}\lst@NoAlias\lstaspectfiles}
                   337 \let\lstloadaspects\lst@RequireAspects
   \lstaspectfiles This macro is defined if and only if it's undefined yet.
                   338 \@ifundefined{lstaspectfiles}
                   339 {\newcommand\lstaspectfiles{lstmisc0.sty,lstmisc.sty}}{}
    \lst@DefDriver Test the next character and reinsert the arguments.
                   340 \gdef\lst@DefDriver#1#2#3#4{%
                   341 \@ifnextchar[{\lst@DefDriver@{#1}{#2}#3#4}%
                   342 {\lst@DefDriver@{#1}{#2}#3#4[]}}
                   We set \lst@if locally true if the item has been requested.
                   343 \gdef\lst@DefDriver@#1#2#3#4[#5]#6{%
                   344 \def\lst@name{#1}\let\lst@if#4%
                   345 \lst@NormedDef\lst@driver{\@lst#2@#6$#5}%
                   346 \lst@IfRequired[#5]{#6}{\begingroup \lst@true}%
                   347 {\begingroup}%
                   348 \lst@setcatcodes
                   349 \@ifnextchar[{\lst@XDefDriver{#1}#3}{\lst@DefDriver@@#3}}
                   Note that \lst@XDefDriver takes optional 'base' arguments, but eventually calls
                   \lst@DefDriver@@. We define the item (in case of need), and \endgroup resets
                   some catcodes and \lst@if, i.e. \lst@XXDefDriver knows whether called by a
                   public or internal command.
                   350 \gdef\lst@DefDriver@@#1#2{%
                   351 \lst@if
                   352 \global\@namedef{\lst@driver}{#1{#2}}%
                   353 \fi
                   354 \endgroup
                   355 \@ifnextchar[\lst@XXDefDriver\@empty}
                   We get the aspect argument, and (if not empty) load the aspects immediately if
                   called by a public command or extend the list of required aspects or simply ignore
                   the argument if the item leaves undefined.
                   356 \gdef\lst@XXDefDriver[#1]{%
```
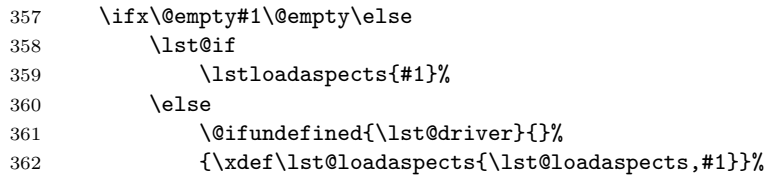

 \fi \fi}

We insert an additional 'also'key=value pair. \gdef\lst@XDefDriver#1#2[#3]#4#5{\lst@DefDriver@@#2{also#1=[#3]#4,#5}}

# <span id="page-98-0"></span>**13.6 Aspect commands**

This section contains commands used in defining 'lst-aspects'.

\lst@UserCommand is mainly equivalent to \gdef.

 ⟨!info⟩\let\lst@UserCommand\gdef ⟨info⟩\def\lst@UserCommand#1{\message{\string#1,}\gdef#1}

\lst@BeginAspect A straight-forward implementation:

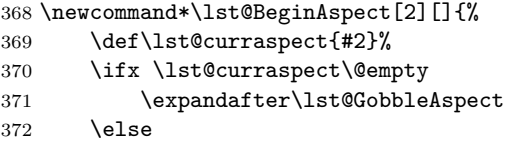

If ⟨*aspect name*⟩ is not empty, there are certain other conditions not to define the aspect (as described in section [9.2\)](#page-65-0).

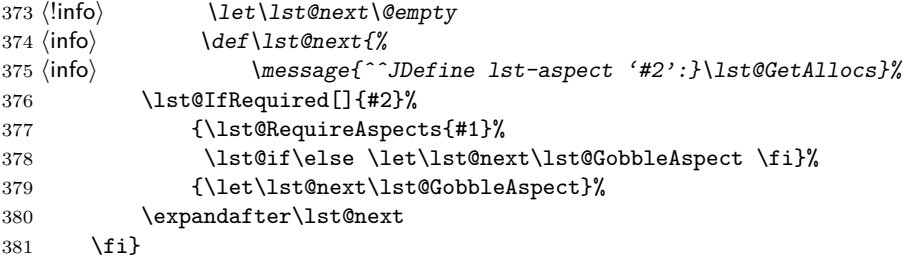

\lst@EndAspect finishes an aspect definition.

```
382 \def\lst@EndAspect{%
383 \csname\@lst patch@\lst@curraspect\endcsname
384 ⟨info⟩ \lst@ReportAllocs
385 \let\lst@curraspect\@empty}
```
\lst@GobbleAspect drops all code up to the next \lst@EndAspect.

\long\def\lst@GobbleAspect#1\lst@EndAspect{\let\lst@curraspect\@empty}

\lst@Key The command simply defines the key. But we must take care of an optional parameter and the initialization argument #2.

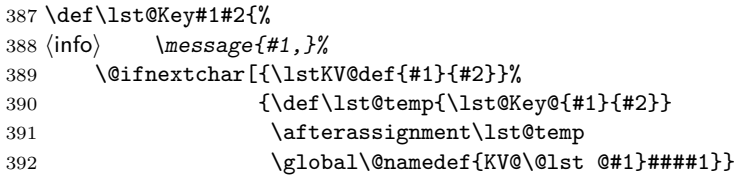

Now comes a renamed and modified copy from a keyval macro: We need global key definitions.

```
393 \def\lstKV@def#1#2[#3]{%
```
 \global\@namedef{KV@\@lst @#1@default\expandafter}\expandafter {\csname KV@\@lst @#1\endcsname{#3}}% \def\lst@temp{\lst@Key@{#1}{#2}}\afterassignment\lst@temp \global\@namedef{KV@\@lst @#1}##1} We initialize the key if the first token of #2 is not \relax. \def\lst@Key@#1#2{% \ifx\relax#2\@empty\else \begingroup \globaldefs\@ne \csname KV@\@lst @#1\endcsname{#2}% \endgroup \fi} \lst@UseHook is very, very, . . . , very (hundreds of times) easy. \def\lst@UseHook#1{\csname\@lst hk@#1\endcsname} \lst@AddToHook All use the same submacro. \lst@AddToHookExe 405 \def\lst@AddToHook{\lst@ATH@\iffalse\lst@AddTo} \lst@AddToHookAtTop 406 \def\lst@AddToHookExe{\lst@ATH@\iftrue\lst@AddTo} \def\lst@AddToHookAtTop{\lst@ATH@\iffalse\lst@AddToAtTop} If and only if the boolean value is true, the hook material is executed globally. \long\def\lst@ATH@#1#2#3#4{% \@ifundefined{\@lst hk@#3}{% ⟨info⟩ \message{ˆˆJnew hook '#3',ˆˆJ}% \expandafter\gdef\csname\@lst hk@#3\endcsname{}}{}% \expandafter#2\csname\@lst hk@#3\endcsname{#4}% \def\lst@temp{#4}% #1% \iftrue|false \begingroup \globaldefs\@ne \lst@temp \endgroup 416  $\{f_i\}$ \lst@AddTo Note that the definition is global! \long\def\lst@AddTo#1#2{% \expandafter\gdef\expandafter#1\expandafter{#1#2}} \lst@AddToAtTop We need a couple of \expandafters now. Simply note that we have \expandafter\gdef\expandafter#1\expandafter{\lst@temp ⟨*contents of* #1⟩} after the 'first phase' of expansion. \def\lst@AddToAtTop#1#2{\def\lst@temp{#2}% \expandafter\expandafter\expandafter\gdef \expandafter\expandafter\expandafter#1%  $422 \qquad \verb|\expandafter\expandafter\expandafter\expandafter\expandafter\lst@temp#1}|$ \lst@lAddTo A local version of \lst@AddTo . . . \def\lst@lAddTo#1#2{\expandafter\def\expandafter#1\expandafter{#1#2}} \lst@Extend . . . and here we expand the first token of the second argument first. \lst@lExtend 424 \def\lst@Extend#1#2{% \expandafter\lst@AddTo\expandafter#1\expandafter{#2}} \def\lst@lExtend#1#2{% \expandafter\lst@lAddTo\expandafter#1\expandafter{#2}}

To do: This should never be changed to

% \def\lst@Extend#1{%

```
% \expandafter\lst@AddTo\expandafter#1\expandafter}<br>% \def\lst@lExtend#1{%
```

```
\def\lst@lExtend#1{%
```

```
% \expandafter\lst@lAddTo\expandafter#1}
```
The first is not equivalent in case that the second argument is a single  $(= non$ braced) control sequence, and the second isn't in case of a braced second argument.

# **13.7 Interfacing with** keyval

The keyval package passes the value via the one and only paramater #1 to the definition part of the key macro. The following commands may be used to analyse the value. Note that we need at least version 1.10 of the keyval package. Note also that the package removes a naming conflict with AMS classes—reported by Ralf Quast.

428 \RequirePackage{keyval}[1997/11/10]

\lstKV@TwoArg Define temporary macros and call with given arguments #1. We add empty argu-\lstKV@ThreeArg ments for the case that the user doesn't provide enough.

```
\lstKV@FourArg
               429 \def\lstKV@TwoArg#1#2{\gdef\@gtempa##1##2{#2}\@gtempa#1{}{}}
                430 \def\lstKV@ThreeArg#1#2{\gdef\@gtempa##1##2##3{#2}\@gtempa#1{}{}{}}
                431 \def\lstKV@FourArg#1#2{\gdef\@gtempa##1##2##3##4{#2}\@gtempa#1{}{}{}{}}
```
There's one question: What are the global definitions good for? \lst@Key might set **\globaldefs** to one and possibly calls this macro. That's the reason why we use global definitions here and below.

\lstKV@OptArg We define the temporary macro \@gtempa and insert default argument if necessary.

```
432 \def\lstKV@OptArg[#1]#2#3{%
```

```
433 \gdef\@gtempa[##1]##2{#3}\lstKV@OptArg@{#1}#2\@}
```

```
434 \def\lstKV@OptArg@#1{\@ifnextchar[\lstKV@OptArg@@{\lstKV@OptArg@@[#1]}}
435 \def\lstKV@OptArg@@[#1]#2\@{\@gtempa[#1]{#2}}
```
\lstKV@XOptArg Here #3 is already a definition with at least two parameters whose first is enclosed in brackets.

```
436 \def\lstKV@XOptArg[#1]#2#3{%
437 \global\let\@gtempa#3\lstKV@OptArg@{#1}#2\@}
```
\lstKV@CSTwoArg Just define temporary macro and call it.

```
438 \def\lstKV@CSTwoArg#1#2{%
439 \gdef\@gtempa##1,##2,##3\relax{#2}%
440 \@gtempa#1,,\relax}
```
\lstKV@SetIf We simply test the lower case first character of #1.

```
441 \def\lstKV@SetIf#1{\lstKV@SetIf@#1\relax}
442 \def\lstKV@SetIf@#1#2\relax#3{\lowercase{%
443 \expandafter\let\expandafter#3%
444 \csname if\ifx #1t}true\else false\fi\endcsname}
```
\lstKV@SwitchCases is implemented as a substring test. The original version used an &, which produced a bug—see p. [68.](#page-65-1)

```
445 \def\lstKV@SwitchCases#1#2#3{%
446 \def\lst@temp##1\\#1:##2\\##3##4\@nil{%
447 \ifx\@empty##3%
```
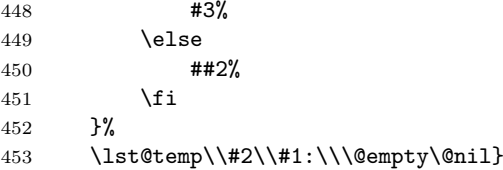

\lstset Finally this main user interface macro. We change catcodes for reading the argument.

```
454 \lst@UserCommand\lstset{\begingroup \lst@setcatcodes \lstset@}
455\def\lstset@#1{\endgroup \ifx\@empty#1\@empty\else\setkeys{lst}{#1}\fi}
```
\lst@setcatcodes contains all catcode changes for \lstset. The equal-sign has been added after a bug report by Bekir Karaoglu—babel's active equal sign clashes with keyval's usage. \catcode'\"=12\relax has been removed after a bug report by Heiko Bauke — hopefully this introduces no other bugs.

456 \def\lst@setcatcodes{\makeatletter \catcode'\==12\relax}

To do: Change more catcodes?

# **13.8 Internal modes**

\lst@NewMode We simply use \chardef for a mode definition. The counter \lst@mode mainly keeps the current mode number. But it is also used to advance the number in the macro \lst@newmode—we don't waste another counter.

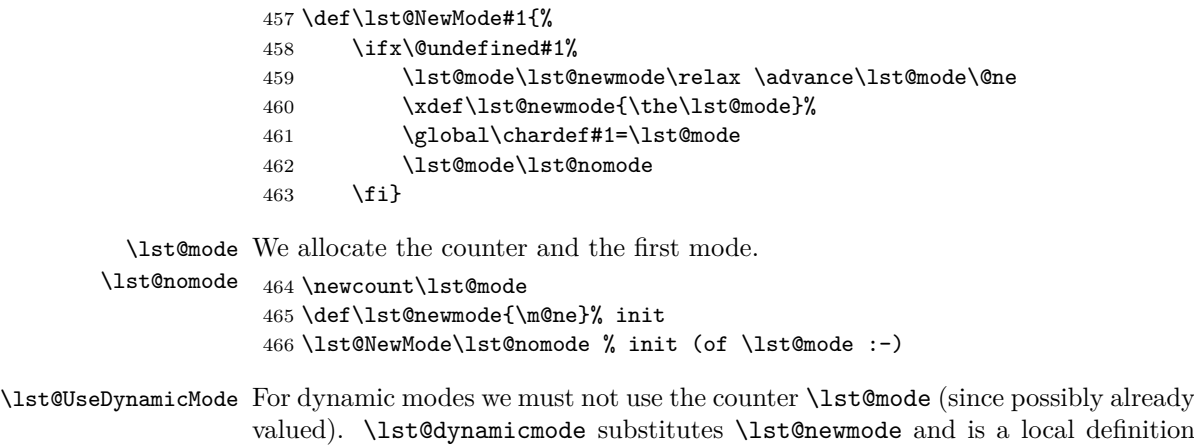

here, . . .

```
467 \def\lst@UseDynamicMode{%
```
- 468 \@tempcnta\lst@dynamicmode\relax \advance\@tempcnta\@ne
- 469 \edef\lst@dynamicmode{\the\@tempcnta}%
- 470 \expandafter\lst@Swap\expandafter{\expandafter{\lst@dynamicmode}}}

```
... initialized each listing with the current 'value' of \lst@newmode.
```

```
471 \lst@AddToHook{InitVars}{\let\lst@dynamicmode\lst@newmode}
```
\lst@EnterMode Each mode opens a group level, stores the mode number and execute mode specific tokens. Moreover we keep all these changes in mind (locally) and adjust internal variables if the user wants it.

472 \def\lst@EnterMode#1#2{%

```
473 \bgroup \lst@mode=#1\relax #2%
                    474 \lst@FontAdjust
                    475 \lst@lAddTo\lst@entermodes{\lst@EnterMode{#1}{#2}}}
                    476 \lst@AddToHook{InitVars}{\let\lst@entermodes\@empty}
                    477 \let\lst@entermodes\@empty % init
                   The initialization has been added after a bug report from Herfried Karl Wagner.
    \lst@LeaveMode We simply close the group and call \lsthk@EndGroup if and only if the current
                   mode is not \lst@nomode.
                    478 \def\lst@LeaveMode{%
                    479 \ifnum\lst@mode=\lst@nomode\else
                    480 \egroup \expandafter\lsthk@EndGroup
                    481 \fi}
                    482 \lst@AddToHook{EndGroup}{}% init
\lst@InterruptModes We put the current mode sequence on a stack and leave all modes.
                    483 \def\lst@InterruptModes{%
                    484 \lst@Extend\lst@modestack{\expandafter{\lst@entermodes}}%
                    485 \lst@LeaveAllModes}
                    486 \lst@AddToHook{InitVars}{\global\let\lst@modestack\@empty}
  \lst@ReenterModes If the stack is not empty, we leave all modes and pop the topmost element (which
                   is the last element of \lst@modestack).
                    487 \def\lst@ReenterModes{%
                    488 \ifx\lst@modestack\@empty\else
                    489 \lst@LeaveAllModes
                    490 \global\let\@gtempa\lst@modestack
                    491 \global\let\lst@modestack\@empty
                    492 \expandafter\lst@ReenterModes@\@gtempa\relax
                    493 \fi}
                    494 \def\lst@ReenterModes@#1#2{%
                    495 \ifx\relax#2\@empty
                   If we've reached \relax, we've also found the last element: we execute #1 and
                   gobble \{\#2\}=\{\relax\}\text{ after }\if.496 \gdef\@gtempa##1{#1}%
                    497 \expandafter\@gtempa
                    498 \else
                   Otherwise we just add the element to \lst@modestack and continue the loop.
                    499 \lst@AddTo\lst@modestack{{#1}}%
                    500 \expandafter\lst@ReenterModes@
                    501 \fi
                    502 {#2}}
 \lst@LeaveAllModes Leaving all modes means closing groups until the mode equals \lst@nomode.
                    503 \def\lst@LeaveAllModes{%
                    504 \ifnum\lst@mode=\lst@nomode
                    505 \expandafter\lsthk@EndGroup
                    506 \qquad \text{left}507 \expandafter\egroup\expandafter\lst@LeaveAllModes
                    508 \fi}
```
We need that macro to end a listing correctly. \lst@AddToHook{ExitVars}{\lst@LeaveAllModes} \lst@Pmode The 'processing' and the general purpose mode. \lst@GPmode 510 \lst@NewMode\lst@Pmode \lst@NewMode\lst@GPmode \lst@modetrue The usual macro to value a boolean except that we also execute a hook. \def\lst@modetrue{\let\lst@ifmode\iftrue \lsthk@ModeTrue} \let\lst@ifmode\iffalse % init \lst@AddToHook{ModeTrue}{}% init \lst@ifLmode Comment lines use a static mode. It terminates at end of line. \def\lst@Lmodetrue{\let\lst@ifLmode\iftrue} \let\lst@ifLmode\iffalse % init \lst@AddToHook{EOL}{\@whilesw \lst@ifLmode\fi \lst@LeaveMode}

# **13.9 Diverse helpers**

\lst@NormedDef works like \def (without any parameters!) but normalizes the replacement text by making all characters lower case and stripping off spaces.

```
518 \def\lst@NormedDef#1#2{\lowercase{\edef#1{\zap@space#2 \@empty}}}
```
- \lst@NormedNameDef works like \global\@namedef (again without any parameters!) but normalizes both the macro name and the replacement text.
	- 519 \def\lst@NormedNameDef#1#2{%
	- 520 \lowercase{\edef\lst@temp{\zap@space#1 \@empty}%
	- 521 \expandafter\xdef\csname\lst@temp\endcsname{\zap@space#2 \@empty}}}

\lst@GetFreeMacro Initialize \@tempcnta and \lst@freemacro, . . .

 \def\lst@GetFreeMacro#1{% \@tempcnta\z@ \def\lst@freemacro{#1\the\@tempcnta}% \lst@GFM@} ... and either build the control sequence or advance the counter and continue. \def\lst@GFM@{% 526 \expandafter\ifx \csname\lst@freemacro\endcsname \relax \edef\lst@freemacro{\csname\lst@freemacro\endcsname}%  $\leq$   $\leq$ 529 \advance\@tempcnta\@ne \expandafter\lst@GFM@ 531  $\{f_i\}$ 

\lst@gtempboxa

532 \newbox\lst@gtempboxa

533 ⟨*/*kernel⟩

# **14 Doing output**

# **14.1 Basic registers and keys**

534 ⟨∗kernel⟩

**The current character string** is kept in a token register and a counter holds its length. Here we define the macros to put characters into the output queue.

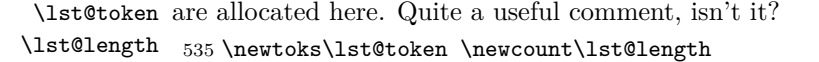

\lst@ResetToken The two registers get empty respectively zero at the beginning of each line. After \lst@lastother receiving a report from Claus Atzenbeck—I removed such a bug many times—I decided to reset these registers in the EndGroup hook, too.

536 \def\lst@ResetToken{\lst@token{}\lst@length\z@}

537 \lst@AddToHook{InitVarsBOL}{\lst@ResetToken \let\lst@lastother\@empty} 538 \lst@AddToHook{EndGroup}{\lst@ResetToken \let\lst@lastother\@empty}

The macro \lst@lastother will be equivalent to the last 'other' character, which leads us to \lst@ifletter.

\lst@ifletter indicates whether the token contains an identifier or other characters.

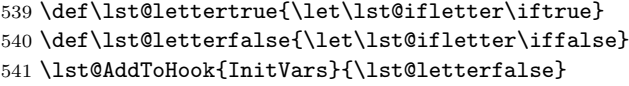

\lst@Append puts the argument into the output queue.

542 \def\lst@Append#1{\advance\lst@length\@ne 543 \lst@token=\expandafter{\the\lst@token#1}}

\lst@AppendOther Depending on the current state, we first output the character string as an identifier. Then we save the 'argument' via \futurelet and call the macro \lst@Append to do the rest.

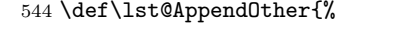

- 545 \lst@ifletter \lst@Output\lst@letterfalse \fi
- 546 \futurelet\lst@lastother\lst@Append}

\lst@AppendLetter We output a non-identifier string if necessary and call \lst@Append.

#### 547 \def\lst@AppendLetter{%

- 548 \lst@ifletter\else \lst@OutputOther\lst@lettertrue \fi
- 549 \lst@Append}

\lst@SaveToken If a group end appears and ruins the character string, we can use these macros \lst@RestoreToken to save and restore the contents. \lst@thestyle is the current printing style and must be saved and restored, too.

550 \def\lst@SaveToken{%

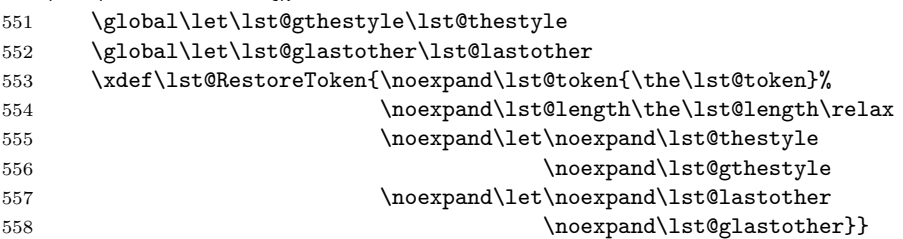

Now – that means after a bug report by Rolf Niepraschk – \lst@lastother is also saved and restored.

\lst@IfLastOtherOneOf Finally, this obvious implementation.

```
559 \def\lst@IfLastOtherOneOf#1{\lst@IfLastOtherOneOf@ #1\relax}
560 \def\lst@IfLastOtherOneOf@#1{%
561 \iint x #1\relax562 \expandafter\@secondoftwo
563 \else
564 \ifx\lst@lastother#1%
565 \lst@IfLastOtherOneOf@t
566 \else<br>567 \
               \expandafter\expandafter\expandafter\lst@IfLastOtherOneOf@
568 \overrightarrow{fi}569 \fi}
570 \def\1st@IfLastOtherOneOf@tf1\fi{if1\fi{relax{}if1\fi{if1\fi{if1\fi{if1\fi}}
```
**The current position** is either the dimension \lst@currlwidth, which is the horizontal position without taking the current character string into account, or it's the current column starting with number 0. This is \lst@column − \lst@pos + \lst@length. Moreover we have \lst@lostspace which is the difference between the current and the desired line width. We define macros to insert this lost space.

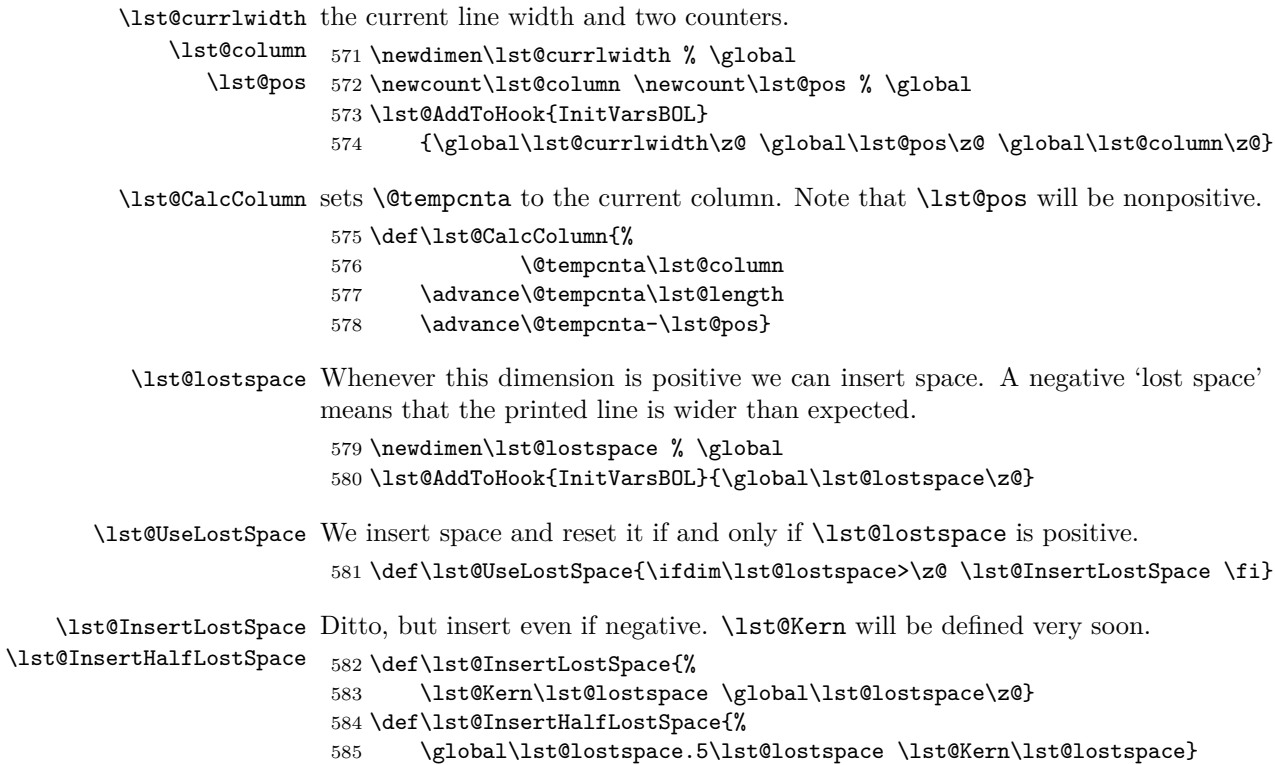

**Column widths** Here we deal with the width of a single column, which equals the width of a single character box. Keep in mind that there are fixed and flexible column formats.

\lst@width basewidth assigns the values to macros and tests whether they are negative. basewidth 586 \newdimen\lst@width

```
587 \lst@Key{basewidth}{0.6em,0.45em}{\lstKV@CSTwoArg{#1}%
588 {\def\lst@widthfixed{##1}\def\lst@widthflexible{##2}%
589 \ifx\lst@widthflexible\@empty
590 \let\lst@widthflexible\lst@widthfixed
591 \qquad \text{If}592 \def\lst@temp{\PackageError{Listings}%
593 {Negative value(s) treated as zero}%
594 \qquad \qquad \overline{\qquad}595 \let\lst@error\@empty
596 \ifdim \lst@widthfixed<\z@
597 \let\lst@error\lst@temp \let\lst@widthfixed\z@
598 \fi
599 \ifdim \lst@widthflexible<\z@
600 \let\lst@error\lst@temp \let\lst@widthflexible\z@
601 \fi
602 \lst@error}}
We set the dimension in a special hook.
603 \lst@AddToHook{FontAdjust}
604 {\lst@width=\lst@ifflexible\lst@widthflexible
605 \else\lst@widthfixed\fi \relax}
```
\lst@FontAdjust

fontadjust This hook is controlled by a switch and is always executed at InitVars.

```
606 \lst@Key{fontadjust}{false}[t]{\lstKV@SetIf{#1}\lst@iffontadjust}
607 \def\lst@FontAdjust{\lst@iffontadjust \lsthk@FontAdjust \fi}
```

```
608 \lst@AddToHook{InitVars}{\lsthk@FontAdjust}
```
# **14.2 Low- and mid-level output**

**Doing the output** means putting the character string into a box register, updating all internal data, and eventually giving the box to T<sub>E</sub>X.

\lst@OutputBox The lowest level is the output of a box register. Here we use \box#1 as argument \lst@alloverstyle to \lst@alloverstyle.

609 \def\lst@OutputBox#1{\lst@alloverstyle{\box#1}}

Alternative: Instead of \global\advance\lst@currlwidth \wd⟨*box number*⟩ in both definitions \lst@Kern and \lst@CalcLostSpaceAndOutput, we could also advance the dimension here. But I decided not to do so since it simplifies possible redefinitions of \lst@OutputBox: we need not to care about \lst@currlwidth.

#### 610 \def\lst@alloverstyle#1{#1}% init

\lst@Kern has been used to insert 'lost space'. It must not use \@tempboxa since that . . .

```
611 \def\lst@Kern#1{%
```
- 612 \setbox\z@\hbox{{\lst@currstyle{\kern#1}}}%
- 613 \global\advance\lst@currlwidth \wd\z@
- 614 \lst@OutputBox\z@}

\lst@CalcLostSpaceAndOutput . . . is used here. We keep track of \lst@lostspace, \lst@currlwidth and \lst@pos.

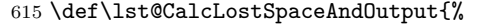

- \global\advance\lst@lostspace \lst@length\lst@width
- 617 \global\advance\lst@lostspace-\wd\@tempboxa<br>618 \global\advance\lst@currlwidth\wd\@tempboxa
- $\label{thm:1} $$\global\advance\lst@currlwidth \wd\@tempboxa$
- \global\advance\lst@pos -\lst@length

Before \@tempboxa is output, we insert space if there is enough lost space. This possibly invokes \lst@Kern via 'insert half lost space', which is the reason for why we mustn't use \@tempboxa above. By redefinition we prevent \lst@OutputBox from using any special style in \lst@Kern.

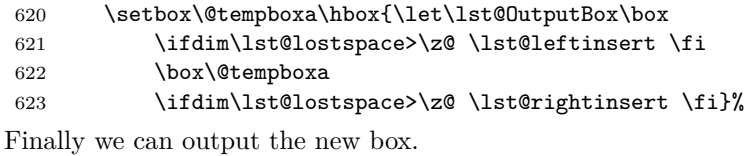

\lst@OutputBox\@tempboxa \lsthk@PostOutput}

\lst@AddToHook{PostOutput}{}% init

\lst@OutputToken Now comes a mid-level definition. Here we use \lst@token to set \@tempboxa and eventually output the box. We take care of font adjustment and special output styles. Yet unknown macros are defined in the following subsections.

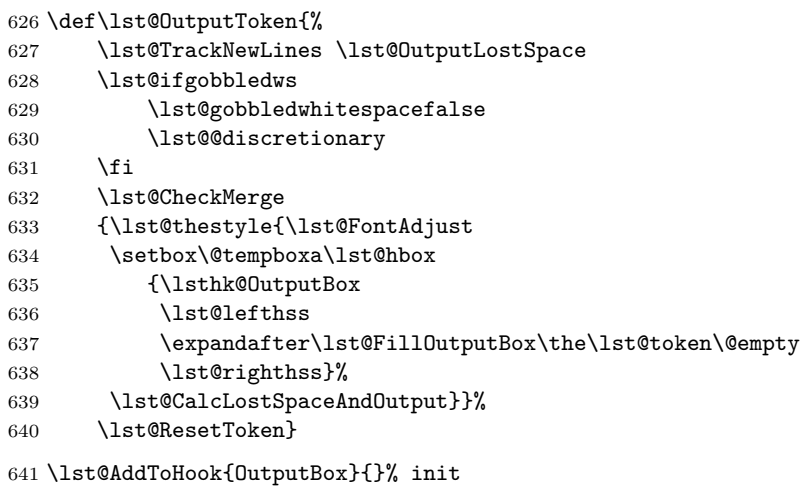

```
642 \def\lst@gobbledwhitespacetrue{\global\let\lst@ifgobbledws\iftrue}
643 \def\lst@gobbledwhitespacefalse{\global\let\lst@ifgobbledws\iffalse}
644 \lst@AddToHookExe{InitBOL}{\lst@gobbledwhitespacefalse}% init
```
**Delaying the output** means saving the character string somewhere and pushing it back when neccessary. We may also attach the string to the next output box without affecting style detection: both will be printed in the style of the upcoming output. We will call this 'merging'.

\lst@Delay To delay or merge #1, we process it as usual and simply save the state in macros. \lst@Merge For delayed characters we also need the currently 'active' output routine. Both definitions first check whether there are already delayed or 'merged' characters.
```
645 \def\lst@Delay#1{%
646 \lst@CheckDelay
647 #1%
648 \lst@GetOutputMacro\lst@delayedoutput
649 \edef\lst@delayed{\the\lst@token}%
650 \edef\lst@delayedlength{\the\lst@length}%
651 \lst@ResetToken}
652 \def\lst@Merge#1{%
653 \lst@CheckMerge
654 #1%
655 \edef\lst@merged{\the\lst@token}%
656 \edef\lst@mergedlength{\the\lst@length}%
657 \lst@ResetToken}
```
\lst@MergeToken Here we put the things together again.

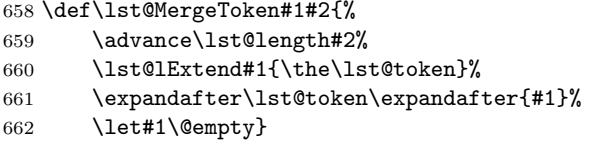

\lst@CheckDelay We need to print delayed characters. The mode depends on the current output macro. If it equals the saved definition, we put the delayed characters in front of the character string (we merge them) since there has been no letter-to-other or other-to-letter leap. Otherwise we locally reset the current character string, merge this empty string with the delayed one, and output it.

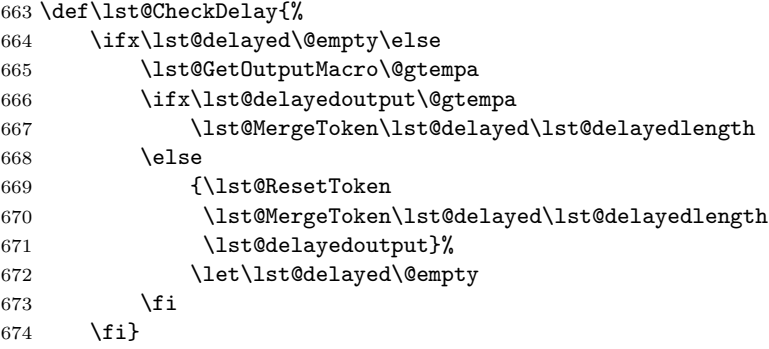

\lst@CheckMerge All this is easier for \lst@merged.

```
675 \def\lst@CheckMerge{%
676 \ifx\lst@merged\@empty\else
677 \lst@MergeToken\lst@merged\lst@mergedlength
678 \fi}
679 \let\lst@delayed\@empty % init
```
### \let\lst@merged\@empty % init

# **14.3 Column formats**

It's time to deal with fixed and flexible column modes. A couple of open definitions are now filled in.

\lst@column@fixed switches to the fixed column format. The definitions here control how the output of the above definitions looks like.

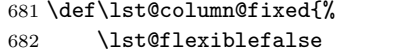

- \lst@width\lst@widthfixed\relax
- \let\lst@OutputLostSpace\lst@UseLostSpace
- \let\lst@FillOutputBox\lst@FillFixed
- \let\lst@hss\hss
- \def\lst@hbox{\hbox to\lst@length\lst@width}}

\lst@FillFixed Filling up a fixed mode box is easy.

\def\lst@FillFixed#1{#1\lst@FillFixed@}

While not reaching the end ( $\Diamond$ empty from above), we insert dynamic space, output the argument and call the submacro again.

```
689 \def\lst@FillFixed@#1{%
690 \ifx\@empty#1\else \lst@hss#1\expandafter\lst@FillFixed@ \fi}
```
\lst@column@flexible The first flexible format.

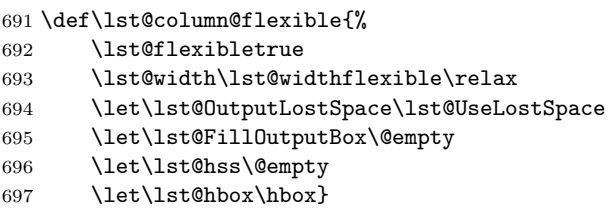

\lst@column@fullflexible This column format inserts no lost space except at the beginning of a line.

- \def\lst@column@fullflexible{%
- \lst@column@flexible
- \def\lst@OutputLostSpace{\lst@ifnewline \lst@UseLostSpace\fi}%
- \let\lst@leftinsert\@empty
- \let\lst@rightinsert\@empty}

\lst@column@spaceflexible This column format only inserts lost space by stretching (invisible) existing spaces; it does not insert lost space between identifiers and other characters where the original does not have a space. It was suggested by Andrei Alexandrescu.

```
703 \def\lst@column@spaceflexible{%
704 \lst@column@flexible
705 \def\lst@OutputLostSpace{%
706 \lst@ifwhitespace
707 \ifx\lst@outputspace\lst@visiblespace
708 \else
709 \lst@UseLostSpace
710 \fi
711 \else
712 \lst@ifnewline \lst@UseLostSpace\fi
713 \fi}%
714 \let\lst@leftinsert\@empty
715 \let\lst@rightinsert\@empty}
```
Thus, we have the column formats. Now we define macros to use them.

\lst@outputpos This macro sets the 'output-box-positioning' parameter (the old key outputpos). We test for 1, c and r. The fixed formats use \lst@lefthss and \lst@righthss, whereas the flexibles need \lst@leftinsert and \lst@rightinsert.

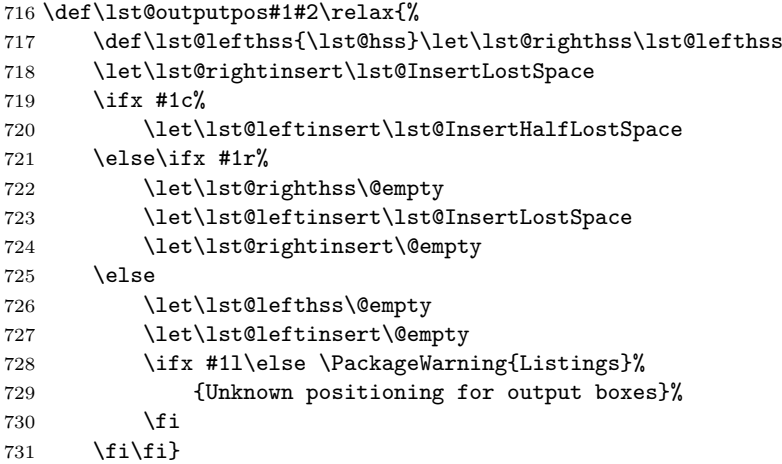

\lst@ifflexible indicates the column mode but does not distinguish between different fixed or flexible modes.

```
732 \def\lst@flexibletrue{\let\lst@ifflexible\iftrue}
733 \def\lst@flexiblefalse{\let\lst@ifflexible\iffalse}
```
columns This is done here: check optional parameter and then build the control sequence of the column format.

```
734 \lst@Key{columns}{[c]fixed}{\lstKV@OptArg[]{#1}{%
735 \ifx\@empty##1\@empty\else \lst@outputpos##1\relax\relax \fi
736 \expandafter\let\expandafter\lst@arg
737 \csname\@lst @column@##2\endcsname
```
We issue a warning or save the definition for later.

```
738 \lst@arg
739 \ifx\lst@arg\relax
740 \PackageWarning{Listings}{Unknown column format '##2'}%
741 \else
742 \lst@ifflexible
743 \let\lst@columnsflexible\lst@arg
744 \text{delse}745 \let\lst@columnsfixed\lst@arg
746 \qquad \qquad \fi
747 \fi}}
748 \let\lst@columnsfixed\lst@column@fixed % init
749 \let\lst@columnsflexible\lst@column@flexible % init
```
flexiblecolumns Nothing else but a key to switch between the last flexible and fixed mode.

```
750 \lst@Key{flexiblecolumns}\relax[t]{%
751 \lstKV@SetIf{#1}\lst@ifflexible
752 \lst@ifflexible \lst@columnsflexible
753 \else \lst@columnsfixed \fi}
```
## **14.4 New lines**

\lst@newlines This counter holds the number of 'new lines' (cr+lf) we have to perform. \newcount\lst@newlines \lst@AddToHook{InitVars}{\global\lst@newlines\z@} \lst@AddToHook{InitVarsBOL}{\global\advance\lst@newlines\@ne}

\lst@NewLine This is how we start a new line: begin new paragraph and output an empty box. If low-level definition \lst@OutputBox just gobbles the box , we don't start a new line. This is used to drop the whole output.

 \def\lst@NewLine{% \ifx\lst@OutputBox\@gobble\else 759 \par\noindent \hbox{}% \fi<br> $761$  \gl \global\advance\lst@newlines\m@ne

- 
- \lst@newlinetrue}

Define \lst@newlinetrue and reset if after output.

```
763 \def\lst@newlinetrue{\global\let\lst@ifnewline\iftrue}
764 \lst@AddToHookExe{PostOutput}{\global\let\lst@ifnewline\iffalse}% init
```
\lst@TrackNewLines If \lst@newlines is positive, we execute the hook and insert the new lines.

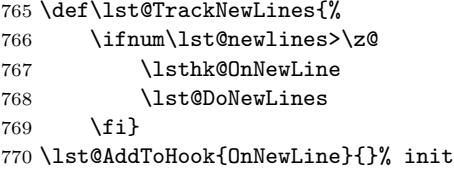

emptylines Adam Prugel-Bennett asked for such a key—if I didn't misunderstood him. We check for the optional star and set \lst@maxempty and switch.

```
771 \lst@Key{emptylines}\maxdimen{%
772 \@ifstar{\lst@true\@tempcnta\@gobble#1\relax\lst@GobbleNil}%
773 {\lst@false\@tempcnta#1\relax\lst@GobbleNil}#1\@nil
774 \advance\@tempcnta\@ne
775 \edef\lst@maxempty{\the\@tempcnta\relax}%
```
\let\lst@ifpreservenumber\lst@if}

\lst@DoNewLines First we take care of \lst@maxempty and then of the remaining empty lines.

```
777 \def\lst@DoNewLines{%
778 \@whilenum\lst@newlines>\lst@maxempty \do
779 {\lst@ifpreservenumber
780 \lsthk@OnEmptyLine
781 \global\advance\c@lstnumber\lst@advancelstnum
782 \quad \text{tri}783 \global\advance\lst@newlines\m@ne}%
784 \@whilenum \lst@newlines>\@ne \do
785 {\lsthk@OnEmptyLine \lst@NewLine}%
786 \ifnum\lst@newlines>\z@ \lst@NewLine \fi}
787 \lst@AddToHook{OnEmptyLine}{}% init
```
## **14.5 High-level output**

#### identifierstyle A simple key.

```
788 \lst@Key{identifierstyle}{}{\def\lst@identifierstyle{#1}}
789 \lst@AddToHook{EmptyStyle}{\let\lst@identifierstyle\@empty}
```
\lst@GotoTabStop Here we look whether the line already contains printed characters. If true, we output a box with the width of a blank space.

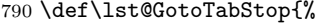

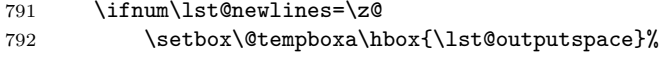

793 \setbox\@tempboxa\hbox to\wd\@tempboxa{{\lst@currstyle{\hss}}}% \lst@CalcLostSpaceAndOutput

It's probably not clear why it is sufficient to output a single space to go to the next tabulator stop. Just note that the space lost by this process is 'lost space' in the sense above and therefore will be inserted before the next characters are output.

\else

Otherwise (no printed characters) we only need to advance \lst@lostspace, which is inserted by **\lst@OutputToken** above, and update the column.

```
796 \global\advance\lst@lostspace \lst@length\lst@width
797 \global\advance\lst@column\lst@length \lst@length\z@
798 \fi}
```
Note that this version works also in flexible column mode. In fact, it's mainly the flexible version of listings 0.20.

To do: Use \lst@ifnewline instead of \ifnum\lst@newlines=\z@?

\lst@OutputOther becomes easy with the previous definitions.

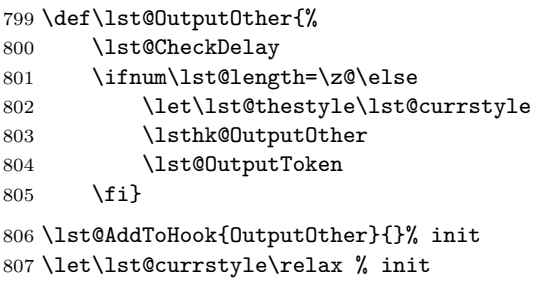

\lst@Output We might use identifier style as default.

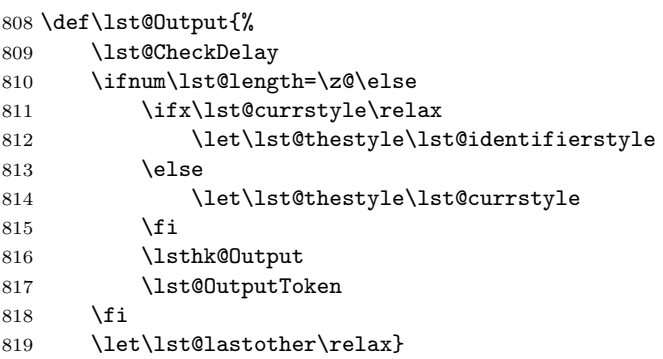

Note that \lst@lastother becomes equivalent to \relax and not equivalent to \@empty as everywhere else. I don't know whether this will be important in the future or not.

820 \lst@AddToHook{Output}{}% init

\lst@GetOutputMacro Just saves the output macro to be used.

821 \def\lst@GetOutputMacro#1{% 822 \lst@ifletter \global\let#1\lst@Output 823 \else \global\let#1\lst@OutputOther\fi}

\lst@PrintToken outputs the current character string in letter or nonletter mode.

```
824 \def\lst@PrintToken{%
825 \lst@ifletter \lst@Output \lst@letterfalse
826 \else \lst@OutputOther \let\lst@lastother\@empty \fi}
```
\lst@XPrintToken is a special definition to print also merged characters.

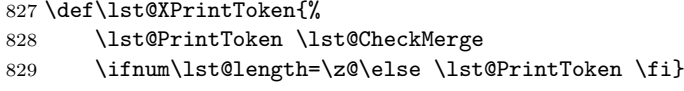

# **14.6 Dropping the whole output**

\lst@BeginDropOutput It's sometimes useful to process a part of a listing as usual, but to drop the output. This macro does the main work and gets one argument, namely the internal mode it enters. We save \lst@newlines, restore it \aftergroup and redefine one macro, namely \lst@OutputBox. After a bug report from Gunther Schmidl

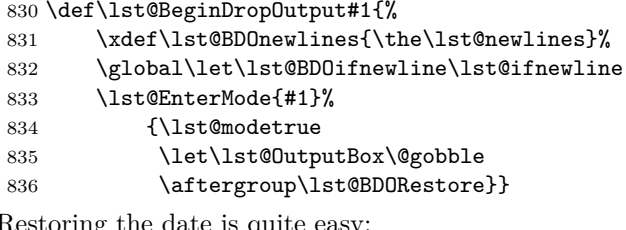

Restoring the date is quite easy:

```
837 \def\lst@BDORestore{%
838 \global\lst@newlines\lst@BDOnewlines
839 \global\let\lst@ifnewline\lst@BDOifnewline}
```
\lst@EndDropOutput is equivalent to \lst@LeaveMode.

840 \let\lst@EndDropOutput\lst@LeaveMode

841 ⟨*/*kernel⟩

## **14.7 Writing to an external file**

Now it would be good to know something about character classes since we need to access the true input characters, for example a tabulator and not the spaces it 'expands' to.

842 ⟨∗misc⟩ 843 \lst@BeginAspect{writefile}

```
\lst@WF
The contents of the token will be written to file.
          \lst@WFtoken
844 \newtoks\lst@WFtoken % global
                        845 \lst@AddToHook{InitVarsBOL}{\global\lst@WFtoken{}}
                        846 \newwrite\lst@WF
                        847 \global\let\lst@WFifopen\iffalse % init
    \lst@WFWriteToFile To do this, we have to expand the contents and then expand this via \edef. Empty
                       \lst@UM ensures that special characters (underscore, dollar, etc.) are written
                       correctly.
                        848 \gdef\lst@WFWriteToFile{%
                        849 \begingroup
                        850 \let\lst@UM\@empty
                        851 \expandafter\edef\expandafter\lst@temp\expandafter{\the\lst@WFtoken}%
                        852 \immediate\write\lst@WF{\lst@temp}%
                        853 \endgroup
                        854 \global\lst@WFtoken{}}
         \lst@WFAppend Similar to \lst@Append but uses \lst@WFtoken.
                        855 \gdef\lst@WFAppend#1{%
                        856 \global\lst@WFtoken=\expandafter{\the\lst@WFtoken#1}}
    \lst@BeginWriteFile
use different macros for \lst@OutputBox (not) to drop the output.
\lst@BeginAlsoWriteFile
                        857 \gdef\lst@BeginWriteFile{\lst@WFBegin\@gobble}
                        858 \gdef\lst@BeginAlsoWriteFile{\lst@WFBegin\lst@OutputBox}
          \lst@WFBegin Here . . .
                        859 \begingroup \catcode'\^^I=11
                        860 \gdef\lst@WFBegin#1#2{%
                        861 \begingroup
                        862 \let\lst@OutputBox#1%
                       ... we have to update \lst@WFtoken and ...
                        863 \def\lst@Append##1{%
                        864 \advance\lst@length\@ne
                        865 \expandafter\lst@token\expandafter{\the\lst@token##1}%
                        866 \ifx ##1\lst@outputspace \else
                        867 \lst@WFAppend##1%
                        868 \fi}%
                        869 \lst@lAddTo\lst@PreGotoTabStop{\lst@WFAppend{^^I}}%
                        870 \lst@lAddTo\lst@ProcessSpace{\lst@WFAppend{ }}%
                       . . . need different 'EOL' and 'DeInit' definitions to write the token register to file.
                        871 \let\lst@DeInit\lst@WFDeInit
                        872 \let\lst@MProcessListing\lst@WFMProcessListing
                       Finally we open the file if necessary.
                        873 \lst@WFifopen\else
                        874 \immediate\openout\lst@WF=#2\relax
                        875 \global\let\lst@WFifopen\iftrue
                        876 \@gobbletwo\fi\fi
                        877 \fi}
                        878 \endgroup
```
\lst@EndWriteFile closes the file and restores original definitions.

```
879 \gdef\lst@EndWriteFile{%
                        880 \immediate\closeout\lst@WF \endgroup
                        881 \global\let\lst@WFifopen\iffalse}
\lst@WFMProcessListing
write additionally \lst@WFtoken to external file.
         \lst@WFDeInit
882 \global\let\lst@WFMProcessListing\lst@MProcessListing
                        883 \global\let\lst@WFDeInit\lst@DeInit
                        884 \lst@AddToAtTop\lst@WFMProcessListing{\lst@WFWriteToFile}
                        885 \lst@AddToAtTop\lst@WFDeInit{%
                        886 \ifnum\lst@length=\z@\else \lst@WFWriteToFile \fi}
                        887 \lst@EndAspect
                        888 ⟨/misc⟩
```
# **15 Character classes**

In this section, we define how the basic character classes do behave, before turning over to the selection of character tables and how to specialize characters.

# **15.1 Letters, digits and others**

889 ⟨∗kernel⟩

\lst@ProcessLetter We put the letter, which is not a whitespace, into the output queue. 890 \def\lst@ProcessLetter{\lst@whitespacefalse \lst@AppendLetter}

\lst@ProcessOther Ditto.

891 \def\lst@ProcessOther{\lst@whitespacefalse \lst@AppendOther}

\lst@ProcessDigit A digit appends the character to the current character string. But we must use the right macro. This allows digits to be part of an identifier or a numerical constant.

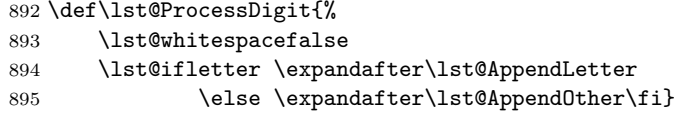

\lst@ifwhitespace indicates whether the last processed character has been white space.

```
896 \def\lst@whitespacetrue{\global\let\lst@ifwhitespace\iftrue}
897 \def\lst@whitespacefalse{\global\let\lst@ifwhitespace\iffalse}
898 \lst@AddToHook{InitVarsBOL}{\lst@whitespacetrue}
```
## **15.2 Whitespaces**

Here we have to take care of two things: dropping empty lines at the end of a listing and the different column formats. Both use \lst@lostspace. Lines containing only tabulators and spaces should be viewed as empty. In order to achieve this, tabulators and spaces at the beginning of a line don't output any characters but advance \lst@lostspace. Whenever this dimension is positive we insert that space before the character string is output. Thus, if there are only tabulators and spaces, the line is 'empty' since we haven't done any output.

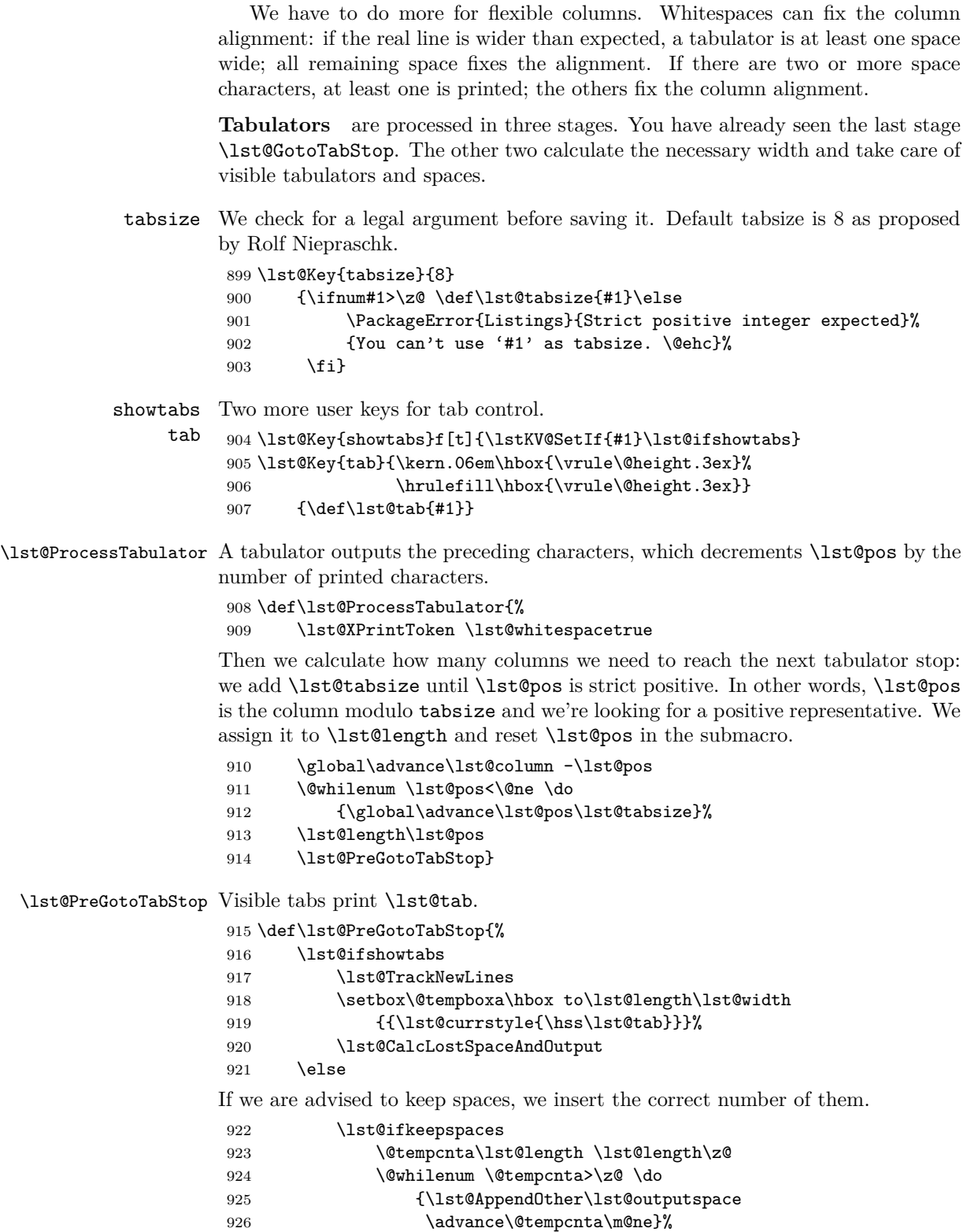

927 \lst@OutputOther

 $928$   $\sqrt{e}$   $\sqrt{e}$ 929 \lst@GotoTabStop 930  $\overline{\text{f}i}$ 931 \fi 932 \lst@length\z@ \global\lst@pos\z@}

**Spaces** are implemented as described at the beginning of this subsection. But first we define some user keys.

\lst@outputspace Denis Bitouz´e pointed out, that, with LuaLATEX and some monospaced font which \lst@visiblespace doesn't have an appropriate glyph in slot 32, 'showspaces' hasn't any effect by using \textvisiblespace. So now we're using \verbvisiblespace as a default definition for the first macro, the test for the fontfamily \lst@ttfamily is deleted, because in most of the cases it lead to the (wrong) output of \char32. The definition of \verbvisible from latex.ltx takes the different behaviour of the modern T<sub>F</sub>X engines into account and defines a valid \verbvisiblespace 933 \def\lst@outputspace{\ } 934 \def\lst@visiblespace{\verbvisiblespace}

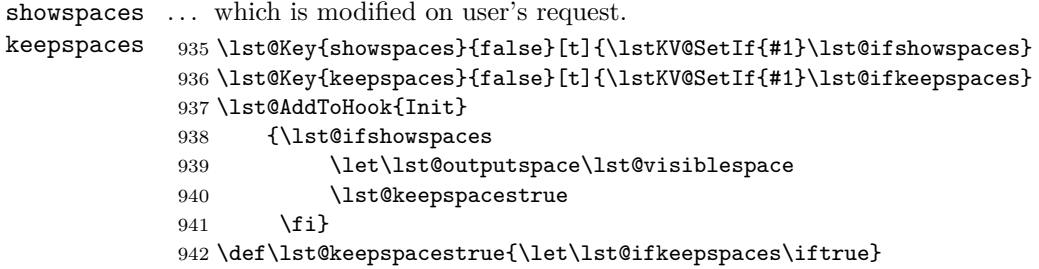

\lst@ProcessSpace We look whether spaces fix the column alignment or not. In the latter case we append a space; otherwise ... Andrei Alexandrescu tested the spaceflexible column setting and found a bug that resulted from \lst@PrintToken and \lst@whitespacetrue being out of order here.

```
943 \def\lst@ProcessSpace{%
944 \lst@ifkeepspaces
945 \lst@PrintToken
946 \lst@whitespacetrue
947 \lst@AppendOther\lst@outputspace
948 \lst@PrintToken
949 \else \ifnum\lst@newlines=\z@
. . . we append a 'special space' if the line isn't empty.
950 \lst@AppendSpecialSpace
```
951 \else \ifnum\lst@length=\z@

If the line is empty, we check whether there are characters in the output queue. If there are no characters we just advance \lst@lostspace. Otherwise we append the space.

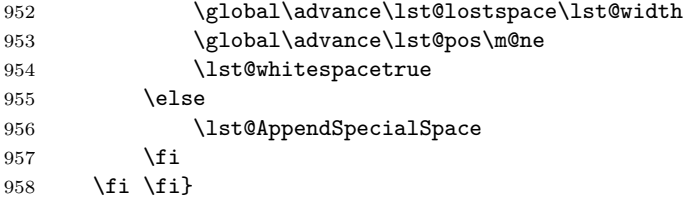

Note that this version works for fixed and flexible column output.

\lst@AppendSpecialSpace If there are at least two white spaces, we output preceding characters and advance \lst@lostspace to avoid alignment problems. Otherwise we append a space to the current character string. Also, \lst@whitespacetrue has been moved after \lst@PrintToken so that the token-printer can correctly check whether it is printing whitespace or not; this was preventing the spaceflexible column setting from working correctly.

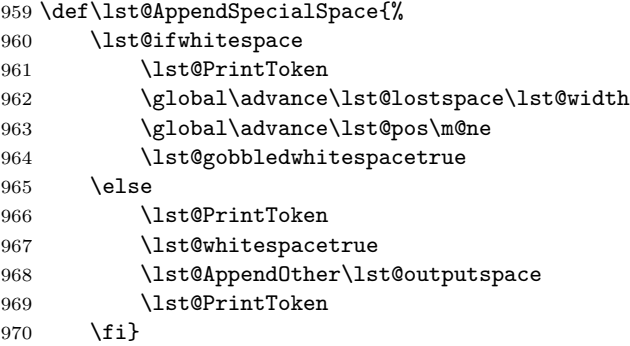

**Form feeds** has been introduced after communication with Jan Braun.

formfeed let the user make adjustments.

971 \lst@Key{formfeed}{\bigbreak}{\def\lst@formfeed{#1}}

\lst@ProcessFormFeed Here we execute some macros according to whether a new line has already begun or not. No \lst@EOLUpdate is used in the else branch anymore—Kalle Tuulos sent the bug report.

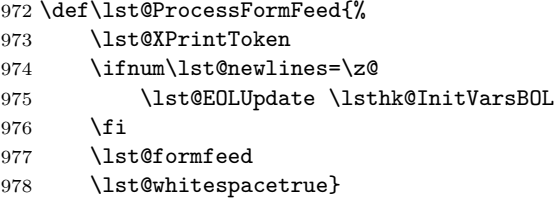

#### **15.3 Character tables**

#### **15.3.1 The standard table**

The standard character table is selected by \lst@SelectStdCharTable, which expands to a token sequence ... \def A{\lst@ProcessLetter A}... where the first A is active and the second has catcode 12. We use the following macros to build the character table.

\lst@CCPut⟨*class macro*⟩⟨*c*1⟩. . .⟨*ck*⟩\z@

extends the standard character table by the characters with codes  $\langle c_1 \rangle \dots \langle c_k \rangle$ making each character use ⟨*class macro*⟩. All these characters must be printable via  $\langle c_i \rangle$ .

\lst@CCPutMacro⟨*class*1⟩⟨*c*1⟩⟨*definition*1⟩. . . \@empty\z@\@empty

also extends the standard character table: the character  $\langle c_i \rangle$  will use  $\langle class_i \rangle$ and is printed via ⟨*definitioni*⟩. These definitions must be ⟨*spec. token*⟩s in the sense of section [9.5.](#page-72-0)

\lst@Def For speed we won't use these helpers too often.

```
\lst@Let
979 \def\lst@Def#1{\lccode'\˜=#1\lowercase{\def˜}}
         980\def\lst@Let#1{\lccode'\~=#1\lowercase{\let~}}
```
The definition of the space below doesn't hurt anything. But other aspects, for example lineshape and formats, redefine also the macro  $\sigma$  \space. Now, if LATEX calls \try@load@fontshape, the .log messages would show some strange things since LATEX uses \space in these messages. The following addition ensures that \space expands to a space and not to something different. This was one more bug reported by Denis Girou.

981 \lst@AddToAtTop{\try@load@fontshape}{\def\space{ }}

\lst@SelectStdCharTable The first three standard characters. \lst@Let has been replaced by \lst@Def after a bug report from Chris Edwards.

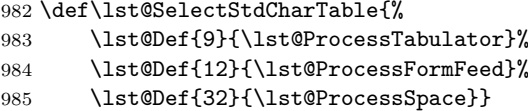

\lst@CCPut The first argument gives the character class, then follow the codes.

Joseph Wright pointed to a bug which came up on TeX StackExchange (http://tex.stackexchange.com/questions/302437/textcase-lstings-and-tilde). Other than in \lst@CCPutMacro the \lccode settings weren't local and caused the error.

```
986 \def\lst@CCPut#1#2{%
987 \ifnum#2=\z@
988 \expandafter\@gobbletwo
989 \else
990 \begingroup\lccode'\˜=#2\lccode'\/=#2\lowercase{\endgroup\lst@CCPut@˜{#1/}}%
991 \fi
992 \lst@CCPut#1}
993 \def\lst@CCPut@#1#2{\lst@lAddTo\lst@SelectStdCharTable{\def#1{#2}}}
```
Now we insert more standard characters.

```
994 \lst@CCPut \lst@ProcessOther
995 {"21}{"22}{"28}{"29}{"2B}{"2C}{"2E}{"2F}
996 {"3A}{"3B}{"3D}{"3F}{"5B}{"5D}
997 \z@
998 \lst@CCPut \lst@ProcessDigit
999 {"30}{"31}{"32}{"33}{"34}{"35}{"36}{"37}{"38}{"39}
1000 \times 201001 \lst@CCPut \lst@ProcessLetter
1002 {"40}{"41}{"42}{"43}{"44}{"45}{"46}{"47}
1003 {"48}{"49}{"4A}{"4B}{"4C}{"4D}{"4E}{"4F}
1004 {"50}{"51}{"52}{"53}{"54}{"55}{"56}{"57}
1005 {"58}{"59}{"5A}
1006 {"61}{"62}{"63}{"64}{"65}{"66}{"67}
```

```
1007 {"68}{"69}{"6A}{"6B}{"6C}{"6D}{"6E}{"6F}
1008 {"70}{"71}{"72}{"73}{"74}{"75}{"76}{"77}
1009 {"78}{"79}{"7A}
1010 \anglez
```
\lst@CCPutMacro Now we come to a delicate point. The characters not inserted yet aren't printable  $($ , \$, ...) or aren't printed well ( $*,$ , ...) if we enter these characters. Thus we use proper macros to print the characters. Works perfectly. The problem is that the current character string is printable for speed, for example \_ is already replaced by a macro version, but the new keyword tests need the original characters.

> The solution: We define \def \_{\lst@ProcessLetter\lst@um\_} where the first underscore is active and the second belongs to the control sequence. Moreover we have \def\lst@um\_{\lst@UM \_} where the second underscore has the usual meaning. Now the keyword tests can access the original character simply by making \lst@UM empty. The default definition gets the following token and builds the control sequence \lst@um\_@, which we'll define to print the character. Easy, isn't it?

> The following definition does all this for us. The first parameter gives the character class, the second the character code, and the last the definition which actually prints the character. We build the names \lst@um\_ and \lst@um\_@ and give them to a submacro.

```
1011 \def\lst@CCPutMacro#1#2#3{%
1012 \ifnum#2=\z\& \else
1013 \begingroup\lccode'\<sup>~</sup>=#2\relax \lccode'\/=#2\relax
1014 \lowercase{\endgroup\expandafter\lst@CCPutMacro@
1015 \csname\@lst @um/\expandafter\endcsname
1016 \csname\@lst @um/@\endcsname /~}#1{#3}%
1017 \expandafter\lst@CCPutMacro
1018 \fi}
```
The arguments are now  $\text{Out}_\text{on}_\text{con}$ ,  $\text{Cont}_\text{on}$ , nonactive character, active character, character class and printing definition. We add \def \_{ \lst@ProcessLetter \lst@um\_} to \lst@SelectStdCharTable (and similarly other special characters), define \def\lst@um\_{\lst@UM \_} and \lst@um\_@.

```
1019 \def\lst@CCPutMacro@#1#2#3#4#5#6{%
```

```
1020 \lst@lAddTo\lst@SelectStdCharTable{\def#4{#5#1}}%
1021 \def#1{\lst@UM#3}%
1022 \def#2{#6}}
```
The default definition of **\lst@UM:** 

1023 \def\lst@UM#1{\csname\@lst @um#1@\endcsname}

And all remaining standard characters.

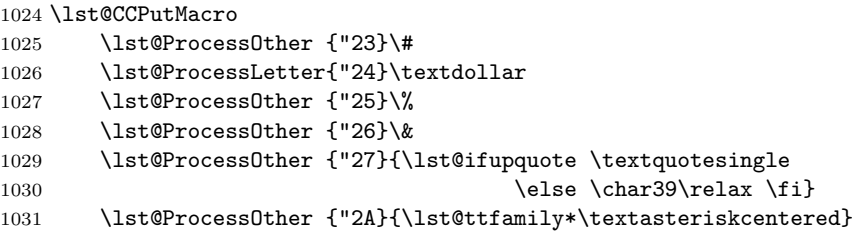

Ulrike Fischer pointed out the incompatibility between flexisym and listings: flexisym changes the math code while listings changes the meaning. So the minus character vanishes. Replacing the original \$-\$ by \textminus should remedy the problem.

```
1032 \lst@ProcessOther {"2D}{\lst@ttfamily{-{}}{\textminus}}
1033 \lst@ProcessOther {"3C}{\lst@ttfamily<\textless}
1034 \lst@ProcessOther {"3E}{\lst@ttfamily>\textgreater}<br>1035 \lst@ProcessOther {"5C}{\lst@ttfamily{\char92}\text
           \lst@ProcessOther {"5C}{\lst@ttfamily{\char92}\textbackslash}
1036 \lst@ProcessOther {"5E}\textasciicircum
1037 \lst@ProcessLetter{"5F}{\lst@ttfamily{\char95}\textunderscore}
1038 % or \char"5F
1039 \lst@ProcessOther {"60}{\lst@ifupquote \textasciigrave
1040 \text{1040} \text{else } \text{204} \text{else } \text{204} \text{1041 \lst@ProcessOther {"7B}{\lst@ttfamily{\char123}\textbraceleft}
1042 \lst@ProcessOther {"7C}{\lst@ttfamily|\textbar}
1043 \lst@ProcessOther {"7D}{\lst@ttfamily{\char125}\textbraceright}
1044 \lst@ProcessOther {"7E}\textasciitilde
1045 \lst@ProcessOther {"7F}-
1046 \@empty\z@\@empty
```
\lst@ttfamily What is this ominous macro? It prints either the first or the second argument. In  $\text{int}$  it ensures that ---- is typeset ---- and not ---- as in version 0.17. Bug encountered by Dr. Jobst Hoffmann. Furthermore I added \relax after receiving an error report from Magnus Lewis-Smith

```
1047 \def\lst@ttfamily#1#2{\ifx\f@family\ttdefault#1\relax\else#2\fi}
```
\ttdefault is defined \long, so the \ifx doesn't work since \f@family isn't \long! We go around this problem by redefining \ttdefault locally: \lst@AddToHook{Init}{\edef\ttdefault{\ttdefault}}

upquote is used above to decide which quote to print. We print an error message if the necessary textcomp commands are not available. This key has been added after an email from Frank Mittelbach.

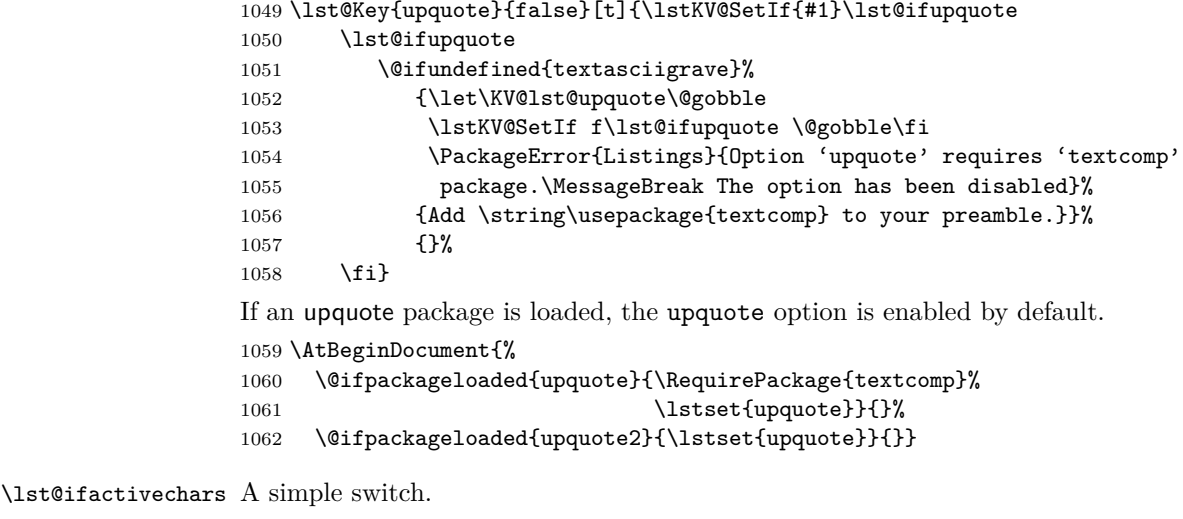

```
1063 \def\lst@activecharstrue{\let\lst@ifactivechars\iftrue}
1064 \def\lst@activecharsfalse{\let\lst@ifactivechars\iffalse}
```

```
1065 \lst@activecharstrue
```
\lst@SelectCharTable We select the standard character table and switch to active catcodes.

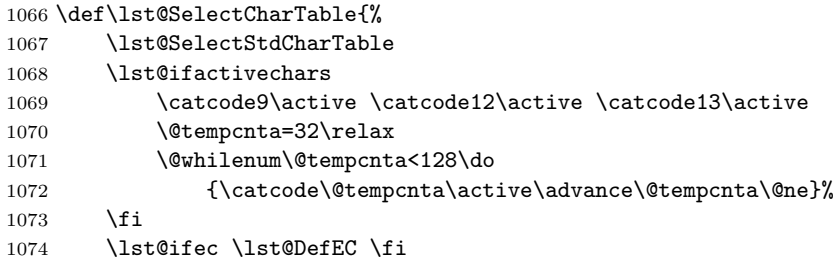

The following line and the according macros below have been added after a bug report from Frédéric Boulanger. The assignment to **\do@noligs** was changed to \do after a bug report from Peter Ruckdeschel. This bugfix was kindly provided by Timothy Van Zandt.

1075 \let\do\lst@do@noligs \verbatim@nolig@list

There are two ways to adjust the standard table: inside the hook or with \lst@DeveloperSCT. We use these macros and initialize the backslash if necessary. \lst@DefRange has been moved outside the hook after a bug report by Michael Bachmann.

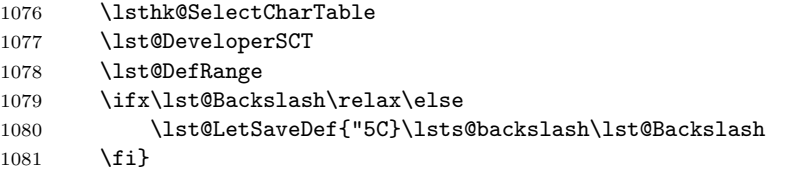

```
SelectCharTable
The keys to adjust \lst@DeveloperSCT.
MoreSelectCharTable
                      1082 \lst@Key{SelectCharTable}{}{\def\lst@DeveloperSCT{#1}}
                       1083 \lst@Key{MoreSelectCharTable}\relax{\lst@lAddTo\lst@DeveloperSCT{#1}}
                       1084 \lst@AddToHook{SetLanguage}{\let\lst@DeveloperSCT\@empty}
```
\lst@do@noligs To prevent ligatures, this macro inserts the token \lst@NoLig in front of \lst@Process⟨*whatever*⟩⟨*spec. token*⟩. This is done by \verbatim@nolig@list for certain characters. Note that the submacro is a special kind of a local \lst@AddToAtTop. The submacro definition was fixed thanks to Peter Bartke.

```
1085 \def\lst@do@noligs#1{%
1086 \begingroup \lccode'\~='#1\lowercase{\endgroup
1087 \lst@do@noligs@<sup>~</sup>}}
1088 \def\lst@do@noligs@#1{%
1089 \expandafter\expandafter\expandafter\def
1090 \expandafter\expandafter\expandafter#1%
1091 \expandafter\expandafter\expandafter{\expandafter\lst@NoLig#1}}
```
\lst@NoLig When this extra macro is processed, it adds \lst@nolig to the output queue without increasing its length. For keyword detection this must expand to nothing if \lst@UM is empty.

> 1092 \def\lst@NoLig{\advance\lst@length\m@ne \lst@Append\lst@nolig} 1093 \def\lst@nolig{\lst@UM\@empty}%

But the usual meaning of \lst@UM builds the following control sequence, which prevents ligatures in the manner of LAT<sub>E</sub>X's **\do@noligs**.

1094 \@namedef{\@lst @um@}{\leavevmode\kern\z@}

\lst@SaveOutputDef To get the ⟨*spec. token*⟩ meaning of character #1, we look for \def 'active character #1' in \lst@SelectStdCharTable, get the replacement text, strip off the character class via \@gobble, and assign the meaning. Note that you get a "runaway argument" error if an illegal  $\langle character code \rangle = \text{#1}$  is used.

> \def\lst@SaveOutputDef#1#2{% 1096 \begingroup \lccode'\<sup>~</sup>=#1\relax \lowercase{\endgroup 1097 \def\lst@temp##1\def<sup>~</sup>##2##3\relax}{% 1098 \global\expandafter\let\expandafter#2\@gobble##2\relax}% 1099 \expandafter\lst@temp\lst@SelectStdCharTable\relax}

\lstum@backslash A commonly used character.

\lst@SaveOutputDef{"5C}\lstum@backslash

#### **15.3.2 National characters**

extendedchars The user key to activate extended characters 128–255. \lst@Key{extendedchars}{true}[t]{\lstKV@SetIf{#1}\lst@ifec}

\lst@DefEC Currently each character in the range 128–255 is treated as a letter.

\def\lst@DefEC{%

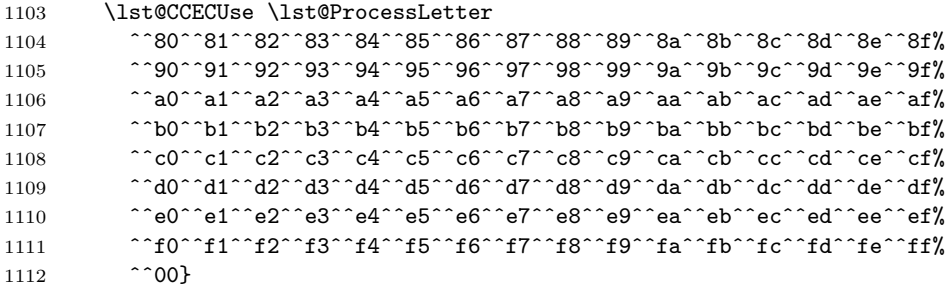

\lst@CCECUse Reaching end of list (ˆˆ00) we terminate the loop. Otherwise we do the same as in \lst@CCPut if the character is not active. But if the character is active, we save the meaning before redefinition.

\def\lst@CCECUse#1#2{%

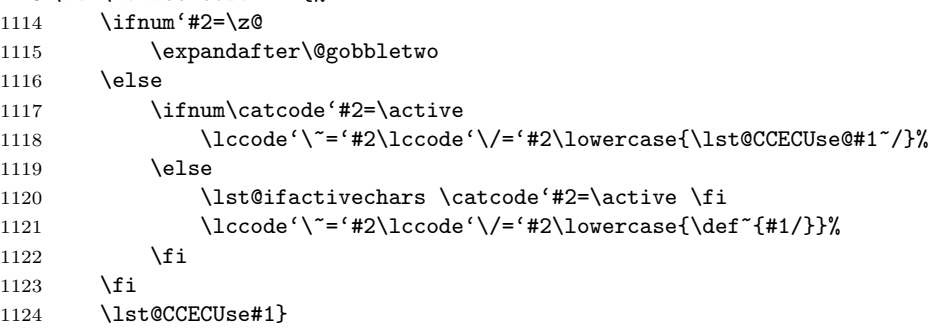

We save the meaning as mentioned. Here we must also use the '\lst@UM construction' since extended characters could often appear in words = identifiers. Bug reported by Denis Girou.

```
1125 \def\lst@CCECUse@#1#2#3{%
1126 \expandafter\def\csname\@lst @EC#3\endcsname{\lst@UM#3}%
1127 \expandafter\let\csname\@lst @um#3@\endcsname #2%
```
1128 \edef#2{\noexpand#1%

1129 \expandafter\noexpand\csname\@lst @EC#3\endcsname}}

Daniel Gerigk and Heiko Oberdiek reported an error and a solution, respectively.

#### **15.3.3 Catcode problems**

\lst@nfss@catcodes Anders Edenbrandt found a bug with .fd-files. Since we change catcodes and these files are read on demand, we must reset the catcodes before the files are input. We use a local redefinition of \nfss@catcodes.

> \lst@AddToHook{Init} {\let\lsts@nfss@catcodes\nfss@catcodes \let\nfss@catcodes\lst@nfss@catcodes} The &-character had turned into  $\&$  after a bug report by David Aspinall. \def\lst@nfss@catcodes{% \lst@makeletter

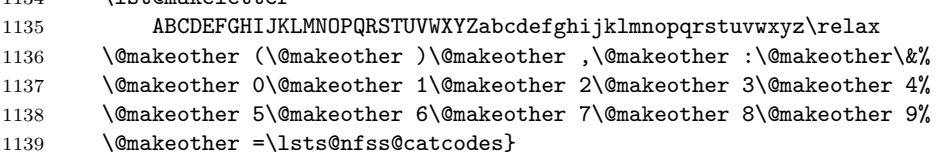

The investigation of a bug reported by Christian Gudrian showed that the equal sign needs to have 'other' catcode, as assigned above. Svend Tollak Munkejord reported problems with Lucida .fd-files, while Heiko Oberdiek analysed the bug, which above led to the line starting with **\@makeaother** (.

The name of **\lst@makeletter** is an imitation of  $\frac{BT}{K}$ 's **\@makeother.** 

```
1140 \def\lst@makeletter#1{%
```
1141 \ifx\relax#1\else\catcode'#111\relax \expandafter\lst@makeletter\fi}

useoutput Another problem was first reported by Marcin Kasperski. It is also catcode related \output and Donald Arseneau let me understand it. The point is that TEX seems to use the *currently* active catcode table when it writes non-\immediate \writes to file and not the catcodes involved when *reading* the characters. So a section heading \L a was written \La if a listing was split on two pages since a non-standard catcode table was in use when writing \La to file, the previously attached catcodes do not matter. One more bug was that accents in page headings or footers were lost when a listing was split on two pages. Denis Girou found this latter bug. A similar problem with the tilde was reported by Thorsten Vitt.

We can choose between three possibilities. Donald Arseneau noted a bug here in the \ifcase argument.

1142 \lst@Key{useoutput}{2}{\edef\lst@useoutput{\ifcase0#1 0\or 1\else 2\fi}}

The first does not modify the existing output routine.

1143 \lst@AddToHook{Init}

- 1144 {\edef\lst@OrgOutput{\the\output}%
- 1145 \ifcase\lst@useoutput\relax

1146 \or

The second possibility is as follows: We interrupt the current modes—in particular \lst@Pmode with modified catcode table—, call the original output routine and reenter the mode. This must be done with a little care. First we have to close the group which TEX opens at the beginning of the output routine. A single \egroup gives an 'unbalanced output routine' error. But \expandafter\egroup works. Again it was Donald Arseneau who gave the explaination: The \expandafter set the token type of  $\begin{bmatrix} \bar{E} \end{bmatrix}$  or backed\_up, which prevents T $\bar{E}$ <sup>x</sup>'s from recovering from an unbalanced output routine. Heiko Oberdiek reported that \csname egroup\endcsname does the trick, too.

However, since  $T_{F}X$  checks the contents of  $\boxtimes$  255 when we close the group ('output routine didn't use all of \box 255'), we have to save it temporaryly.

1147 \output{\global\setbox\lst@gtempboxa\box\@cclv

1148 \expandafter\egroup

Now we can interrupt the mode, but we have to save the current character string and the current style.

1149 \lst@SaveToken

1150 \lst@InterruptModes

We restore the contents, use the original output routine, and ...

1151 \setbox\@cclv\box\lst@gtempboxa

1152 \bgroup\lst@OrgOutput\egroup

... open a group matching the } which T<sub>E</sub>X inserts at the end of the output routine. We reenter modes and restore the character string and style \aftergroup. Moreover we need to reset \pagegoal—added after a bug report by Jochen Schneider.

```
1153 \bgroup
1154 \aftergroup\pagegoal\aftergroup\vsize
1155 \aftergroup\lst@ReenterModes\aftergroup\lst@RestoreToken}%
1156 \else
```
The third option is to restore all catcodes and meanings inside a modified output routine and to call the original routine afterwards.

```
1157 \output{\lst@RestoreOrigCatcodes
1158 \lst@ifec \lst@RestoreOrigExtendedCatcodes \fi
1159 \lst@OrgOutput}%
1160 \fi}
```
Note that this output routine isn't used too often. It is executed only if it's possible that a listing is split on two pages: if a listing ends at the bottom or begins at the top of a page, or if a listing is really split.

\lst@GetChars To make the third \output-option work, we have to scan the catcodes and also \lst@ScanChars the meanings of active characters:

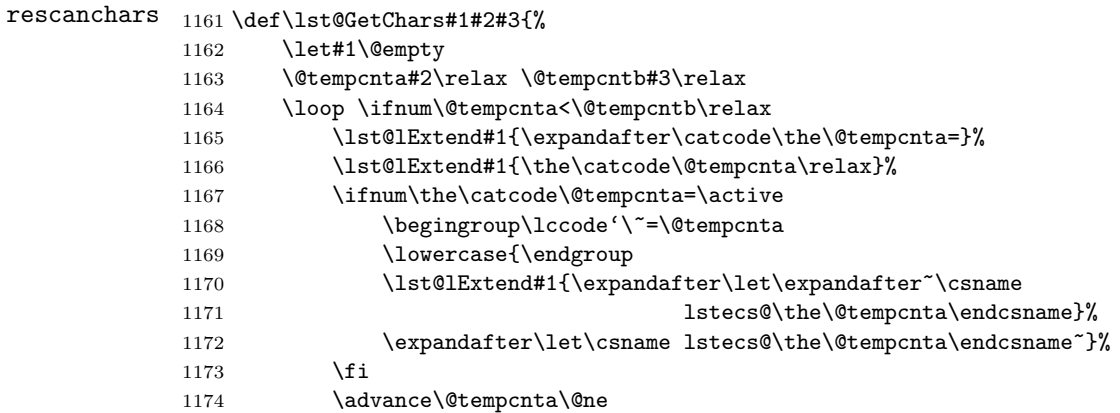

#### 1175 \repeat}

As per a bug report by Benjamin Lings, we deactivate \outer definition of ˆˆL temporarily (inside and outside of \lst@ScanChars) and restore the catcode at end of package via the \lst@RestoreCatcodes command.

```
1176 \begingroup \catcode12=\active\letˆˆL\@empty
1177 \gdef\lst@ScanChars{%
1178 \let\lsts@ssL^^L%
1179 \def<sup>^</sup>^L{\par}%
1180 \lst@GetChars\lst@RestoreOrigCatcodes\@ne {128}%
1181 \let^^L\lsts@ssL
1182 \lst@GetChars\lst@RestoreOrigExtendedCatcodes{128}{256}}
1183 \endgroup
```
The scan can be issued by hand and at the beginning of a document. 1184 \lst@Key{rescanchars}\relax{\lst@ScanChars} 1185 \AtBeginDocument{\lst@ScanChars}

#### **15.3.4 Adjusting the table**

We begin with modifiers for the basic character classes.

```
alsoletter The macros \lst@also... will hold \def\char}{...} sequences, which adjusts
 alsodigit
the standard character table.
 alsoother
1186 \lst@Key{alsoletter}\relax{%
            1187 \lst@DoAlso{#1}\lst@alsoletter\lst@ProcessLetter}
            1188 \lst@Key{alsodigit}\relax{%
            1189 \lst@DoAlso{#1}\lst@alsodigit\lst@ProcessDigit}
            1190 \lst@Key{alsoother}\relax{%
            1191 \lst@DoAlso{#1}\lst@alsoother\lst@ProcessOther}
            This is done at SelectCharTable and every language selection the macros get
            empty.
            1192 \lst@AddToHook{SelectCharTable}
            1193 {\lst@alsoother \lst@alsodigit \lst@alsoletter}
            1194 \lst@AddToHookExe{SetLanguage}% init
            1195 {\let\lst@alsoletter\@empty
            1196 \let\lst@alsodigit\@empty
            1197 \let\lst@alsoother\@empty}
            The service macro starts a loop and ...
            1198 \def\lst@DoAlso#1#2#3{%
            1199 \lst@DefOther\lst@arg{#1}\let#2\@empty
            1200 \expandafter\lst@DoAlso@\expandafter#2\expandafter#3\lst@arg\relax}
            1201 \def\lst@DoAlso@#1#2#3{%
            1202 \ifx\relax#3\expandafter\@gobblethree \else
            ... while not reaching \relax we use the T<sub>E</sub>Xnique from \lst@SaveOutputDef
            to replace the class by #2. Eventually we append the new definition to #1.
            1203 \begingroup \lccode'\~='#3\relax \lowercase{\endgroup
            1204 \def\lst@temp##1\def<sup>~##2##3\relax{%</sup>
            1205 \edef\lst@arg{\def\noexpand~{\noexpand#2\expandafter
            1206 \noexpand\@gobble##2}}}}%
            1207 \expandafter\lst@temp\lst@SelectStdCharTable\relax
            1208 \lst@lExtend#1{\lst@arg}%
```
 $1209$  \fi 1210 \lst@DoAlso@#1#2}

```
\lst@SaveDef
These macros can be used in language definitions to make special changes. They
\lst@DefSaveDef
save the definition and define or assign a new one.
```

```
\lst@LetSaveDef
1211 \def\lst@SaveDef#1#2{%
                  1212 \begingroup \lccode'\˜=#1\relax \lowercase{\endgroup\let#2˜}}
                  1213 \def\lst@DefSaveDef#1#2{%
                  1214 \begingroup \lccode'\<sup>~=#1</sup>\relax \lowercase{\endgroup\let#2<sup>~</sup>\def<sup>~}}</sup>
                  1215 \def\lst@LetSaveDef#1#2{%
                   1216 \begingroup \lccode'\<sup>~</sup>=#1\relax \lowercase{\endgroup\let#2<sup>~</sup>\let<sup>~}}</sup>
```
Now we get to the more powerful definitions.

\lst@CDef Here we unfold the first parameter ⟨*1st*⟩{⟨*2nd*⟩}{⟨*rest*⟩} and say that this input string is 'replaced' by ⟨*save 1st*⟩{⟨*2nd*⟩}{⟨*rest*⟩}—plus ⟨*execute*⟩, ⟨*pre*⟩, and ⟨*post*⟩. This main work is done by \lst@CDefIt.

```
1217 \def\lst@CDef#1{\lst@CDef@#1}
1218 \def\lst@CDef@#1#2#3#4{\lst@CDefIt#1{#2}{#3}{#4#2#3}#4}
```
\lst@CDefX drops the input string.

```
1219 \def\lst@CDefX#1{\lst@CDefX@#1}
1220 \def\lst@CDefX@#1#2#3{\lst@CDefIt#1{#2}{#3}{}}
```
\lst@CDefIt is the main working procedure for the previous macros. It redefines the sequence #1#2#3 of characters. At least #1 must be active; the other two arguments might be empty, not equivalent to empty!

```
1221 \def\lst@CDefIt#1#2#3#4#5#6#7#8{%
```

```
1222 \ifx\@empty#2\@empty
```
For a single character we just execute the arguments in the correct order. You might want to go back to section [11.2](#page-82-0) to look them up.

```
1223 \def#1{#6\def\lst@next{#7#4#8}\lst@next}%
```

```
1224 \else \ifx\@empty#3\@empty
```
For a two character sequence we test whether ⟨*pre*⟩ and ⟨*post*⟩ must be executed.

```
1225 \def#1##1{%
1226 #6%
1227 \ifx##1#2\def\lst@next{#7#4#8}\else
1228 \def\list@nextmath>left\} \fi1229 \lst@next}%
```
1230 \else

We do the same for an arbitrary character sequence—except that we have to use \lst@IfNextCharsArg instead of \ifx. . . \fi.

```
1231 \def#1{%
1232 #6%
1233 \lst@IfNextCharsArg{#2#3}{#7#4#8}%
1234 {\expandafter#5\lst@eaten}}%
1235 \{f_i\}_{i\}
```
\lst@CArgX We make #1#2 active and call \lst@CArg.

```
1236 \def\lst@CArgX#1#2\relax{%
1237 \lst@DefActive\lst@arg{#1#2}%
```

```
1238 \expandafter\lst@CArg\lst@arg\relax}
```
\lst@CArg arranges the first two arguments for \lst@CDef[X]. We get an undefined macro and use **\@empty\@empty\relax** as delimiter for the submacro.

```
1239 \def\lst@CArg#1#2\relax{%
```

```
1240 \lccode'\/='#1\lowercase{\def\lst@temp{/}}%
```

```
1241 \lst@GetFreeMacro{lst@c\lst@temp}%
```
1242 \expandafter\lst@CArg@\lst@freemacro#1#2\@empty\@empty\relax}

Save meaning of  $\langle 1st \rangle = \#2$  in  $\langle save 1st \rangle = \#1$  and call the macro #6 with correct arguments. From version 1.0 on, #2, #3 and #4 (respectively empty arguments) are tied together with group braces. This allows us to save two arguments in other definitions, for example in \lst@DefDelimB.

```
1243 \def\lst@CArg@#1#2#3#4\@empty#5\relax#6{%
1244 \let#1#2%
1245 \ifx\@empty#3\@empty
1246 \def\lst@next{#6{#2{}{}}}%
1247 \else
1248 \def\lst@next{#6{#2#3{#4}}}%
1249 \fi
1250 \lst@next #1}
```
\lst@CArgEmpty 'executes' an \@empty-delimited argument. We will use it for the delimiters. 1251 \def\lst@CArgEmpty#1\@empty{#1}

# **15.4 Delimiters**

Here we start with general definitions common to all delimiters.

excludedelims controls which delimiters are not printed in ⟨*whatever*⟩style. We just define \lst@ifex⟨*whatever*⟩ to be true. Such switches are set false in the ExcludeDelims hook and are handled by the individual delimiters.

1252 \lst@Key{excludedelims}\relax

```
1253 {\lsthk@ExcludeDelims \lst@NormedDef\lst@temp{#1}%
```
1254 \expandafter\lst@for\lst@temp\do

```
1255 {\expandafter\let\csname\@lst @ifex##1\endcsname\iftrue}}
```
\lst@DelimPrint And this macro might help in doing so. #1 is \lst@ifex⟨*whatever*⟩ (plus \else) or just \iffalse, and #2 will be the delimiter. The temporary mode change ensures that the characters can't end the current delimiter or start a new one.

```
1256 \def\lst@DelimPrint#1#2{%
1257 #1%
1258 \begingroup
1259 \lst@mode\lst@nomode \lst@modetrue
1260 #2\lst@XPrintToken
1261 \endgroup
1262 \lst@ResetToken
1263 \fi}
```
\lst@DelimOpen We print preceding characters and the delimiter, enter the appropriate mode, print the delimiter again, and execute #3. In fact, the arguments #1 and #2 will ensure that the delimiter is printed only once.

```
1264 \def\lst@DelimOpen#1#2#3#4#5#6\@empty{%
1265 \lst@TrackNewLines \lst@XPrintToken
1266 \lst@DelimPrint#1{#6}%
```
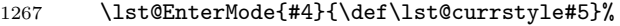

- 1268 \lst@DelimPrint{#1#2}{#6}%
- $1269 + 43$

\lst@DelimClose is the same in reverse order.

- 1270 \def\lst@DelimClose#1#2#3\@empty{%
- 1271 \lst@TrackNewLines \lst@XPrintToken
- 1272 \lst@DelimPrint{#1#2}{#3}%
- 1273 \lst@LeaveMode
- 1274 \lst@DelimPrint{#1}{#3}}
- \lst@BeginDelim These definitions are applications of \lst@DelimOpen and \lst@DelimClose: the \lst@EndDelim delimiters have the same style as the delimited text.

```
1275 \def\lst@BeginDelim{\lst@DelimOpen\iffalse\else{}}
1276 \def\lst@EndDelim{\lst@DelimClose\iffalse\else}
```
\lst@BeginIDelim Another application: no delimiter is printed.

```
\lst@EndIDelim
1277 \def\lst@BeginIDelim{\lst@DelimOpen\iffalse{}{}}
               1278 \def\lst@EndIDelim{\lst@DelimClose\iffalse{}}
```
\lst@DefDelims This macro defines all delimiters and is therefore reset every language selection.

```
1279 \lst@AddToHook{SelectCharTable}{\lst@DefDelims}
1280 \lst@AddToHookExe{SetLanguage}{\let\lst@DefDelims\@empty}
```
\lst@Delim First we set default values: no \lst@modetrue, cumulative style, and no argument to \lst@Delim[DM]@⟨*type*⟩.

1281 \def\lst@Delim#1{%

1282 \lst@false \let\lst@cumulative\@empty \let\lst@arg\@empty

These are the correct settings for the double-star-form, so we immediately call the submacro in this case. Otherwise we either just suppress cumulative style, or even indicate the usage of \lst@modetrue with \lst@true.

```
1283 \@ifstar{\@ifstar{\lst@Delim@{#1}}%
1284 <br>
{\let\lst@cumulative\relax
1285 \lst@Delim@{#1}}}%
1286 {\lst@true\lst@Delim@{#1}}}
```
The type argument is saved for later use. We check against the optional ⟨*style*⟩ argument using #1 as default, define \lst@delimstyle and look for the optional ⟨*type option*⟩, which is just saved in \lst@arg.

```
1287 \def\lst@Delim@#1[#2]{%
1288 \gdef\lst@delimtype{#2}%
1289 \@ifnextchar[\lst@Delim@sty
1290 {\lst@Delim@sty[#1]}}
1291 \def\lst@Delim@sty[#1]{%
1292 \def\lst@delimstyle{#1}%
1293 \ifx\@empty#1\@empty\else
1294 \lst@Delim@sty@ #1\@nil
1295 \fi
1296 \@ifnextchar[\lst@Delim@option
1297 \lst@Delim@delim}
1298 \def\lst@Delim@option[#1]{\def\lst@arg{[#1]}\lst@Delim@delim}
```
[ and ] in the replacement text above have been added after a bug report by Stephen Reindl.

The definition of \lst@delimstyle depends on whether the first token is a control sequence. Here we possibly build \lst@⟨*style*⟩.

```
1299 \def\lst@Delim@sty@#1#2\@nil{%
1300 \if\relax\noexpand#1\else
1301 \edef\lst@delimstyle{\expandafter\noexpand
1302 \csname\@lst @\lst@delimstyle\endcsname}%
1303 \fi}
```
\lst@Delim@delim Eventually this macro is called. First we might need to delete a bunch of delimiters. If there is no delimiter, we might delete a subclass.

```
1304 \def\lst@Delim@delim#1\relax#2#3#4#5#6#7#8{%
1305 \ifx #4\@empty \lst@Delim@delall{#2}\fi
1306 \ifx\@empty#1\@empty
1307 \ifx #4\@nil
1308 \@ifundefined{\@lst @#2DM@\lst@delimtype}%
1309 {\lst@Delim@delall{#2@\lst@delimtype}}%
1310 {\lst@Delim@delall{#2DM@\lst@delimtype}}%
1311 \fi
1312 \qquad \text{else}
```
If the delimiter is not empty, we convert the delimiter and append it to \lst@arg. Ditto **\lst@Begin..., \lst@End...**, and the style and mode selection.

```
1313 \expandafter\lst@Delim@args\expandafter
1314 {\lst@delimtype}{#1}{#5}#6{#7}{#8}#4%
```
If the type is known, we either choose dynamic or static mode and use the contents of \lst@arg as arguments. All this is put into \lst@delim.

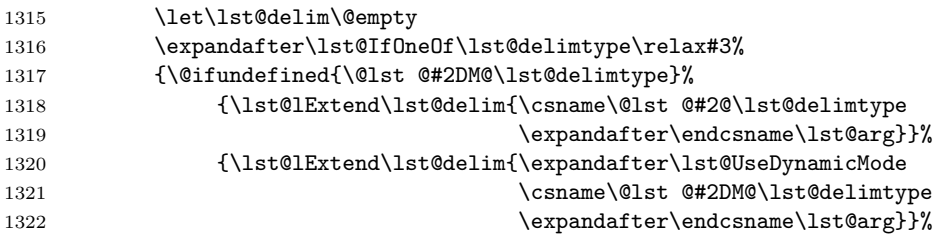

Now, depending on the mode #4 we either remove this particular delimiter or append it to all current ones.

```
1323 \ifx #4\@nil
1324 \let\lst@temp\lst@DefDelims \let\lst@DefDelims\@empty
1325 \expandafter\lst@Delim@del\lst@temp\@empty\@nil\@nil\@nil
1326 \else<br>1327
              \lst@lExtend\lst@DefDelims\lst@delim
1328 \fi}%
```
An unknown type issues an error.

```
1329 {\PackageError{Listings}{Illegal type '\lst@delimtype'}%
1330 {#2 types are #3.}}%
1331 \fi}
```
\lst@Delim@args Now let's look how we add the arguments to \lst@arg. First we initialize the conversion just to make all characters active. But if the first character of the type equals  $#4, \ldots$ 

1332 \def\lst@Delim@args#1#2#3#4#5#6#7{%

1333 \begingroup

1334 \lst@false \let\lst@next\lst@XConvert

... we remove that character from \lst@delimtype, and #5 might select a different conversion setting or macro.

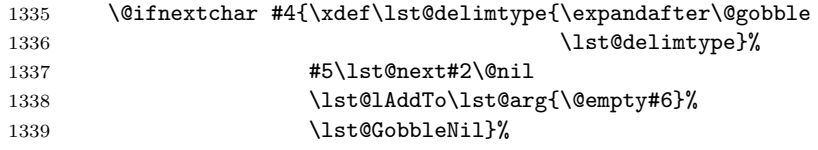

Since we are in the 'special' case above, we've also added the special  $\text{list@Begin...}$ and  $\text{Set}(A \ldots)$  macros to  $\text{Set}(A \text{Qempty})$  as a brake for the delimiter). No special task must be done if the characters are not equal.

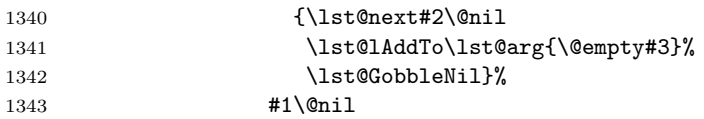

We always transfer the arguments to the outside of the group and append the style and mode selection if and only if we're not deleting a delimiter. Therefor we expand the delimiter style.

```
1344 \global\let\@gtempa\lst@arg
1345 \endgroup
1346 \let\lst@arg\@gtempa
1347 \ifx #7\@nil\else
1348 \expandafter\lst@Delim@args@\expandafter{\lst@delimstyle}%
1349 \{f_i\}
```
Recall that the style is 'selected' by \def\lst@currstyle#5, and this 'argument' #5 is to be added now. Depending on the settings at the very beginning, we use either {\meta{style}}\lst@modetrue—which selects the style and deactivates keyword detection—, or {}\meta{style}—which defines an empty style macro and executes the style for cumulative styles—, or {\meta{style}—which just defines the style macro. Note that we have to use two extra group levels below: one is discarded directly by \lst@lAddTo and the other by \lst@Delim[DM]@⟨*type*⟩.

1350 \def\lst@Delim@args@#1{%

```
1351 \lst@if
1352 \lst@lAddTo\lst@arg{{{#1}\lst@modetrue}}%
1353 \else
1354 \ifx\lst@cumulative\@empty
1355 \lst@lAddTo\lst@arg{{{}#1}}%
1356 \lambdaelse
1357 \lst@lAddTo\lst@arg{{{#1}}}%
1358 \fi
1359 \fi}
```
\lst@Delim@del To delete a particular delimiter, we iterate down the list of delimiters and compare the current item with the user supplied.

```
1360 \def\lst@Delim@del#1\@empty#2#3#4{%
1361 \ifx #2\@nil\else
1362 \def\lst@temp{#1\@empty#2#3}%
1363 \ifx\lst@temp\lst@delim\else
```

```
1364 \lst@lAddTo\lst@DefDelims{#1\@empty#2#3{#4}}%
                 1365 \fi
                 1366 \expandafter\lst@Delim@del
                 1367 \fi}
\lst@Delim@delall To delete a whole class of delimiters, we first expand the control sequence name,
                init some other data, and call a submacro to do the work.
                 1368 \def\lst@Delim@delall#1{%
                 1369 \begingroup
                1370 \edef\lst@delim{\expandafter\string\csname\@lst @#1\endcsname}%
                1371 \lst@false \global\let\@gtempa\@empty
                1372 \expandafter\lst@Delim@delall@\lst@DefDelims\@empty
                1373 \endgroup
                1374 \let\lst@DefDelims\@gtempa}
                 We first discard a preceding \lst@UseDynamicMode.
                 1375 \def\lst@Delim@delall@#1{%
                1376 \ifx #1\@empty\else
                1377 \ifx #1\lst@UseDvnamicMode
                1378 \lst@true
                 1379 \let\lst@next\lst@Delim@delall@do
                 1380 \else
                 1381 \def\lst@next{\lst@Delim@delall@do#1}%
                 1382 \fi
                 1383 \expandafter\lst@next
                1384 \fi}
                Then we can check whether (the following) \lst@⟨delimiter name⟩. . . matches the
                delimiter class given by \lst@delim.
                 1385 \def\lst@Delim@delall@do#1#2\@empty#3#4#5{%
                 1386 \expandafter\lst@IfSubstring\expandafter{\lst@delim}{\string#1}%
                 1387 {}%
                 1388 {\lst@if \lst@AddTo\@gtempa\lst@UseDynamicMode \fi
                 1389 \lst@AddTo\@gtempa{#1#2\@empty#3#4{#5}}}%
                 1390 \lst@false \lst@Delim@delall@}
  \lst@DefDelimB Here we put the arguments together to fit \lst@CDef. Note that the very last argu-
                ment \@empty to \lst@CDef is a brake for \lst@CArgEmpty and \lst@DelimOpen.
                 1391 \gdef\lst@DefDelimB#1#2#3#4#5#6#7#8{%
                 1392 \lst@CDef{#1}#2%
                 1393 {#3}%
                 1394 {\let\lst@bnext\lst@CArgEmpty
                 1395 \lst@ifmode #4\else
                 1396 \text{H5%}1397 \def\lst@bnext{#6{#7}{#8}}%
                1398 \overrightarrow{fi}1399 \lst@bnext}%
                 1400 \@empty}
                 After a bug report from Vespe Savikko I added braces around #7.
  \lst@DefDelimE The \ifnum #7=\lst@mode in the 5th line ensures that the delimiters match each
                other.
                 1401 \gdef\lst@DefDelimE#1#2#3#4#5#6#7{%
                 1402 \lst@CDef{#1}#2%
```

```
1403 {#3}%
              1404 {\let\lst@enext\lst@CArgEmpty
              1405 \ifnum #7=\lst@mode%
              1406 #4%
              1407 \let\lst@enext#6%
              1408 \else
              1409 #5%
              1410 \fi
              1411 \lst@enext}%
              1412 \@empty}
              1413 \lst@AddToHook{Init}{\let\lst@bnext\relax \let\lst@enext\relax}
\lst@DefDelimBE This service macro will actually define all string delimiters.
              1414 \gdef\lst@DefDelimBE#1#2#3#4#5#6#7#8#9{%
              1415 \lst@CDef{#1}#2%
              1416 {#3}%
              1417 {\let\lst@bnext\lst@CArgEmpty
              1418 \ifnum #7=\lst@mode
              1419 #4%
              1420 \let\lst@bnext#9%
              1421 \else
              1422 \lst@ifmode\else
              1423 #5%
              1424 \def\lst@bnext{#6{#7}{#8}}%
              1425 \fi
              1426 \fi<br>
1427 \ls
                         \lst@bnext}%
              1428 \@empty}
\lst@delimtypes is the list of general delimiter types.
              1429 \gdef\lst@delimtypes{s,l}
 \lst@DelimKey We just put together the arguments for \lst@Delim.
              1430 \gdef\lst@DelimKey#1#2{%
              1431 \lst@Delim{}#2\relax
              1432 {Delim}\lst@delimtypes #1%
              1433 {\lst@BeginDelim\lst@EndDelim}
              1434 i\@empty{\lst@BeginIDelim\lst@EndIDelim}}
       delim
all use \lst@DelimKey.
   moredelim
1435 \lst@Key{delim}\relax{\lst@DelimKey\@empty{#1}}
 deletedelim
1436 \lst@Key{moredelim}\relax{\lst@DelimKey\relax{#1}}
              1437 \lst@Key{deletedelim}\relax{\lst@DelimKey\@nil{#1}}
 \lst@DelimDM@l
Nohting special here.
 \lst@DelimDM@s
1438 \gdef\lst@DelimDM@l#1#2\@empty#3#4#5{%
              1439 \lst@CArg #2\relax\lst@DefDelimB{}{}{}#3{#1}{#5\lst@Lmodetrue}}
              1440 \gdef\lst@DelimDM@s#1#2#3\@empty#4#5#6{%
              1441 \lst@CArg #2\relax\lst@DefDelimB{}{}{}#4{#1}{#6}%
              1442 \lst@CArg #3\relax\lst@DefDelimE{}{}{}#5{#1}}
              1443 ⟨/kernel⟩
```
# **15.4.1 Strings**

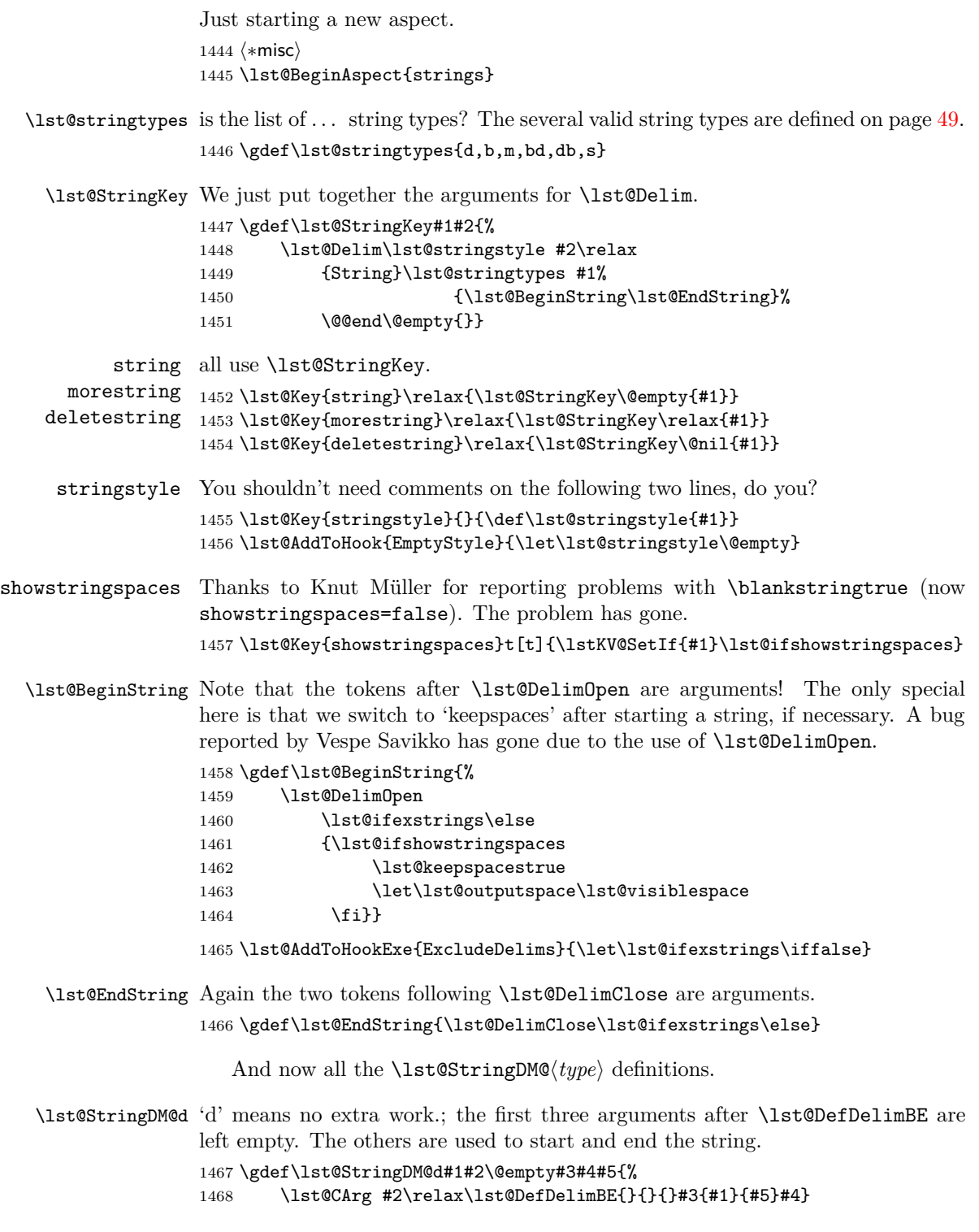

\lst@StringDM@b The \lst@ifletter. . . \fi has been inserted after bug reports by Daniel Gerigk and Peter Bartke. If the last other character is a backslash (4th line), we gobble the 'end string' token sequence. 1469 \gdef\lst@StringDM@b#1#2\@empty#3#4#5{% 1470 \let\lst@ifbstring\iftrue 1471 \lst@CArg #2\relax\lst@DefDelimBE 1472 {\lst@ifletter \lst@Output \lst@letterfalse \fi}% 1473 {\ifx\lst@lastother\lstum@backslash 1474 \expandafter\@gobblethree 1475 \fi}{}#3{#1}{#5}#4} 1476 \global\let\lst@ifbstring\iffalse % init Heiko Heil reported problems with double backslashes. So: 1477 \lst@AddToHook{SelectCharTable}{% 1478 \lst@ifbstring 1479 \lst@CArgX \\\\\relax \lst@CDefX{}% 1480 {\lst@ProcessOther\lstum@backslash 1481 \lst@ProcessOther\lstum@backslash 1482 \let\lst@lastother\relax}% 1483 **{}**%  $1484$  \fi} The reset of \lst@lastother has been added after a bug reports by Hermann Hüttler and Dan Luecking. \lst@StringDM@bd are just the same and the same as \lst@StringDM@b. \lst@StringDM@db 1485 \global\let\lst@StringDM@bd\lst@StringDM@b 1486 \global\let\lst@StringDM@db\lst@StringDM@bd \lst@StringDM@m is for Matlab. We enter string mode only if the last character is not in the following list of exceptional characters: letters, digits, period, quote, right parenthesis, right bracket, and right brace. The first list has been extended after bug reports from Christian Kindinger, Benjamin Schubert, and Stefan Stoll. 1487 \gdef\lst@StringDM@m#1#2\@empty#3#4#5{% 1488 \lst@CArg #2\relax\lst@DefDelimBE{}{}% 1489 {\let\lst@next\@gobblethree 1490 \lst@ifletter\else 1491 \lst@IfLastOtherOneOf{)].0123456789\lstum@rbrace'}% 1492 **{**} 1493 {\let\lst@next\@empty}%<br>1494 \fi 1494 1495 \lst@next}#3{#1}{#5}#4} \lst@StringDM@s is for string-delimited strings, just as for comments. This is needed for Ruby, and possibly other languages. 1496 \gdef\lst@StringDM@s#1#2#3\@empty#4#5#6{% 1497 \lst@CArg #2\relax\lst@DefDelimB{}{}{}#4{#1}{#6}% 1498 \lst@CArg #3\relax\lst@DefDelimE{}{}{}#5{#1}} \lstum@rbrace This has been used above. 1499 \lst@SaveOutputDef{"7D}\lstum@rbrace 1500 \lst@EndAspect 1501 ⟨*/*misc⟩

For MetaFont and MetaPost we now define macros to print the input-filenames in stringstyle.

 ⟨∗misc⟩ \lst@BeginAspect{mf}

#### \lst@mfinputmode

```
\lst@String@mf _{1504} \lst@AddTo\lst@stringtypes{,mf}
             1505 \lst@NewMode\lst@mfinputmode
             1506 \gdef\lst@String@mf#1\@empty#2#3#4{%
             1507 \lst@CArg #1\relax\lst@DefDelimB
             1508 {}{}{\lst@ifletter \expandafter\@gobblethree \fi}%
             1509 \lst@BeginStringMFinput\lst@mfinputmode{#4\lst@Lmodetrue}%
             1510 \@ifundefined{lsts@semicolon}%
             1511 {\lst@DefSaveDef{'\;}\lsts@semicolon{% ; and space end the filename
             1512 \ifnum\lst@mode=\lst@mfinputmode
             1513 \lst@XPrintToken
             1514 \expandafter\lst@LeaveMode
             1515 \fi
             1516 \lsts@semicolon}%
             1517 \lst@DefSaveDef{'\ }\lsts@space{%
             1518 \ifnum\lst@mode=\lst@mfinputmode
             1519 \lst@XPrintToken
             1520 \expandafter\lst@LeaveMode
             1521 \fi
             1522 \lsts@space}%
             1523 }{}}
```
\lst@BeginStringMFinput It remains to define this macro. In contrast to \lst@PrintDelim, we don't use \lst@modetrue to allow keyword detection here.

```
1524 \gdef\lst@BeginStringMFinput#1#2#3\@empty{%
1525 \lst@TrackNewLines \lst@XPrintToken
1526 \begingroup
1527 \lst@mode\lst@nomode
1528 #3\lst@XPrintToken
1529 \endgroup
1530 \lst@ResetToken
1531 \lst@EnterMode{#1}{\def\lst@currstyle#2}%
1532 \lst@ifshowstringspaces
1533 \lst@keepspacestrue
1534 \let\lst@outputspace\lst@visiblespace
1535 \{f_i\}
```
 \lst@EndAspect ⟨*/*misc⟩

## **15.4.2 Comments**

That's what we are working on. ⟨∗misc⟩ \lst@BeginAspect{comments}

\lst@commentmode is a general purpose mode for comments. \lst@NewMode\lst@commentmode

\lst@commenttypes Via comment available comment types: **l**ine, **f**ixed column, **s**ingle, and **n**ested and all with preceding **i** for invisible comments. 1541 \gdef\lst@commenttypes{l,f,s,n} \lst@CommentKey We just put together the arguments for \lst@Delim. 1542 \gdef\lst@CommentKey#1#2{% 1543 \lst@Delim\lst@commentstyle #2\relax 1544 {Comment}\lst@commenttypes #1% 1545 {\lst@BeginComment\lst@EndComment}% 1546 i\@empty{\lst@BeginInvisible\lst@EndInvisible}} comment The keys are easy since defined in terms of \lst@CommentKey. morecomment 1547 \lst@Key{comment}\relax{\lst@CommentKey\@empty{#1}} deletecomment 1548 \lst@Key{morecomment}\relax{\lst@CommentKey\relax{#1}} 1549 \lst@Key{deletecomment}\relax{\lst@CommentKey\@nil{#1}} commentstyle Any hints necessary? 1550 \lst@Key{commentstyle}{}{\def\lst@commentstyle{#1}} 1551 \lst@AddToHook{EmptyStyle}{\let\lst@commentstyle\itshape} \lst@BeginComment Once more the three tokens following \lst@DelimOpen are arguments. \lst@EndComment 1552 \gdef\lst@BeginComment{% 1553 \lst@DelimOpen 1554 \lst@ifexcomments\else 1555 \lsthk@AfterBeginComment} Ditto. 1556 \gdef\lst@EndComment{\lst@DelimClose\lst@ifexcomments\else} 1557 \lst@AddToHook{AfterBeginComment}{} 1558 \lst@AddToHookExe{ExcludeDelims}{\let\lst@ifexcomments\iffalse} \lst@BeginInvisible Print preceding characters and begin dropping the output. \lst@EndInvisible 1559 \gdef\lst@BeginInvisible#1#2#3\@empty{% 1560 \lst@TrackNewLines \lst@XPrintToken 1561 \lst@BeginDropOutput{#1}} Don't print the delimiter and end dropping the output. 1562 \gdef\lst@EndInvisible#1\@empty{\lst@EndDropOutput} Now we provide all \lst@Comment[DM]@⟨*type*⟩ macros. \lst@CommentDM@l is easy—thanks to \lst@CArg and \lst@DefDelimB. Note that the 'end comment' argument #4 is not used here. 1563 \gdef\lst@CommentDM@l#1#2\@empty#3#4#5{% 1564 \lst@CArg #2\relax\lst@DefDelimB{}{}{}#3{#1}{#5\lst@Lmodetrue}} \lst@CommentDM@f is slightly more work. First we provide the number of preceding columns. 1565 \gdef\lst@CommentDM@f#1{% 1566 \@ifnextchar[{\lst@Comment@@f{#1}}% 1567 {\lst@Comment@@f{#1}[0]}}

We define the comment in the same way as above, but we enter comment mode if and only if the character is in column #2 (counting from zero).

1568\gdef\lst@Comment@@f#1[#2]#3\@empty#4#5#6{%<br>1569 \lst@CArg #3\relax\lst@DefDelimB{}{}% \lst@CArg #3\relax\lst@DefDelimB{}{}% {\lst@CalcColumn 1571 \ifnum #2=\@tempcnta\else 1572 \expandafter\@gobblethree \fi}% #4{#1}{#6\lst@Lmodetrue}}

\lst@CommentDM@s Nothing special here.

```
1575 \gdef\lst@CommentDM@s#1#2#3\@empty#4#5#6{%
1576 \lst@CArg #2\relax\lst@DefDelimB{}{}{}#4{#1}{#6}%
1577 \lst@CArg #3\relax\lst@DefDelimE{}{}{}#5{#1}}
```
\lst@CommentDM@n We either give an error message or define the nested comment.

```
1578 \gdef\lst@CommentDM@n#1#2#3\@empty#4#5#6{%
1579 \ifx\@empty#3\@empty\else
1580 \def\@tempa{#2}\def\@tempb{#3}%
1581 \ifx\@tempa\@tempb
1582 \PackageError{Listings}{Identical delimiters}%
1583 {These delimiters make no sense with nested comments.}%
1584 \text{delse}1585 \lst@CArg #2\relax\lst@DefDelimB
1586 {}%
Note that the following \@gobble eats an \else from \lst@DefDelimB.
1587 {\ifnum\lst@mode=#1\relax \expandafter\@gobble \fi}%
1588 {}#4{#1}{#6}%
1589 \lst@CArg #3\relax\lst@DefDelimE{}{}{}#5{#1}%
1590 \quad \text{tri}1591 \fi}
1592 \lst@EndAspect
```

```
1593 ⟨/misc⟩
```
## **15.4.3 PODs**

PODs are defined as a separate aspect. ⟨∗misc⟩ \lst@BeginAspect{pod}

printpod We begin with the user keys, which I introduced after communication with Michael podcomment Piotrowski. \lst@Key{printpod}{false}[t]{\lstKV@SetIf{#1}\lst@ifprintpod}

```
1597 \lst@Key{podcomment}{false}[t]{\lstKV@SetIf{#1}\lst@ifpodcomment}
1598 \lst@AddToHookExe{SetLanguage}{\let\lst@ifpodcomment\iffalse}
```
\lst@PODmode is the static mode for PODs.

\lst@NewMode\lst@PODmode

We adjust some characters if the user has selected podcomment=true.

```
1600 \lst@AddToHook{SelectCharTable}
1601 {\lst@ifpodcomment
1602 \lst@CArgX =\relax\lst@DefDelimB{}{}%
```
The following code is executed if we've found an equality sign and haven't entered a mode (in fact if mode changes are allowed): We 'begin drop output' and gobble the usual begin of comment sequence (via \@gobblethree) if PODs aren't be printed. Moreover we gobble it if the current column number is not zero—\@tempcnta is valued below.

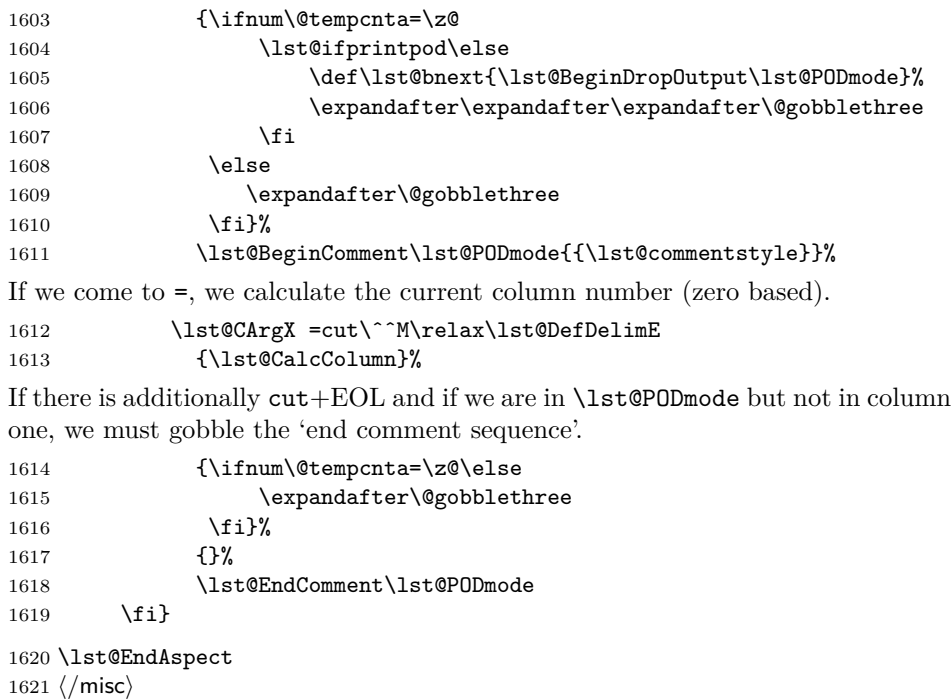

#### **15.4.4 Tags**

Support for HTML and other 'markup languages'. ⟨∗misc⟩ \lst@BeginAspect[keywords]{html}

\lst@tagtypes Again we begin with the list of tag types. It's rather short. \gdef\lst@tagtypes{s}

\lst@TagKey Again we just put together the arguments for \lst@Delim and . . . \gdef\lst@TagKey#1#2{% \lst@Delim\lst@tagstyle #2\relax {Tag}\lst@tagtypes #1%

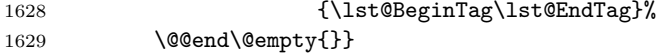

tag ... we use the definition here. \lst@Key{tag}\relax{\lst@TagKey\@empty{#1}}

tagstyle You shouldn't need comments on the following two lines, do you? \lst@Key{tagstyle}{}{\def\lst@tagstyle{#1}} \lst@AddToHook{EmptyStyle}{\let\lst@tagstyle\@empty}

```
\lst@BeginTag The special things here are: (1) We activate keyword detection inside tags and (2)
                   we initialize the switch \lst@iffirstintag if necessary.
                   1633 \gdef\lst@BeginTag{%
                   1634 \lst@DelimOpen
                   1635 \lst@ifextags\else
                   1636 {\let\lst@ifkeywords\iftrue
                   1637 \lst@ifmarkfirstintag \lst@firstintagtrue \fi}}
                   1638 \lst@AddToHookExe{ExcludeDelims}{\let\lst@ifextags\iffalse}
       \lst@EndTag is just like the other \lst@End⟨whatever⟩ definitions.
                   1639 \gdef\lst@EndTag{\lst@DelimClose\lst@ifextags\else}
usekeywordsintag
The second key has already been 'used'.
 markfirstintag
                  1640 \lst@Key{usekeywordsintag}t[t]{\lstKV@SetIf{#1}\lst@ifusekeysintag}
                   1641 \lst@Key{markfirstintag}f[t]{\lstKV@SetIf{#1}\lst@ifmarkfirstintag}
                   For this, we install a (global) switch, \dots1642 \gdef\lst@firstintagtrue{\global\let\lst@iffirstintag\iftrue}
                   1643 \global\let\lst@iffirstintag\iffalse
                   ... which is reset by the output of an identifier but not by other output.
                   1644 \lst@AddToHook{PostOutput}{\lst@tagresetfirst}
                   1645 \lst@AddToHook{Output}
                   1646 {\gdef\lst@tagresetfirst{\global\let\lst@iffirstintag\iffalse}}
                   1647 \lst@AddToHook{OutputOther}{\gdef\lst@tagresetfirst{}}
                   Now we only need to test against this switch in the Output hook.
                   1648 \lst@AddToHook{Output}
                   1649 {\ifnum\lst@mode=\lst@tagmode
                   1650 \lst@iffirstintag \let\lst@thestyle\lst@gkeywords@sty \fi
                   Moreover we check here, whether the keyword style is always to be used.
                   1651 \lst@ifusekeysintag\else \let\lst@thestyle\lst@gkeywords@sty\fi
                   1652 \fi}
      \lst@tagmode We allocate the mode and . . .
                   1653 \lst@NewMode\lst@tagmode
                   deactivate keyword detection if any tag delimiter is defined (see below).
                   1654 \lst@AddToHook{Init}{\global\let\lst@ifnotag\iftrue}
                   1655 \lst@AddToHook{SelectCharTable}{\let\lst@ifkeywords\lst@ifnotag}
        \lst@Tag@s The definition of the one and only delimiter type is not that interesting. Compared
                   with the others we set \lst@ifnotag and enter tag mode only if we aren't in tag
                   mode.
                   1656 \gdef\lst@Tag@s#1#2\@empty#3#4#5{%
                   1657 \global\let\lst@ifnotag\iffalse
                   1658 \lst@CArg #1\relax\lst@DefDelimB {}{}%
                   1659 {\ifnum\lst@mode=\lst@tagmode \expandafter\@gobblethree \fi}%
                   1660 #3\lst@tagmode{#5}%
```
\lst@CArg #2\relax\lst@DefDelimE {}{}{}#4\lst@tagmode}%

\lst@BeginCDATA This macro is used by the XML language definition.

```
1662 \gdef\lst@BeginCDATA#1\@empty{%
```

```
1663 \lst@TrackNewLines \lst@PrintToken
```

```
1664 \lst@EnterMode\lst@GPmode{}\let\lst@ifmode\iffalse
```

```
1665 \lst@mode\lst@tagmode #1\lst@mode\lst@GPmode\relax\lst@modetrue}
```

```
1666 \lst@EndAspect
1667 ⟨/misc⟩
```
# **15.5 Replacing input**

```
1668 ⟨∗kernel⟩
```
\lst@ReplaceInput is defined in terms of \lst@CArgX and \lst@CDefX.

```
1669 \def\lst@ReplaceInput#1{\lst@CArgX #1\relax\lst@CDefX{}{}}
```
literate Jason Alexander asked for something like that. The key looks for a star and saves the argument.

```
1670 \def\lst@Literatekey#1\@nil@{\let\lst@ifxliterate\lst@if
1671 \def\lst@literate{#1}}
1672 \lst@Key{literate}{}{\@ifstar{\lst@true \lst@Literatekey}
1673 {\lst@false\lst@Literatekey}#1\@nil@}
1674 \lst@AddToHook{SelectCharTable}
1675 {\ifx\lst@literate\@empty\else
1676 \expandafter\lst@Literate\lst@literate{}\relax\z@
1677 \fi}
```
Internally we don't make use of the 'replace input' feature any more.

```
1678 \def\lst@Literate#1#2#3{%
```

```
1679 \ifx\relax#2\@empty\else
1680 \lst@CArgX #1\relax\lst@CDef
1681 {}
1682 {\let\lst@next\@empty
1683 \lst@ifxliterate
1684 \lst@ifmode \let\lst@next\lst@CArgEmpty \fi
1685 \fi
1686 \ifx\lst@next\@empty
1687 \ifx\lst@OutputBox\@gobble\else
1688 \lst@XPrintToken \let\lst@scanmode\lst@scan@m
1689 \lst@token{#2}\lst@length#3\relax
1690 \lst@XPrintToken
1691 \quad \text{if}1692 \let\lst@next\lst@CArgEmptyGobble
1693 \fi
1694 \lst@next}%
1695 \@empty
1696 \expandafter\lst@Literate
1697 \{f_i\}1698 \def\lst@CArgEmptyGobble#1\@empty{}
```
Note that we check \lst@OutputBox for being \@gobble. This is due to a bug report by Jared Warren.

\lst@BeginDropInput We deactivate all 'process' macros. \lst@modetrue does this for all up-coming string delimiters, comments, and so on.

```
1699 \def\lst@BeginDropInput#1{%
1700 \lst@EnterMode{#1}%
1701 {\lst@modetrue
1702 \let\lst@OutputBox\@gobble
1703 \let\lst@ifdropinput\iftrue
1704 \let\lst@ProcessLetter\@gobble
1705 \let\lst@ProcessDigit\@gobble
1706 \let\lst@ProcessOther\@gobble
1707 \let\lst@ProcessSpace\@empty
1708 \let\lst@ProcessTabulator\@empty
1709 \let\lst@ProcessFormFeed\@empty}}
1710 \let\lst@ifdropinput\iffalse % init
```

```
1711 ⟨/kernel⟩
```
# **15.6 Escaping to LATEX**

We now define the ... damned ... the aspect has escaped!

```
1712 ⟨∗misc⟩
1713 \lst@BeginAspect{escape}
```
texcl Communication with Jörn Wilms is responsible for this key. The definition and the first hooks are easy.

```
1714 \lst@Key{texcl}{false}[t]{\lstKV@SetIf{#1}\lst@iftexcl}
1715 \lst@AddToHook{TextStyle}{\let\lst@iftexcl\iffalse}
1716 \lst@AddToHook{EOL}
1717 {\ifnum\lst@mode=\lst@TeXLmode
1718 \expandafter\lst@escapeend
1719 \expandafter\lst@LeaveAllModes
1720 \expandafter\lst@ReenterModes
1721 \fi}
```
If the user wants TEX comment lines, we print the comment separator and interrupt the normal processing.

```
1722 \lst@AddToHook{AfterBeginComment}
1723 {\lst@iftexcl \lst@ifLmode \lst@ifdropinput\else
1724 \lst@PrintToken
1725 \lst@LeaveMode \lst@InterruptModes
1726 \lst@EnterMode{\lst@TeXLmode}{\lst@modetrue\lst@commentstyle}%
1727 \expandafter\expandafter\expandafter\lst@escapebegin
1728 \{f_i \mid f_i\}
```
\lst@NewMode\lst@TeXLmode

\lst@ActiveCDefX Same as \lst@CDefX but we both make #1 active and assign a new catcode.

```
1730 \gdef\lst@ActiveCDefX#1{\lst@ActiveCDefX@#1}
```

```
1731 \gdef\lst@ActiveCDefX@#1#2#3{%
```

```
1732 \catcode'#1\active\lccode'\~='#1%
1733 \lowercase{\lst@CDefIt<sup>~</sup>}{#2}{#3}{}}
```
\lst@Escape gets four arguments all in all. The first and second are the 'begin' and 'end' escape sequences, the third is executed when the escape starts, and the fourth right before ending it. We use the same mechanism as for TEX comment lines.

The \lst@ifdropinput test has been added after a bug report by Michael Weber. The \lst@newlines\z@ was added due to a bug report by Frank Atanassow.

1734 \gdef\lst@Escape#1#2#3#4{% 1735 \lst@CArgX #1\relax\lst@CDefX 1736 {}% 1737 {\lst@ifdropinput\else 1738 \lst@TrackNewLines\lst@OutputLostSpace \lst@XPrintToken 1739 \lst@InterruptModes 1740 \lst@EnterMode{\lst@TeXmode}{\lst@modetrue}% Now we must define the character sequence to end the escape. 1741 \ifx\^^M#2% 1742 \lst@CArg #2\relax\lst@ActiveCDefX 1743 **{**} 1744 {\lst@escapeend #4\lst@LeaveAllModes\lst@ReenterModes}% 1745  ${\text{NProcessListing}}$ 1746 \else 1747 \lst@CArg #2\relax\lst@ActiveCDefX 1748 **{}%** 1749 {\lst@escapeend #4\lst@LeaveAllModes\lst@ReenterModes 1750 \lst@newlines\z@ \lst@whitespacefalse}% 1751 **{}%**  $1752$  \fi 1753 #3\lst@escapebegin  $1754$  \fi}% 1755 {}} The \lst@whitespacefalse above was added after a bug report from Martin Steffen. 1756 \lst@NewMode\lst@TeXmode escapebegin The keys simply store the arguments. escapeend 1757 \lst@Key{escapebegin}{}{\def\lst@escapebegin{#1}} 1758 \lst@Key{escapeend}{}{\def\lst@escapeend{#1}} escapechar The introduction of this key is due to a communication with Rui Oliveira. We define \lst@DefEsc and execute it after selecting the standard character table. 1759 \lst@Key{escapechar}{} 1760 {\ifx\@empty#1\@empty 1761 \let\lst@DefEsc\relax<br>1762 \else \else 1763 \def\lst@DefEsc{\lst@Escape{#1}{#1}{}{}}% 1764 \fi} 1765 \lst@AddToHook{TextStyle}{\let\lst@DefEsc\@empty} 1766 \lst@AddToHook{SelectCharTable}{\lst@DefEsc} escapeinside Nearly the same. 1767 \lst@Key{escapeinside}{}{\lstKV@TwoArg{#1}% 1768 {\let\lst@DefEsc\@empty 1769 \ifx\@empty##1@empty\else \ifx\@empty##2\@empty\else 1770 \def\lst@DefEsc{\lst@Escape{##1}{##2}{}{}}%  $1771$  \fi\fi}}
mathescape This is a switch and checked after character table selection. We use \lst@Escape with math shifts as arguments, but all inside \hbox to determine the correct width.

```
1772 \lst@Key{mathescape}{false}[t]{\lstKV@SetIf{#1}\lst@ifmathescape}
1773 \lst@AddToHook{SelectCharTable}
1774 {\lst@ifmathescape \lst@Escape{\$}{\$}%
1775 {\setbox\@tempboxa=\hbox\bgroup$}%
1776 {$\egroup \lst@CalcLostSpaceAndOutput}\fi}
1777 \lst@EndAspect
1778 ⟨/misc⟩
```
# **16 Keywords**

# **16.1 Making tests**

We begin a new and very important aspect. First of all we need to initialize some variables in order to work around a bug reported by Beat Birkhofer.

1779 ⟨∗misc⟩

1780 \lst@BeginAspect{keywords}

1781 \global\let\lst@ifsensitive\iftrue % init 1782 \global\let\lst@ifsensitivedefed\iffalse % init % \global

All keyword tests take the following three arguments.

 $#1 = \langle prefix \rangle$ #2 = \lst@⟨*name*⟩@list (a list of macros which contain the keywords) #3 = \lst@g⟨*name*⟩@sty (global style macro)

We begin with non memory-saving tests.

1783 \lst@ifsavemem\else

\lst@KeywordTest Fast keyword tests take advance of the \lst@UM construction in section [15.3.](#page-118-0) If \lst@UM is empty, all 'use macro' characters expand to their original characters. Since  $\text{list}(prefix) \& keyword$  will be equivalent to the appropriate style, we only need to build the control sequence \lst⟨*prefix*⟩@⟨*current token*⟩ and assign it to \lst@thestyle.

```
1784 \gdef\lst@KeywordTest#1#2#3{%
1785 \begingroup \let\lst@UM\@empty
1786 \global\expandafter\let\expandafter\@gtempa
1787 \csname\@lst#1@\the\lst@token\endcsname
1788 \endgroup
1789 \ifx\@gtempa\relax\else
1790 \let\lst@thestyle\@gtempa
1791 \fi}
```
Note that we need neither #2 nor #3 here.

\lst@KEYWORDTEST Case insensitive tests make the current character string upper case and give it to a submacro similar to \lst@KeywordTest.

```
1792 \gdef\lst@KEYWORDTEST{%
1793 \uppercase\expandafter{\expandafter
1794 \lst@KEYWORDTEST@\the\lst@token}\relax}
1795 \gdef\lst@KEYWORDTEST@#1\relax#2#3#4{%
```

```
1796 \begingroup \let\lst@UM\@empty
1797 \global\expandafter\let\expandafter\@gtempa
1798 \csname\@lst#2@#1\endcsname
1799 \endgroup
1800 \ifx\@gtempa\relax\else
1801 \let\lst@thestyle\@gtempa
1802 \fi}
```
\lst@WorkingTest The same except that \lst⟨*prefix*⟩@⟨*current token*⟩ might be a working procedure; \lst@WORKINGTEST it is executed.

```
1803 \gdef\lst@WorkingTest#1#2#3{%
1804 \begingroup \let\lst@UM\@empty<br>1805 \global\expandafter\let\expand
        \global\expandafter\let\expandafter\@gtempa
1806 \csname\@lst#1@\the\lst@token\endcsname
1807 \endgroup
1808 \@gtempa}
1809 \gdef\lst@WORKINGTEST{%
1810 \uppercase\expandafter{\expandafter
1811 \lst@WORKINGTEST@\the\lst@token}\relax}
1812 \gdef\lst@WORKINGTEST@#1\relax#2#3#4{%
1813 \begingroup \let\lst@UM\@empty
1814 \global\expandafter\let\expandafter\@gtempa
1815 \csname\@lst#2@#1\endcsname
1816 \endgroup
1817 \@gtempa}
```
\lst@DefineKeywords Eventually we need macros which define and undefine \lst⟨*prefix*⟩@⟨*keyword*⟩. Here the arguments are

 $#1 = \langle prefix \rangle$ #2 = \lst@⟨*name*⟩ (a keyword list) #3 = \lst@g⟨*name*⟩@sty We make the keywords upper case if necessary, ... 1818 \gdef\lst@DefineKeywords#1#2#3{% 1819 \lst@ifsensitive 1820 \def\lst@next{\lst@for#2}% 1821 \else 1822 \def\lst@next{\uppercase\expandafter{\expandafter\lst@for#2}}% 1823 \fi 1824 \lst@next\do . . . iterate through the list, and make \lst⟨*prefix*⟩@⟨*keyword*⟩ (if undefined) equivalent to \lst@g(*name*)@sty which is possibly a working macro. 1825 {\expandafter\ifx\csname\@lst#1@##1\endcsname\relax 1826 \global\expandafter\let\csname\@lst#1@##1\endcsname#3% 1827 \fi}} \lst@UndefineKeywords We make the keywords upper case if necessary, . . . 1828 \gdef\lst@UndefineKeywords#1#2#3{% 1829 \lst@ifsensitivedefed 1830 \def\lst@next{\lst@for#2}%  $1831$   $\lambda$ else

1832 \def\lst@next{\uppercase\expandafter{\expandafter\lst@for#2}}%

```
1833 \fi
               1834 \lst@next\do
               . . . iterate through the list, and 'undefine' \lst⟨prefix⟩@⟨keyword⟩ if it's equivalent
               to \lst@g⟨name⟩@sty.
               1835 {\expandafter\ifx\csname\@lst#1@##1\endcsname#3%
               1836 \global\expandafter\let\csname\@lst#1@##1\endcsname\relax
               1837 \fi}}
               Thanks to Magnus Lewis-Smith a wrong #2 in the replacement text could be
               changed to #3.
                  And now memory-saving tests.
               1838 \fi
               1839 \lst@ifsavemem
\lst@IfOneOutOf The definition here is similar to \lst@IfOneOf, but its second argument is a
               \lst@⟨name⟩@list. Therefore we test a list of macros here.
               1840 \gdef\lst@IfOneOutOf#1\relax#2{%
               1841 \def\lst@temp##1,#1,##2##3\relax{%
               1842 \ifx\@empty##2\else \expandafter\lst@IOOOfirst \fi}%
               1843 \def\lst@next{\lst@IfOneOutOf@#1\relax}%
               1844 \expandafter\lst@next#2\relax\relax}
               We either execute the \langle else \rangle part or make the next test.
               1845 \gdef\lst@IfOneOutOf@#1\relax#2#3{%
               1846 \ifx#2\relax
               1847 \expandafter\@secondoftwo
               1848 \else
               1849 \expandafter\lst@temp\expandafter,#2,#1,\@empty\relax
               1850 \expandafter\lst@next
               1851 \fi}
               1852 \ifx\iffalse\else\fi
               1853 \gdef\lst@IOOOfirst#1\relax#2#3{\fi#2}
               The line \ifx\iffalse\else\fi balances the \fi inside \lst@IOOOfirst.
```
\lst@IFONEOUTOF As in \lst@IFONEOF we need two \uppercases here.

```
1854 \gdef\lst@IFONEOUTOF#1\relax#2{%
1855 \uppercase{\def\lst@temp##1,#1},##2##3\relax{%
1856 \ifx\@empty##2\else \expandafter\lst@IOOOfirst \fi}%
1857 \def\lst@next{\lst@IFONEOUTOF@#1\relax}%
1858 \expandafter\lst@next#2\relax}
1859 \gdef\lst@IFONEOUTOF@#1\relax#2#3{%
1860 \ifx#2\relax
1861 \expandafter\@secondoftwo
1862 \else
1863 \uppercase
1864 {\expandafter\lst@temp\expandafter,#2,#1,\@empty\relax}%
1865 \expandafter\lst@next
1866 \fi}
```
Note: The third last line uses the fact that keyword lists (not the list of keyword lists) are already made upper case if keywords are insensitive.

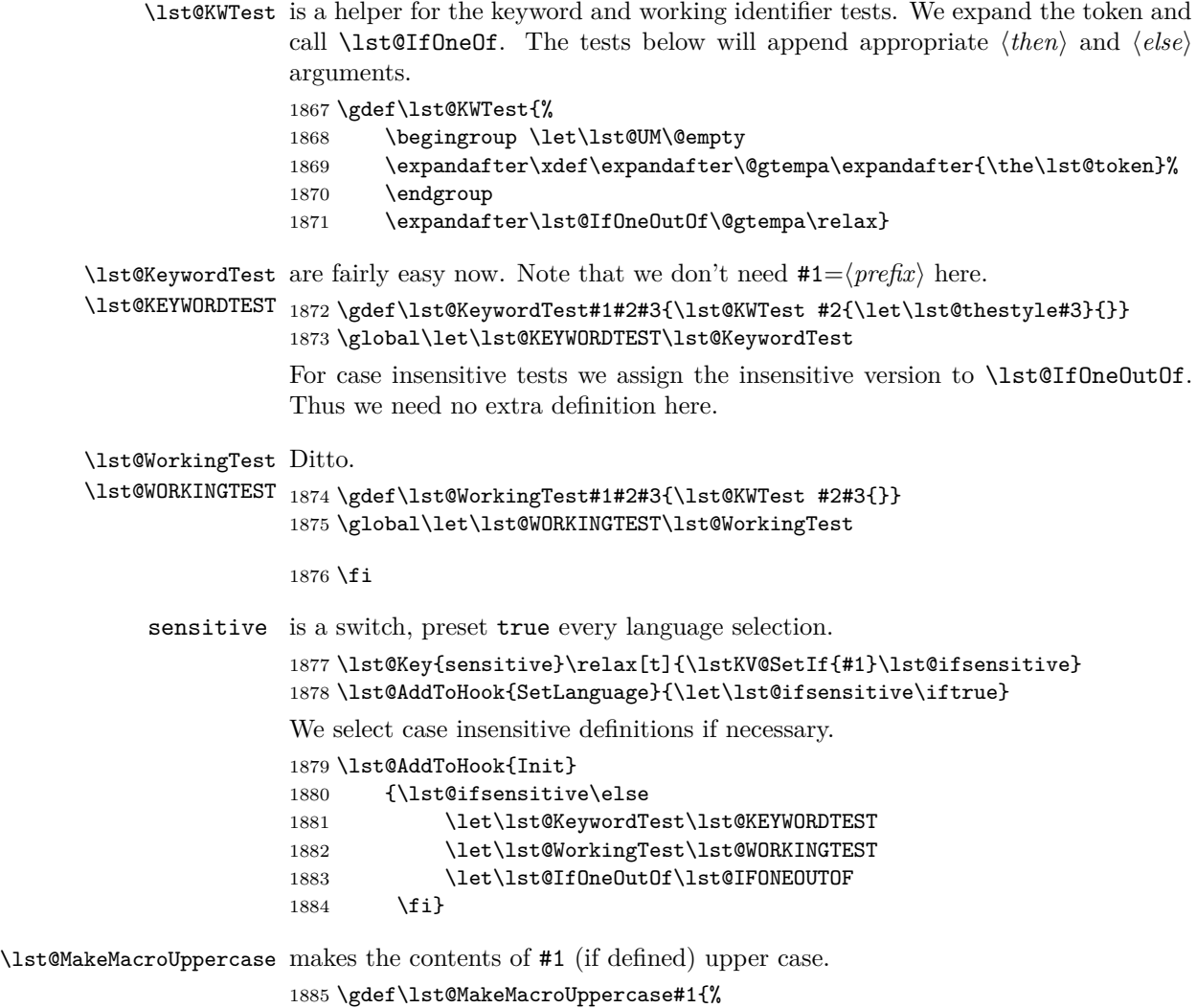

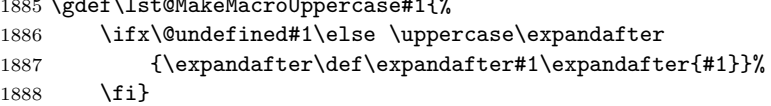

# **16.2 Installing tests**

\lst@InstallTest The arguments are

 $#1 = \langle prefix \rangle$ #2 = \lst@⟨*name*⟩@list #3 = \lst@⟨*name*⟩ #4 = \lst@g⟨*name*⟩@list #5 = \lst@g⟨*name*⟩ #6 = \lst@g⟨*name*⟩@sty  $#7 = w|s$  (working procedure or style) #8 = d|o (DetectKeywords or Output hook) We just insert hook material. The tests will be inserted on demand.

```
1889 \gdef\lst@InstallTest#1#2#3#4#5#6#7#8{%
```

```
1890 \lst@AddToHook{TrackKeywords}{\lst@TrackKeywords{#1}#2#4#6#7#8}%
1891 \lst@AddToHook{PostTrackKeywords}{\lst@PostTrackKeywords#2#3#4#5}}
1892 \lst@AddToHook{Init}{\lsthk@TrackKeywords\lsthk@PostTrackKeywords}
1893 \lst@AddToHook{TrackKeywords}
1894 {\global\let\lst@DoDefineKeywords\@empty}% init
1895 \lst@AddToHook{PostTrackKeywords}
1896 {\lst@DoDefineKeywords
1897 \global\let\lst@DoDefineKeywords\@empty}% init
We have to detect the keywords somewhere.
```

```
1898 \lst@AddToHook{Output}{\lst@ifkeywords \lsthk@DetectKeywords \fi}
1899 \lst@AddToHook{DetectKeywords}{}% init
1900 \lst@AddToHook{ModeTrue}{\let\lst@ifkeywords\iffalse}
1901 \lst@AddToHookExe{Init}{\let\lst@ifkeywords\iftrue}
```
\lst@InstallTestNow actually inserts a test.

 $#1 = \langle prefix \rangle$ #2 = \lst@⟨*name*⟩@list #3 = \lst@g⟨*name*⟩@sty  $#4 = w|s$  (working procedure or style)  $#5 = d|o$  (DetectKeywords or Output hook)

For example, #4#5=sd will add \lst@KeywordTest{⟨*prefix*⟩} \lst@⟨*name*⟩@list \lst@g⟨*name*⟩@sty to the DetectKeywords hook.

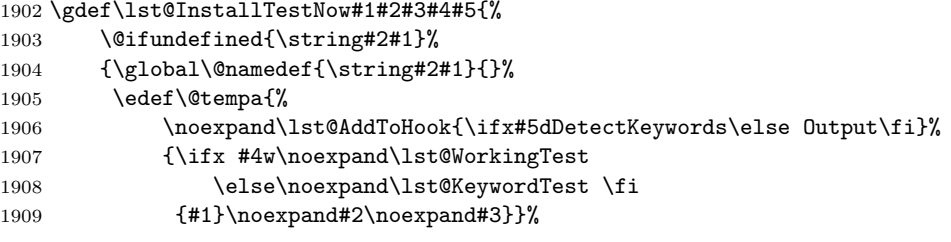

If we are advised to save memory, we insert a test for each ⟨*name*⟩. Otherwise we install the tests according to ⟨*prefix*⟩.

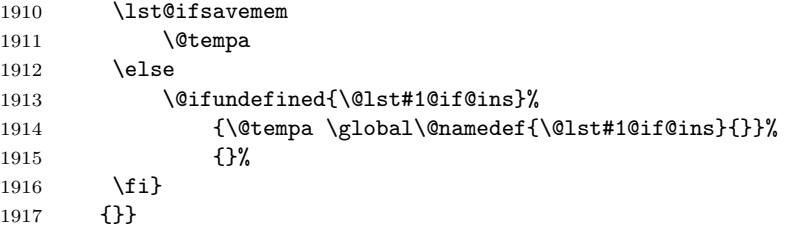

\lst@TrackKeywords Now it gets a bit tricky. We expand the class list \lst@⟨*name*⟩@list behind \lst@TK@{⟨*prefix*⟩}\lst@g⟨*name*⟩@sty and use two \relaxes as terminators. This will define the keywords of all the classes as keywords of type  $\langle prefix \rangle$ . More details come soon.

> \gdef\lst@TrackKeywords#1#2#3#4#5#6{% \lst@false \def\lst@arg{{#1}#4}%

1921 \expandafter\expandafter\expandafter\lst@TK@ 1922 \expandafter\lst@arg#2\relax\relax

And nearly the same to undefine all out-dated keywords, which is necessary only if we don't save memory.

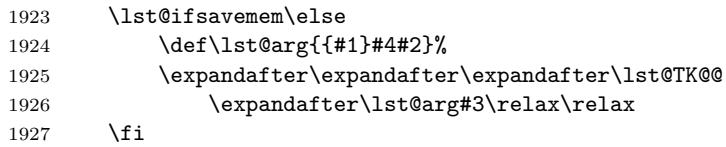

Finally we install the keyword test if keywords changed, in particular if they are defined the first time. Note that \lst@InstallTestNow inserts a test only once.

```
1928 \lst@if \lst@InstallTestNow{#1}#2#4#5#6\fi}
```
Back to the current keywords. Global macros \lst@g $\langle id \rangle$  contain globally defined keywords, whereas  $\text{list}(\mathcal{U})$  conatin the true keywords. This way we can keep track of the keywords: If keywords or sensitive changed, we undefine the old  $(=$ globally defined) keywords and define the true ones. The arguments of \lst@TK@ are

 $#1 = \langle prefix \rangle$ #2 = \lst@g⟨*name*⟩@sty #3 = \lst@⟨*id*⟩ #4 = \lst@g⟨*id*⟩

Thanks to Holger Arndt the definition of keywords is now delayed via \lst@DoDefineKeywords. 1929 \gdef\lst@TK@#1#2#3#4{%

```
1930 \ifx\lst@ifsensitive\lst@ifsensitivedefed
1931 \ifx#3#4\else
1932 \lst@true
1933 \lst@ifsavemem\else
1934 \lst@UndefineKeywords{#1}#4#2%
1935 \lst@AddTo\lst@DoDefineKeywords{\lst@DefineKeywords{#1}#3#2}%
1936 \overrightarrow{fi}1937 \fi
1938 \else
1939 \ifx#3\relax\else
1940 \lst@true
1941 \lst@ifsavemem\else
1942 \lst@UndefineKeywords{#1}#4#2%
1943 \lst@AddTo\lst@DoDefineKeywords{\lst@DefineKeywords{#1}#3#2}%
1944 \fi
1945 \fi
1946 \fi
```
We don't define and undefine keywords if we try to save memory. But we possibly need to make them upper case, which again wastes some memory.

```
1947 \lst@ifsavemem \ifx#3\relax\else
1948 \lst@ifsensitive\else \lst@MakeMacroUppercase#3\fi
1949 \fi \fi
```
Reaching the end of the class list, we end the loop.

```
1950 \ifx#3\relax
1951 \expandafter\@gobblethree
1952 \fi
1953 \lst@TK@{#1}#2}
```
Here now we undefine the out-dated keywords. While not reaching the end of the global list, we look whether the keyword class #4#5 is still in use or needs to be undefined. Our arguments are

 $#1 = \langle prefix \rangle$ #2 = \lst@g⟨*name*⟩@sty #3 = \lst@⟨*name*⟩@list #4 = \lst@⟨*id*⟩ #5 = \lst@g⟨*id*⟩ 1954 \gdef\lst@TK@@#1#2#3#4#5{% 1955 \ifx#4\relax 1956 \expandafter\@gobblefour 1957 \else 1958 \lst@IfSubstring{#4#5}#3{}{\lst@UndefineKeywords{#1}#5#2}%  $1959$  \fi 1960 \lst@TK@@{#1}#2#3} Keywords are up-to-date after InitVars. 1961 \lst@AddToHook{InitVars}

1962 {\global\let\lst@ifsensitivedefed\lst@ifsensitive}

\lst@PostTrackKeywords After updating all the keywords, the global keywords and the global list become equivalent to the local ones.

```
1963 \gdef\lst@PostTrackKeywords#1#2#3#4{%
1964 \lst@ifsavemem\else<br>1965 \global\let#3#1
             \global\let#3#1%
1966 \global\let#4#2%
1967 \fi}
```
# **16.3 Classes and families**

classoffset just stores the argument in a macro. 1968 \lst@Key{classoffset}\z@{\def\lst@classoffset{#1}}

## \lst@InstallFamily Recall the parameters

- $#1 = \langle prefix \rangle$  $#2 = \langle name \rangle$  $#3 = \langle style \ name \rangle$  $#4 = \langle style \; init \rangle$ #5 = ⟨*default style name*⟩ #6 = ⟨*working procedure*⟩  $#7 = 1|o$  (language or other key)
- $#8 = d|o$  (DetectKeywords or Output hook)

First we define the keys and the style key ⟨*style name*⟩ if and only if the name is not empty.

```
1969 \gdef\lst@InstallFamily#1#2#3#4#5{%
1970 \lst@Key{#2}\relax{\lst@UseFamily{#2}##1\relax\lst@MakeKeywords}%
1971 \lst@Key{more#2}\relax
1972 {\lst@UseFamily{#2}##1\relax\lst@MakeMoreKeywords}%
1973 \lst@Key{delete#2}\relax
1974 {\lst@UseFamily{#2}##1\relax\lst@DeleteKeywords}%
1975 \ifx\@empty#3\@empty\else
```
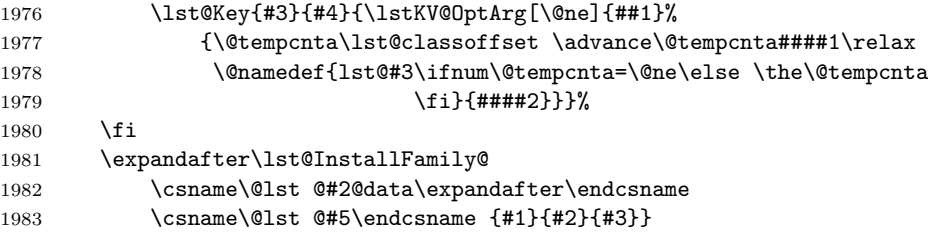

Now we check whether ⟨*working procedure*⟩ is empty. Accordingly we use working procedure or style in the 'data' definition. The working procedure is defined right here if necessary.

```
1984 \gdef\lst@InstallFamily@#1#2#3#4#5#6#7#8{%
1985 \gdef#1{{#3}{#4}{#5}#2#7}%
1986 \long\def\lst@temp##1{#6}%
1987 \ifx\lst@temp\@gobble
1988 \lst@AddTo#1{s#8}%
1989 \else
1990 \lst@AddTo#1{w#8}%
1991 \global\@namedef{lst@g#4@wp}##1{#6}%
1992 \fi}
```
Nothing else is defined here, all the rest is done on demand.

\lst@UseFamily We look for the optional class number, provide this member, . . .

```
1993 \gdef\lst@UseFamily#1{%
1994 \def\lst@family{#1}%<br>1995 \@ifnextchar[\lst@Us
        \@ifnextchar[\lst@UseFamily@{\lst@UseFamily@[\@ne]}}
1996 \gdef\lst@UseFamily@[#1]{%
1997 \@tempcnta\lst@classoffset \advance\@tempcnta#1\relax
1998 \lst@ProvideFamily\lst@family
... and build the control sequences ...
1999 \lst@UseFamily@a
2000 {\lst@family\ifnum\@tempcnta=\@ne\else \the\@tempcnta \fi}}
2001 \gdef\lst@UseFamily@a#1{%
2002 \expandafter\lst@UseFamily@b
2003 \csname\@lst @#1@list\expandafter\endcsname
2004 \csname\@lst @#1\expandafter\endcsname
2005 \csname\@lst @#1@also\expandafter\endcsname
2006 \csname\@lst @g#1\endcsname}
. . . required for \lst@MakeKeywords and #6.
2007 \gdef\lst@UseFamily@b#1#2#3#4#5\relax#6{\lstKV@XOptArg[]{#5}#6#1#2#3#4}
```
\lst@ProvideFamily provides the member '\the\@tempcnta' of the family #1. We do nothing if the member already exists. Otherwise we expand the data macro defined above. Note that we don't use the counter if it equals one. Since a bug report by Kris Luyten keyword families use the prefix lstfam instead of lst. The marker \lstfam@#1[⟨*number*⟩] is defined globally since a bug report by Edsko de Vries.

```
2008 \gdef\lst@ProvideFamily#1{%
2009 \@ifundefined{lstfam@#1\ifnum\@tempcnta=\@ne\else\the\@tempcnta\fi}%
2010 {\global\@namedef{lstfam@#1\ifnum\@tempcnta=\@ne\else
2011 \theta\left\{\theta\left(2011\right)2012 \expandafter\expandafter\expandafter\lst@ProvideFamily@
```
2013 \csname\@lst @#1@data\endcsname 2014 {\ifnum\@tempcnta=\@ne\else \the\@tempcnta \fi}}% 2015 {}}% Now we have the following arguments

 $#1 = \langle prefix \rangle$  $#2 = \langle name \rangle$  $#3 = \langle style \ name="color: blue;">style name \rangle$ #4 = ⟨*default style name*⟩  $#5 = 1$ |o (language or other key)  $#6 = w|s$  (working procedure or style)  $#7 = d|o$  (DetectKeywords or Output hook) #8 = \ifnum\@tempcnta=\@ne\else \the\@tempcnta \fi

We define \lst@g⟨*name*⟩⟨*number*⟩@sty to call either \lst@g⟨*name*⟩@wp with the number as argument or \lst@⟨*style name*⟩⟨*number*⟩ where the number belongs to the control sequence.

```
2016 \gdef\lst@ProvideFamily@#1#2#3#4#5#6#7#8{%
2017 \expandafter\xdef\csname\@lst @g#2#8@sty\endcsname
2018 {\if #6w%
2019 \expandafter\noexpand\csname\@lst @g#2@wp\endcsname{#8}%
2020 \else
2021 \expandafter\noexpand\csname\@lst @#3#8\endcsname
2022 \fi}%
```
We ensure the existence of the style macro. This is done in the Init hook by assigning the default style if necessary.

```
2023 \ifx\@empty#3\@empty\else
2024 \edef\lst@temp{\noexpand\lst@AddToHook{Init}{%
2025 \noexpand\lst@ProvideStyle\expandafter\noexpand
2026 \csname\@lst @#3#8\endcsname\noexpand#4}}%
2027 \lst@temp
2028 \fi
```
We call a submacro to do the rest. It requires some control sequences.

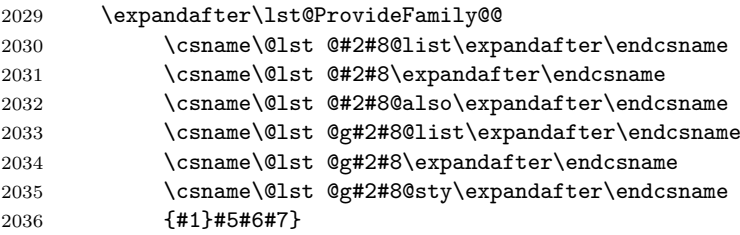

Now we have (except that  $\langle number \rangle$  is possibly always missing)

```
#1 = \lst@⟨name⟩⟨number⟩@list
#2 = \lst@⟨name⟩⟨number⟩
#3 = \lst@⟨name⟩⟨number⟩@also
#4 = \lst@g⟨name⟩⟨number⟩@list
#5 = \lst@g⟨name⟩⟨number⟩
#6 = \lst@g⟨name⟩⟨number⟩@sty
#7 = \langle prefix \rangle#8 = 1|o (language or other key)
```
 $#9 = w|s$  (working procedure or style)

#10 =  $d|o$  (DetectKeywords or Output hook)

Note that #9 and '#10' are read by \lst@InstallTest. We initialize all required 'variables' (at SetLanguage) and install the test (which definition is in fact also delayed).

```
2037 \gdef\lst@ProvideFamily@@#1#2#3#4#5#6#7#8{%
2038 \gdef#1{#2#5}\global\let#2\@empty \global\let#3\@empty % init
2039 \gdef#4{#2#5}\global\let#5\@empty % init
2040 \if #8l\relax
2041 \lst@AddToHook{SetLanguage}{\def#1{#2#5}\let#2\@empty}%
2042 \fi
2043 \lst@InstallTest{#7}#1#2#4#5#6}
```
\lst@InstallKeywords Now we take advance of the optional argument construction above. Thus, we just insert [\@ne] as ⟨*number*⟩ in the definitions of the keys.

```
2044 \gdef\lst@InstallKeywords#1#2#3#4#5{%
2045 \lst@Key{#2}\relax
2046 {\lst@UseFamily{#2}[\@ne]##1\relax\lst@MakeKeywords}%
2047 \lst@Key{more#2}\relax
2048 {\lst@UseFamily{#2}[\@ne]##1\relax\lst@MakeMoreKeywords}%
2049 \lst@Key{delete#2}\relax
2050 {\lst@UseFamily{#2}[\@ne]##1\relax\lst@DeleteKeywords}%
2051 \ifx\@empty#3\@empty\else
2052 \lst@Key{#3}{#4}{\@namedef{lst@#3}{##1}}%
2053 \fi
2054 \expandafter\lst@InstallFamily@
2055 \csname\@lst @#2@data\expandafter\endcsname
2056 \csname\@lst @#5\endcsname {#1}{#2}{#3}}
```
\lst@ProvideStyle If the style macro #1 is not defined, it becomes equivalent to #2.

 \gdef\lst@ProvideStyle#1#2{% \ifx#1\@undefined \let#1#2% 2059 \else\ifx#1\relax \let#1#2\fi\fi}

Finally we define \lst@MakeKeywords, ..., \lst@DeleteKeywords. We begin with two helper.

\lst@BuildClassList After #1 follows a comma separated list of keyword classes terminated by ,\relax,, e.g. keywords2,emph1,\relax,. For each ⟨*item*⟩ in this list we *append* the two macros \lst@⟨*item*⟩\lst@g⟨*item*⟩ to #1.

```
2060 \gdef\lst@BuildClassList#1#2,{%
2061 \ifx\relax#2\@empty\else
2062 \ifx\@empty#2\@empty\else
2063 \lst@lExtend#1{\csname\@lst @#2\expandafter\endcsname
2064 \csname\@lst @g#2\endcsname}%
2065 \fi
2066 \expandafter\lst@BuildClassList\expandafter#1
2067 \fi}
```
\lst@DeleteClassesIn deletes pairs of tokens, namely the arguments #2#3 to the submacro.

```
2068 \gdef\lst@DeleteClassesIn#1#2{%
2069 \expandafter\lst@DCI@\expandafter#1#2\relax\relax}
2070 \gdef\lst@DCI@#1#2#3{%
2071 \ifx#2\relax
```
2072 \expandafter\@gobbletwo 2073 \else

If we haven't reached the end of the class list, we define a temporary macro which removes all appearances.

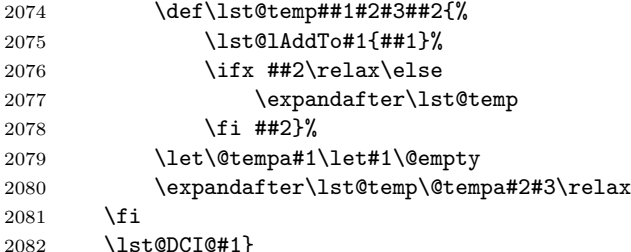

\lst@MakeKeywords We empty some macros and make use of \lst@MakeMoreKeywords. Note that this and the next two definitions have the following arguments:

> $#1 = \text{class list (in brackets)}$  $#2 =$  keyword list #3 = \lst@⟨*name*⟩@list #4 = \lst@⟨*name*⟩ #5 = \lst@⟨*name*⟩@also #6 = \lst@g⟨*name*⟩ 2083 \gdef\lst@MakeKeywords[#1]#2#3#4#5#6{% 2084 \def#3{#4#6}\let#4\@empty \let#5\@empty 2085 \lst@MakeMoreKeywords[#1]{#2}#3#4#5#6}

\lst@MakeMoreKeywords We append classes and keywords.

2086 \gdef\lst@MakeMoreKeywords[#1]#2#3#4#5#6{% 2087 \lst@BuildClassList#3#1,\relax,% 2088 \lst@DefOther\lst@temp{,#2}\lst@lExtend#4\lst@temp}

\lst@DeleteKeywords We convert the keyword arguments via \lst@MakeKeywords and remove the classes and keywords.

2089 \gdef\lst@DeleteKeywords[#1]#2#3#4#5#6{%

- 2090 \lst@MakeKeywords[#1]{#2}\@tempa\@tempb#5#6%
- 2091 \lst@DeleteClassesIn#3\@tempa
- 2092 \lst@DeleteKeysIn#4\@tempb}

# **16.4 Main families and classes**

## **Keywords**

keywords Defining the keyword family gets very, very easy. \lst@InstallFamily k{keywords}{keywordstyle}\bfseries{keywordstyle}{}ld The following macro sets a keywordstyle, which . . . \gdef\lst@DefKeywordstyle#1#2\@nil@{% \@namedef{lst@keywordstyle\ifnum\@tempcnta=\@ne\else\the\@tempcnta  $\{f_1\} \{f_4\} \}$ %

. . . is put together here. If we detect a star after the class number, we insert code to make the keyword uppercase.

```
2097 \lst@Key{keywordstyle}{\bfseries}{\lstKV@OptArg[\@ne]{#1}%
2098 {\@tempcnta\lst@classoffset \advance\@tempcnta##1\relax
2099 \@ifstar{\lst@DefKeywordstyle{\uppercase\expandafter{%
                                \expandafter\lst@token
2101 \expandafter{\the\lst@token}}}}
2102 {\lst@DefKeywordstyle{}}##2\@nil@}}
```
ndkeywords Second order keywords use the same trick as \lst@InstallKeywords. \lst@Key{ndkeywords}\relax {\lst@UseFamily{keywords}[\tw@]#1\relax\lst@MakeKeywords}% \lst@Key{morendkeywords}\relax {\lst@UseFamily{keywords}[\tw@]#1\relax\lst@MakeMoreKeywords}% \lst@Key{deletendkeywords}\relax {\lst@UseFamily{keywords}[\tw@]#1\relax\lst@DeleteKeywords}% \lst@Key{ndkeywordstyle}\relax{\@namedef{lst@keywordstyle2}{#1}}%

> Dr. Peter Leibner reported two bugs: \lst@UseKeywords and ##1 became \lst@UseFamily and #1.

keywordsprefix is implemented experimentally. The one and only prefix indicates its presence by making \lst@prefixkeyword empty. We can catch this information in the Output hook.

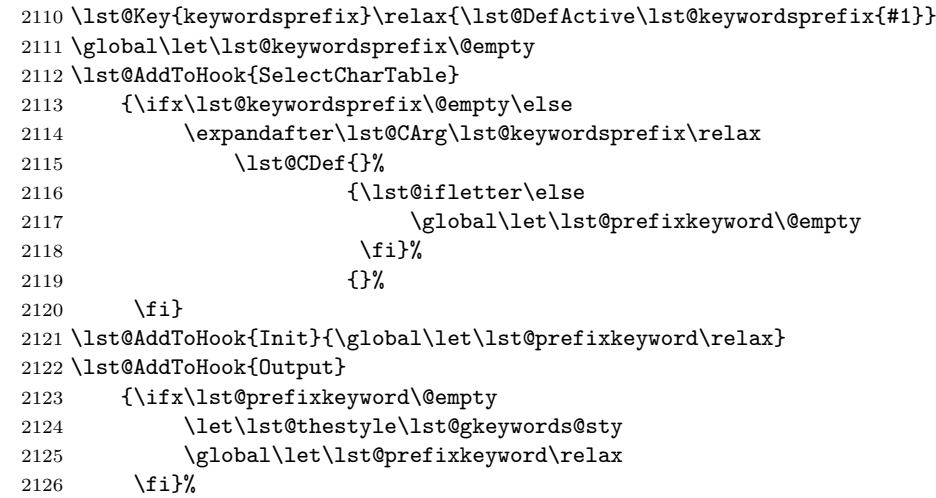

otherkeywords Thanks to Bradford Chamberlain we now iterate down the list of 'other keywords' and make each active—instead of making the whole argument active. We append the active token sequence to \lst@otherkeywords to define each 'other' keyword.

```
2127 \lst@Key{otherkeywords}{}{%
2128 \let\lst@otherkeywords\@empty
2129 \lst@for{#1}\do{%
2130 \lst@MakeActive{##1}%
2131 \lst@lExtend\lst@otherkeywords{%
2132 \expandafter\lst@CArg\lst@temp\relax\lst@CDef
2133 {}\lst@PrintOtherKeyword\@empty}}}
2134 \lst@AddToHook{SelectCharTable}{\lst@otherkeywords}
```
\lst@PrintOtherkeyword has been changed to \lst@PrintOtherKeyword after a bug report by Peter Bartke.

\lst@PrintOtherKeyword print preceding characters, prepare the output and typeset the argument in keyword style. James Willans reported problems when the output routine is invoked within \begingroup and \endgroup. Now the definition is restructured.

\gdef\lst@PrintOtherKeyword#1\@empty{%

```
2136 \lst@XPrintToken
2137 \begingroup
2138 \lst@modetrue \lsthk@TextStyle
2139 \let\lst@ProcessDigit\lst@ProcessLetter
2140 \let\lst@ProcessOther\lst@ProcessLetter
2141 \lst@lettertrue
2142 #1%
2143 \lst@SaveToken
2144 \endgroup
2145 \lst@RestoreToken
2146 \global\let\lst@savedcurrstyle\lst@currstyle
2147 \let\lst@currstyle\lst@gkeywords@sty
2148 \lst@Output
2149 \let\lst@currstyle\lst@savedcurrstyle}
```
To do: Which part of TextStyle hook is required? Is it required anymore, i.e.after the restruction? Need to move it elsewhere?

 \lst@EndAspect ⟨*/*misc⟩

## **The emphasize family**

is just one macro call here.

```
2152 ⟨∗misc⟩
2153 \lst@BeginAspect[keywords]{emph}
2154 \lst@InstallFamily e{emph}{emphstyle}{}{emphstyle}{}od
2155 \lst@EndAspect
2156 ⟨/misc⟩
```
## **TEX control sequences**

Here we check the last 'other' processed token.

```
2157 ⟨∗misc⟩
2158 \lst@BeginAspect[keywords]{tex}
2159 \lst@InstallFamily {cs}{texcs}{texcsstyle}\relax{keywordstyle}
2160 {\ifx\lst@lastother\lstum@backslash
2161 \expandafter\let\expandafter\lst@thestyle
2162 \csname lst@texcsstyle#1\endcsname
2163 \fi}
2164 ld
```
The style-key checks for the optional star (which must be in front of the optional class argument).

```
2165 \lst@Key{texcsstyle}\relax
2166 {\@ifstar{\lst@true\lst@DefTexcsstyle}%
2167 {\lst@false\lst@DefTexcsstyle}#1\@nil@}
```

```
2168 \gdef\lst@DefTexcsstyle#1\@nil@{%
2169 \let\lst@iftexcsincludebs\lst@if
2170 \lstKV@OptArg[\@ne]{#1}%
2171 {\@tempcnta\lst@classoffset \advance\@tempcnta##1\relax
2172 \@namedef{lst@texcsstyle\ifnum\@tempcnta=\@ne\else
2173 \theta \times \theta \the\@tempcnta \fi}{##2}}}
2174 \global\let\lst@iftexcsincludebs\iffalse
```
To make the backslash belong to the control sequence, it is merged with the following token. This option was suggested by Morten Høgholm. Christian Schneider pointed out that the original implementation was broken when the identifier was preceded by an "other" character. To fix this (and other bugs), we first output whatever is in the current token before merging.

```
2175 \let\lst@iftexcsincludebs\iffalse
2176 \lst@AddToHook{SelectCharTable}
2177 {\lst@iftexcsincludebs \ifx\@empty\lst@texcs\else
2178 \lst@DefSaveDef{'\\}\lsts@texcsbs
2179 {\lst@ifletter
2180 \lst@Output
2181 \lambdaelse
2182 \lst@OutputOther
2183 \fi
2184 \lst@Merge\lsts@texcsbs}%
2185 \fi \fi}
2186 \lst@EndAspect
```
⟨*/*misc⟩

## **Compiler directives**

First some usual stuff.

```
directives
2188 ⟨∗misc⟩
```
\lst@BeginAspect[keywords]{directives}

```
The initialization of \lst@directives has been added after a bug report from
Kris Luyten.
```

```
2190 \lst@NewMode\lst@CDmode
2191 \lst@AddToHook{EOL}{\ifnum\lst@mode=\lst@CDmode \lst@LeaveMode \fi}
2192 \lst@InstallKeywords{d}{directives}{directivestyle}\relax{keywordstyle}
2193 {\ifnum\lst@mode=\lst@CDmode
2194 \let\lst@thestyle\lst@directivestyle
2195 \{f_i\}2196 ld
```
\global\let\lst@directives\@empty % init

Now we define a new delimiter for directives: We enter 'directive mode' only in the first column.

```
2198 \lst@AddTo\lst@delimtypes{,directive}
2199 \gdef\lst@Delim@directive#1\@empty#2#3#4{%
2200 \lst@CArg #1\relax\lst@DefDelimB
2201 {\lst@CalcColumn}%
2202 {}%
2203 {\ifnum\@tempcnta=\z@
2204 \def\lst@bnext{#2\lst@CDmode{#4\lst@Lmodetrue}%
2205 \let\lst@currstyle\lst@directivestyle}%
2206 \fi
```

```
2207 \@gobblethree}%
2208 #2\lst@CDmode{#4\lst@Lmodetrue}}
We introduce a new string type (thanks to R. Isernhagen), which ...
2209 \lst@AddTo\lst@stringtypes{,directive}
2210 \gdef\lst@StringDM@directive#1#2#3\@empty{%
2211 \lst@CArg #2\relax\lst@CDef
2212 \{ \}%
... is active only in \lst@CDmode:
2213 {\let\lst@bnext\lst@CArgEmpty
2214 \ifnum\lst@mode=\lst@CDmode
2215 \def\lst@bnext{\lst@BeginString{#1}}%<br>2216 \fi
22162217 \lst@bnext}%
2218 \@empty
2219 \lst@CArg #3\relax\lst@CDef
2220 {}%
2221 {\let\lst@enext\lst@CArgEmpty
2222 \ifnum #1=\lst@mode
2223 \let\lst@bnext\lst@EndString
2224 \fi
2225 \lst@bnext}%
2226 \@empty}
2227 \lst@EndAspect
2228 ⟨/misc⟩
```
## **16.5 Keyword comments**

includes both comment types and is possibly split into this and dkcs. ⟨∗misc⟩ \lst@BeginAspect[keywords,comments]{keywordcomments}

\lst@BeginKC Starting a keyword comment is easy, but: (1) The submacros are called outside of \lst@BeginKCS two group levels, and . . .

```
2231 \lst@NewMode\lst@KCmode \lst@NewMode\lst@KCSmode
2232 \gdef\lst@BeginKC{\aftergroup\aftergroup\aftergroup\lst@BeginKC@}%
2233 \gdef\lst@BeginKC@{%
2234 \lst@ResetToken
2235 \lst@BeginComment\lst@KCmode{{\lst@commentstyle}\lst@modetrue}%
2236 \@empty}%
2237\gdef\lst@BeginKCS{\aftergroup\aftergroup\aftergroup\lst@BeginKCS@}%
2238 \gdef\lst@BeginKCS@{%
2239 \lst@ResetToken
2240 \lst@BeginComment\lst@KCSmode{{\lst@commentstyle}\lst@modetrue}%
2241 \@empty}%
```
(2) we must ensure that the comment starts after printing the comment delimiter since it could be a keyword. We assign \lst@BeginKC[S] to \lst@KCpost, which is executed and reset in PostOutput.

```
2242 \lst@AddToHook{PostOutput}{\lst@KCpost \global\let\lst@KCpost\@empty}
2243 \global\let\lst@KCpost\@empty % init
```

```
\lst@EndKC leaves the comment mode before the (temporaryly saved) comment delimiter is
                              printed.
                              2244 \gdef\lst@EndKC{\lst@SaveToken \lst@LeaveMode \lst@RestoreToken
                              2245 \let\lst@thestyle\lst@identifierstyle \lsthk@Output}
          keywordcomment The delimiters must be identical here, thus we use \lst@KCmatch. Note the last ar-
                              gument o to \lst@InstallKeywords: The working test is installed in the Output
                              hook and not in DetectKeywords. Otherwise we couldn't detect the ending de-
                              limiter since keyword detection is done if and only if mode changes are allowed.
                              2246 \lst@InstallKeywords{kc}{keywordcomment}{}\relax{}
                              2247 {\ifnum\lst@mode=\lst@KCmode
                              2248 \edef\lst@temp{\the\lst@token}%
                              2249 \ifx\lst@temp\lst@KCmatch
                              2250 \lst@EndKC
                              2251 \fi
                              2252 \else
                              2253 \lst@ifmode\else
                              2254 \xdef\lst@KCmatch{\the\lst@token}%
                              2255 \global\let\lst@KCpost\lst@BeginKC
                              2256 \fi
                              2257 \{f_i\}2258 lo
keywordcommentsemicolon The key simply stores the keywords. After a bug report by Norbert Eisinger the
                              initialization in SetLanguage has been added.
                              2259 \lst@Key{keywordcommentsemicolon}{}{\lstKV@ThreeArg{#1}%
                              2260 {\def\lst@KCAkeywordsB{##1}%
                              2261 \def\lst@KCAkeywordsE{##2}%
                              2262 \def\lst@KCBkeywordsB{##3}%
                              2263 \def\lst@KCkeywords{##1##2##3}}}
                              2264 \lst@AddToHook{SetLanguage}{%
                              2265 \let\lst@KCAkeywordsB\@empty \let\lst@KCAkeywordsE\@empty
                              2266 \let\lst@KCBkeywordsB\@empty \let\lst@KCkeywords\@empty}
                              We define an appropriate semicolon if this keyword comment type is defined.
                              Appropriate means that we leave any keyword comment mode if active. Oldrich
                              Jedlicka reported a bug and provided the fix, the two \@emptys.
                              2267 \lst@AddToHook{SelectCharTable}
                              2268 {\ifx\lst@KCkeywords\@empty\else
                              2269 \lst@DefSaveDef{'\;}\lsts@EKC
                              2270 {\lst@XPrintToken
                              2271 \ifnum\lst@mode=\lst@KCmode \lst@EndComment\@empty \else
                              2272 \ifnum\lst@mode=\lst@KCSmode \lst@EndComment\@empty
                              2273 \ifmmode \text{ifi}\; \text{ifi}\; \text{ifj}\; \text{ifj}\; \2274 \lsts@EKC}%
                              2275 \{f_i\}The 'working identifier' macros enter respectively leave comment mode.
                              2276 \gdef\lst@KCAWorkB{%
                              2277 \lst@ifmode\else \global\let\lst@KCpost\lst@BeginKC \fi}
                              2278 \gdef\lst@KCBWorkB{%
                              2279 \lst@ifmode\else \global\let\lst@KCpost\lst@BeginKCS \fi}
                              2280 \gdef\lst@KCAWorkE{\ifnum\lst@mode=\lst@KCmode \lst@EndKC \fi}
```
Now we install the tests and initialize the given macros.

```
2281 \lst@ProvideFamily@@<br>2282      \lst@KCAkevwords
        \lst@KCAkeywordsB@list\lst@KCAkeywordsB \lst@KC@also
2283 \lst@gKCAkeywordsB@list\lst@gKCAkeywordsB \lst@KCAWorkB
2284 {kcb}owo % prefix, other key, working procedure, Output hook
2285 \lst@ProvideFamily@@
2286 \lst@KCAkeywordsE@list\lst@KCAkeywordsE \lst@KC@also
2287 \lst@gKCAkeywordsE@list\lst@gKCAkeywordsE \lst@KCAWorkE
2288 {kce}owo
2289 \lst@ProvideFamily@@
2290 \lst@KCBkeywordsB@list\lst@KCBkeywordsB \lst@KC@also
2291 \lst@gKCBkeywordsB@list\lst@gKCBkeywordsB \lst@KCBWorkB
        2292 {kcs}owo
2293 \lst@EndAspect
2294 ⟨/misc⟩
```
# **16.6 Export of identifiers**

One more 'keyword' class.

```
\lstindexmacro
2295 ⟨∗misc⟩
                2296 \lst@BeginAspect[keywords]{index}
                2297 \lst@InstallFamily w{index}{indexstyle}\lstindexmacro{indexstyle}
                2298 {\csname\@lst @indexstyle#1\expandafter\endcsname
                2299 \expandafter{\the\lst@token}}
                2300 od
                2301 \lst@UserCommand\lstindexmacro#1{\index{{\ttfamily#1}}}
                2302 \lst@EndAspect
                2303 ⟨/misc⟩
procnamestyle
 procnamekeys
indexprocnames
                The 'idea' here is the usage of a global \lst@ifprocname, indicating a preceding
                'procedure keyword'. All the other is known stuff.
                2304 ⟨∗misc⟩
                2305 \lst@BeginAspect[keywords]{procnames}
                2306 \gdef\lst@procnametrue{\global\let\lst@ifprocname\iftrue}
                2307 \gdef\lst@procnamefalse{\global\let\lst@ifprocname\iffalse}
                2308 \lst@AddToHook{Init}{\lst@procnamefalse}
                2309 \lst@AddToHook{DetectKeywords}
                2310 {\lst@ifprocname
                2311 \let\lst@thestyle\lst@procnamestyle
                2312 \lst@ifindexproc \csname\@lst @gindex@sty\endcsname \fi
                2313 \lst@procnamefalse
                2314 \fi}
                And these are the two implemented keys:
```

```
2315 \lst@Key{procnamestyle}{}{\def\lst@procnamestyle{#1}}
2316 \lst@Key{indexprocnames}{false}[t]{\lstKV@SetIf{#1}\lst@ifindexproc}
2317 \lst@AddToHook{Init}{\lst@ifindexproc \lst@indexproc \fi}
2318 \gdef\lst@indexproc{%
2319 \@ifundefined{lst@indexstyle1}%
2320 {\@namedef{lst@indexstyle1}##1{}}%
2321 {}}
```
The default definition of \lst@indexstyle above has been moved outside the hook after a bug report from Ulrich G. Wortmann.

```
2322 \lst@InstallKeywords w{procnamekeys}{}\relax{}
2323 {\global\let\lst@PNpost\lst@procnametrue}
2324 od
2325 \lst@AddToHook{PostOutput}{\lst@PNpost\global\let\lst@PNpost\@empty}
2326 \global\let\lst@PNpost\@empty % init
2327 \lst@EndAspect
2328 ⟨/misc⟩
```
# **17 More aspects and keys**

```
basicstyle
There is no better place to define these keys, I think.
inputencoding
2329 ⟨∗kernel⟩
               2330 \lst@Key{basicstyle}\relax{\def\lst@basicstyle{#1}}
               2331 \lst@Key{inputencoding}\relax{\def\lst@inputenc{#1}}
               2332 \lst@AddToHook{Init}
               2333 {\lst@basicstyle
               2334 \ifx\lst@inputenc\@empty\else
               2335 \@ifundefined{inputencoding}{}%
               2336 {\inputencoding\lst@inputenc}%
               2337 \fi}
               2338 \lst@AddToHookExe{EmptyStyle}
               2339 {\let\lst@basicstyle\@empty
               2340 \let\lst@inputenc\@empty}
               2341 \lst@Key{multicols}{}{\@tempcnta=0#1\relax\def\lst@multicols{#1}}
               2342 ⟨/kernel⟩
```
Michael Niedermair asked for a key like inputencoding.

# **17.1 Styles and languages**

We begin with style definition and selection. 2343 ⟨∗misc⟩ 2344 \lst@BeginAspect{style}

```
\lststylefiles This macro is defined if and only if it's undefined yet.
                 2345 \@ifundefined{lststylefiles}
                 2346 {\lst@UserCommand\lststylefiles{lststy0.sty}}{}
 \lstdefinestyle
are defined in terms of \lst@DefStyle, which is defined via \lst@DefDriver.
\lst@definestyle
2347 \lst@UserCommand\lstdefinestyle{\lst@DefStyle\iftrue}
   \lst@DefStyle
2348 \lst@UserCommand\lst@definestyle{\lst@DefStyle\iffalse}
                 2349 \gdef\lst@DefStyle{\lst@DefDriver{style}{sty}\lstset}
                 The 'empty' style calls the initial empty hook EmptyStyle.
                 2350 \global\@namedef{lststy@$}{\lsthk@EmptyStyle}
                 2351 \lst@AddToHook{EmptyStyle}{}% init
         style is an application of \lst@LAS. We just specify the hook and an empty argument
                 as 'pre' and 'post' code.
                 2352 \lst@Key{style}\relax{%
```

```
2353 \lst@LAS{style}{sty}{[]{#1}}\lst@NoAlias\lststylefiles
                   2354 \lsthk@SetStyle
                   2355 {}}
                   2356 \lst@AddToHook{SetStyle}{}% init
                   2357 \lst@EndAspect
                   2358 ⟨/misc⟩
                   Now we deal with commands used in defining and selecting programming lan-
                   guages, in particular with aliases.
                   2359 ⟨∗misc⟩
                   2360 \lst@BeginAspect{language}
 \lstlanguagefiles This macro is defined if and only if it's undefined yet.
                   2361 \@ifundefined{lstdriverfiles}
                   2362 {\lst@UserCommand\lstlanguagefiles{lstlang0.sty}}{}
\lstdefinelanguage
are defined in terms of \lst@DefLang, which is defined via \lst@DefDriver.
\lst@definelanguage
2363 \lst@UserCommand\lstdefinelanguage{\lst@DefLang\iftrue}
      \lst@DefLang
2364 \lst@UserCommand\lst@definelanguage{\lst@DefLang\iffalse}
                   2365 \gdef\lst@DefLang{\lst@DefDriver{language}{lang}\lstset}
                   Now we can provide the 'empty' language.
                   2366 \lstdefinelanguage{}{}
         language
is mainly an application of \lst@LAS.
    alsolanguage
2367 \lst@Key{language}\relax{\lstKV@OptArg[]{#1}%
                   2368 {\lst@LAS{language}{lang}{[##1]{##2}}\lst@FindAlias\lstlanguagefiles
                   2369 \lsthk@SetLanguage
                   2370 {\lst@FindAlias[##1]{##2}%
                   2371 \let\lst@language\lst@malias
                   2372 \let\lst@dialect\lst@oalias}}}
                   Ditto, we simply don't execute \lsthk@SetLanguage.
                   2373 \lst@Key{alsolanguage}\relax{\lstKV@OptArg[]{#1}%
                   2374 {\lst@LAS{language}{lang}{[##1]{##2}}\lst@FindAlias\lstlanguagefiles
                   2375 {}%
                   2376 {\lst@FindAlias[##1]{##2}%
                   2377 \let\lst@language\lst@malias
                   2378 \let\lst@dialect\lst@oalias}}}
                   2379 \lst@AddToHook{SetLanguage}{}% init
         \lstalias Now we concentrate on aliases and default dialects. \lsta@⟨language⟩$⟨dialect⟩
                   and \lsta@⟨language⟩ contain the aliases of a particular dialect respectively a
                   complete language. We'll use a $-character to separate a language name from its
                   dialect. Thanks to Walter E. Brown for reporting a problem with the argument
                   delimiter '[' in a previous definition of \lstalias@.
                   2380 \lst@UserCommand\lstalias{\@ifnextchar[\lstalias@\lstalias@@}
```

```
2381 \gdef\lstalias@[#1]#2{\lstalias@b #2$#1}
```

```
2382 \gdef\lstalias@b#1[#2]#3{\lst@NormedNameDef{lsta@#1}{#3$#2}}
```

```
2383 \gdef\lstalias@@#1#2{\lst@NormedNameDef{lsta@#1}{#2}}
```
\lst@FindAlias Now we have to find a language. First we test for a complete language alias, then we set the default dialect if necessary. \gdef\lst@FindAlias[#1]#2{% \lst@NormedDef\lst@oalias{#1}% \lst@NormedDef\lst@malias{#2}% 2389 \@ifundefined{lsta@\lst@malias}{}% {\edef\lst@malias{\csname\@lst a@\lst@malias\endcsname}}% \ifx\@empty\lst@oalias \@ifundefined{lstdd@\lst@malias}{}% {\edef\lst@oalias{\csname\@lst dd@\lst@malias\endcsname}}% \fi Now we are ready for an alias of a single dialect. \edef\lst@temp{\lst@malias \$\lst@oalias}% 2395 \@ifundefined{lsta@\lst@temp}{}% {\edef\lst@temp{\csname\@lst a@\lst@temp\endcsname}}% Finally we again set the default dialect—for the case of a dialect alias.

\lst@Key{defaultdialect}\relax

defaultdialect We simply store the dialect.

```
2397 \expandafter\lst@FindAlias@\lst@temp $}
2398 \gdef\lst@FindAlias@#1$#2${%
2399 \def\lst@malias{#1}\def\lst@oalias{#2}%
2400 \ifx\@empty\lst@oalias \@ifundefined{lstdd@\lst@malias}{}%
2401 {\edef\lst@oalias{\csname\@lst dd@\lst@malias\endcsname}}%
2402 \{f_i\}
```
{\lstKV@OptArg[]{#1}{\lst@NormedNameDef{lstdd@##2}{##1}}}

\lst@RequireLanguages This definition will be equivalent to \lstloadlanguages. We requested the given list of languages and load additionally required aspects.

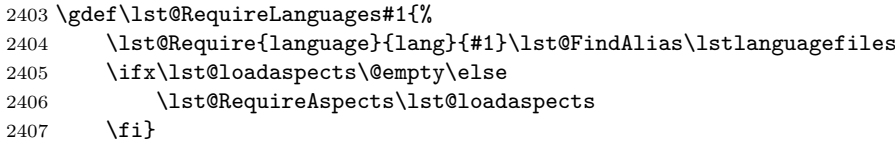

\lstloadlanguages is the same as \lst@RequireLanguages.

\global\let\lstloadlanguages\lst@RequireLanguages

 \lst@EndAspect ⟨*/*misc⟩

## **17.2 Format definitions\***

 ⟨∗misc⟩ \lst@BeginAspect{formats}

\lstformatfiles This macro is defined if and only if it's undefined yet.

```
2413 \@ifundefined{lstformatfiles}
2414 {\lst@UserCommand\lstformatfiles{lstfmt0.sty}}{}
```

```
\lstdefineformat
are defined in terms of \lst@DefFormat, which is defined via \lst@DefDriver.
       \lst@defineformat
2415 \lst@UserCommand\lstdefineformat{\lst@DefFormat\iftrue}
          \lst@DefFormat
2416 \lst@UserCommand\lst@defineformat{\lst@DefFormat\iffalse}
                        2417 \gdef\lst@DefFormat{\lst@DefDriver{format}{fmt}\lst@UseFormat}
                         We provide the 'empty' format.
                        2418 \lstdefineformat{}{}
                format is an application of \lst@LAS. We just specify the hook as 'pre' and an empty
                        argument as 'post' code.
                        2419 \lst@Key{format}\relax{%
                        2420 \lst@LAS{format}{fmt}{[]{#1}}\lst@NoAlias\lstformatfiles
                        2421 \lsthk@SetFormat
                        2422 {}}
                        2423 \lst@AddToHook{SetFormat}{\let\lst@fmtformat\@empty}% init
                        Helpers Our goal is to define the yet unkown \lst@UseFormat. This definition
                        will parse the user supplied format. We start with some general macros.
           \lst@fmtSplit splits the content of the macro #1 at #2 in the preceding characters \lst@fmta and
                        the following ones \lst@fmtb. \lst@if is false if and only if #1 doesn't contain
                        #2.
                        2424 \gdef\lst@fmtSplit#1#2{%
                        2425 \def\lst@temp##1#2##2\relax##3{%
                        2426 \ifnum##3=\z@
                        2427 \ifx\@empty##2\@empty
                        2428 \lst@false
                        2429 \left\{\text{lst}\right\}2430 \let\lst@fmtb\@empty
                        2431 \else
                        2432 \expandafter\lst@temp#1\relax\@ne
                        2433 \fi
                        2434 \else
                        2435 \def\lst@fmta{##1}\def\lst@fmtb{##2}%
                         2436 \fi}%
                         2437 \lst@true
                         2438 \expandafter\lst@temp#1#2\relax\z@}
\lst@IfNextCharWhitespace is defined in terms of \lst@IfSubstring.
                        2439 \gdef\lst@IfNextCharWhitespace#1#2#3{%
                        2440 \lst@IfSubstring#3\lst@whitespaces{#1}{#2}#3}
                        And here come all white space characters.
                        2441 \begingroup
                        2442\catcode'\^^I=12\catcode'\^^J=12\catcode'\^^M=12\catcode'\^^L=12\relax%
                        2443 \lst@DefActive\lst@whitespaces{\ ˆˆIˆˆJˆˆM}% add ˆˆL
                        2444 \global\let\lst@whitespaces\lst@whitespaces%
                        2445 \endgroup
    \lst@fmtIfIdentifier tests the first character of #1
                        2446 \gdef\lst@fmtIfIdentifier#1{%
                        2447 \ifx\relax#1\@empty
                        2448 \expandafter\@secondoftwo
```

```
2449 \lambdaelse
2450 \expandafter\lst@fmtIfIdentifier@\expandafter#1%
2451 \{f_i\}against the 'letters' \Box, \Phi, A, \Box, Z and a, \Box, z.
2452 \gdef\lst@fmtIfIdentifier@#1#2\relax{%
2453 \let\lst@next\@secondoftwo
2454 \iintnum' #1 = ' \else
2455 \ifnum'#1<64\else
2456 \ifnum'#1<91\let\lst@next\@firstoftwo\else
2457 \ifnum'#1<97\else
2458 \ifnum'#1<123\let\lst@next\@firstoftwo\else
2459 \langlefi \fi \fi \fi \fi
2460 \lst@next}
```
\lst@fmtIfNextCharIn is required for the optional ⟨*exceptional characters*⟩. The implementation is easy refer section [13.1.](#page-87-0)

```
2461 \gdef\lst@fmtIfNextCharIn#1{%
2462 \ifx\@empty#1\@empty \expandafter\@secondoftwo \else
2463 \def\lst@next{\lst@fmtIfNextCharIn@{#1}}%
2464 \expandafter\lst@next\fi}
2465 \gdef\lst@fmtIfNextCharIn@#1#2#3#4{%
2466 \def\lst@temp##1#4##2##3\relax{%
2467 \ifx \@empty##2\expandafter\@secondoftwo
2468 \else \expandafter\@firstoftwo \fi}%
2469 \lst@temp#1#4\@empty\relax{#2}{#3}#4}
```
\lst@fmtCDef We need derivations of \lst@CDef and \lst@CDefX: we have to test the next character against the sequence #5 of exceptional characters. These tests are inserted here.

```
2470 \gdef\lst@fmtCDef#1{\lst@fmtCDef@#1}
2471 \gdef\lst@fmtCDef@#1#2#3#4#5#6#7{%
2472 \lst@CDefIt#1{#2}{#3}%<br>2473 {\lst@fmtIf}
                    {\{\text{1st0fmtIfNextCharIn\{\#5\}\{\#4\#2\#3\}\{\#6\#4\#2\#3\}\}}2474 \#4\%2475 {}{}{}}
```
\lst@fmtCDefX The same but 'drop input'.

```
2476 \gdef\lst@fmtCDefX#1{\lst@fmtCDefX@#1}
2477 \gdef\lst@fmtCDefX@#1#2#3#4#5#6#7{%
2478 \let#4#1%
2479 \ifx\@empty#2\@empty
2480 \def#1{\lst@fmtIfNextCharIn{#5}{#4}{#6#7}}%
2481 \else \ifx\@empty#3\@empty
2482 \def#1##1{%
2483 \ifx##1#2%
2484 \def\lst@next{\lst@fmtIfNextCharIn{#5}{#4##1}%
2485 {#6#7}}%
2486 \text{le}2487 \def\lst@next{#4##1}%
2488 \fi
2489 \text{7} \cdot \text{6} \cdot \text{7} \cdot \text{8}2490 \else<br>2491 \comp^{\left}
          \def#1{\
```
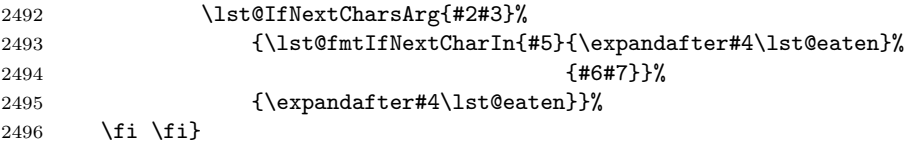

**The parser** applies  $\text{IntSplit}$  to cut a format definition into items, items into 'input' and 'output', and 'output' into 'pre' and 'post'. This should be clear if you are in touch with format definitions.

\lst@UseFormat Now we can start with the parser.

 \gdef\lst@UseFormat#1{% 2498 \def\lst@fmtwhole{#1}% \lst@UseFormat@} \gdef\lst@UseFormat@{% \lst@fmtSplit\lst@fmtwhole,% We assign the rest of the format definition, ... \let\lst@fmtwhole\lst@fmtb \ifx\lst@fmta\@empty\else . . . split the item at the equal sign, and work on the item. \lst@fmtSplit\lst@fmta=% \ifx\@empty\lst@fmta\else To do: Insert \let\lst@arg\@empty \expandafter\lst@XConvert\lst@fmtb\@nil \let\lst@fmtb\lst@arg. \expandafter\lstKV@XOptArg\expandafter[\expandafter]% \expandafter{\lst@fmtb}\lst@UseFormat@b \fi \fi Finally we process the next item if the rest is not empty. \ifx\lst@fmtwhole\@empty\else \expandafter\lst@UseFormat@  $2512 \quad \text{If}$ We make **\lst@fmtc** contain the preceding characters as a braced argument. To add more arguments, we first split the replacement tokens at the control sequence \string. \gdef\lst@UseFormat@b[#1]#2{% \def\lst@fmtc{{#1}}\lst@lExtend\lst@fmtc{\expandafter{\lst@fmta}}% \def\lst@fmtb{#2}% \lst@fmtSplit\lst@fmtb\string We append an empty argument or **\lst@fmtPre** with '**\string**-preceding' tokens as argument. We do the same for the tokens after \string. \ifx\@empty\lst@fmta 2518 \lst@lAddTo\lst@fmtc{{}}% \else \lst@lExtend\lst@fmtc{\expandafter

{\expandafter\lst@fmtPre\expandafter{\lst@fmta}}}%

\fi

```
2523 \ifx\@empty\lst@fmtb
```

```
2524 \lst@lAddTo\lst@fmtc{{}}%
```

```
2525 \else
2526 \lst@lExtend\lst@fmtc{\expandafter
2527 {\expandafter\lst@fmtPost\expandafter{\lst@fmtb}}}%
2528 \fi
```
Eventually we extend \lst@fmtformat appropriately. Note that \lst@if still indicates whether the replacement tokens contain \string.

```
2529 \expandafter\lst@UseFormat@c\lst@fmtc}
```

```
2530 \gdef\lst@UseFormat@c#1#2#3#4{%
2531 \lst@fmtIfIdentifier#2\relax
2532 {\lst@fmtIdentifier{#2}%
2533 \lst@if\else \PackageWarning{Listings}%
2534 {Cannot drop identifier in format definition}%
2535 \fi}%
2536 {\lst@if
2537 \lst@lAddTo\lst@fmtformat{\lst@CArgX#2\relax\lst@fmtCDef}%
2538 \else
2539 \lst@lAddTo\lst@fmtformat{\lst@CArgX#2\relax\lst@fmtCDefX}%
2540 \fi
2541 \lst@DefActive\lst@fmtc{#1}%
2542 \lst@lExtend\lst@fmtformat{\expandafter{\lst@fmtc}{#3}{#4}}}}
2543 \lst@AddToHook{SelectCharTable}{\lst@fmtformat}
2544 \global\let\lst@fmtformat\@empty
```
## **The formatting**

#### \lst@fmtPre

2545 \gdef\lst@fmtPre#1{%<br>2546 \lst@PrintToken \lst@PrintToken \begingroup \let\newline\lst@fmtEnsureNewLine \let\space\lst@fmtEnsureSpace \let\indent\lst@fmtIndent \let\noindent\lst@fmtNoindent #1% \endgroup}

#### \lst@fmtPost

```
2554 \gdef\lst@fmtPost#1{%
```

```
2555 \global\let\lst@fmtPostOutput\@empty
```
\begingroup

```
2557 \def\newline{\lst@AddTo\lst@fmtPostOutput\lst@fmtEnsureNewLine}%
2558 \def\space{\aftergroup\lst@fmtEnsurePostSpace}%
```
- \def\indent{\lst@AddTo\lst@fmtPostOutput\lst@fmtIndent}%
- 2560 \def\noindent{\lst@AddTo\lst@fmtPostOutput\lst@fmtNoindent}%
- \aftergroup\lst@PrintToken
- #1%
- \endgroup}

```
2564 \lst@AddToHook{Init}{\global\let\lst@fmtPostOutput\@empty}
```
- \lst@AddToHook{PostOutput}
	- {\lst@fmtPostOutput \global\let\lst@fmtPostOutput\@empty}

\lst@fmtEnsureSpace

\lst@fmtEnsurePostSpace

```
2567 \gdef\lst@fmtEnsureSpace{%
                      2568 \lst@ifwhitespace\else \expandafter\lst@ProcessSpace \fi}
                      2569 \gdef\lst@fmtEnsurePostSpace{%
                      2570 \lst@IfNextCharWhitespace{}{\lst@ProcessSpace}}
          fmtindent
       \lst@fmtIndent
2571 \lst@Key{fmtindent}{20pt}{\def\lst@fmtindent{#1}}
     \lst@fmtNoindent
2572 \newdimen\lst@fmtcurrindent
                     2573 \lst@AddToHook{InitVars}{\global\lst@fmtcurrindent\z@}
                      2574 \gdef\lst@fmtIndent{\global\advance\lst@fmtcurrindent\lst@fmtindent}
                      2575 \gdef\lst@fmtNoindent{\global\advance\lst@fmtcurrindent-\lst@fmtindent}
\lst@fmtEnsureNewLine
                      2576 \gdef\lst@fmtEnsureNewLine{%
                      2577 \global\advance\lst@newlines\@ne<br>2578 \global\advance\lst@newlinesensu
                              \global\advance\lst@newlinesensured\@ne
                      2579 \lst@fmtignoretrue}
                      2580 \lst@AddToAtTop\lst@DoNewLines{%
                      2581 \ifnum\lst@newlines>\lst@newlinesensured
                      2582 \global\advance\lst@newlines-\lst@newlinesensured
                      2583 \fi
                      2584 \global\lst@newlinesensured\z@}
                      2585 \newcount\lst@newlinesensured % global
                      2586 \lst@AddToHook{Init}{\global\lst@newlinesensured\z@}
                      2587 \gdef\lst@fmtignoretrue{\let\lst@fmtifignore\iftrue}
                      2588 \gdef\lst@fmtignorefalse{\let\lst@fmtifignore\iffalse}
                      2589 \lst@AddToHook{InitVars}{\lst@fmtignorefalse}
                      2590 \lst@AddToHook{Output}{\lst@fmtignorefalse}
 \lst@fmtUseLostSpace
                      2591 \gdef\lst@fmtUseLostSpace{%
                      2592 \lst@ifnewline \kern\lst@fmtcurrindent \global\lst@lostspace\z@
                      2593 \else
                      2594 \lst@OldOLS
                      2595 \fi}
                      2596 \lst@AddToHook{Init}
                     2597 {\lst@true
                      2598 \ifx\lst@fmtformat\@empty \ifx\lst@fmt\@empty \lst@false \fi\fi
                     2599 \lst@if
                      2600 \let\lst@OldOLS\lst@OutputLostSpace
                      2601 \let\lst@OutputLostSpace\lst@fmtUseLostSpace
                      2602 \let\lst@ProcessSpace\lst@fmtProcessSpace
                      2603 \fi}
                           To do: This 'lost space' doesn't use \lst@alloverstyle yet!
 \lst@fmtProcessSpace
                      2604 \gdef\lst@fmtProcessSpace{%
                      2605 \lst@ifletter
                      2606 \lst@Output
                      2607 \lst@fmtifignore\else
```
2608 \lst@AppendOther\lst@outputspace<br>2609 \fi

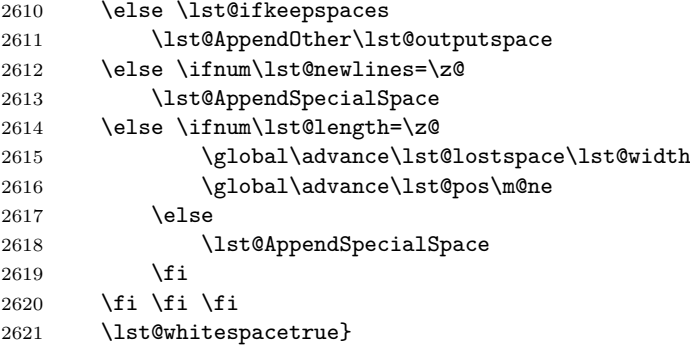

## **Formatting identifiers**

\lst@fmtIdentifier We install a (keyword) test for the 'format identifiers'.

```
2622 \lst@InstallTest{f}
2623 \lst@fmt@list\lst@fmt \lst@gfmt@list\lst@gfmt
2624 \lst@gfmt@wp
2625 wd
2626 \gdef\lst@fmt@list{\lst@fmt\lst@gfmt}\global\let\lst@fmt\@empty
2627 \gdef\lst@gfmt@list{\lst@fmt\lst@gfmt}\global\let\lst@gfmt\@empty
```
The working procedure expands \lst@fmt\$⟨*string*⟩ (and defines \lst@PrintToken to do nothing).

```
2628 \gdef\lst@gfmt@wp{%
2629 \begingroup \let\lst@UM\@empty<br>2630 \let\lst@PrintToken\@empty
         \let\lst@PrintToken\@empty
2631 \csname\@lst @fmt$\the\lst@token\endcsname
2632 \endgroup}
```
This control sequence is probably defined as 'working identifier'.

```
2633 \gdef\lst@fmtIdentifier#1#2#3#4{%
2634 \lst@DefOther\lst@fmta{#2}\edef\lst@fmt{\lst@fmt,\lst@fmta}%<br>2635 \@namedef{\@lst @fmt$\lst@fmta}{#3#4}}
           2635 \@namedef{\@lst @fmt$\lst@fmta}{#3#4}}
```
\lst@fmt\$⟨*identifier*⟩ expands to a \lst@fmtPre/\lst@fmtPost sequence defined by #2 and #3.

 \lst@EndAspect ⟨*/*misc⟩

# **17.3 Line numbers**

Rolf Niepraschk asked for line numbers. ⟨∗misc⟩

```
2639 \lst@BeginAspect{labels}
```
numbers Depending on the argument we define \lst@PlaceNumber to print the line number.

```
2640 \lst@Key{numbers}{none}{%
2641 \let\lst@PlaceNumber\@empty
2642 \lstKV@SwitchCases{#1}%
2643 {none:\\%
2644 left:\def\lst@PlaceNumber{\llap{\normalfont
2645 \lst@numberstyle{\thelstnumber}\kern\lst@numbersep}}\\%
```

```
2646 right:\def\lst@PlaceNumber{\rlap{\normalfont
                    2647 \kern\linewidth \kern\lst@numbersep
                    2648 \lst@numberstyle{\thelstnumber}}}%
                    2649 }{\PackageError{Listings}{Numbers #1 unknown}\@ehc}}
      numberstyle
Definition of the keys.
        numbersep
2650 \lst@Key{numberstyle}{}{\def\lst@numberstyle{#1}}
       stepnumber
 numberblanklines
2652 \lst@Key{stepnumber}{1}{\def\lst@stepnumber{#1\relax}}
  numberfirstline
2653 \lst@AddToHook{EmptyStyle}{\let\lst@stepnumber\@ne}
                   2651 \lst@Key{numbersep}{10pt}{\def\lst@numbersep{#1}}
                    2654 \lst@Key{numberblanklines}{true}[t]
                    2655 {\lstKV@SetIf{#1}\lst@ifnumberblanklines}
                    2656 \lst@Key{numberfirstline}{f}[t]{\lstKV@SetIf{#1}\lst@ifnumberfirstline}
                    2657 \gdef\lst@numberfirstlinefalse{\let\lst@ifnumberfirstline\iffalse}
      firstnumber We select the first number according to the argument.
                    2658 \lst@Key{firstnumber}{auto}{%
                    2659 \lstKV@SwitchCases{#1}%
                    2660 {auto:\let\lst@firstnumber\@undefined\\%
                    2661 last:\let\lst@firstnumber\c@lstnumber
                    2662 }{\def\lst@firstnumber{#1\relax}}}
                    2663 \lst@AddToHook{PreSet}{\let\lst@advancenumber\z@}
                    \lst@firstnumber is now set to \lst@lineno instead of \lst@firstline, as per
                    changes in lstpatch.sty from 1.3b pertaining to linerange markers.
                    2664 \lst@AddToHook{PreInit}
                    2665 {\ifx\lst@firstnumber\@undefined
                    2666 \def\lst@firstnumber{\lst@lineno}%
                    2667 \fi}
\lst@SetFirstNumber
Boris Veytsman proposed to continue line numbers according to listing names.
\lst@SaveFirstNumber
We define the label number of the first printing line here. A bug reported by Jens
                    Schwarzer has been removed by replacing \@ne by \lst@firstline.
                    2668 \gdef\lst@SetFirstNumber{%
                    2669 \ifx\lst@firstnumber\@undefined
                    2670 \@tempcnta 0\csname\@lst no@\lst@intname\endcsname\relax
                    2671 \ifnum\@tempcnta=\z@ \@tempcnta\lst@firstline
                    2672 \else \lst@nololtrue \fi
                    2673 \advance\@tempcnta\lst@advancenumber
                    2674 \edef\lst@firstnumber{\the\@tempcnta\relax}%
                    2675 \fi}
                    The current label is stored in\lstno@⟨name⟩. If the name is empty, we use a space
                    instead, which leaves \lstno@ undefined.
                    2676 \gdef\lst@SaveFirstNumber{%
                    2677 \expandafter\xdef
                    2678 \csname\@lst no\ifx\lst@intname\@empty @ \else @\lst@intname\fi
                    2679 \endcsname{\the\c@lstnumber}}
       \c@lstnumber This counter keeps the current label number. We use it as current label to make
                    line numbers referenced by \ref. This was proposed by Boris Veytsman. We
                    now use \refstepcounter to do the job—thanks to a bug report from Christian
```
Gudrian.

```
2680 \newcounter{lstnumber}% \global
2681 \global\c@lstnumber\@ne % init
2682 \renewcommand*\thelstnumber{\@arabic\c@lstnumber}
2683 \lst@AddToHook{EveryPar}
2684 {\global\advance\c@lstnumber\lst@advancelstnum
2685 \global\advance\c@lstnumber\m@ne \refstepcounter{lstnumber}%
2686 \lst@SkipOrPrintLabel}%
2687 \global\let\lst@advancelstnum\@ne
```
Note that the counter advances *before* the label is printed and not afterwards. Otherwise we have wrong references—reported by Gregory Van Vooren.

\lst@AddToHook{Init}{\def\@currentlabel{\thelstnumber}}

The label number is initialized and we ensure correct line numbers for continued listings. An apparently-extraneous advancement of the line number by -\lst@advancelstnum when firstnumber=last is specified was removed, following a bug report by Joachim Breitner.

```
2689 \lst@AddToHook{InitVars}
```
{\global\c@lstnumber\lst@firstnumber

\global\advance\c@lstnumber\lst@advancenumber

\global\advance\c@lstnumber-\lst@advancelstnum}

```
2693 \lst@AddToHook{ExitVars}
```
{\global\advance\c@lstnumber\lst@advancelstnum}

Walter E. Brown reported problems with pdftex and hyperref. A bad default of \theHlstlabel was the reason. Heiko Oberdiek found another bug which was due to the localization of \lst@neglisting. He also provided the following fix, replacing  $\theta \tilde{t}$  replacing  $\theta \tilde{t}$ ...  $\tilde{t}$  construction. Ivo Pletikosić reported another problem with the redefinition of \thelstlisting. Heiko Oberdiek again provided a fix: \thelstlisting must be replaced by \theHlstlisting. \AtBeginDocument{%

```
2696 \def\theHlstnumber{\ifx\lst@@caption\@empty \lst@neglisting
2697 \else \theHlstlisting \fi
2698 .\thelstnumber}}
```
\lst@skipnumbers There are more things to do. We calculate how many lines must skip their label. The formula is

\lst@skipnumbers = *first printing line* mod \lst@stepnumber*.*

Note that we use a nonpositive representative for \lst@skipnumbers.

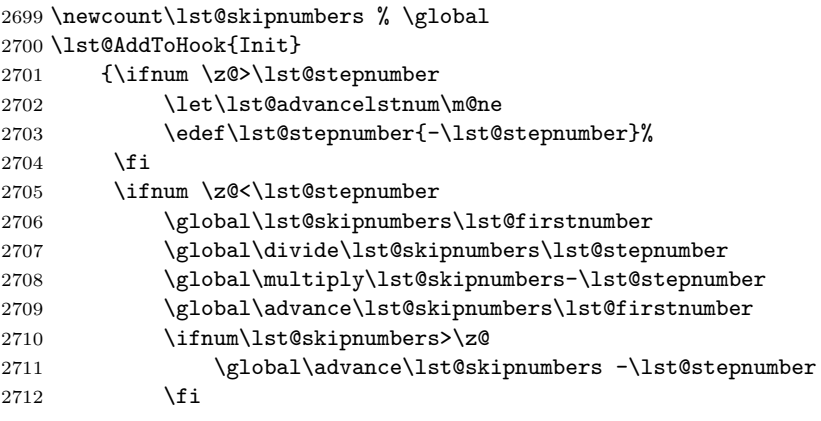

If \lst@stepnumber is zero, no line numbers are printed:

```
2713 \else<br>2714\let\lst@SkipOrPrintLabel\relax
2715 \fi}
```
\lst@SkipOrPrintLabel But default is this. We use the fact that \lst@skipnumbers is nonpositive. The counter advances every line and if that counter is zero, we print a line number and decrement the counter by \lst@stepnumber.

```
2716 \gdef\lst@SkipOrPrintLabel{%
2717 \ifnum\lst@skipnumbers=\z@
2718 \global\advance\lst@skipnumbers-\lst@stepnumber\relax
2719 \lst@PlaceNumber
2720 \lst@numberfirstlinefalse
2721 \lambdaelse
If the first line of a listing should get a number, it gets it here.
2722 \lst@ifnumberfirstline
2723 \lst@PlaceNumber
2724 \lst@numberfirstlinefalse
2725 \fi<br>2726 \fi
27262727 \global\advance\lst@skipnumbers\@ne}%
2728 \lst@AddToHook{OnEmptyLine}{%
2729 \lst@ifnumberblanklines\else \ifnum\lst@skipnumbers=\z@
2730 \global\advance\lst@skipnumbers-\lst@stepnumber\relax
2731 \fi\fi}
2732 \lst@EndAspect
2733 ⟨/misc⟩
```
## **17.4 Line shape and line breaking**

\lst@parshape We define a default version of \lst@parshape for the case that the lineshape aspect is not loaded. We use this parshape every line (in fact every paragraph). Furthermore we must repeat the parshape if we close a group level—or the shape is forgotten.

```
2734 ⟨∗kernel⟩
               2735 \def\lst@parshape{\parshape\@ne \z@ \linewidth}
               2736 \lst@AddToHookAtTop{EveryLine}{\lst@parshape}
               2737 \lst@AddToHookAtTop{EndGroup}{\lst@parshape}
               2738 ⟨/kernel⟩
               Our first aspect in this section.
               2739 ⟨∗misc⟩
               2740 \lst@BeginAspect{lineshape}
 xleftmargin
Usual stuff.
xrightmargin
2741 \lst@Key{xleftmargin}{\z@}{\def\lst@xleftmargin{#1}}
resetmargins
2742 \lst@Key{xrightmargin}{\z@}{\def\lst@xrightmargin{#1}}
   linewidth
2743 \lst@Key{resetmargins}{false}[t]{\lstKV@SetIf{#1}\lst@ifresetmargins}
```

```
The margins become zero if we make an exact box around the listing.
                    2744 \lst@AddToHook{BoxUnsafe}{\let\lst@xleftmargin\z@
                    2745 \let\lst@xrightmargin\z@}
                    2746 \lst@AddToHook{TextStyle}{%
                    2747 \let\lst@xleftmargin\z@ \let\lst@xrightmargin\z@
                    2748 \let\lst@ifresetmargins\iftrue}
                    Added above hook after bug report from Magnus Lewis-Smith and José Romildo
                    Malaquias respectively.
                    2749 \lst@Key{linewidth}\linewidth{\def\lst@linewidth{#1}}
                    2750 \lst@AddToHook{PreInit}{\linewidth\lst@linewidth\relax}
      \lst@parshape The definition itself is easy.
                    2751 \gdef\lst@parshape{%
                    2752 \parshape\@ne \@totalleftmargin \linewidth}
                    We calculate the line width and (inner/outer) indent for a listing.
                    2753 \lst@AddToHook{Init}
                    2754 {\lst@ifresetmargins
                    2755 \advance\linewidth\@totalleftmargin
                    2756 \advance\linewidth\rightmargin
                    2757 \@totalleftmargin\z@
                    2758 \fi
                    2759 \advance\linewidth-\lst@xleftmargin
                    2760 \advance\linewidth-\lst@xrightmargin<br>2761 \advance\@totalleftmargin\lst@xleftm
                            \advance\@totalleftmargin\lst@xleftmargin\relax}
         lineskip The introduction of this key is due to communication with Andreas Bartelt. Ver-
                    sion 1.0 implements this feature by redefining \baselinestretch.
                    2762 \lst@Key{lineskip}{\z@}{\def\lst@lineskip{#1\relax}}
                    2763 \lst@AddToHook{Init}
                    2764 {\parskip\z@
                    2765 \ifdim\z@=\lst@lineskip\else
                    2766 \@tempdima\baselineskip
                    2767 \advance\@tempdima\lst@lineskip
                    The following three lines simulate the 'bad' \divide \@tempdima \strip@pt
                    \baselineskip \relax. Thanks to Peter Bartke for the bug report.
                    2768 \multiply\@tempdima\@cclvi
                    2769 \divide\@tempdima\baselineskip\relax
                    2770 \multiply\@tempdima\@cclvi
                    2771 \edef\baselinestretch{\strip@pt\@tempdima}%
                    2772 \selectfont
                    2773 \fi}
       breaklines
As usual we have no problems in announcing more keys. breakatwhitespace is
      breakindent
due to Javier Bezos. Unfortunately a previous definition of that key was wrong as
  breakautoindent
Franz Rinnerthaler and Ulrike Fischer reported.
breakatwhitespace
2774 \lst@Key{breaklines}{false}[t]{\lstKV@SetIf{#1}\lst@ifbreaklines}
         prebreak
2775 \lst@Key{breakindent}{20pt}{\def\lst@breakindent{#1}}
        postbreak
2776 \lst@Key{breakautoindent}{t}[t]{\lstKV@SetIf{#1}\lst@ifbreakautoindent}
                    2777 \lst@Key{breakatwhitespace}{false}[t]%
                    2778 {\lstKV@SetIf{#1}\lst@ifbreakatwhitespace}
                    2779 \lst@Key{prebreak}{}{\def\lst@prebreak{#1}}
```

```
2780 \lst@Key{postbreak}{}{\def\lst@postbreak{#1}}
```
We assign some different macros and (if necessary) suppress "underfull \hbox" messages (and use different pretolerance):

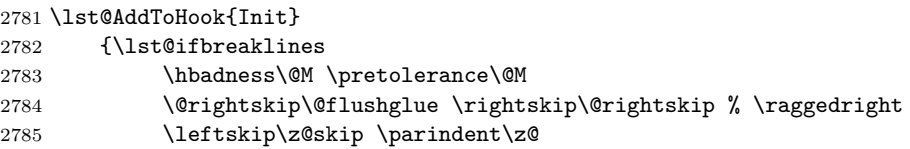

A \raggedright above has been replaced by setting the values by hand after a bug report from Morten Høgholm.

We use the normal parshape and the calculated **\lst@breakshape** (see below). 2786 \def\lst@parshape{\parshape\tw@ \@totalleftmargin\linewidth 2787 \lst@breakshape}% 2788 \else 2789 \let\lst@discretionary\@empty  $2790 \quad \text{If}$ 2791 \lst@AddToHook{OnNewLine} 2792 {\lst@ifbreaklines \lst@breakNewLine \fi}

\lst@discretionary Here comes the whole magic: We set a discretionary break after each 'output unit'. **\lst@spacekern** However we redefine **\space** to be used inside **\discretionary** and use EveryLine hook. After a bug report by Carsten Hamm I've added \kern-\lst@xleftmargin, which became \kern-\@totalleftmargin after a bug report by Christian Kaiser.

```
2793 \gdef\lst@discretionary{%
2794 \lst@ifbreakatwhitespace
2795 \lst@ifwhitespace \lst@@discretionary \fi
2796 \else
2797 \lst@@discretionary
2798 \fi}%
2799 \gdef\lst@@discretionary{%
2800 \discretionary{\let\space\lst@spacekern\lst@prebreak}%
2801 {\llap{\lsthk@EveryLine
2802 \kern\lst@breakcurrindent \kern-\@totalleftmargin}%
2803 \let\space\lst@spacekern\lst@postbreak}{}}
2804 \lst@AddToHook{PostOutput}{\lst@discretionary}
2805 \gdef\lst@spacekern{\kern\lst@width}
```
Alternative: \penalty\@M \hskip\z@ plus 1fil \penalty0\hskip\z@ plus-1fil *before* each 'output unit' (i.e. before \hbox{...} in the output macros) also break the lines as desired. But we wouldn't have prebreak and postbreak.

\lst@breakNewLine We use breakindent, and additionally the current line indention (coming from white spaces at the beginning of the line) if 'auto indent' is on.

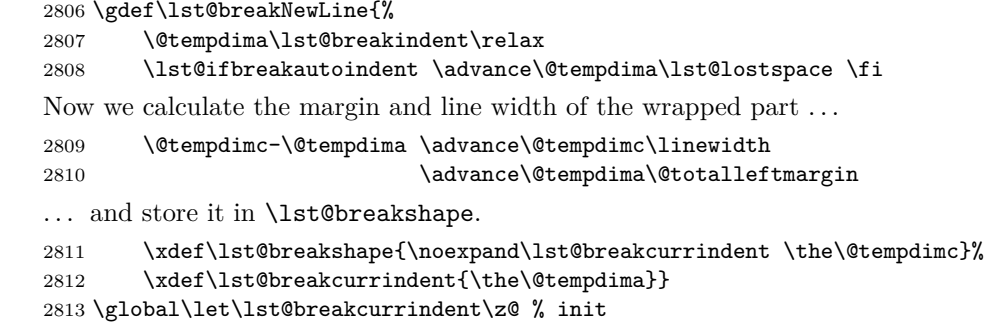

The initialization of \lst@breakcurrindent has been added after a bug report by Alvaro Herrera.

To do: We could speed this up by allocating two global dimensions.

\lst@breakshape Andreas Deininger reported a problem which is resolved by providing a default break shape.

```
2814 \gdef\lst@breakshape{\@totalleftmargin \linewidth}
```
\lst@breakProcessOther is the same as \lst@ProcessOther except that it also outputs the current token string. This inserts a potential linebreak point. Only the closing parenthesis uses this macro yet.

```
2815 \gdef\lst@breakProcessOther#1{\lst@ProcessOther#1\lst@OutputOther}
2816 \lst@AddToHook{SelectCharTable}
```

```
2817 {\lst@ifbreaklines \lst@Def{')}{\lst@breakProcessOther)}\fi}
```
A bug reported by Gabriel Tauro has been removed by using \lst@ProcessOther instead of \lst@AppendOther.

```
2818 \lst@EndAspect
2819 ⟨/misc⟩
```
## **17.5 Frames**

Another aspect. 2820 ⟨∗misc⟩ 2821 \lst@BeginAspect[lineshape]{frames}

```
framexleftmargin
These keys just save the argument.
 framexrightmargin
2822 \lst@Key{framexleftmargin}{\z@}{\def\lst@framexleftmargin{#1}}
   framextopmargin
2823 \lst@Key{framexrightmargin}{\z@}{\def\lst@framexrightmargin{#1}}
framexbottommargin
2824 \lst@Key{framextopmargin}{\z@}{\def\lst@framextopmargin{#1}}
                     2825 \lst@Key{framexbottommargin}{\z@}{\def\lst@framexbottommargin{#1}}
   backgroundcolor Ralf Imhäuser inspired the key backgroundcolor. All keys save the argument,
                     and . . .
                     2826 \lst@Key{backgroundcolor}{}{\def\lst@bkgcolor{#1}}
                     2827 \lst@Key{fillcolor}{}{\def\lst@fillcolor{#1}}
                     2828 \lst@Key{rulecolor}{}{\def\lst@rulecolor{#1}}
                     2829 \lst@Key{rulesepcolor}{}{\def\lst@rulesepcolor{#1}}
                     . . . some have default settings if they are empty.
                     2830 \lst@AddToHook{Init}{%
                     2831 \ifx\lst@fillcolor\@empty
                     2832 \let\lst@fillcolor\lst@bkgcolor
                     2833 \fi
                     2834 \ifx\lst@rulesepcolor\@empty
                     2835 \let\lst@rulesepcolor\lst@fillcolor
                     2836 \fi}
```
rulesep Another set of keys, which mainly save their respective argument. frameshape framerule capitalizes all letters, and checks whether at least one round corner is specified. framesep Eventually we define \lst@frame to be empty if and only if there is no frameshape. frameshape 2837 \lst@Key{rulesep}{2pt}{\def\lst@rulesep{#1}}

```
2838 \lst@Key{framerule}{.4pt}{\def\lst@framerulewidth{#1}}
            2839 \lst@Key{framesep}{3pt}{\def\lst@frametextsep{#1}}
            2840 \lst@Key{frameshape}{}{%
            2841 \let\lst@xrulecolor\@empty
            2842 \lstKV@FourArg{#1}%
            2843 {\uppercase{\def\lst@frametshape{##1}}%
            2844 \uppercase{\def\lst@framelshape{##2}}%
            2845 \uppercase{\def\lst@framershape{##3}}%
            2846 \uppercase{\def\lst@framebshape{##4}}%
            2847 \let\lst@ifframeround\iffalse
            2848 \lst@IfSubstring R\lst@frametshape{\let\lst@ifframeround\iftrue}{}%
            2849 \lst@IfSubstring R\lst@framebshape{\let\lst@ifframeround\iftrue}{}%
            2850 \def\lst@frame{##1##2##3##4}}}
frameround
We have to do some conversion here.
     frame
            2851 \lst@Key{frameround}\relax
            2852 {\uppercase{\def\lst@frameround{#1}}%
            2853 \expandafter\lstframe@\lst@frameround ffff\relax}
            2854 \global\let\lst@frameround\@empty
            In case of an verbose argument, we use the trbl-subset replacement.
            2855 \lst@Key{frame}\relax{%
            2856 \let\lst@xrulecolor\@empty
            2857 \lstKV@SwitchCases{#1}%
            2858 {none:\let\lst@frame\@empty\\%
            2859 leftline:\def\lst@frame{l}\\%
            2860 topline:\def\lst@frame{t}\\%
            2861 bottomline:\def\lst@frame{b}\\%
            2862 lines:\def\lst@frame{tb}\\%
            2863 single:\def\lst@frame{trbl}\\%
            2864 shadowbox:\def\lst@frame{tRBl}%
            2865 \def\lst@xrulecolor{\lst@rulesepcolor}%
            2866 \def\lst@rulesep{\lst@frametextsep}%
            2867 }{\def\lst@frame{#1}}%
            2868 \expandafter\lstframe@\lst@frameround ffff\relax}
            Adding t, r, b, and l in case of their upper case versions makes later tests easier.
            2869 \gdef\lstframe@#1#2#3#4#5\relax{%
            2870 \lst@IfSubstring T\lst@frame{\edef\lst@frame{t\lst@frame}}{}%
            2871 \lst@IfSubstring R\lst@frame{\edef\lst@frame{r\lst@frame}}{}%
            2872 \lst@IfSubstring B\lst@frame{\edef\lst@frame{b\lst@frame}}{}%
            2873 \lst@IfSubstring L\lst@frame{\edef\lst@frame{l\lst@frame}}{}%
            We now check top and bottom frame rules, \dots2874 \let\lst@frametshape\@empty \let\lst@framebshape\@empty
            2875 \lst@frameCheck
            2876 ltr\lst@framelshape\lst@frametshape\lst@framershape #4#1%
            2877 \lst@frameCheck
            2878 LTR\lst@framelshape\lst@frametshape\lst@framershape #4#1%
            2879 \lst@frameCheck
            2880 lbr\lst@framelshape\lst@framebshape\lst@framershape #3#2%
            2881 \lst@frameCheck
            2882 LBR\lst@framelshape\lst@framebshape\lst@framershape #3#2%
            ... look for round corners ...
            2883 \let\lst@ifframeround\iffalse
```
 \lst@IfSubstring R\lst@frametshape{\let\lst@ifframeround\iftrue}{}% \lst@IfSubstring R\lst@framebshape{\let\lst@ifframeround\iftrue}{}%

and define left and right frame shape.

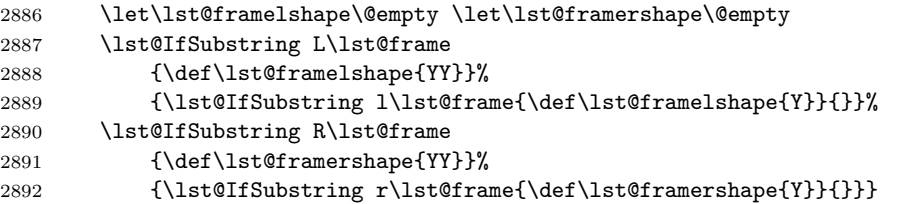

Now comes the macro used to define top and bottom frame shape. It extends the macro #5. The last two arguments show whether left and right corners are round. #4 and #6 are temporary macros. #1#2#3 are the three characters we test for.

```
2893 \gdef\lst@frameCheck#1#2#3#4#5#6#7#8{%
```
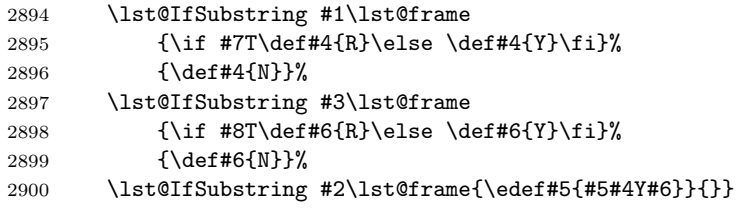

For text style listings all frames and the background color are deactivated – added after bug reports by Stephen Reindl and Thomas ten Cate

```
2901 \lst@AddToHook{TextStyle}
```
{\let\lst@frame\@empty

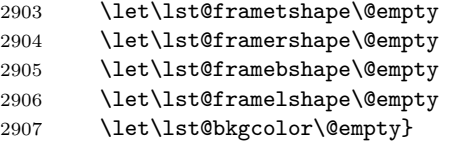

As per a bug report by Ignacio Fernández Galván, the small section of background color to the left of the margin is now drawn before the left side of the frame is drawn, so that they overlap correctly in Acrobat.

## \lst@frameMakeBoxV

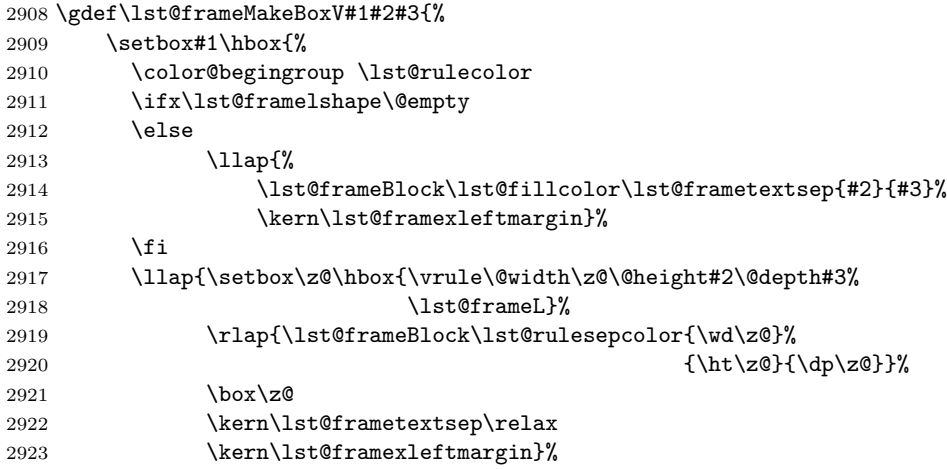

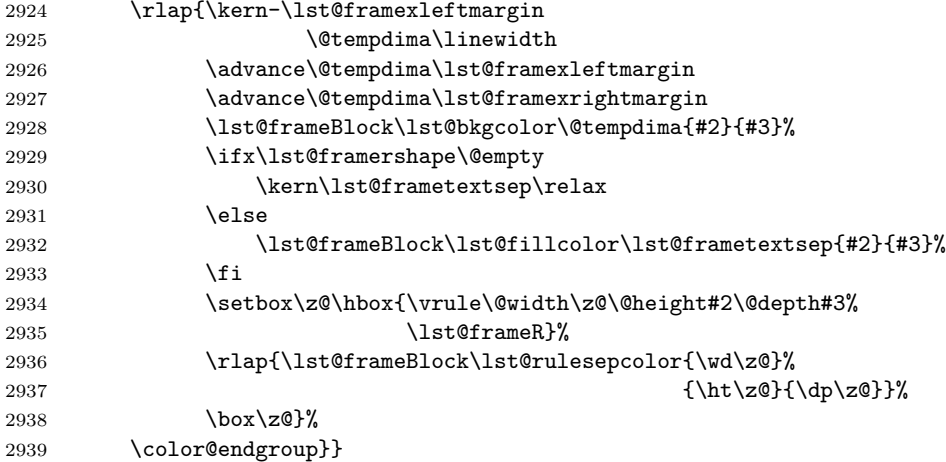

## \lst@frameBlock

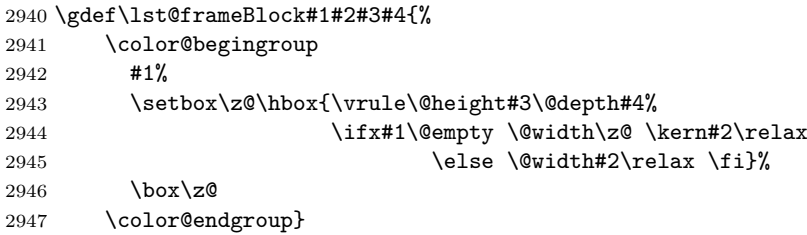

\lst@frameR typesets right rules. We only need to iterate through \lst@framershape.

```
2948 \gdef\lst@frameR{%
2949 \expandafter\lst@frameR@\lst@framershape\relax
2950 \kern-\lst@rulesep}
2951 \gdef\lst@frameR@#1{%
2952 \ifx\relax#1\@empty\else
2953 \if #1Y\lst@framevrule \else \kern\lst@framerulewidth \fi
2954 \kern\lst@rulesep
2955 \expandafter\lst@frameR@b
2956 \fi}
2957 \gdef\lst@frameR@b#1{%
2958 \ifx\relax#1\@empty
2959 \else
2960 \if #1Y\color@begingroup
2961 \lst@xrulecolor<br>2962 \lst@framevrule
                 \lambdalst@framevrule
2963 \color@endgroup
2964 \else<br>2965
           \verb|\term\l{dframerulewidth}|\frac{2966}{2967}\kern\lst@rulesep
2968 \expandafter\lst@frameR@
2969 \fi}
```
\lst@frameL Ditto left rules.

2970 \gdef\lst@frameL{%<br>2971 \kern-\lst@rul \kern-\lst@rulesep

```
2972 \expandafter\lst@frameL@\lst@framelshape\relax}
2973 \gdef\lst@frameL@#1{%
2974 \ifx\relax#1\@empty\else
2975 \kern\lst@rulesep
2976 \if#1Y\lst@framevrule \else \kern\lst@framerulewidth \fi
2977 \expandafter\lst@frameL@
2978 \fi}
```
\lst@frameH This is the central macro used to draw top and bottom frame rules. The first argument is either T or B and the second contains the shape. We use \@tempcntb as size counter.

```
2979 \gdef\lst@frameH#1#2{%
2980 \global\let\lst@framediml\z@ \global\let\lst@framedimr\z@
2981 \setbox\z@\hbox{}\@tempcntb\z@
2982 \expandafter\lst@frameH@\expandafter#1#2\relax\relax\relax
2983 \@tempdimb\lst@frametextsep\relax
2984 \advance\@tempdimb\lst@framerulewidth\relax
2985 \@tempdimc-\@tempdimb
2986 \advance\@tempdimc\ht\z@
2987 \advance\@tempdimc\dp\z@
2988 \setbox\z@=\hbox{%
2989 \lst@frameHBkg\lst@fillcolor\@tempdimb\@firstoftwo
2990 \if#1T\rlap{\raise\dp\@tempboxa\box\@tempboxa}%
2991 \else\rlap{\lower\ht\@tempboxa\box\@tempboxa}\fi
2992 \lst@frameHBkg\lst@rulesepcolor\@tempdimc\@secondoftwo
2993 \advance\@tempdimb\ht\@tempboxa<br>2994 \if#1T\rlap{\raise\lst@frametex
         \if#1T\rlap{\raise\lst@frametextsep\box\@tempboxa}%
2995 \else\rlap{\lower\@tempdimb\box\@tempboxa}\fi
2996 \rlap{\box\z@}%
2997 }}
2998 \gdef\lst@frameH@#1#2#3#4{%
2999 \ifx\relax#4\@empty\else
3000 \lst@frameh \@tempcntb#1#2#3#4%
3001 \advance\@tempcntb\@ne
3002 \expandafter\lst@frameH@\expandafter#1%
3003 \fi}
3004 \gdef\lst@frameHBkg#1#2#3{%
3005 \setbox\@tempboxa\hbox{%
3006 \kern-\lst@framexleftmargin
3007 #3{\kern-\lst@framediml\relax}{\@tempdima\z@}%
3008 \ifdim\lst@framediml>\@tempdimb
3009 #3{\@tempdima\lst@framediml \advance\@tempdima-\@tempdimb
3010 \lst@frameBlock\lst@rulesepcolor\@tempdima\@tempdimb\z@}%
3011 {\kern-\lst@framediml
3012 \advance\@tempdima\lst@framediml\relax}%
3013 \fi
3014 \text{43}\{\text{tempdima}\z<br>3015 \ifx\lst@frame
             \ifx\1st@framelshape\@empty\else
3016 \advance\@tempdima\@tempdimb
3017 \fi
3018 \ifx\lst@framershape\@empty\else
3019 \advance\@tempdima\@tempdimb
3020 \fi}%
3021 {\ifdim\lst@framedimr>\@tempdimb
```
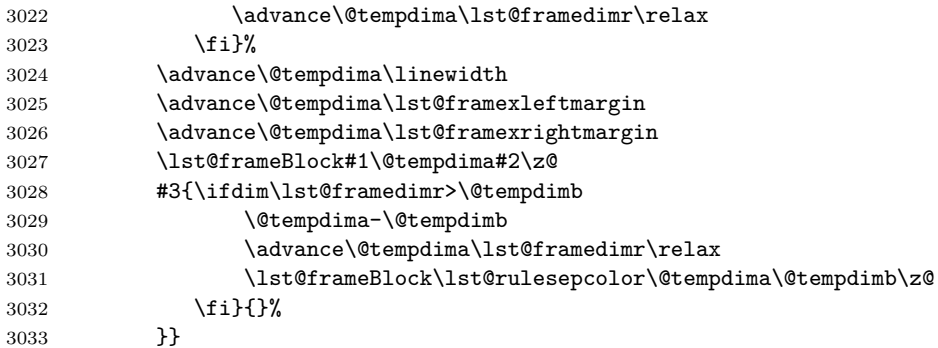

\lst@frameh This is the low-level macro used to draw top and bottom frame rules. It *adds* one rule plus corners to box 0. The first parameter gives the size of the corners and the second is either T or B. #3#4#5 is a left-to-right description of the frame and is in  $\{Y,N,R\} \times \{Y,N\} \times \{Y,N,R\}$ . We move to the correct horizontal position, set the left corner, the horizontal line, and the right corner.

```
3034 \gdef\lst@frameh#1#2#3#4#5{%
3035 \lst@frameCalcDimA#1%
3036 \lst@ifframeround \@getcirc\@tempdima \fi
3037 \setbox\z@\hbox{%
3038 \begingroup
3039 \setbox\z@\hbox{%
3040 \kern-\lst@framexleftmargin
3041 \color@begingroup
3042 \ifnum#1=\z@ \lst@rulecolor \else \lst@xrulecolor \fi
```
\lst@frameCorner gets four arguments: \llap, TL or BL, the corner type  $\in \{Y, N, R\}$ , and the size #1.

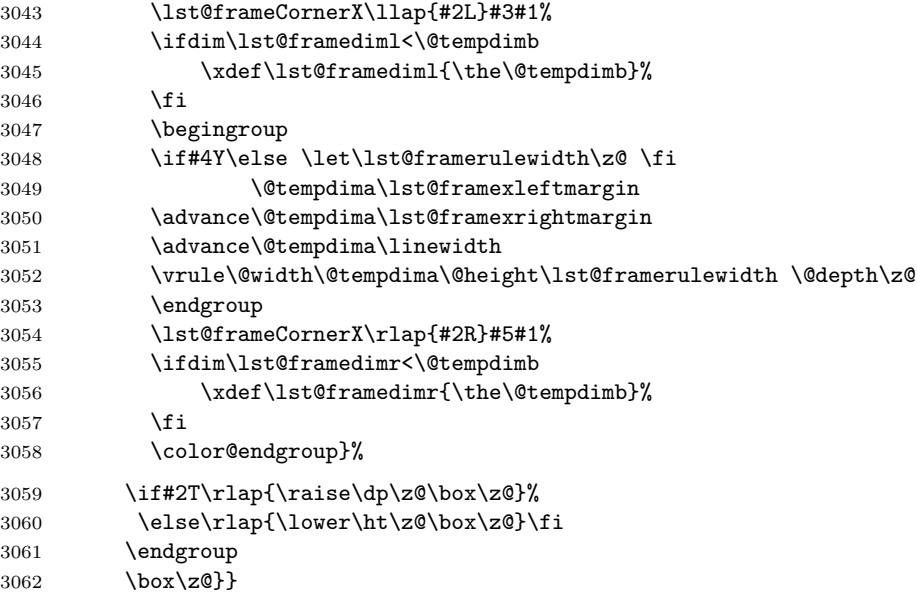

\lst@frameCornerX typesets a single corner and returns \@tempdimb, the width of the corner. \gdef\lst@frameCornerX#1#2#3#4{%

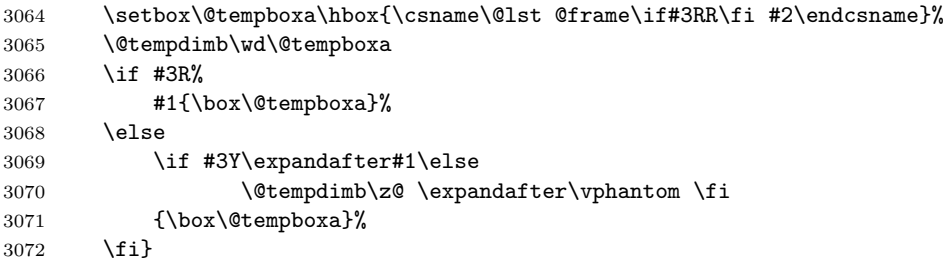

\lst@frameCalcDimA calculates an all over width; used by \lst@frameh and \lst@frameInit.

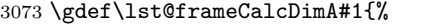

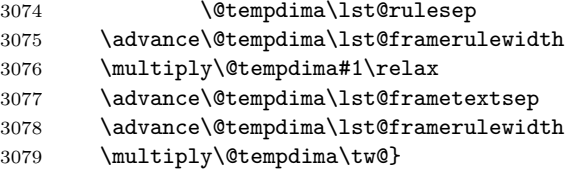

\lst@frameInit First we look which frame types we have on the left and on the right. We speed up things if there are no vertical rules.

> \lst@AddToHook{Init}{\lst@frameInit} \newbox\lst@framebox \gdef\lst@frameInit{% \ifx\lst@framelshape\@empty \let\lst@frameL\@empty \fi \ifx\lst@framershape\@empty \let\lst@frameR\@empty \fi \def\lst@framevrule{\vrule\@width\lst@framerulewidth\relax}%

We adjust values to round corners if necessary.

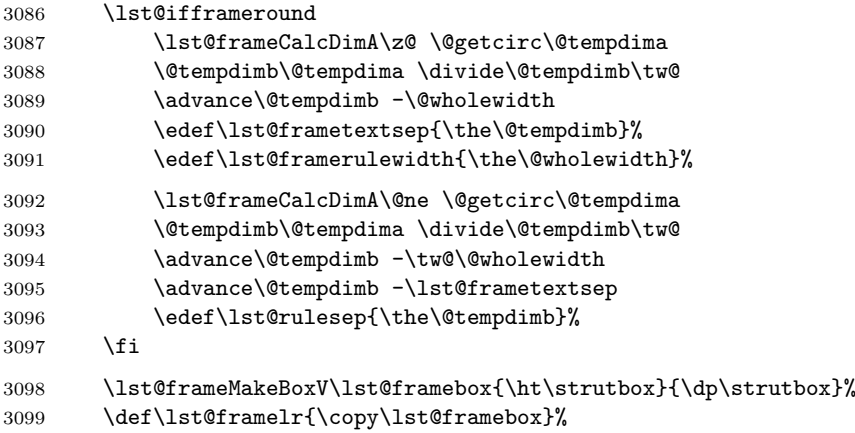

Finally we typeset the rules  $(+)$  corners). We possibly need to insert negative \vskip to remove space between preceding text and top rule.

To do: Use \vspace instead of \vskip?

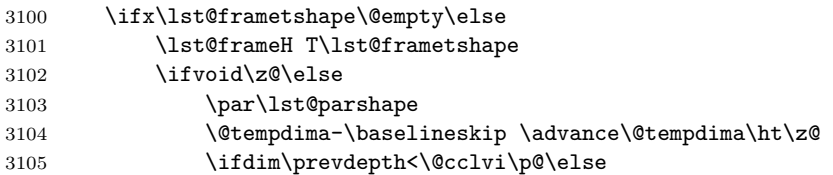

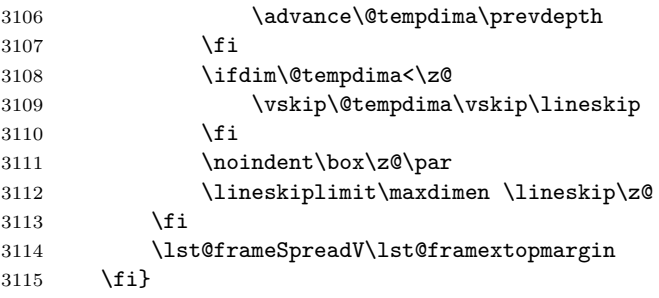

\parshape\lst@parshape ensures that the top rules correctly indented. The bug was reported by Marcin Kasperski.

We typeset left and right rules every line.

```
3116 \lst@AddToHook{EveryLine}{\lst@framelr}
```

```
3117 \global\let\lst@framelr\@empty
```
\lst@frameExit The rules at the bottom.

```
3118 \lst@AddToHook{DeInit}
3119 {\ifx\lst@framebshape\@empty\else \lst@frameExit \fi}
3120 \gdef\lst@frameExit{%
3121 \lst@frameSpreadV\lst@framexbottommargin
3122 \lst@frameH B\lst@framebshape
3123 \ifvoid\z@\else
3124 \everypar{}\par\lst@parshape\nointerlineskip\noindent\box\z@
3125 \{f_i\}
```
\lst@frameSpreadV sets rules for vertical spread.

```
3126 \gdef\lst@frameSpreadV#1{%
3127 \ifdim\z@=#1\else
3128 \everypar{}\par\lst@parshape\nointerlineskip\noindent
3129 \lst@frameMakeBoxV\z@{#1}{\z@}%
3130 \box\z@
3131 \fi}
```
\lst@frameTR These macros make a vertical and horizontal rule. The implicit argument \lst@frameBR \@tempdima gives the size of two corners and is provided by \lst@frameh.

```
\lst@frameBL
3132 \gdef\lst@frameTR{%
```

```
\lst@frameTL 3133
                   \vrule\@width.5\@tempdima\@height\lst@framerulewidth\@depth\z@
            3134 \kern-\lst@framerulewidth
            3135 \raise\lst@framerulewidth\hbox{%
            3136 \vrule\@width\lst@framerulewidth\@height\z@\@depth.5\@tempdima}}
            3137 \gdef\lst@frameBR{%
            3138 \vrule\@width.5\@tempdima\@height\lst@framerulewidth\@depth\z@
            3139 \kern-\lst@framerulewidth
            3140 \vrule\@width\lst@framerulewidth\@height.5\@tempdima\@depth\z@}
            3141 \gdef\lst@frameBL{%
            3142 \vrule\@width\lst@framerulewidth\@height.5\@tempdima\@depth\z@
            3143 \kern-\lst@framerulewidth
            3144 \vrule\@width.5\@tempdima\@height\lst@framerulewidth\@depth\z@}
            3145 \gdef\lst@frameTL{%
            3146 \raise\lst@framerulewidth\hbox{%
            3147 \vrule\@width\lst@framerulewidth\@height\z@\@depth.5\@tempdima}%
            3148 \kern-\lst@framerulewidth
```
3149 \vrule\@width.5\@tempdima\@height\lst@framerulewidth\@depth\z@}

\lst@frameRoundT are helper macros to typeset round corners. We set height and depth to the visible \lst@frameRoundB parts of the circle font.

```
3150 \gdef\lst@frameRoundT{%
             3151 \setbox\@tempboxa\hbox{\@circlefnt\char\@tempcnta}%
             3152 \ht\@tempboxa\lst@framerulewidth
             3153 \box\@tempboxa}
             3154 \gdef\lst@frameRoundB{%
             3155 \setbox\@tempboxa\hbox{\@circlefnt\char\@tempcnta}%
             3156 \dp\@tempboxa\z@
             3157 \box\@tempboxa}
\lst@frameRTR
The round corners.
\lst@frameRBR
3158 \gdef\lst@frameRTR{%
\lst@frameRBL 3159
\lst@frameRTL 3160
                    \hb@xt@.5\@tempdima{\kern-\lst@framerulewidth
                                            \kern.5\@tempdima \lst@frameRoundT \hss}}
             3161 \gdef\lst@frameRBR{%
             3162 \hb@xt@.5\@tempdima{\kern-\lst@framerulewidth
             3163 \advance\@tempcnta\@ne \kern.5\@tempdima \lst@frameRoundB \hss}}
             3164 \gdef\lst@frameRBL{%
             3165 \advance\@tempcnta\tw@ \lst@frameRoundB
             3166 \kern-.5\@tempdima}
             3167 \gdef\lst@frameRTL{%
             3168 \advance\@tempcnta\thr@@\lst@frameRoundT
             3169 \kern-.5\@tempdima}
             3170 \lst@EndAspect
             3171 ⟨/misc⟩
```
## **17.6 Macro use for make**

\lst@makemode been a first order keyword. If we've entered the special mode for Make, we save whether the last identifier has

```
\lst@ifmakekey
3172 ⟨∗misc⟩
              3173 \lst@BeginAspect[keywords]{make}
               3174 \lst@NewMode\lst@makemode
              3175 \lst@AddToHook{Output}{%
              3176 \ifnum\lst@mode=\lst@makemode
              3177 \ifx\lst@thestyle\lst@gkeywords@sty
               3178 \lst@makekeytrue
               3179 \fi
               3180 \fi}
               3181 \gdef\lst@makekeytrue{\let\lst@ifmakekey\iftrue}
               3182 \gdef\lst@makekeyfalse{\let\lst@ifmakekey\iffalse}
               3183 \global\lst@makekeyfalse % init
makemacrouse adjusts the character table if necessary
               3184 \lst@Key{makemacrouse}f[t]{\lstKV@SetIf{#1}\lst@ifmakemacrouse}
  \lst@MakeSCT If 'macro use' is on, the opening $( prints preceding characters, enters the special
```
mode and merges the two characters with the following output.

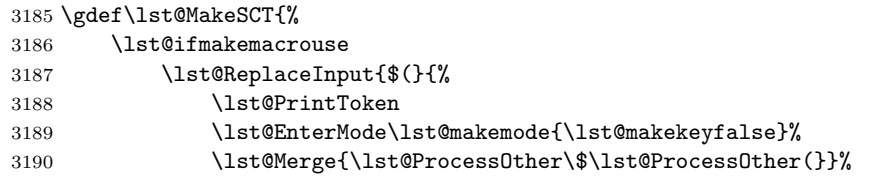

The closing parenthesis tests for the mode and either processes ) as usual or outputs it right here (in keyword style if a keyword was between \$( and )).

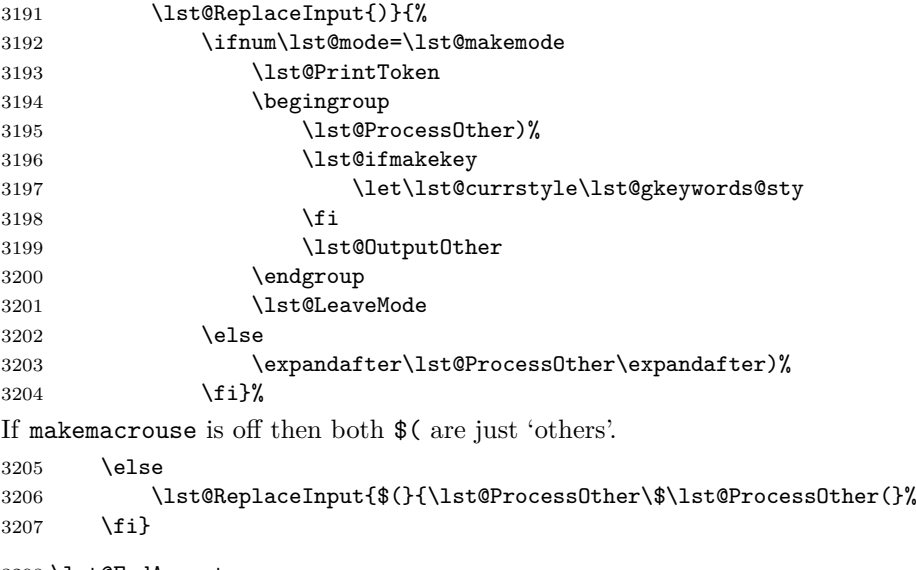

```
3208 \lst@EndAspect
3209 ⟨/misc⟩
```
# **18 Typesetting a listing**

```
3210 ⟨∗kernel⟩
```

```
\lst@lineno
The 'current line' counter and three option keys.
     print 3211\newcount\lst@lineno %\global
firstline
3212 \lst@AddToHook{InitVars}{\global\lst@lineno\@ne}
 lastline
            3213 \lst@Key{print}{true}[t]{\lstKV@SetIf{#1}\lst@ifprint}
            3214 \lst@Key{firstline}\relax{\def\lst@firstline{#1\relax}}
            3215 \lst@Key{lastline}\relax{\def\lst@lastline{#1\relax}}
            Initialize the linerange with reasonable values
            3216 \lst@AddToHook{PreSet}
            3217 {%
            3218 \def\lst@firstline{1\relax}<br>3219 \def\lst@lastline{99999999\r
                 \def\lst@lastline{9999999\relax}
            3220 \let\lst@linerange\@empty
            3221 }
    nolol is just another key with an obvious meaning here. We'll use it below, of course.
```

```
3222 \lst@Key{nolol}{false}[t]{\lstKV@SetIf{#1}\lst@ifnolol}
3223 \def\lst@nololtrue{\let\lst@ifnolol\iftrue}
3224 \let\lst@ifnolol\iffalse % init
```
## **18.1 Dealing with lineranges**

The following code is just copied from the current development version, and from the lstpatch.sty file that Carsten left in version 1.3b for doing line ranges with numbers and range markers. It uses some more keys:

First, the options that control the line-range handling.

```
linerange
consecutivenumbers
       rangeprefix
        rangesuffix
3227 \lst@Key{consecutivenumbers}{true}[t]{%
  rangebeginprefix
  rangebeginsuffix
    rangeendprefix
    rangeendsuffix
includerangemarker
3231 \lst@Key{rangesuffix}\relax{\def\lst@rangebeginsuffix{#1}%
                     3225 \lst@Key{linerange}\relax{\lstKV@OptArg[]{#1}{%
                              \def\lst@interrange{##1}\def\lst@linerange{##2,}}}
                     3228 \lstKV@SetIf{#1}\lst@ifconsecutivenumbers}
                     The next options are needed for an easy description of arbitrary linerange markers:
                      3229 \lst@Key{rangeprefix}\relax{\def\lst@rangebeginprefix{#1}%
                     3230 \def\lst@rangeendprefix{#1}}
                      3232 \def\lst@rangeendsuffix{#1}}
                      3233 \lst@Key{rangebeginprefix}{}{\def\lst@rangebeginprefix{#1}}
                      3234 \lst@Key{rangebeginsuffix}{}{\def\lst@rangebeginsuffix{#1}}
                      3235 \lst@Key{rangeendprefix}{}{\def\lst@rangeendprefix{#1}}
                      3236 \lst@Key{rangeendsuffix}{}{\def\lst@rangeendsuffix{#1}}
                      3237 \lst@Key{includerangemarker}{true}[t]{\lstKV@SetIf{#1}%
                      3238 \lst@ifincluderangemarker}
                      The line range is known—it is set either explicitly (by numbers or by arbi-
                      trary linerange markers) or implicitly from the default values (1 and 999999).
                      \lst@GetLineInterval parses the known line range recursively, because there
                      may be a comma separated list of pairs.
                      3239 \lst@AddToHook{Init}
                      3240 {%
                      3241 \ifx\lst@linerange\@empty
                      3242 \edef\lst@linerange{{\lst@firstline}-{\lst@lastline},}%
                      3243 \fi%
                      3244 \lst@GetLineInterval%
                      3245 }%
                      3246 \def\lst@GetLineInterval{\expandafter\lst@GLI\lst@linerange\@nil}
                      Splitting the comma separated list of pairs is done by
                      3247 \def\lst@GLI#1,#2\@nil{% GLI: get line interval
                      The list is split into two parts: the first element (\#1) of the list and the rest of
                      the list (\#2) which is stored in \lst@linerange to be processed later.
                      3248 \def\lst@linerange{#2}\lst@GLI@#1--\@nil%
                      3249 }
                      Further parsing is done by lst@GLI@, the argument is #1--\@nil that is the
                      first element of the list augmented by a sentinel. This argument is parsed with the
                      template \text{\#1-\#2-\#3\@ni1}. A linerange given as e.g. '12-21' leads to the argument
                      12-21--\@nil, so it is parsed as #1 \leftarrow 12, #2 \leftarrow 21, and #3 \leftarrow -1.
                      3250 \def\lst@GLI@#1-#2-#3\@nil{%
                      First we test, if the linerange starts with a number (consisting of -, 1, 2, 3, ...)
```

```
or an arbitrary linerange marker. If a linerange starts erroneously with a -character, the argument #1 isn't set and so the range starts with 1, so giving a
perhaps expected result, but the definition of a linerange must always consist at
least of the three parts ⟨first⟩, '-', and ⟨last⟩.
```

```
3251 \lst@IfNumber{#1}%
3252 \frac{12}{2}3253 \ifx\@empty#1\@empty
3254 \let\lst@firstline\@ne
3255 \else
3256 \def\lst@firstline{#1\relax}%
3257 \fi
```
Now we know the starting number of the linerange.  $#3$  isn't set with a linerange consisting of a single number, in all other cases  $#2$  defines the last line (explicitly or implicitly).

```
3258 \ifx\@empty#3\@empty%
3259 \def\lst@lastline{99999999\relax}%
3260 \ifx\@empty#2\@empty
3261 \let\lst@lastline\lst@firstline%
3262 \fi
3263 \else%
3264 \ifx\@empty#2\@empty
3265 \def\lst@lastline{99999999\relax}
3266 \else % doesn't happen(?)
3267 \def\lst@lastline{#2\relax}%
3268 \fi<br>3269 \fi
3269
3270 }%
```
If we've found an arbitrary linerange marker, we set firstline and lastline to 9999999. This prevents (almost) anything from being printed for now.

```
3271 {%
       \def\lst@firstline{9999999\relax}%
3273 \let\lst@lastline\lst@firstline
We add the prefixes and suffixes to the markers.
3274 \let\lst@rangebegin\lst@rangebeginprefix
3275 \lst@AddTo\lst@rangebegin{#1}%
3276 \lst@Extend\lst@rangebegin\lst@rangebeginsuffix
3277 \ifx\@empty#3\@empty
3278 \let\lst@rangeend\lst@rangeendprefix
3279 \lst@AddTo\lst@rangeend{#1}
3280 \lst@Extend\lst@rangeend\lst@rangeendsuffix
3281 \else
3282 \ifx\@empty#2\@empty
3283 \let\lst@rangeend\@empty
3284 \else
3285 \let\lst@rangeend\lst@rangeendprefix
3286 \lst@AddTo\lst@rangeend{#2}%
3287 \lst@Extend\lst@rangeend\lst@rangeendsuffix
3288 \fi
3289 \fi
```
The following definition will be executed in the SelectCharTable hook and here right now if we are already processing a listing.

```
3290 \global\def\lst@DefRange{%
3291 \expandafter\lst@CArgX\lst@rangebegin\relax\lst@DefRangeB}%
3292 \ifnum\lst@mode=\lst@Pmode \expandafter\lst@DefRange \fi%
3293 }%
3294 }
```
\lst@DefRange \lst@DefRange is not inserted via a hook anymore. Instead it is now called directly from \lst@SelectCharTable. This was necessary to get rid of an interference with the escape-to-LaTeX-feature. The bug was reported by Michael Bachmann. Another change is due to the same bug: \lst@DefRange is redefined globally when the begin of code is found, see below. The bug was reported by Tobias Rapp and Markus Luisser.

```
3295 \lst@AddToHookExe{DeInit}{\global\let\lst@DefRange\@empty}
```
Actually defining the marker (via \lst@GLI@, \lst@DefRange, \lst@CArgX as seen above) is similar to \lst@DefDelimB—except that we unfold the first parameter and use different ⟨*execute*⟩, ⟨*pre*⟩, and ⟨*post*⟩ statements.

```
3296 \def\lst@DefRangeB#1#2{\lst@DefRangeB@#1#2}
3297 \def\lst@DefRangeB@#1#2#3#4{%
3298 \lst@CDef{#1{#2}{#3}}#4{}{%
3299 \lst@ifincluderangemarker
3300 \lst@LeaveMode
3301 \let#1#4%
3302 \lst@DefRangeEnd
3303 \lst@InitLstNumber
3304 \else
3305 \@tempcnta\lst@lineno \advance\@tempcnta\@ne
3306 \edef\lst@firstline{\the\@tempcnta\relax}%
3307 \gdef\lst@OnceAtEOL{\let#1#4\lst@DefRangeEnd}%
3308 \lst@InitLstNumber
3309 \fi
3310 \global\let\lst@DefRange\lst@DefRangeEnd
3311 \lst@CArgEmpty%
3312 }%
3313 \@empty%
3314 }
```
Modify labels and define \lst@InitLstNumber used above according to an error reported by Omair-Inam Abdul-Matin.

```
3315 \def\lstpatch@labels{%
3316 \gdef\lst@SetFirstNumber{%
3317 \ifx\lst@firstnumber\@undefined
3318 \@tempcnta 0\csname\@lst no@\lst@intname\endcsname\relax
3319 \ifnum\@tempcnta=\z@ \else
3320 \lst@nololtrue
3321 \advance\@tempcnta\lst@advancenumber
3322 \edef\lst@firstnumber{\the\@tempcnta\relax}%
3323 \fi%
3324 \overrightarrow{1}3325 }%
3326 }
3327 \def\lst@InitLstNumber{%
3328 \global\c@lstnumber\lst@firstnumber
3329 \global\advance\c@lstnumber\lst@advancenumber
3330 \global\advance\c@lstnumber-\lst@advancelstnum
3331 \ifx \lst@firstnumber\c@lstnumber
3332 \global\advance\c@lstnumber-\lst@advancelstnum
3333 \fi%
```
Byron K. Boulton reported, that the line numbers are off by one, if they are

displayed when a linerange is given by patterns and includerangemarker=false is set. Adding this test corrects this behaviour.

```
3334 \lst@ifincluderangemarker\else%
3335 \global\advance\c@lstnumber by 1%
3336 \fi%
3337 }
```
The end-marker is defined if and only if it's not empty. The definition is similar to \lst@DefDelimE—with the above exceptions and except that we define the re-entry point \lst@DefRangeE@@ as it is defined in the new version of \lst@MProcessListing above.

```
3338 \def\lst@DefRangeEnd{%
3339 \ifx\lst@rangeend\@empty\else
3340 \expandafter\lst@CArgX\lst@rangeend\relax\lst@DefRangeE
3341 \fi}
3342 \def\lst@DefRangeE#1#2{\lst@DefRangeE@#1#2}
3343 \def\lst@DefRangeE@#1#2#3#4{%
3344 \lst@CDef{#1#2{#3}}#4{}%
3345 {\let#1#4%
3346 \edef\lst@lastline{\the\lst@lineno\relax}%
3347 \lst@DefRangeE@@}%
3348 \@empty}
3349 \def\lst@DefRangeE@@#1\@empty{%
3350 \lst@ifincluderangemarker
3351 #1\lst@XPrintToken
3352 \fi
3353 \lst@LeaveModeToPmode
3354 \lst@BeginDropInput{\lst@Pmode}}
3355 \def\lst@LeaveModeToPmode{%
3356 \ifnum\lst@mode=\lst@Pmode
3357 \expandafter\lsthk@EndGroup
3358 \else
3359 \expandafter\egroup\expandafter\lst@LeaveModeToPmode
3360 \fi}
```
Sometimes it is good to have two or more excerpts of one program numbered consecutively, i.e.  $1-11$  instead of  $3-5$ ,  $12-17$ ,  $20-21$ . So we introduce \lst@DisplayConsecutiveNumbersOrNot, which corrects the displayed line numbers to be always equal to the input line numbers

 \def\lst@DisplayConsecutiveNumbersOrNot{% \lst@ifconsecutivenumbers\else% \c@lstnumber=\numexpr-1+\lst@lineno \fi% }

Eventually we shouldn't forget to install \lst@OnceAtEOL, which must also be called in \lst@MSkipToFirst.

```
3366 \lst@AddToHook{EOL}{\lst@OnceAtEOL\global\let\lst@OnceAtEOL\@empty}
3367 \gdef\lst@OnceAtEOL{}% Init
```
The following code was introduced in listings version 1.4. The code resembles the lines 14031–14061 of version 1.3c, but contains loops:

\def\lst@next{...}\expandafter\lst@next.

In fact that code will never be expanded, because there are two analoguous definitions in section [18.6](#page-204-0) below, so they override these two commands.

```
3368 \def\lst@MSkipToFirst{%
3369 \global\advance\lst@lineno\@ne
3370 \ifnum \lst@lineno=\lst@firstline
3371 \def\lst@next{\lst@LeaveMode \global\lst@newlines\z@
3372 \lst@OnceAtEOL \global\let\lst@OnceAtEOL\@empty
3373 \lst@InitLstNumber % Added to work with modified \lsthk@PreInit.
3374 \lsthk@InitVarsBOL
3375 \lst@BOLGobble}%
3376 \expandafter\lst@next
3377 \fi}
3378 \def\lst@SkipToFirst{%
3379 \ifnum \lst@lineno<\lst@firstline
3380 \def\lst@next{\lst@BeginDropInput\lst@Pmode
3381 \lst@Let{13}\lst@MSkipToFirst
3382 \lst@Let{10}\lst@MSkipToFirst}%
3383 \expandafter\lst@next
3384 \else
3385 \expandafter\lst@BOLGobble
3386 \fi}
  Finally the service macro \lst@IfNumber:
3387 \def\lst@IfNumber#1{%
3388 \ifx\@empty#1\@empty
3389 \let\lst@next\@firstoftwo
3390 \else
3391 \lst@IfNumber@#1\@nil
3392 \fi
3393 \lst@next}
3394 \def\lst@IfNumber@#1#2\@nil{%
3395 \let\lst@next\@secondoftwo
3396 \ifnum'#1>47\relax \ifnum'#1>57\relax\else
3397 \let\lst@next\@firstoftwo
3398 \fi\fi}
```
## **18.2 Floats, boxes and captions**

```
captionpos
Some keys and . . .
abovecaptionskip
3399 \lst@Key{captionpos}{t}{\def\lst@captionpos{#1}}
belowcaptionskip
3400 \lst@Key{abovecaptionskip}\smallskipamount{%
           label
            title
3402 \lst@Key{belowcaptionskip}\smallskipamount{%
         caption
                       \def\lst@abovecaption{#1}}
                  3403 \def\lst@belowcaption{#1}}
                   Rolf Niepraschk proposed title.
                   3404 \lst@Key{label}\relax{\def\lst@label{#1}}
                   3405 \lst@Key{title}\relax{\def\lst@title{#1}\let\lst@caption\relax}
                   3406 \lst@Key{caption}\relax{\lstKV@OptArg[{#1}]{#1}%
                   3407 {\def\lst@caption{##2}\def\lst@@caption{##1}}%
                   3408 \let\lst@title\@empty}
                   3409 \lst@AddToHookExe{TextStyle}
                   3410 {\let\lst@caption\@empty \let\lst@@caption\@empty
                   3411 \let\lst@title\@empty \let\lst@label\@empty}
    \thelstlisting
. . . and how the caption numbers look like. I switched to \@ifundefined (instead
   \lstlistingname
of \ifx \@undefined) after an error report from Denis Girou.
```

```
\lstlistingnamestyle
  numberbychapter
```
This is set \AtBeginDocument so that the user can specify whether or not the counter should be reset at each chapter before the counter is defined, using the numberbychapter key.

```
3412 \AtBeginDocument{%
3413 \@ifundefined{thechapter}{\let\lst@ifnumberbychapter\iffalse}{}
3414 \lst@ifnumberbychapter
3415 \newcounter{lstlisting}[chapter]
3416 \gdef\thelstlisting%
3417 {\infty \c@chapters>}z@ \the chapter.\fi \@arabic\c@lstlisting3418 \else
3419 \newcounter{lstlisting}
3420 \gdef\thelstlisting{\@arabic\c@lstlisting}
3421 \fi}
3422 \lst@UserCommand\lstlistingname{Listing}
3423 \lst@UserCommand\lstlistingnamestyle{}
3424 \lst@Key{numberbychapter}{true}[t]{%
3425 \lstKV@SetIf{#1}\lst@ifnumberbychapter}
```
## \lst@MakeCaption Before defining this macro, we ensure that some other control sequences exist— Adam Prugel-Bennett reported problems with the slides document class. In particular we allocate above- and belowcaption skip registers and define **\@makecaption**, which is an exact copy of the definition in the article class. To respect the LPPL: you should have a copy of this class on your TEX system or you can obtain a copy from the CTAN, e.g. from the ftp-server ftp.dante.de.

Axel Sommerfeldt proposed a couple of improvements regarding captions and titles. The first is to separate the definitions of the skip registers and \@makecaption.

```
3426 \@ifundefined{abovecaptionskip}{%
3427 \newskip\abovecaptionskip%
3428 \newskip\belowcaptionskip%
3429 }{}
3430 \@ifundefined{@makecaption}{%
3431 \long\def\@makecaption#1#2{%
3432 \vskip\abovecaptionskip%
3433 \sbox\@tempboxa{#1: #2}%
3434 \ifdim \wd\@tempboxa >\hsize%
3435 #1: #2\par%
3436 \else%
3437 \global \@minipagefalse%
3438 \hb@xt@\hsize{\hfil\box\@tempboxa\hfil}%
3439 \fi%
3440 \vskip\belowcaptionskip}%
3441 }{}
```
The introduction of \fnum@lstlisting is also due to Axel. Previously the replacement text was used directly in \lst@MakeCaption. A \noindent has been moved elsewhere and became \@parboxrestore after a bug report from Frank Mittelbach. Karl Berry asked for the ability of customizing the label. So \lstlistingnamestyle was introduced in front of \lstlistingname.

```
3442 \def\fnum@lstlisting{%
3443 {\lstlistingnamestyle\lstlistingname
3444 \ifx\lst@caption\@empty\else~\thelstlisting\fi}%
```
3445 }

Hardcoding the extension makes it hard to use a different one, e.g., for the appendix. Markus Kohm suggested to define and use \ext@lstlisting instead.

3446 \def\ext@lstlisting{lol}

Captions are set only for display style listings – thanks to Peter Löffler for reporting the bug and to Axel Sommerfeldt for analyzing the bug. We \refstepcounter the listing counter if and only if \lst@@caption is not empty. Otherwise we ensure correct hyper-references, see \lst@HRefStepCounter below. We do this once a listing, namely at the top.

```
3447 \def\lst@MakeCaption#1{%
```
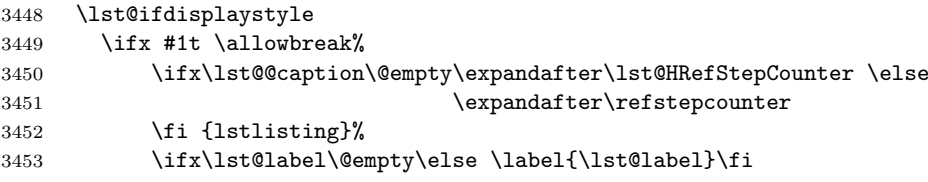

The following code has been moved here from the Init hook after a bug report from Rolf Niepraschk. Moreover the initialization of \lst@name et al have been inserted here after a bug report from Werner Struckmann. We make a 'lol' entry if the name is neither empty nor a single space. But we test \lst@(@)caption and \lst@ifnolol first.

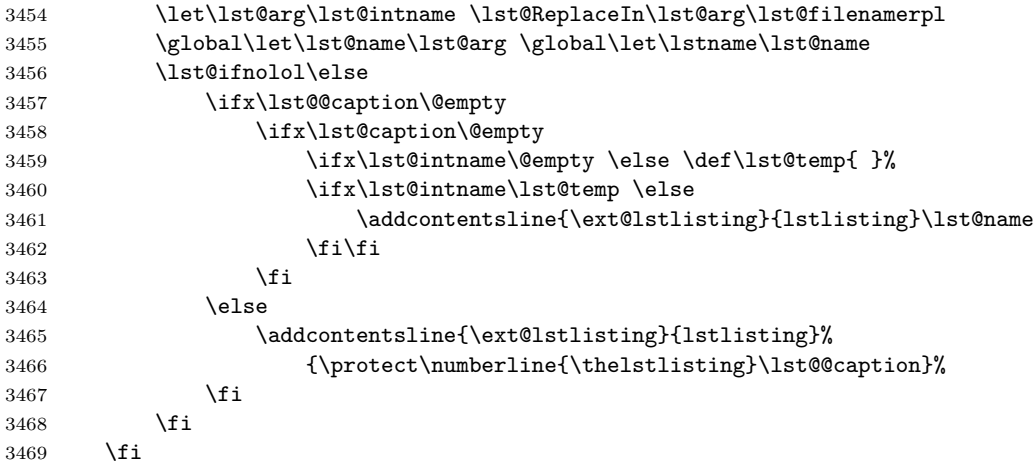

We make a caption if and only if the caption is not empty and the user requested a caption at  $\#1 \in \{t, b\}$ . To disallow pagebreaks between caption (or title) and a listing, we redefine the primitive \vskip locally to insert \nobreaks. Note that we allow pagebreaks in front of a 'top-caption' and after a 'bottom-caption'. Also, the \ignorespaces in the \@makecaption call is added to match what LATEX does in \@caption; the AMSbook class (and perhaps others) assume this is present and attempt to strip it off when testing for an empty caption, causing a bug noted by Xiaobo Peng.

To do: This redefinition is a brute force method. Is there a better one?

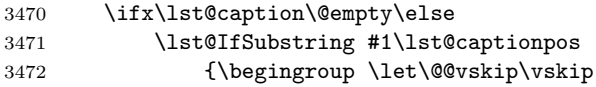

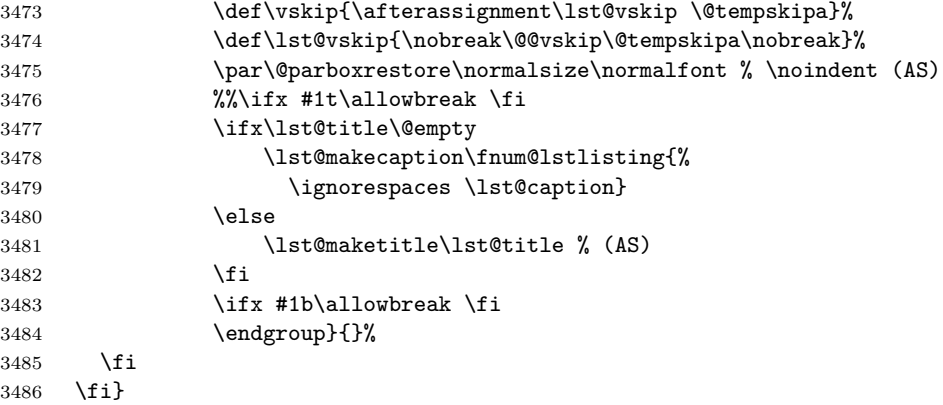

I've inserted \normalsize after a bug report from Andreas Matthias and moved it in front of \@makecaption after receiving another from Sonja Weidmann.

\lst@makecaption Axel proposed the first definition. The other two are default definitions. They may \lst@maketitle be adjusted to make listings compatible with other packages and classes. Markus proposed to also define \@captype, so his \raggedlstlistingcaption could be used.

```
3487 \def\lst@makecaption{\def\@captype{lstlisting}\@makecaption}
3488 \def\lst@maketitle{\@makecaption\lst@title@dropdelim}
3489 \def\lst@title@dropdelim#1{\ignorespaces}
```
The following caption(2) support comes also from Axel.

```
3490 \AtBeginDocument{%
3491 \@ifundefined{captionlabelfalse}{}{%
3492 \def\lst@maketitle{\captionlabelfalse\@makecaption\@empty}}%
3493 \@ifundefined{caption@startrue}{}{%
3494 \def\lst@maketitle{\caption@startrue\@makecaption\@empty}}%
3495 }
```
\lst@HRefStepCounter This macro sets the listing number to a negative value since the user shouldn't refer to such a listing. If the hyperref package is present, we use 'lstlisting' (argument from above) to hyperref to. The groups have been added to prevent other packages (namely tabularx) from reading the locally changed counter and writing it back globally. Thanks to Michael Niedermair for the report. Unfortunately this localization led to another bug, see \theHlstnumber.

```
3496 \def\lst@HRefStepCounter#1{%
3497 \begingroup
3498 \c@lstlisting\lst@neglisting
3499 \advance\c@lstlisting\m@ne \xdef\lst@neglisting{\the\c@lstlisting}%
3500 \ifx\hyper@refstepcounter\@undefined\else
3501 \hyper@refstepcounter{#1}%
3502 \fi
3503 \endgroup}
3504 \gdef\lst@neglisting{\z@}% init
```
boxpos sets the vertical alignment of the (possibly) used box respectively indicates that a \lst@boxtrue box is used.

3505 \lst@Key{boxpos}{c}{\def\lst@boxpos{#1}}

```
3506 \def\lst@boxtrue{\let\lst@ifbox\iftrue}
               3507 \let\lst@ifbox\iffalse
        float
Matthias Zenger asked for double-column floats, so I've inserted some code. We
floatplacement first check for a star...
               3508 \lst@Key{float}\relax[\lst@floatplacement]{%
               3509 \lstKV@SwitchCases{#1}%
               3510 {true:\let\lst@floatdefault\lst@floatplacement
               3511 \let\lst@float\lst@floatdefault\\%
               3512 false:\let\lst@floatdefault\relax
               3513 \let\lst@float\lst@floatdefault
               3514 }{\def\lst@next{\@ifstar{\let\lst@beginfloat\@dblfloat
               3515 \let\lst@endfloat\end@dblfloat
               3516 \lst@KFloat}%
               3517 {\let\lst@beginfloat\@float
               3518 \let\lst@endfloat\end@float
               3519 \lst@KFloat}}
               3520 \edef\lst@float{#1}%
               3521 \expandafter\lst@next\lst@float\relax}}
               ... and define \lst@float.
               3522 \def\lst@KFloat#1\relax{%
               3523 \ifx\@empty#1\@empty
               3524 \let\lst@float\lst@floatplacement
               3525 \else
               3526 \def\lst@float{#1}%
               3527 \fi}
               The setting \lst@AddToHook{PreSet}{\let\lst@float\relax} has been changed
              on request of Tanguy Fautré. This also led to some adjustments above.
               3528 \lst@Key{floatplacement}{tbp}{\def\lst@floatplacement{#1}}
               3529 \lst@AddToHook{PreSet}{\let\lst@float\lst@floatdefault}
               3530 \lst@AddToHook{TextStyle}{\let\lst@float\relax}
               3531 \let\lst@floatdefault\relax % init
               \lst@doendpe is set according to \lst@float – thanks to Andreas Schmidt and
               Heiko Oberdiek.
               3532 \lst@AddToHook{DeInit}{%
               3533 \ifx\lst@float\relax
               3534 \global\let\lst@doendpe\@doendpe
               3535 \else
               3536 \global\let\lst@doendpe\@empty
               3537 \fi}
```
The float type \ftype@lstlisting is set according to whether the float package is loaded and whether figure and table floats are defined. This is done at \begin{document} to make the code independent of the order of package loading.

```
3538 \AtBeginDocument{%
3539 \@ifundefined{c@float@type}%
3540 {\edef\ftype@lstlisting{\ifx\c@figure\@undefined 1\else 4\fi}}
3541 {\edef\ftype@lstlisting{\the\c@float@type}%
3542 \addtocounter{float@type}{\value{float@type}}}%
3543 }
```
## **18.3 Init and EOL**

aboveskip We define and initialize these keys and prevent extra spacing for 'inline' listings belowskip (in particular if fancyvrb interface is active, problem reported by Denis Girou). \lst@Key{aboveskip}\medskipamount{\def\lst@aboveskip{#1}} \lst@Key{belowskip}\medskipamount{\def\lst@belowskip{#1}} \lst@AddToHook{TextStyle} {\let\lst@aboveskip\z@ \let\lst@belowskip\z@} everydisplay Some things depend on display-style listings. \lst@ifdisplaystyle 3548 \lst@Key{everydisplay}{}{\def\lst@EveryDisplay{#1}} \lst@AddToHook{TextStyle}{\let\lst@ifdisplaystyle\iffalse} \lst@AddToHook{DisplayStyle}{\let\lst@ifdisplaystyle\iftrue} \let\lst@ifdisplaystyle\iffalse \lst@Init Begin a float or multicolumn environment if requested. \def\lst@Init#1{% \begingroup \ifx\lst@float\relax\else \edef\@tempa{\noexpand\lst@beginfloat{lstlisting}[\lst@float]}% \expandafter\@tempa \fi \ifx\lst@multicols\@empty\else \edef\lst@next{\noexpand\multicols{\lst@multicols}} \expandafter\lst@next \fi In restricted horizontal T<sub>E</sub>X mode we switch to  $\I$ st@boxtrue. In that case we make appropriate box(es) around the listing. \ifhmode\ifinner \lst@boxtrue \fi\fi \lst@ifbox \lsthk@BoxUnsafe 3565 \hbox to\z@\bgroup 3566 \$\if t\lst@boxpos \vtop \else \if b\lst@boxpos \vbox 3568 \else \vcenter \fi\fi \bgroup \par\noindent \else \lst@ifdisplaystyle

 \lst@EveryDisplay 3573 \par\penalty-50\relax \vspace\lst@aboveskip \fi \fi

Moved \vspace after \par—or we can get an empty line atop listings. Bug reported by Jim Hefferon.

Now make the top caption.

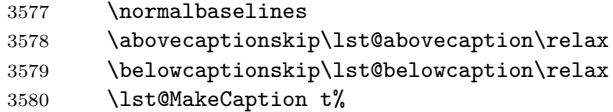

Some initialization. I removed \par\nointerlineskip \normalbaselines after bug report from Jim Hefferon. He reported the same problem as Aidan Philip Heerdegen (see below), but I immediately saw the bug here since Jim used  $\n\partial \phi \neq 0.$ 

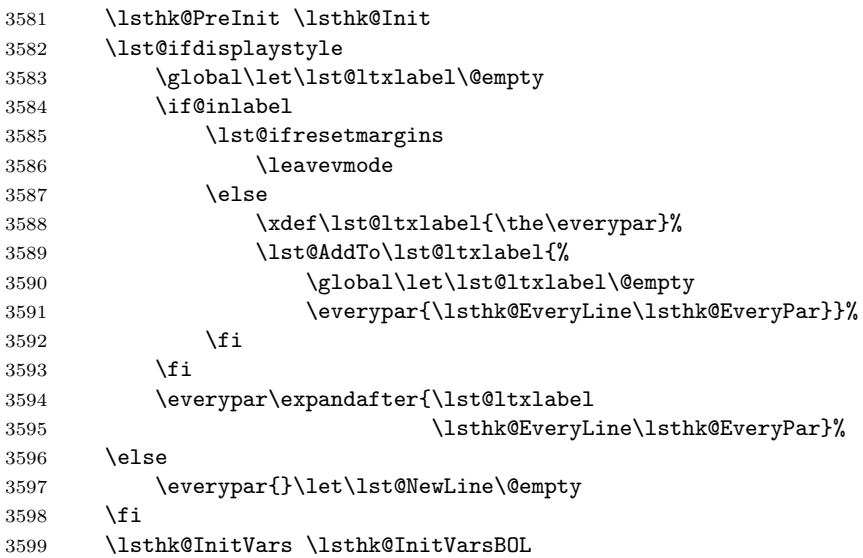

The end of line character  $chr(13)=\hat{m}$  controls the processing, see the definition of \lst@MProcessListing below. The argument #1 is either \relax or \lstenv@backslash.

```
3600 \lst@Let{13}\lst@MProcessListing
3601 \let\lst@Backslash#1%
3602 \lst@EnterMode{\lst@Pmode}{\lst@SelectCharTable}%
3603 \lst@InitFinalize}
```
Note: From version 0.19 on 'listing processing' is implemented as an internal mode, namely a mode with special character table. Since a bug report from Fermin Reig \rightskip and the others are reset via PreInit and not via InitVars.

```
3604 \let\lst@InitFinalize\@empty % init
3605 \lst@AddToHook{PreInit}
3606 {\rightskip\z@ \leftskip\z@ \parfillskip=\z@ plus 1fil
3607 \let\par\@@par}
3608 \lst@AddToHook{EveryLine}{}% init
3609 \lst@AddToHook{EveryPar}{}% init
```
showlines lets the user control whether empty lines at the end of a listing are printed. But you know that if you've read the User's guide.

```
3610 \lst@Key{showlines}f[t]{\lstKV@SetIf{#1}\lst@ifshowlines}
```
\lst@DeInit Output the remaining characters and update all things. First I missed to to use \lst@ifdisplaystyle here, but then KP Gores reported a problem. The \everypar has been put behind \lsthk@ExitVars after a bug report by Michael Niedermair and I've added \normalbaselines after a bug report by Georg Rehm and \normalcolor after a report by Walter E. Brown.

```
3611 \def\lst@DeInit{%
3612 \lst@XPrintToken \lst@EOLUpdate
```

```
3613 \global\advance\lst@newlines\m@ne
```

```
3614 \lst@ifshowlines
```

```
3615 \lst@DoNewLines
```

```
3616 \else
3617 \setbox\@tempboxa\vbox{\lst@DoNewLines}%
3618 \fi
3619 \lst@ifdisplaystyle \par\removelastskip \fi
3620 \lsthk@ExitVars\everypar{}\lsthk@DeInit\normalbaselines\normalcolor
Place the bottom caption.
```
\lst@MakeCaption b%

Close the boxes if necessary and make a rule to get the right width. I added the \par\nointerlineskip (and removed \nointerlineskip later again) after receiving a bug report from Aidan Philip Heerdegen. \everypar{} is due to a bug report from Sonja Weidmann.

```
3622 \lambdalst@ifbox
3623 \egroup $\hss \egroup
3624 \vrule\@width\lst@maxwidth\@height\z@\@depth\z@
3625 \else
3626 \lst@ifdisplaystyle
3627 \par\penalty-50\vspace\lst@belowskip
3628 \fi
3629 \fi
End the multicolumn environment and/or float if necessary.
3630 \ifx\lst@multicols\@empty\else
3631 \def\lst@next{\global\let\@checkend\@gobble
```

```
3632 \endmulticols
3633 \global\let\@checkend\lst@@checkend}
3634 \expandafter\lst@next<br>3635 \fi
3635
3636 \ifx\lst@float\relax\else
3637 \expandafter\lst@endfloat
3638 \fi
3639 \endgroup}
3640 \let\lst@@checkend\@checkend
```
\lst@maxwidth is to be allocated, initialized and updated.

```
3641 \newdimen\lst@maxwidth % \global
3642 \lst@AddToHook{InitVars}{\global\lst@maxwidth\z@}
3643 \lst@AddToHook{InitVarsEOL}
3644 {\ifdim\lst@currlwidth>\lst@maxwidth
3645 \global\lst@maxwidth\lst@currlwidth
3646 \fi}
```
\lst@EOLUpdate What do you think this macro does? \def\lst@EOLUpdate{\lsthk@EOL \lsthk@InitVarsEOL}

\lst@MProcessListing This is what we have to do at EOL while processing a listing. We output all remaining characters and update the variables. If we've reached the last line, we check whether there is a next line interval to input or not.

```
3648 \def\lst@MProcessListing{%
3649 \lst@XPrintToken \lst@EOLUpdate \lsthk@InitVarsBOL
3650 \global\advance\lst@lineno\@ne
3651 \ifnum \lst@lineno>\lst@lastline
3652 \lst@ifdropinput \lst@LeaveMode \fi
```
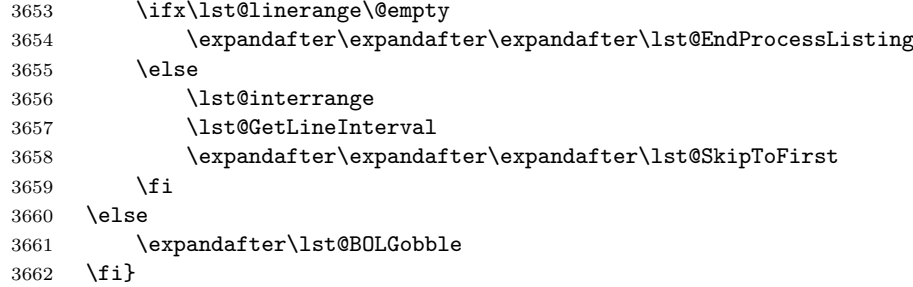

\lst@EndProcessListing Default definition is \endinput. This works for \lstinputlisting. \let\lst@EndProcessListing\endinput

> gobble The key sets the number of characters to gobble each line. \lst@Key{gobble}{0}{\def\lst@gobble{#1}}

\lst@BOLGobble If the number is positive, we set a temporary counter and start a loop.

```
3665 \def\lst@BOLGobble{%
3666 \ifnum\lst@gobble>\z@
3667 \@tempcnta\lst@gobble\relax
3668 \expandafter\lst@BOLGobble@
3669 \fi}
```
A nonpositive number terminates the loop (by not continuing). Note: This is not the macro just used in \lst@BOLGobble.

```
3670 \def\lst@BOLGobble@@{%
3671 \ifnum\@tempcnta>\z@
3672 \expandafter\lst@BOLGobble@
3673 \fi}
```
If we gobble a backslash, we have to look whether this backslash ends an environment. Whether the coming characters equal e.g. end{lstlisting}, we either end the environment or insert all just eaten characters after the 'continue loop' macro.

```
3674 \def\lstenv@BOLGobble@@{%
3675 \lst@IfNextChars\lstenv@endstring{\lstenv@End}%
3676 {\advance\@tempcnta\m@ne \expandafter\lst@BOLGobble@@\lst@eaten}}
```
Now comes the loop: if we read \relax, EOL or FF, the next operation is exactly the same token. Note that for FF (and tabs below) we test against a macro which contains \lst@ProcessFormFeed. This was a bug analyzed by Heiko Oberdiek.

```
3677 \def\lst@BOLGobble@#1{%
3678 \let\lst@next#1%
3679 \ifx \lst@next\relax\else
3680 \ifx \lst@next\lst@MProcessListing\else
3681 \ifx \lst@next\lst@processformfeed\else
```
Otherwise we use one of the two submacros.

 \ifx \lst@next\lstenv@backslash \let\lst@next\lstenv@BOLGobble@@ \else \let\lst@next\lst@BOLGobble@@

Now we really gobble characters. A tabulator decreases the temporary counter by \lst@tabsize (and deals with remaining amounts, if necessary), . . .

```
3686 \ifx #1\lst@processtabulator
3687 \advance\@tempcnta-\lst@tabsize\relax
3688 \ifnum\@tempcnta<\z@
3689 \lst@length-\@tempcnta \lst@PreGotoTabStop
3690 \fi
... whereas any other character decreases the counter by one.
3691 \left\{ \begin{array}{c} \end{array} \right\}3692 \advance\@tempcnta\m@ne
3693 \fi
3694 \fi \fi \fi \fi
3695 \lst@next}
3696 \def\lst@processformfeed{\lst@ProcessFormFeed}
3697 \def\lst@processtabulator{\lst@ProcessTabulator}
```
## **18.4 List of listings**

```
name
Each pretty-printing command values \lst@intname before setting any keys.
           \lstname
3698 \lst@Key{name}\relax{\def\lst@intname{#1}}
          \lst@name
3699 \lst@AddToHookExe{PreSet}{\global\let\lst@intname\@empty}
       \lst@intname
3700 \lst@AddToHook{PreInit}{%
                    3701 \let\lst@arg\lst@intname \lst@ReplaceIn\lst@arg\lst@filenamerpl
                    3702 \global\let\lst@name\lst@arg \global\let\lstname\lst@name}
                    Use of \Lambdast@ReplaceIn removes a bug first reported by Magne Rudshaug. Here
                    is the replacement list.
                    3703 \def\lst@filenamerpl{_\textunderscore $\textdollar -\textendash}
     \l@lstlisting prints one 'lol' line.
                    3704 \def\l@lstlisting#1#2{\@dottedtocline{1}{1.5em}{2.3em}{#1}{#2}}
\lstlistlistingname contains simply the header name.
                    3705 \lst@UserCommand\lstlistlistingname{Listings}
\lstlistoflistings We make local adjustments and call \tableofcontents. This way, redefinitions
                    of that macro (e.g. without any \MakeUppercase inside) also take effect on the
                    list of listings.
                    3706 \lst@UserCommand\lstlistoflistings{\bgroup
                    3707 \let\contentsname\lstlistlistingname
                    3708 \let\lst@temp\@starttoc
                    3709 \def\@starttoc##1{\lst@temp{\ext@lstlisting}}%
                    3710 \tableofcontents \egroup}
                    For KOMA-script classes, we define it a la KOMA thanks to a bug report by Tino
                    Langer. Markus Kohm suggested a much-improved version of this, which also
                    works with the float package. The following few comments are from Markus.
                       Make use of \float@listhead if defined (e.g. using float)
                    3711 \@ifundefined{float@listhead}{}{%
                    3712 \renewcommand*{\lstlistoflistings}{%
                    3713 \begingroup
                    Switch to one-column mode if the switch for switching is available.
                    3714 \@ifundefined{@restonecoltrue}{}{%
                    3715 \if@twocolumn
```

```
3716 \@restonecoltrue\onecolumn
3717 \else
3718 \@restonecolfalse
3719 \fi
3720 }%
3721 \float@listhead{\lstlistlistingname}%
Set \parskip to 0pt (should be!), \parindent to 0pt (better but not always
needed), \parfillskip to 0pt plus 1fil (should be!).
3722 \parskip\z@\parindent\z@\parfillskip \z@ \@plus 1fil%
3723 \@starttoc{\ext@lstlisting}%
Switch back to twocolumn (see above).
3724 \@ifundefined{@restonecoltrue}{}{%
3725 \if@restonecol\twocolumn\fi
3726 }%
3727 \endgroup
3728 }%
3729 }
Make use of package tocbasic if loaded:
3730 \AtBeginDocument{%
3731 \@ifpackageloaded{tocbasic}{%
3732 \addtotoclist[float]{\ext@lstlisting}%
3733 \renewcommand*{\lstlistoflistings}{\listoftoc[{\lstlistlistingname}]{lol}}%
3734 \DeclareTOCStyleEntry[level=1,numwidth=2.3em,indent=1.5em]{default}{lstlisting}%
3735 }{}%
3736 }
```
\float@addtolists The float package defines a generic way for packages to add things (such as chapter names) to all of the lists of floats other than the standard figure and table lists. Each package that defines a list of floats adds a command to \float@addtolists, and then packages (such as the KOMA-script document classes) which wish to add things to all lists of floats can then use it, without needing to be aware of all of the possible lists that could exist. Thanks to Markus Kohm for the suggestion.

Unfortunately, float defines this with \newcommand; thus, to avoid conflict, we have to redefine it after float is loaded. \AtBeginDocument is the easiest way to do this. Again, thanks to Markus for the advice.

```
3737 \AtBeginDocument{%
3738 \@ifundefined{KOMAClassName}{%
3739 \@ifundefined{float@addtolists}{%
3740 \gdef\float@addtolists#1{\addtocontents{\ext@lstlisting}{#1}}%
3741 }{%
3742 \let\orig@float@addtolists\float@addtolists
3743 \gdef\float@addtolists#1{%
3744 \addtocontents{\ext@lstlisting}{#1}%
3745 \orig@float@addtolists{#1}}}%
3746 }{}%
3747 }%
```
### **18.5 Inline listings**

#### **18.5.1 Processing inline listings**

\lstinline In addition to \lsthk@PreSet, we use boxpos=b and flexiblecolumns. I've inserted \leavevmode after bug report from Michael Weber. Olivier Lecarme reported a problem which has gone after removing \let \lst@newlines \@empty (now \lst@newlines is a counter!). Unfortunately I don't know the reason for inserting this code some time ago! At the end of the macro we check the delimiter.<sup>[5](#page-200-0)</sup>

> Then came an experimental version which allowed braces, but Luc Van Eycken reported, that the experimental implementation of \lstinline with braces instead of characters surrounding the source code resulted in an error if used in a tabular environment.

> He found that this error comes from the master counter (cf. appendix D (Dirty Tricks), item 5. (Brace hacks), of the TeXbook (p. 385-386)). Adding the following line after testing the next character (line no. 7 in the following outcommented snippet)

 $\{\exists 0\}$ ifnum'{=0}\fi% %

remedies the wrong behaviour. But Qing Lee pointed out, that this breaks code like the one shown in section [7.1](#page-57-0) on page [58](#page-57-0) and proposed another solution which in turn broke the code provided by Luc:

```
% \renewcommand\lstinline[1][]{%
% \leavevmode\bgroup % \hbox\bgroup --> \bgroup
% \def\lst@boxpos{b}%
% \lsthk@PreSet\lstset{flexiblecolumns,#1}%
% \lsthk@TextStyle
% \ifnum\iffalse{\fi'}=\z@\fi
% \@ifnextchar\bgroup{%
% \ifnum'{=\z@}\fi%
% \afterassignment\lst@InlineG \let\@let@token}{%
\frac{\frac{1}{20}}\frac{1}{\text{min}(0)}%}
%
```
So finally the old code came back and the people, who needed a \lstinline with braces, should use the workaround from section [7.1](#page-57-0) on page [58.](#page-57-0)

This long outstanding deficiency is now repaired by user5028841 who provided a solution by using special characters as begin and end of a group:

```
3748 \edef\lst@temp{\the\catcode'\^^@}
3749 \catcode'\ˆˆ@=1
3750 \newcommand\lstinline[1][]{%
3751 \leavevmode\bgroup % \hbox\bgroup --> \bgroup
3752 \def\lst@boxpos{b}%
3753 \lsthk@PreSet\lstset{flexiblecolumns,#1}%
3754 \lsthk@TextStyle
3755 \@ifnextchar\bgroup{%
3756 \afterassignment\lst@InlineG \romannumeral'^^@\iffalse}\fi
```
<span id="page-200-0"></span> ${\rm ^5This}$  is text of the original author Carsten Heinz.

```
3757 \let\@let@token}%
3758 \lstinline@}
Here we restore the previous catcode of \setminus ^ ^ 0:
3759 \catcode'\^^@=\lst@temp
```
\lst@inline@ This is the standard method after processing the optional arguments of \lstinline.

```
3760 \def\lstinline@#1{%
3761 \lst@Init\relax
3762 \lst@IfNextCharActive{\lst@InlineM#1}{\lst@InlineJ#1}}
3763 \lst@AddToHook{TextStyle}{}% init
3764 \lst@AddToHook{SelectCharTable}{\lst@inlinechars}
3765 \global\let\lst@inlinechars\@empty
```
\lst@InlineM treat the cases of 'normal' inlines and inline listings inside an argument. In the \lst@InlineJ first case the given character ends the inline listing and EOL within such a listing immediately ends it and produces an error message.

```
3766 \def\lst@InlineM#1{%
3767 \gdef\lst@inlinechars{%
3768 \lst@Def{'#1}{\lst@DeInit\egroup\global\let\lst@inlinechars\@empty}%
3769 \lst@Def{13}{\lst@DeInit\egroup \global\let\lst@inlinechars\@empty
3770 \PackageError{Listings}{lstinline ended by EOL}\@ehc}}%
3771 \lst@inlinechars}
```
In the other case we get all characters up to #1, make these characters active, execute (typeset) them and end the listing (all via temporary macro). That's all about it.

```
3772 \def\lst@InlineJ#1{%
3773 \def\lst@temp##1#1{%
3774 \let\lst@arg\@empty \lst@InsideConvert{##1}\lst@arg
3775 \lst@DeInit\egroup}%
3776 \lst@temp}
```
\lst@InlineG is experimental.

```
3777 \def\lst@InlineG{%
3778 \lst@Init\relax
3779 \lst@IfNextCharActive{\lst@InlineM\}}{%
3780 \let\lst@arg\@empty \lst@InlineGJ}}
This is the point for closing the group:
3781 \edef\lst@temp{\the\catcode'\^^@}
3782 \text{ 2}3783 \def\lst@InlineGJ{\futurelet\@let@token\lst@InlineGJTest}
3784 \def\lst@InlineGJTest{%
3785 \ifx\@let@token\egroup
3786 \iffalse{\fi\romannumeral'ˆˆ@
3787 \afterassignment\lst@InlineGJEnd
3788 \expandafter\let\expandafter\@let@token
3789 \else
3790 \ifx\@let@token\@sptoken
3791 \let\lst@next\lst@InlineGJReadSp
3792 \else
3793 \let\lst@next\lst@InlineGJRead
3794 \fi
```

```
3795 \expandafter\lst@next
3796 \fi}
As before: restore the previous catcode of \setminus ^ ^0:
3797 \catcode'\^^@=\lst@temp
3798 \def\lst@InlineGJEnd{\lst@arg\lst@DeInit\egroup}
3799 \def\lst@InlineGJRead#1{%
3800 \lccode'\˜='#1\lowercase{\lst@lAddTo\lst@arg˜}%
3801 \lst@InlineGJ}
3802 \def\lst@InlineGJReadSp#1{%
3803 \lccode'\˜='\ \lowercase{\lst@lAddTo\lst@arg˜}%
3804 \lst@InlineGJ#1}
```
#### **18.5.2 Short inline listing environments**

The implementation in this section is based on the shortvrb package, which is part of doc.dtx from the Standard LATEX documentation package, version 2006/02/02 v2.1d. Portions of it are thus copyright 1993–2006 by The LAT<sub>EX3</sub> Project and copyright 1989–1999 by Frank Mittelbach. Denis Bitouzé used the Corona crisis to have look at the error messages and found some typos.

\lstMakeShortInline First, we supply an optional argument if it's omitted.

```
\lstMakeShortInline@
3805 \newcommand\lstMakeShortInline[1][]{%
                    3806 \def\lst@shortinlinedef{\lstinline[#1]}%
                    3807 \lstMakeShortInline@}%
                    3808 \def\lstMakeShortInline@#1{%
                    3809 \expandafter\ifx\csname lst@ShortInlineOldCatcode\string#1\endcsname\relax
                    3810 \lst@shortlstinlineinfo{Made }{#1}%
                    3811 \lst@add@special{#1}%
                    The character's current catcode is stored in \lst@ShortInlineOldCatcode\⟨c⟩.
                    3812 \expandafter
                    3813 \xdef\csname lst@ShortInlineOldCatcode\string#1\endcsname{%
                    3814 \the\catcode'#1}%
                    The character is spliced into the definition using the same trick as used in \verb
                    (for instance), having activated \tilde{\ } in a group.
                    3815 \begingroup
                    3816 \catcode'\~\active \lccode'\~'#1%
                    3817 \lowercase{%
                    The character's old meaning is recorded in \lst@ShortInlineOldMeaning\⟨c⟩
                    prior to assigning it a new one.
                    3818 \global\expandafter\let
                    3819 \csname lst@ShortInlineOldMeaning\string#1\endcsname˜%
                    3820 \expandafter\gdef\expandafter˜\expandafter{%
                    3821 \lst@shortinlinedef#1}}%
                    3822 \endgroup
                    Finally the character is made active.
```
3823 \global\catcode'#1\active

If we suspect that  $\langle c \rangle$  is already a short reference, we tell the user. Now he or she is responsible if anything goes wrong . . . (Change in listings: We give a proper error here.)

```
3824 \else
```

```
3825 \PackageError{Listings}%
3826 {\string\lstMakeShorterInline\ definitions cannot be nested}%
3827 {Use \string\lstDeleteShortInline first.}%
3828 {}%
3829 \fi}
```
#### \lstDeleteShortInline

```
3830 \def\lstDeleteShortInline#1{%
```

```
3831 \expandafter\ifx%
3832 \csname lst@ShortInlineOldCatcode\string#1\endcsname\relax%
3833 \PackageError{Listings}%
3834 {#1 is not a short reference for \string\lstinline}%
3835 {Use \string\lstMakeShortInline first.}%
3836 {}%
3837 \else
3838 \lst@shortlstinlineinfo{Deleted }{#1 as}%
3839 \lst@rem@special{#1}%
3840 \global\catcode'#1\csname lst@ShortInlineOldCatcode\string#1\endcsname
3841 \global \expandafter\let%
3842 \csname lst@ShortInlineOldCatcode\string#1\endcsname \relax
3843 \ifnum\catcode'#1=\active
3844 \begingroup
3845 \catcode'\~\active \lccode'\~'#1%
3846 \lowercase{%
3847 \global\expandafter\let\expandafter"%
3848 \csname lst@ShortInlineOldMeaning\string#1\endcsname}%
3849 \endgroup
3850 \fi
3851 \fi}
```
#### \lst@shortlstinlineinfo

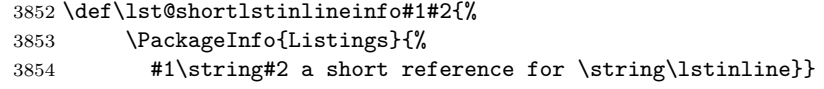

\lst@add@special This helper macro adds its argument to the \dospecials macro which is conventionally used by verbatim macros to alter the catcodes of the currently active characters. We need to add  $\dot{\alpha}$  to the expansion of  $\dot{\alpha}$ **s** after removing the character if it was already there to avoid multiple copies building up should \lstMakeShortInline not be balanced by \lstDeleteShortInline (in case anything that uses \dospecials cares about repetitions).

```
3855 \def\lst@add@special#1{%
3856 \lst@rem@special{#1}%
3857 \expandafter\gdef\expandafter\dospecials\expandafter
3858 {\dospecials \do #1}%
```
Similarly we have to add **\@makeother\** $\langle c \rangle$  to **\@sanitize** (which is used in things like " to re-catcode all special characters except braces).

```
3859 \expandafter\gdef\expandafter\@sanitize\expandafter
3860 {\@sanitize \@makeother #1}}
```
#### \lst@rem@special The inverse of \lst@add@special is slightly trickier. \do is re-defined to expand to nothing if its argument is the character of interest, otherwise to expand simply

to the argument. We can then re-define \dospecials to be the expansion of itself. The space after  $=$ '##1 prevents an expansion to  $\relaxrightarrows$ 

```
3861 \def\lst@rem@special#1{%
3862 \def\do##1{%
3863 \ifnum'#1='##1 \else \noexpand\do\noexpand##1\fi}%
3864 \xdef\dospecials{\dospecials}%
```
Fixing **\@sanitize** is the same except that we need to re-define **\@makeother** which obviously needs to be done in a group.

```
3865 \begingroup
3866 \def\@makeother##1{%
3867 \ifnum'#1='##1 \else \noexpand\@makeother\noexpand##1\fi}%
3868 \xdef\@sanitize{\@sanitize}%
3869 \endgroup}
```
## <span id="page-204-0"></span>**18.6 The input command**

```
\lst@MakePath
The macro appends a slash to a path if necessary.
```

```
inputpath
3870 \def\lst@MakePath#1{\ifx\@empty#1\@empty\else\lst@MakePath@#1/\@nil/\fi}
           3871 \def\lst@MakePath@#1/{#1/\lst@MakePath@@}
           3872 \def\lst@MakePath@@#1/{%
           3873 \ifx\@nil#1\expandafter\@gobble
           3874 \else \ifx\@empty#1\else #1/\fi \fi
           3875 \lst@MakePath@@}
           Now we can empty the path or use \lst@MakePath.
           3876 \lst@Key{inputpath}{}{\edef\lst@inputpath{\lst@MakePath{#1}}}
```
\lstinputlisting inputs the listing or asks the user for a new file name.

```
3877 \def\lstinputlisting{%
3878 \begingroup \lst@setcatcodes \lst@inputlisting}
3879 \newcommand\lst@inputlisting[2][]{%
3880 \endgroup
```
\lst@set takes the local options, especially inputpath=<path> for formatting the input file. So \lstset must be updated to have the right value of \lst@inputpath. The whole procedure must be grouped to make the change local.

```
3881 \bgroup\def\lst@set{#1}%
3882 \expandafter\lstset\expandafter{\lst@set}%
3883 \IfFileExists{\lst@inputpath#2}%
3884 {\lst@InputListing{\lst@inputpath#2}}%
3885 {\filename@parse{\lst@inputpath#2}%
3886 \edef\reserved@a{\noexpand\lst@MissingFileError
3887 {\filename@area\filename@base}%
3888 {\ifx\filename@ext\relax tex\else\filename@ext\fi}}%
3889 \reserved@a
```
We must provide a valid value for **\lst@doendpe** in the (error) case that there exists no file.

```
3890 \let\lst@doendpe\@empty}%
3891 \egroup
3892 \lst@doendpe \@newlistfalse \ignorespaces%
3893 }
```
We use **\lst@doendpe** to remove indention at the beginning of the next line except there is an empty line after \lstinputlisting. Bug was reported by David John Evans and David Carlisle pointed me to the solution.

\lst@MissingFileError is a derivation of LATEX's \@missingfileerror. The parenthesis have been added after Heiko Oberdiek reported about a problem discussed on TEX-D-L.

> \def\lst@MissingFileError#1#2{% \typeout{ˆˆJ! Package Listings Error: File '#1(.#2)' not found.ˆˆJ% 3896 ^^JType X to quit or <RETURN> to proceed, ^^J% or enter new name. (Default extension: #2)ˆˆJ}% \message{Enter file name: }% {\endlinechar\m@ne \global\read\m@ne to\@gtempa}% Typing x or X exits.

 \ifx\@gtempa\@empty \else  $3901 \hspace{20pt} \def \r{1} \label{eq:3901}$ \def\reserved@a{X}\ifx\reserved@a\@gtempa\batchmode\@@end\fi

In all other cases we try the new file name.

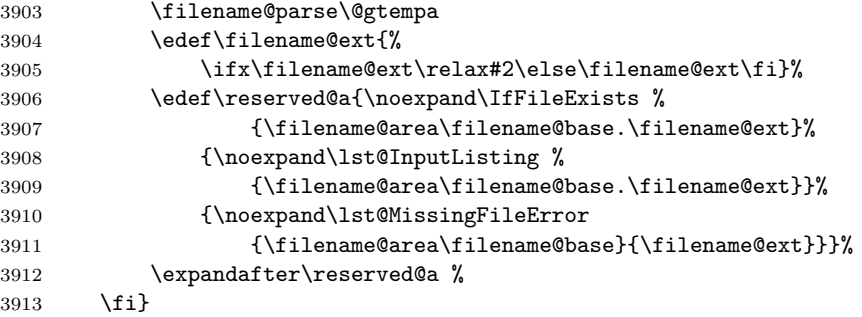

\lst@ifdraft makes use of \lst@ifprint. Enrico Straube requested the final option.

```
3914 \let\lst@ifdraft\iffalse
3915 \DeclareOption{draft}{\let\lst@ifdraft\iftrue}
3916 \DeclareOption{final}{\let\lst@ifdraft\iffalse}
3917 \lst@AddToHook{PreSet}
3918 {\lst@ifdraft
3919 \let\lst@ifprint\iffalse
3920 \@gobbletwo\fi\fi
3921 \fi}
```
\lst@InputListing The one and only argument is the file name, but we have the 'implicit' argument \lst@set. Note that \lst@Init takes \relax as argument.

```
3922 \def\lst@InputListing#1{%
3923 \begingroup
3924 \lsthk@PreSet \gdef\lst@intname{#1}%
3925 \expandafter\lstset\expandafter{\lst@set}%
3926 \lsthk@DisplayStyle
3927 \catcode\active=\active
3928 \lst@Init\relax \let\lst@gobble\z@
3929 \lst@SkipToFirst
3930 \lst@ifprint \def\lst@next{\input{#1}}%
3931 \else \let\lst@next\@empty \fi
3932 \lst@next
```
\lst@DeInit

\endgroup}

The line \catcode\active=\active, which makes the CR-character active, has been added after a bug report by Rene H. Larsen.

\lst@SkipToFirst The end of line character either processes the listing or is responsible for dropping lines up to first printing line.

> \def\lst@SkipToFirst{% \ifnum \lst@lineno<\lst@firstline We drop the input and redefine the end of line characters. \lst@BeginDropInput\lst@Pmode \lst@Let{13}\lst@MSkipToFirst \lst@Let{10}\lst@MSkipToFirst \else \expandafter\lst@BOLGobble \fi}

\lst@MSkipToFirst We just look whether to drop more lines or to leave the mode which restores the definition of chr(13) and chr(10).

```
3943 \def\lst@MSkipToFirst{%
3944 \global\advance\lst@lineno\@ne
3945 \ifnum \lst@lineno=\lst@firstline
3946 \lst@LeaveMode \global\lst@newlines\z@
3947 \lsthk@InitVarsBOL
3948 \lst@DisplayConsecutiveNumbersOrNot
3949 \expandafter\lst@BOLGobble
3950 \quad \text{if }
```
## **18.7 The environment**

#### **18.7.1 Low-level processing**

\lstenv@DroppedWarning gives a warning if characters have been dropped.

```
3951 \def\lstenv@DroppedWarning{%
3952 \ifx\lst@dropped\@undefined\else
3953 \PackageWarning{Listings}{Text dropped after begin of listing}%
3954 \fi}
3955 \let\lst@dropped\@undefined % init
```
\lstenv@Process We execute '\lstenv@ProcessM' or \lstenv@ProcessJ according to whether we find an active EOL or a nonactive ˆˆJ.

```
3956 \begingroup \lccode'\˜='\ˆˆM\lowercase{%
3957 \gdef\lstenv@Process#1{%
3958 \ifx˜#1%
```
We make no extra **\lstenv@ProcessM** definition since there is nothing to do at all if we've found an active EOL.

```
3959 \lstenv@DroppedWarning \let\lst@next\lst@SkipToFirst
3960 \else\ifxˆˆJ#1%
3961 \lstenv@DroppedWarning \let\lst@next\lstenv@ProcessJ
3962 \else
3963 \let\lst@dropped#1\let\lst@next\lstenv@Process
3964 \fi \fi
```
3965 \lst@next} 3966 }\endgroup

\lstenv@ProcessJ Now comes the horrible scenario: a listing inside an argument. We've already worked in section [13.4](#page-93-0) for this. Here we must get all characters up to 'end environment'. We distinguish the cases 'command fashion' and 'true environment'.

```
3967 \def\lstenv@ProcessJ{%
3968 \let\lst@arg\@empty
3969 \ifx\@currenvir\lstenv@name
3970 \expandafter\lstenv@ProcessJEnv
3971 \else
```
The first case is pretty simple: The code is terminated by \end⟨*name of environment*⟩. Thus we expand that control sequence before defining a temporary macro, which gets the listing and does all the rest. Back to the definition of \lstenv@ProcessJ we call the temporary macro after expanding \fi.

```
3972 \expandafter\def\expandafter\lst@temp\expandafter##1%
3973 \csname end\lstenv@name\endcsname
3974 {\lst@InsideConvert{##1}\lstenv@ProcessJ@}%
3975 \expandafter\lst@temp
3976 \fi}
```
We must append an active backslash and the 'end string' to **\list@arg.** So all (in fact most) other processing won't notice that the code has been inside an argument. But the EOL character is  $chr(10)=\hat{ }$  J now and not  $chr(13)$ .

```
3977 \begingroup \lccode'\˜='\\\lowercase{%
3978 \gdef\lstenv@ProcessJ@{%
3979 \lst@lExtend\lst@arg
3980 {\expandafter\ \expandafter~\lstenv@endstring}%
3981 \catcode10=\active \lst@Let{10}\lst@MProcessListing
We execute \lst@arg to typeset the listing.
3982 \lst@SkipToFirst \lst@arg}
```
3983 }\endgroup

\lstenv@ProcessJEnv The 'true environment' case is more complicated. We get all characters up to an \end and the following argument. If that equals \lstenv@name, we have found the end of environment and start typesetting.

```
3984 \def\lstenv@ProcessJEnv#1\end#2{\def\lst@temp{#2}%
3985 \ifx\lstenv@name\lst@temp
3986 \lst@InsideConvert{#1}%
3987 \expandafter\lstenv@ProcessJ@
3988 \else
```
Otherwise we append the characters including the eaten \end and the eaten argument to current \lst@arg. And we look for the end of environment again.

```
3989 \lst@InsideConvert{#1\\end\{#2\}}%
3990 \expandafter\lstenv@ProcessJEnv
3991 \fi}
```
\lstenv@backslash Coming to a backslash we either end the listing or process a backslash and insert the eaten characters again.

> 3992 \def\lstenv@backslash{% 3993 \lst@IfNextChars\lstenv@endstring

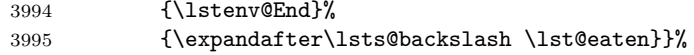

\lstenv@End This macro has just been used and terminates a listing environment: We call the 'end environment' macro using \end or as a command.

```
3996 \def\lstenv@End{%
3997 \ifx\@currenvir\lstenv@name
3998 \edef\lst@next{\noexpand\end{\lstenv@name}}%
3999 \else
4000 \def\lst@next{\csname end\lstenv@name\endcsname}%
4001 \fi
4002 \lst@next}
```
## **18.7.2 Defining new environments**

\lstnewenvironment Now comes the main command. We define undefined environments only. On the parameter text #1#2# (in particular the last sharp) see the paragraph following example 20.5 on page 204 of 'The T<sub>E</sub>Xbook'.

```
4003 \lst@UserCommand\lstnewenvironment#1#2#{%
4004 \@ifundefined{#1}%
4005 {\let\lst@arg\@empty
4006 \lst@XConvert{#1}\@nil
4007 \expandafter\lstnewenvironment@\lst@arg{#1}{#2}}%
4008 {\Packet\text{Listinguish} \in \mathbb{L}:\mathbb{L}\text{ } \mathbb{L} \text{ } \mathbb{L} \text{4009 \@gobbletwo}}
4010 \def\@tempa#1#2#3{%
4011 \gdef\lstnewenvironment@##1##2##3##4##5{%
4012 \begingroup
```
A lonely 'end environment' produces an error.

\global\@namedef{end##2}{\lstenv@Error{##2}}%

The 'main' environment macro defines the environment name for later use and calls a submacro getting all arguments. We open a group and make EOL active. This ensures \@ifnextchar[ not to read characters of the listing—it reads the active EOL instead.

```
4014 \global\@namedef{##2}{\def\lstenv@name{##2}%
4015 \begingroup \lst@setcatcodes \catcode\active=\active
4016 \csname##2@\endcsname}%
```
The submacro is defined via \new@command. We misuse \l@ngrel@x to make the definition  $\zeta$ lobal and refine LAT<sub>EX</sub>'s  $\zeta$ xargdef.

```
4017 \let\l@ngrel@x\global
```

```
4018 \let\@xargdef\lstenv@xargdef
```
\expandafter\new@command\csname##2@\endcsname##3%

First we execute ##4=⟨*begin code*⟩. Then follows the definition of the terminating string (end{lstlisting} or endlstlisting, for example):

```
4020 {\lsthk@PreSet ##4%
4021 \ifx\@currenvir\lstenv@name
4022 \def\lstenv@endstring{#1#2##1#3}%
4023 \else
4024 \def\lstenv@endstring{#1##1}%
4025 \fi
```
We redefine (locally) 'end environment' since ending is legal now. Note that the redefinition also works inside a TFX comment line.

```
4026 \@namedef{end##2}{\lst@DeInit ##5\endgroup
4027 \lst@doendpe \@ignoretrue}%
```
\lst@doendpe again removes the indention problem.

Finally we start the processing. The **\lst@EndProcessListing** assignment has been moved in front of \lst@Init after a bug report by Andreas Deininger.

```
4028 \lsthk@DisplayStyle
4029 \let\lst@EndProcessListing\lstenv@SkipToEnd
4030 \lst@Init\lstenv@backslash
4031 \lst@ifprint
4032 \expandafter\expandafter\expandafter\lstenv@Process
4033 \else
4034 \expandafter\lstenv@SkipToEnd
4035 \fi
4036 \lst@insertargs}%
4037 \endgroup}%
4038 }
4039 \let\lst@arg\@empty \lst@XConvert{end}\{\}\@nil
4040 \expandafter\@tempa\lst@arg
4041 \let\lst@insertargs\@empty
```
\lstenv@xargdef This is a derivation of LATEX's \@xargdef. We expand the submacro's name, use \gdef instead of \def, and hard code a kind of \@protected@testopt.

```
4042 \def\lstenv@xargdef#1{%
4043 \expandafter\lstenv@xargdef@\csname\string#1\endcsname#1}
4044 \def\lstenv@xargdef@#1#2[#3][#4]#5{%
4045 \@ifdefinable#2{%
4046 \gdef#2{%
4047 \ifx\protect\@typeset@protect
4048 \expandafter\lstenv@testopt
4049 \else
4050 \& Qx Oprotect#2%
4051 \fi
4052 #1%
4053 {#4}}%
4054 \@yargdef%
4055 #1%
4056 \tw@%
4057 {#3}%
4058 {#5}}%
4059 }
```
\lstenv@testopt The difference between this macro and \@testopt is that we temporaryly reset the catcode of the EOL character ˆˆM to read the optional argument.

```
4060 \long\def\lstenv@testopt#1#2{%
4061 \@ifnextchar[{\catcode\active5\relax \lstenv@testopt@#1}%
4062 {#1[{#2}]}}
4063 \def\lstenv@testopt@#1[#2]{%
4064 \catcode\active\active
4065 #1[#2]}
```
\lstenv@SkipToEnd We use the temporary definition

\long\def\lst@temp##1\⟨*content of* \lstenv@endstring⟩{\lstenv@End}

which gobbles all characters up to the end of environment and finishes it.

```
4066 \begingroup \lccode'\˜='\\\lowercase{%
4067 \gdef\lstenv@SkipToEnd{%
4068 \label{cor:1} $$4069 1\expandafter˜\lstenv@endstring{\lstenv@End}%
4070 \lst@temp}
4071 }\endgroup
```
\lstenv@Error is called by a lonely 'end environment'.

4072 \def\lstenv@Error#1{\PackageError{Listings}{Extra \string\end#1}% 4073 {I'm ignoring this, since I wasn't doing a \csname#1\endcsname.}}

\lst@TestEOLChar Here we test for the two possible EOL characters.

```
4074 \begingroup \lccode'\˜='\ˆˆM\lowercase{%
4075 \gdef\lst@TestEOLChar#1{%
4076 \def\lst@insertargs{#1}%
4077 \ifx "#1\@empty \else<br>4078 \ifx^^J#1\@empty \els
        \ifx^^J#1\@empty \else
4079 \global\let\lst@intname\lst@insertargs
4080 \let\lst@insertargs\@empty
4081 \{f_i\}4082 }\endgroup
```
lstlisting (*env.*) The awkward work is done, the definition is quite easy now. We test whether the user has given the name argument, set the keys, and deal with continued line numbering.

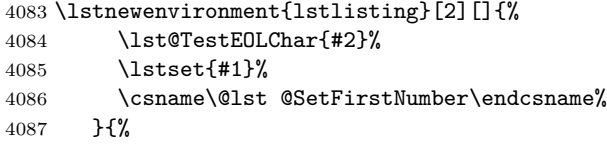

There is a problem with vertical space below a listing as pointed out by Jean-Yves Baudais. A similar problem arises with a listing beginning at the top of a \paragraph or at the beginning of an example environment. Jean-Yves provided a solution—\let\if@nobreak\iffalse—as has been discussed on fr.comp.text.tex. The assumption, that the problem vanishes if there is a top rule at the beginning of the listing or if \leavevmode introduces the listing, was wrong as Karl Berry and Sven Schreiber reported independently, so the proposed code goes into the second part of the environment definition. Enrico Gregorio answered on [https://tex.stackexchange.com/](https://tex.stackexchange.com/questions/489121/is-it-a-listings-package-bug) [questions/489121/is-it-a-listings-package-bug](https://tex.stackexchange.com/questions/489121/is-it-a-listings-package-bug) that the previous solution \let\if@nobreak\iffalse is wrong because it is a local assignment, but a globally setting is needed.

```
4088 \@nobreakfalse
4089 \csname\@lst @SaveFirstNumber\endcsname%
4090 }
4091 ⟨/kernel⟩
```
211

## **19 Documentation support**

\begin{lstsample}[⟨*point list*⟩]{⟨*left*⟩}{⟨*right*⟩}

#### \end{lstsample}

Roughly speaking all material in between this environment is executed 'on the left side' and typeset verbatim on the right. ⟨*left*⟩ is executed before the left side is typeset, and similarly ⟨*right*⟩ before the right-hand side.

⟨*point list*⟩ is used as argument to the point key. This is a special key used to highlight the keys in the examples.

#### \begin{lstxsample}{⟨*point list*⟩}

#### \end{lstxsample}

The material in between is (a) added to the left side of the next lstsample environment and (b) typeset verbatim using the whole line width.

\newdocenvironment{⟨*name*⟩}{⟨*short name*⟩}{⟨*begin code*⟩}{⟨*end code*⟩}

The ⟨*name*⟩ environment can be used in the same way as 'macro'. The provided(!) definitions \Print⟨*short name*⟩Name and \SpecialMain⟨*short name*)Index control printing in the margin and indexing as the defaults \PrintMacroName and \SpecialMainIndex do.

This command is used to define the 'aspect' and 'lstkey' environments.

#### macroargs environment

This 'enumerate' environment uses as labels ' $#1 =$ ', ' $#2 =$ ', and so on.

TODO environment

ALTERNATIVE environment

#### REMOVED environment

#### OLDDEF environment

These environments enclose comments on 'to do's', alternatives and removed or old definitions.

\lstscanlanguages⟨*list macro*⟩{⟨*input files*⟩}{⟨*don't input*⟩}

scans  $\{\langle input\ files\rangle\}\{\langle don't\ input\rangle\}\$ for language definitions. The available languages are stored in ⟨*list macro*⟩ using the form ⟨*language*⟩(⟨*dialect*⟩),.

#### \lstprintlanguages⟨*list macro*⟩

prints the languages in two column format.

and a lot of more simple commands.

## **19.1 Required packages**

Most of the 'required' packages are optional. Stephan Hennig noted a bug where \ifalgorithmic conflicts with an update to algorithmic.sty, so this has been changed to \ifalgorithmicpkg.

```
4092 ⟨∗doc⟩
4093 \let\lstdoc@currversion\fileversion
4094 \RequirePackage[writefile]{listings}[2004/09/07]
4095 \newif\iffancyvrb \IfFileExists{fancyvrb.sty}{\fancyvrbtrue}{}
4096 \newif\ifcolor \IfFileExists{color.sty}{\colortrue}{}
4097 \lst@false
4098 \newif\ifhyper
4099 \@ifundefined{pdfoutput}
4100 {}
4101 {\ifnum\pdfoutput>\z@ \lst@true \fi}
4102 \@ifundefined{VTeXversion}
4103 {}
4104 {\ifnum\OpMode>\z@ \lst@true \fi}
4105 \lst@if \IfFileExists{hyperref.sty}{\hypertrue}{}\fi
4106 \newif\ifalgorithmicpkg \IfFileExists{algorithmic.sty}{\algorithmicpkgtrue}{}
4107 \newif\iflgrind \IfFileExists{lgrind.sty}{\lgrindtrue}{}
4108 \iffancyvrb \RequirePackage{fancyvrb}\fi
4109 \ifhyper \RequirePackage[colorlinks]{hyperref}\else
4110 \def\href#1{\texttt}\fi
4111 \ifcolor \RequirePackage{color}\fi
4112 \ifalgorithmicpkg \RequirePackage{algorithmic}\fi
4113 \iflgrind \RequirePackage{lgrind}\fi
4114 \RequirePackage{nameref}
4115 \RequirePackage{url}
4116 \renewcommand\ref{\protect\T@ref}
4117 \renewcommand\pageref{\protect\T@pageref}
```
## **19.2 Environments for notes**

```
\lst@BeginRemark
We begin with two simple definitions . . .
  \lst@EndRemark
4118 \def\lst@BeginRemark#1{%
                 4119 \begin{quote}\topsep0pt\let\small\footnotesize\small#1:}
                 4120 \def\lst@EndRemark{\end{quote}}
       TODO (\text{env.}) \ldots used to define some environments.
ALTERNATIVE (env.)
4121 \newenvironment{TODO}
   REMOVED (env.)
     OLDDEF (env.)
4123 \newenvironment{ALTERNATIVE}
                         4122 {\lst@BeginRemark{To do}}{\lst@EndRemark}
                 4124 {\lst@BeginRemark{Alternative}}{\lst@EndRemark}
                 4125 \newenvironment{REMOVED}
                 4126 {\lst@BeginRemark{Removed}}{\lst@EndRemark}
                 4127 \newenvironment{OLDDEF}
                 4128 {\lst@BeginRemark{Old definition}}{\lst@EndRemark}
     advise (env.) The environment uses \@listi.
    \advisespace 4129 \def\advise{\par\list\labeladvise
                 4130 {\advance\linewidth\@totalleftmargin
                 4131 \@totalleftmargin\z@
```

```
4132 \@listi
              4133 \let\small\footnotesize \small\sffamily
              4134 \parsep \z@ \@plus\z@ \@minus\z@
              4135 \topsep6\p@ \@plus1\p@\@minus2\p@
              4136 \def\mathcal{H}_{\hss}\llbracket4137 \let\endadvise\endlist
              4138 \def\advisespace{\hbox{}\qquad}
              4139 \def\labeladvise{$\to$}
  syntax (env.) This environment uses \list with a special \makelabel, ...
  \syntaxbreak _{4140} \newenvironment{syntax}
\sqrt{\text{symtaxnewline 4141}}\syntaxor 4142
                     4141 {\list{}{\itemindent-\leftmargin
                      \def\makelabel##1{\hss\lst@syntaxlabel##1,,,,\relax}}}
              4143 {\endlist}
               . . . which is defined here. The comma separated items are placed as needed.
              4144 \def\lst@syntaxlabel#1,#2,#3,#4\relax{%
              4145 \llap{\scriptsize\itshape#3}%
              4146 \def\lst@temp{#2}%
              4147 \expandafter\lst@syntaxlabel@\meaning\lst@temp\relax
              4148 \rlap{\hskip-\itemindent\hskip\itemsep\hskip\linewidth
              4149 \llap{\ttfamily\lst@temp}\hskip\labelwidth
              4150 \def\lst@temp{#1}%
              4151 \ifx\lst@temp\lstdoc@currversion#1\fi}}
              4152 \def\lst@syntaxlabel@#1>#2\relax
              4153 {\edef\lst@temp{\zap@space#2 \@empty}}
              4154 \newcommand*\syntaxnewline{\newline\hbox{}\kern\labelwidth}
              4155 \newcommand*\syntaxor{\qquad or\qquad}
              4156 \newcommand*\syntaxbreak
              4157 {\hfill\kern0pt\discretionary{}{\kern\labelwidth}{}}
              4158 \let\syntaxfill\hfill
  \alternative iterates down the list and inserts vertical rule(s).
              4159 \def\alternative#1{\lst@true \alternative@#1,\relax,}
              4160 \def\alternative@#1,{%
              4161 \ifx\relax#1\@empty
              4162 \expandafter\@gobble
```
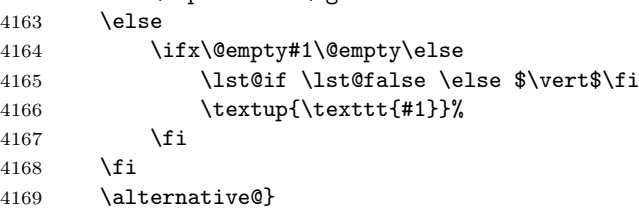

## **19.3 Extensions to** doc

\m@cro@ We need a slight modification of doc's internal macro. The former argument #2 has become #3. This change is not marked below. The second argument is now ⟨*short name*⟩.

```
4170 \long\def\m@cro@#1#2#3{\endgroup \topsep\MacroTopsep \trivlist
4171 \edef\saved@macroname{\string#3}%
4172 \def\makelabel##1{\llap{##1}}%
```

```
4173 \if@inlabel
                      4174 \let\@tempa\@empty \count@\macro@cnt
                      4175 \loop \ifnum\count@>\z@
                      4176 \edef\@tempa{\@tempa\hbox{\strut}}\advance\count@\m@ne \repeat
                      4177 \edef\makelabel##1{\llap{\vtop to\baselineskip
                      4178 {\text{\texttt{\#1}}\vss}}4179 \advance \macro@cnt \@ne
                      4180 \else \macro@cnt\@ne \fi
                      4181 \edef\@tempa{\noexpand\item[%
                      4182 #1%
                      4183 \noexpand\PrintMacroName
                      4184 \lambdaelse
                      The next line has been modified.
                      4185 \expandafter\noexpand\csname Print#2Name\endcsname % MODIFIED
                      4186 \fi
                      4187 {\string#3}]}%
                      4188 \@tempa
                      4189 \global\advance\c@CodelineNo\@ne
                      4190 #1%
                      4191 \SpecialMainIndex{#3}\nobreak
                      4192 \DoNotIndex{#3}%
                      4193 \else
                      Ditto.
                      4194 \csname SpecialMain#2Index\endcsname{#3}\nobreak % MODIFIED
                      4195 \fi
                      4196 \global\advance\c@CodelineNo\m@ne
                      4197 \ignorespaces}
                \macro
These two definitions need small adjustments due to the modified \m@cro@.
          \environment 4198 \def\macro{\begingroup
                      4199 \catcode'\\12
                      4200 \MakePrivateLetters \m@cro@ \iftrue {Macro}}% MODIFIED
                      4201 \def\environment{\begingroup
                      4202 \catcode'\\12
                      4203 \MakePrivateLetters \m@cro@ \iffalse {Env}}% MODIFIED
    \newdocenvironment This command simply makes definitions similar to 'environment' and provides the
                      printing and indexing commands.
                      4204 \def\newdocenvironment#1#2#3#4{%
                      4205 \@namedef{#1}{#3\begingroup \catcode'\\12\relax
                      4206 \MakePrivateLetters \m@cro@ \iffalse {#2}}%
                      4207 \@namedef{end#1}{#4\endmacro}%
                      4208 \@ifundefined{Print#2Name}{\expandafter
                      4209 \let\csname Print#2Name\endcsname\PrintMacroName}{}%
                      4210 \@ifundefined{SpecialMain#2Index}{\expandafter
                      4211 \let\csname SpecialMain#2Index\endcsname\SpecialMainIndex}{}}
          aspect (env.)
The environment and its 'print' and 'index' commands.
      \PrintAspectName _{4212} \newdocenvironment{aspect}{Aspect}{}{}
\SpecialMainAspectIndex
4213 \def\PrintAspectName#1{}
                      4214 \def\SpecialMainAspectIndex#1{%
                      4215 \@bsphack
```

```
4216 \index{aspects:\levelchar\protect\aspectname{#1}}%
                    4217 \@esphack}
        lstkey (env.)
One more environment with its 'print' and 'index' commands.
      \PrintKeyName
4218 \newdocenvironment{lstkey}{Key}{}{}
\SpecialMainKeyIndex
4219 \def\PrintKeyName#1{\strut\keyname{#1}\ }
                    4220 \def\SpecialMainKeyIndex#1{%
                    4221 \@bsphack
                    4222 \index{keys\levelchar\protect\keyname{#1}}%
                    4223 \@esphack}
     \labelargcount
We just allocate a counter and use LATEX's \list to implement this environment.
     macroargs (env.)
4224 \newcounter{argcount}
                    4225 \def\labelargcount{\texttt{\#\arabic{argcount}}\hskip\labelsep$=$}
                    4226 \def\macroargs{\list\labelargcount
                    4227 {\usecounter{argcount}\leftmargin=2\leftmargin
                    4228 \parsep \z@ \@plus\z@ \@minus\z@
                    4229 \topsep4\p@ \@plus\p@ \@minus2\p@
                    4230 \itemsep\z@ \@plus\z@ \@minus\z@
                    4231 \def\makelabel##1{\hss\llap{##1}}}}
                    4232 \def\endmacroargs{\endlist\@endparenv}
```
## **19.4 The lstsample environment**

lstsample (*env.*) We store the verbatim part and write the source code also to file.

\lst@RequireAspects{writefile}

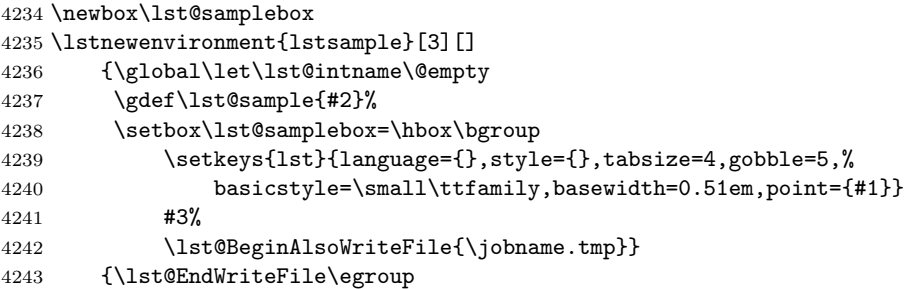

Now \lst@samplebox contains the verbatim part. If it's too wide, we use atop and below instead of left and right.

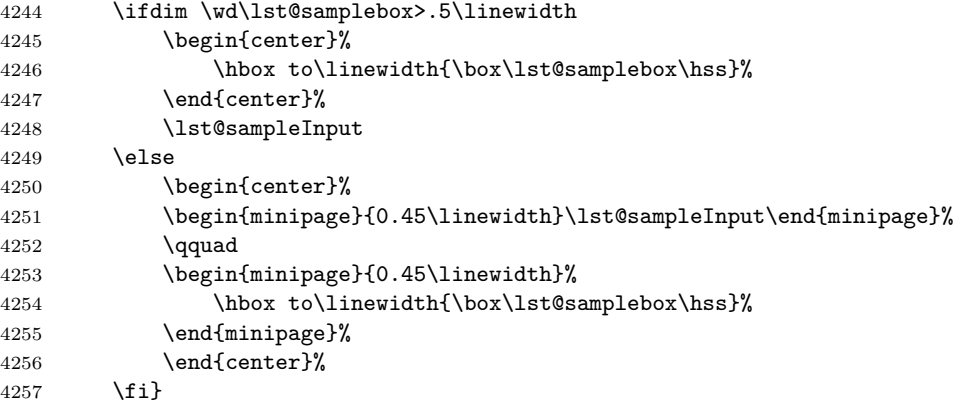
The new keyword class point. \lst@InstallKeywords{p}{point}{pointstyle}\relax{keywordstyle}{}ld

lstxsample (*env.*) Omitting \lst@EndWriteFile leaves the file open.

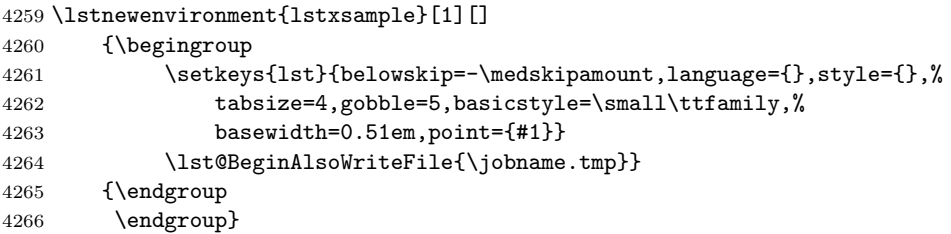

\lst@sampleInput inputs the 'left-hand' side.

4267 \def\lst@sampleInput{%

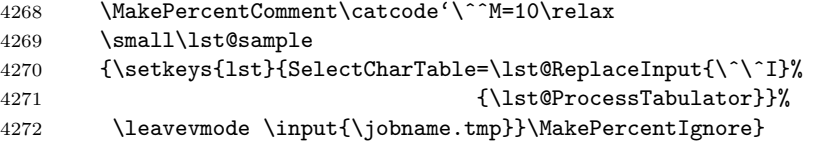

### **19.5 Miscellaneous**

**Sectioning and cross referencing** We begin with a redefinition paragraph. \renewcommand\paragraph{\@startsection{paragraph}{4}{\z@}%

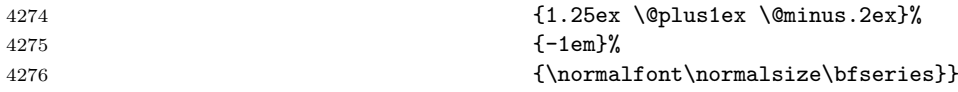

We introduce \lstref which prints section number together with its name. \def\lstref#1{\emph{\ref{#1} \nameref{#1}}}

Moreover we adjust the table of contents. The \phantomsection before adding the contents line provides hyperref with an appropriate destination for the contents line link, thereby ensuring that the contents line is at the right level in the PDF bookmark tree.

```
4278 \def\@part[#1]#2{\ifhyper\phantomsection\fi
4279 \addcontentsline{toc}{part}{#1}%
4280 {\parindent\z@ \raggedright \interlinepenalty\@M
4281 \normalfont \huge \bfseries #2\markboth{}{}\par}%
4282 \nobreak\vskip 3ex\@afterheading}
4283 \renewcommand*\l@section[2]{%
4284 \addpenalty\@secpenalty
4285 \addvspace{.25em \@plus\p@}%
4286 \setlength\@tempdima{1.5em}%
4287 \begingroup
4288 \parindent \z@ \rightskip \@pnumwidth
4289 \parfillskip -\@pnumwidth
4290 \leavevmode
4291 \advance\leftskip\@tempdima
4292 \hskip -\leftskip
4293 #1\nobreak\hfil \nobreak\hb@xt@\@pnumwidth{\hss #2}\par
4294 \endgroup}
4295 \renewcommand*\l@subsection{\@dottedtocline{2}{0pt}{2.3em}}
4296 \renewcommand*\l@subsubsection{\@dottedtocline{3}{0pt}{3.2em}}
```
**Indexing** The 'user' commands. There are two different ways to mark up a key. \ikeyname is the commmand for keys which are used *i*nline, \rkeyname defines the *r*eference of a key—displayed green—, \rstyle is defined below.

```
4297 \newcommand\ikeyname[1]{%
4298 \lstkeyindex{#1}{}%
4299 \lstaspectindex{#1}{}%
4300 \keyname{#1}}
4301 \newcommand\rkeyname[1]{%
4302 \@bsphack
4303 \lstkeyindex{#1}{}%
4304 \lstaspectindex{#1}{}%
4305 \@esphack{\rstyle\keyname{#1}}}
```
The same rules apply to **\icmdname** and **\rcmdname**:

```
4306 \newcommand\icmdname[1]{%
```

```
4307 \@bsphack
4308 \lstaspectindex{#1}{}%
4309 \@esphack\texttt{\string#1}}
4310 \newcommand\rcmdname[1]{%
4311 \@bsphack
4312 \lstaspectindex{#1}{}%
4313 \@esphack\texttt{\rstyle\string#1}}
```
One of the two yet unknown 'index'-macros is empty, the other looks up the aspect name for the given argument.

```
4314 \def\lstaspectindex#1#2{%
4315 \global\@namedef{lstkandc@\string#1}{}%
4316 \@ifundefined{lstisaspect@\string#1}
4317 {\index{unknown\levelchar
4318 \protect\texttt{\protect\string\string#1}#2}}%
4319 {\index{\@nameuse{lstisaspect@\string#1}\levelchar
4320 \protect\texttt{\protect\string\string#1}#2}}%
4321 }
4322 \def\lstkeyindex#1#2{%
4323 % \index{key\levelchar\protect\keyname{#1}#2}%
4324 }
```
The key/command to aspect relation is defined near the top of this file using the following command. In future the package should read this information from the aspect files.

```
4325 \def\lstisaspect[#1]#2{%
4326 \global\@namedef{lstaspect@#1}{#2}%
4327 \lst@AddTo\lst@allkeysandcmds{,#2}%
4328 \@for\lst@temp:=#2\do
4329 {\ifx\@empty\lst@temp\else
4330 \global\@namedef{lstisaspect@\lst@temp}{#1}%
4331 \fi}}
4332 \gdef\lst@allkeysandcmds{}
```
. . .

This relation is also good to print all keys and commands of a particular aspect

```
4333 \def\lstprintaspectkeysandcmds#1{%
4334 \lst@true
4335 \expandafter\@for\expandafter\lst@temp
4336 \expandafter:\expandafter=\csname lstaspect@#1\endcsname\do
```
{\lst@if\lst@false\else, \fi \texttt{\lst@temp}}}

... or to check the reference. Note that we've defined **\lstkandc**©*(name*) in \lstaspectindex.

```
4338 \def\lstcheckreference{%
4339 \@for\lst@temp:=\lst@allkeysandcmds\do
4340 {\ifx\lst@temp\@empty\else
4341 \@ifundefined{lstkandc@\lst@temp}
4342 {\typeout{\lst@temp\space not in reference guide?}}{}%
4343 \fi}}
```
**Unique styles**

```
4344 \newcommand*\lst{\texttt{lst}}
4345 \newcommand*\Cpp{C\texttt{++}}
4346 \let\keyname\texttt
4347 \let\keyvalue\texttt
4348 \let\hookname\texttt
4349 \newcommand*\aspectname[1]{{\normalfont\sffamily#1}}
4350 \DeclareRobustCommand\packagename[1]{%
4351 {\leavevmode\text@command{#1}%
4352 \switchfontfamily\sfdefault\rmdefault
4353 \check@icl #1\check@icr
4354 \expandafter}}%
4355 \renewcommand\packagename[1]{{\normalfont\sffamily#1}}
4356 \def\switchfontfamily#1#2{%
4357 \begingroup\xdef\@gtempa{#1}\endgroup
4358 \ifx\f@family\@gtempa\fontfamily#2%
4359 \else\fontfamily#1\fi
4360 \selectfont}
```
The color mainly for keys and commands in the reference guide—*r* means reference.

```
4361 \ifcolor
4362 \definecolor{darkgreen}{rgb}{0,0.5,0}
4363 \def\rstyle{\color{darkgreen}}
4364 \else
4365 \let\rstyle\empty
4366 \fi
```
**Commands for credits and helpers** There are two commands for credits and helpers:

- 1. \lstthanks is used to put a name of a contributor into the section "Closing and credit". It has two arguments: #1 is the name, #2 the email address—the email addres is not shown.
- 2. \lsthelper must be used in the text to show the name of the helper (argument #1), the date of the contribution (argument #2) and a short text about the contribution (argument #3). Only the first argument is printed.

```
4367 \gdef\lst@emails{}
4368 \newcommand*\lstthanks[2]
4369 {#1\lst@AddTo\lst@emails{,#1,<#2>}%
4370 \ifx\@empty#2\@empty\typeout{Missing email for #1}\fi}
4371 \newcommand*\lsthelper[3]
```
 {{\let˜\ #1}% \lst@IfOneOf#1\relax\lst@emails

# {}{\typeout{ˆˆJWarning: Unknown helper #1.ˆˆJ}}}

#### **Languages and styles**

 \lstdefinelanguage[doc]{Pascal}{% morekeywords={alfa,and,array,begin,boolean,byte,case,char,const,div,% do,downto,else,end,false,file,for,function,get,goto,if,in,% integer,label,maxint,mod,new,not,of,or,pack,packed,page,program,% procedure,put,read,readln,real,record,repeat,reset,rewrite,set,% text,then,to,true,type,unpack,until,var,while,with,write,writeln},% sensitive=false,% morecomment=[s]{(\*}{\*)},% morecomment=[s]{\{}{\}},% morestring=[d]{'}} \lstdefinestyle{} {basicstyle={},% keywordstyle=\bfseries,identifierstyle={},% commentstyle=\itshape,stringstyle={},% numberstyle={},stepnumber=1,% pointstyle=\pointstyle} \def\pointstyle{% {\let\lst@um\@empty \xdef\@gtempa{\the\lst@token}}% \expandafter\lstkeyindex\expandafter{\@gtempa}{}% \expandafter\lstaspectindex\expandafter{\@gtempa}{}% \rstyle} \lstset{defaultdialect=[doc]Pascal,language=Pascal,style={}}

#### **19.6 Scanning languages**

\lstscanlanguages We modify some internal definitions and input the files.

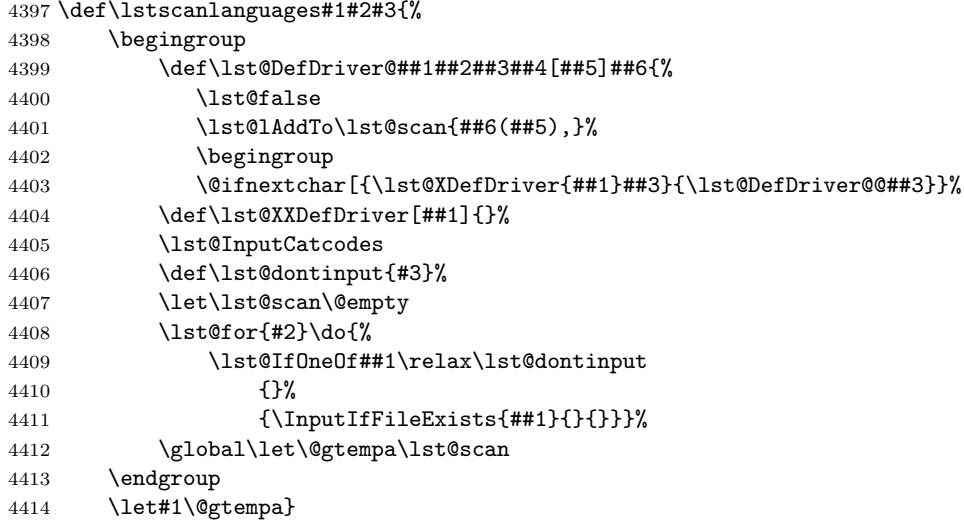

\lstprintlanguages \do creates a box of width 0.5\linewidth or \linewidth depending on how wide the argument is. This leads to 'two column' output. The other main thing is sorting the list and begin with the output.

```
4415 \def\lstprintlanguages#1{%
4416 \def\do##1{\setbox\@tempboxa\hbox{##1\space\space}%
4417 \ifdim\wd\@tempboxa<.5\linewidth \wd\@tempboxa.5\linewidth
4418 \else \wd\@tempboxa\linewidth \fi
4419 \box\@tempboxa\allowbreak}%
4420 \begin{quote}
4421 \par\noindent
4422 \hyphenpenalty=\@M \rightskip=\z@\@plus\linewidth\relax
4423 \lst@BubbleSort#1%
4424 \expandafter\lst@NextLanguage#1\relax(\relax),%
4425 \end{quote}}
We get and define the current language and \dots4426 \def\lst@NextLanguage#1(#2),{%
4427 \ifx\relax#1\else
4428 \def\lst@language{#1}\def\lst@dialects{(#2),}%
4429 \expandafter\lst@NextLanguage@
4430 \quad \text{If} i
. . . gather all available dialect of this language (note that the list has been sorted)
4431 \def\lst@NextLanguage@#1(#2),{%
4432 \def\lst@temp{#1}%
4433 \ifx\lst@temp\lst@language
4434 \lst@lAddTo\lst@dialects{(#2),}%
4435 \expandafter\lst@NextLanguage@
4436 \else
or begin to print this language with all its dialects. Therefor we sort the dialects
4437 \do{\lst@language
4438 \ifx\lst@dialects\lst@emptydialect\else
4439 \expandafter\lst@NormedDef\expandafter\lst@language
4440 \expandafter{\lst@language}%
4441 \space(%)
4442 \lst@BubbleSort\lst@dialects
4443 \expandafter\lst@PrintDialects\lst@dialects(\relax),%
4444 ) %
4445 \fi}%
4446 \def\lst@next{\lst@NextLanguage#1(#2),}%
4447 \expandafter\lst@next
4448 \fi}
4449 \def\lst@emptydialect{(),}
and print the dialect with appropriate commas in between.
4450 \def\lst@PrintDialects(#1),{%
4451 \ifx\@empty#1\@empty empty\else
4452 \lst@PrintDialect{#1}%
4453 \fi
4454 \lst@PrintDialects@}
4455 \def\lst@PrintDialects@(#1),{%
4456 \ifx\relax#1\else
4457 , \lst@PrintDialect{#1}%
4458 \expandafter\lst@PrintDialects@
4459 \fi}
Here we take care of default dialects.
```

```
4460 \def\lst@PrintDialect#1{%
```

```
4461 \lst@NormedDef\lst@temp{#1}%
4462 \expandafter\ifx\csname\@lst dd@\lst@language\endcsname\lst@temp
4463 \texttt{\underbar{#1}}%
4464 \else
4465 \texttt{#1}%
4466 \fi}
```
### **19.7 Bubble sort**

```
\lst@IfLE ⟨string 1 ⟩\relax\@empty⟨string 2 ⟩\relax\@empty{⟨then⟩}⟨else⟩. If ⟨string 1 ⟩ ≤
                ⟨string 2 ⟩, we execute ⟨then⟩ and ⟨else⟩ otherwise. Note that this comparision is
                case insensitive.
                4467 \def\lst@IfLE#1#2\@empty#3#4\@empty{%
                4468 \ifx #1\relax
                4469 \let\lst@next\@firstoftwo
                4470 \else \ifx #3\relax
                4471 \let\lst@next\@secondoftwo
                4472 \else
                4473 \lowercase{\ifx#1#3}%
                4474 \def\lst@next{\lst@IfLE#2\@empty#4\@empty}%
                4475 \else
                4476 \lowercase{\ifnum'#1<'#3}\relax
                4477 \let\lst@next\@firstoftwo
                4478 \else
                4479 \let\lst@next\@secondoftwo
                4480 \quad \lambda \neq i4481 \setminusfi
                4482 \overline{f} \fi \fi
                4483 \lst@next}
\lst@BubbleSort is in fact a derivation of bubble sort.
                4484 \def\lst@BubbleSort#1{%
                4485 \ifx\@empty#1\else
                4486 \lst@false
                We 'bubble sort' the first, second, ... elements and ...
                4487 \expandafter\lst@BubbleSort@#1\relax,\relax,%
                ... then the second, third, ... elements until no elemets have been swapped.
                4488 \expandafter\lst@BubbleSort@\expandafter,\lst@sorted
                4489 \relax,\relax,\relax,\relax,\relax,\relax,\relax,\relax,\relax,\relax,\relax,\relax,\relax,\relax,\relax,\relax,\relax,\relax,\relax,\relax,\relax,\relax,\relax,\relax,\relax,\relax,\relax,\relax,\relax,\relax,\relax,
                4490 \let#1\lst@sorted
                4491 \lst@if
                4492 \def\lst@next{\lst@BubbleSort#1}%
                4493 \expandafter\expandafter\expandafter\lst@next
                4494 \setminusfi
                4495 \fi}
                4496 \def\lst@BubbleSort@#1,#2,{%
                4497 \ifx\@empty#1\@empty
                4498 \def\lst@sorted{#2,}%
                4499 \def\lst@next{\lst@BubbleSort@@}%
                4500 \else
                4501 \let\lst@sorted\@empty
                4502 \def\lst@next{\lst@BubbleSort@@#1,#2,}%
```
<span id="page-222-0"></span> \fi \lst@next}

But the bubbles rise only one step per call. Putting the elements at their top most place would be inefficient (since TEX had to read much more parameters in this case).

```
4505 \def\lst@BubbleSort@@#1,#2,{%
4506 \ifx\relax#1\else
4507 \ifx\relax#2%
4508 \lst@lAddTo\lst@sorted{#1,}%
4509 \expandafter\expandafter\expandafter\lst@BubbleSort@@@
4510 \else
4511 \lst@IfLE #1\relax\@empty #2\relax\@empty
4512 {\lst@lAddTo\lst@sorted{#1,#2,}}%
4513 {\lst@true \lst@lAddTo\lst@sorted{#2,#1,}}%
4514 \expandafter\expandafter\expandafter\lst@BubbleSort@@
4515 \fi
4516 \{f_i\}4517 \def\lst@BubbleSort@@@#1\relax,{}
4518 ⟨/doc⟩
```
# **20 Interfaces to other programs**

#### **20.1 0.21 compatibility**

```
Some keys have just been renamed.
4519 ⟨∗0.21⟩
4520 \lst@BeginAspect{0.21}
4521 \lst@Key{labelstyle}{}{\def\lst@numberstyle{#1}}
4522 \lst@Key{labelsep}{10pt}{\def\lst@numbersep{#1}}
4523 \lst@Key{labelstep}{0}{%
4524 \ifnum #1=\z@ \KV@lst@numbers{none}%
4525 \else \KV@lst@numbers{left}\fi
4526 \def\lst@stepnumber{#1\relax}}
4527 \ltimes <br> (firstlabel} \rel{\label{thm:1}1}4528 \lst@Key{advancelabel}\relax{\def\lst@advancenumber{#1\relax}}
4529 \let\c@lstlabel\c@lstnumber
4530 \lst@AddToHook{Init}{\def\thelstnumber{\thelstlabel}}
4531 \newcommand*\thelstlabel{\@arabic\c@lstlabel}
```
A \let in the second last line has been changed to \def after a bug report by Venkatesh Prasad Ranganath.

```
4532 \lst@Key{first}\relax{\def\lst@firstline{#1\relax}}
4533 \lst@Key{last}\relax{\def\lst@lastline{#1\relax}}
```

```
4534 \lst@Key{framerulewidth}{.4pt}{\def\lst@framerulewidth{#1}}
4535 \lst@Key{framerulesep}{2pt}{\def\lst@rulesep{#1}}
4536 \lst@Key{frametextsep}{3pt}{\def\lst@frametextsep{#1}}
4537 \lst@Key{framerulecolor}{}{\lstKV@OptArg[]{#1}%
4538 {\ifx\@empty##2\@empty
4539 \let\lst@rulecolor\@empty<br>4540 \else
         \else
4541 \ifx\@empty##1\@empty
```

```
4542 \def\lst@rulecolor{\color{##2}}%
4543 \else
4544 \def\lst@rulecolor{\color[##1]{##2}}%
4545 \fi
4546 \fi}}
4547 \lst@Key{backgroundcolor}{}{\lstKV@OptArg[]{#1}%
4548 {\ifx\@empty##2\@empty
4549 \let\lst@bkgcolor\@empty
4550 \else
4551 \ifx\@empty##1\@empty
4552 \def\lst@bkgcolor{\color{##2}}%
4553 \overline{a}4554 \def\lst@bkgcolor{\color[##1]{##2}}%
4555 \fi
4556 \fi}}
4557 \lst@Key{framespread}{\z@}{\def\lst@framespread{#1}}
4558 \lst@AddToHook{PreInit}
4559 {\@tempdima\lst@framespread\relax \divide\@tempdima\tw@
4560 \edef\lst@framextopmargin{\the\@tempdima}%
4561 \let\lst@framexrightmargin\lst@framextopmargin
4562 \let\lst@framexbottommargin\lst@framextopmargin
4563 \advance\@tempdima\lst@xleftmargin\relax
4564 \edef\lst@framexleftmargin{\the\@tempdima}}
```
Harald Harders had the idea of two spreads (inner and outer). We either divide the dimension by two or assign the two dimensions to inner- and outerspread.

```
4565 \newdimen\lst@innerspread \newdimen\lst@outerspread
4566 \lst@Key{spread}{\z@,\z@}{\lstKV@CSTwoArg{#1}%
4567 {\lst@innerspread##1\relax
4568 \ifx\@empty##2\@empty
```

```
4569 \divide\lst@innerspread\tw@\relax
4570 \lst@outerspread\lst@innerspread
4571 \else
4572 \lst@outerspread##2\relax
4573 \fi}}
4574 \lst@AddToHook{BoxUnsafe}{\lst@outerspread\z@ \lst@innerspread\z@}
4575 \lst@Key{wholeline}{false}[t]{\lstKV@SetIf{#1}\lst@ifresetmargins}
4576 \lst@Key{indent}{\z@}{\def\lst@xleftmargin{#1}}
4577 \lst@AddToHook{PreInit}
4578 {\lst@innerspread=-\lst@innerspread
4579 \lst@outerspread=-\lst@outerspread
4580 \ifodd\c@page \advance\lst@innerspread\lst@xleftmargin
4581 \else \advance\lst@outerspread\lst@xleftmargin \fi
4582 \ifodd\c@page
4583 \edef\lst@xleftmargin{\the\lst@innerspread}%
4584 \edef\lst@xrightmargin{\the\lst@outerspread}%
4585 \else
4586 \edef\lst@xleftmargin{\the\lst@outerspread}%
4587 \edef\lst@xrightmargin{\the\lst@innerspread}%
4588 \fi}
4589 \lst@Key{defaultclass}\relax{\def\lst@classoffset{#1}}
4590 \lst@Key{stringtest}\relax{}% dummy
4591 \lst@Key{outputpos}\relax{\lst@outputpos#1\relax\relax}
```

```
4592 \lst@Key{stringspaces}\relax[t]{\lstKV@SetIf{#1}\lst@ifshowstringspaces}
4593 \lst@Key{visiblespaces}\relax[t]{\lstKV@SetIf{#1}\lst@ifshowspaces}
4594 \lst@Key{visibletabs}\relax[t]{\lstKV@SetIf{#1}\lst@ifshowtabs}
4595 \lst@EndAspect
4596 ⟨/0.21⟩
```
#### **20.2** fancyvrb

Denis Girou asked whether fancyvrb and listings could work together.

fancyvrb We set the boolean and call a submacro.

```
4597 ⟨∗kernel⟩
4598 \lst@Key{fancyvrb}\relax[t]{%
4599 \lstKV@SetIf{#1}\lst@iffancyvrb
4600 \lstFV@fancyvrb}
4601 \ifx\lstFV@fancyvrb\@undefined
4602 \gdef\lstFV@fancyvrb{\lst@RequireAspects{fancyvrb}\lstFV@fancyvrb}
4603 \fi
4604 ⟨/kernel⟩
```
We end the job if fancyvrb is not present.

```
4605 ⟨∗misc⟩
4606 \lst@BeginAspect{fancyvrb}
4607 \@ifundefined{FancyVerbFormatLine}
4608 {\typeout{ˆˆJ%
4609 ***ˆˆJ%
4610 *** 'listings.sty' needs 'fancyvrb.sty' right now.ˆˆJ%
4611 *** Please ensure its availability and try again.ˆˆJ%
4612 ***ˆˆJ}%
4613 \batchmode \@@end}{}
```
\lstFV@fancyvrb We assign the correct \FancyVerbFormatLine macro.

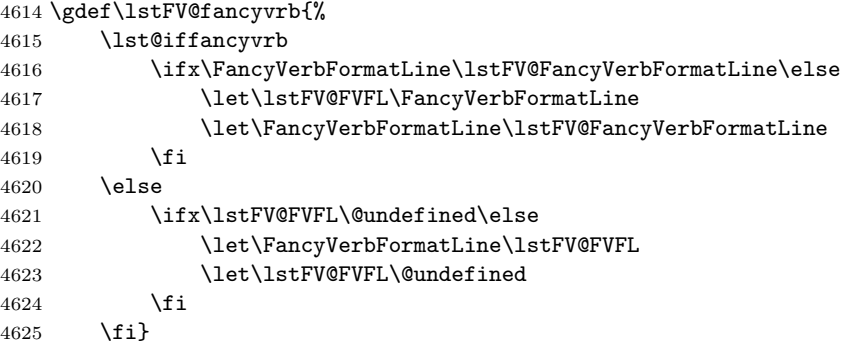

\lstFV@VerbatimBegin We initialize things if necessary.

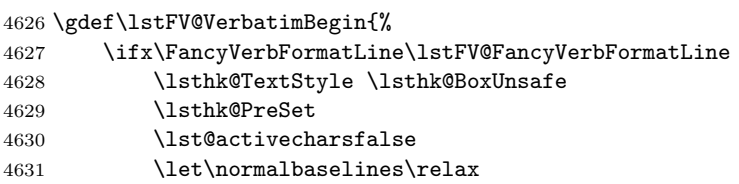

<span id="page-225-0"></span>To do: Is this \let bad?

I inserted \lst@ifresetmargins. . . \fi after a bug report from Peter Bartke. The linewidth is saved and restored since a bug report by Denis Girou.

```
4632\xdef\lstFV@RestoreData{\noexpand\linewidth\the\linewidth\relax}%<br>4633\\lst@Init\relax
                                     \lst@Init\relax
                          4634 \lst@ifresetmargins \advance\linewidth-\@totalleftmargin \fi
                          4635 \lstFV@RestoreData
                          4636 \everypar{}\global\lst@newlines\z@
                          4637 \lst@mode\lst@nomode \let\lst@entermodes\@empty
                          4638 \lst@InterruptModes
                          Rolf Niepraschk reported a bug concerning ligatures to Denis Girou.
                          4639 %% D.G. modification begin - Nov. 25, 1998
                          4640 \let\@noligs\relax
                          4641 %% D.G. modification end
                          4642 \fi}
       \lstFV@VerbatimEnd A box and macro must exist after \lst@DeInit. We store them globally.
                          4643 \gdef\lstFV@VerbatimEnd{%
                          4644 \ifx\FancyVerbFormatLine\lstFV@FancyVerbFormatLine
                          4645 \global\setbox\lstFV@gtempboxa\box\@tempboxa
                          4646 \global\let\@gtempa\FV@ProcessLine
                          4647 \lst@mode\lst@Pmode
                          4648 \lst@DeInit
                          4649 \let\FV@ProcessLine\@gtempa
                          4650 \setbox\@tempboxa\box\lstFV@gtempboxa
                          4651 \par
                          4652 \fi}
                          The \par has been added after a bug report by Peter Bartke.
                          4653 \newbox\lstFV@gtempboxa
                          We insert \lstFV@VerbatimBegin and \lstFV@VerbatimEnd where necessary.
                          4654 \lst@AddTo\FV@VerbatimBegin\lstFV@VerbatimBegin
                          4655 \lst@AddToAtTop\FV@VerbatimEnd\lstFV@VerbatimEnd
                          4656 \lst@AddTo\FV@LVerbatimBegin\lstFV@VerbatimBegin
                          4657 \lst@AddToAtTop\FV@LVerbatimEnd\lstFV@VerbatimEnd
                          4658 \lst@AddTo\FV@BVerbatimBegin\lstFV@VerbatimBegin
                          4659 \lst@AddToAtTop\FV@BVerbatimEnd\lstFV@VerbatimEnd
\lstFV@FancyVerbFormatLine '@' terminates the argument of \lst@FVConvert. Moreover \lst@ReenterModes
                          and \lst@InterruptModes encloses some code. This ensures that we have same
                          group level at the beginning and at the end of the macro—even if the user begins
                          but doesn't end a comment, which means one open group. Furthermore we use
                          \vtop and reset \lst@newlines to allow line breaking.
                          4660 \gdef\lstFV@FancyVerbFormatLine#1{%
                          4661 \let\lst@arg\@empty \lst@FVConvert#1\@nil
                          4662 \global\lst@newlines\z@
                          4663 \vtop{\noindent\lst@parshape
                          4664 \lst@ReenterModes
```
\lst@InterruptModes}}

```
The \lst@parshape inside \vtop is due to a bug report from Peter Bartke. A
                 \leavevmode became \noindent.
    fvcmdparams
morefvcmdparams
                 These keys adjust lst@FVcmdparams, which will be used by the following con-
                 version macro. The base set of commands and parameter numbers was provided
                 by Denis Girou.
                 4667 \lst@Key{fvcmdparams}%
                 4668 {\overlay\@ne}%
                 4669 {\def\lst@FVcmdparams{,#1}}
                 4670 \lst@Key{morefvcmdparams}\relax{\lst@lAddTo\lst@FVcmdparams{,#1}}
   \lst@FVConvert We do conversion or . . .
                 4671 \gdef\lst@FVConvert{\@tempcnta\z@ \lst@FVConvertO@}%
                 4672 \gdef\lst@FVConvertO@{%
                 4673 \ifcase\@tempcnta
                 4674 \expandafter\futurelet\expandafter\@let@token
                 4675 \expandafter\lst@FVConvert@@
                 4676 \else
                 ... we append arguments without conversion, argument by argument, \@tempcnta
                 times.
                 4677 \expandafter\lst@FVConvertO@a
                 4678 \fi}
                 4679 \gdef\lst@FVConvertO@a#1{%
                 4680 \lst@lAddTo\lst@arg{{#1}}\advance\@tempcnta\m@ne
                 4681 \lst@FVConvertO@}%
                 Since \@ifnextchar\bgroup might fail, we have to use \ifcat here. Bug reported
                 by Denis Girou. However we don't gobble space tokens as \@ifnextchar does.
                 4682 \gdef\lst@FVConvert@@{%
                 4683 \ifcat\noexpand\@let@token\bgroup \expandafter\lst@FVConvertArg
                 4684 \else \expandafter\lst@FVConvert@ \fi}
                 Coming to such a catcode = 1 character we convert the argument and add it
                 together with group delimiters to \lst@arg. We also add \lst@PrintToken, which
                 prints all collected characters before we forget them. Finally we continue the
                 conversion.
                 4685 \gdef\lst@FVConvertArg#1{%
                 4686 {\let\lst@arg\@empty
                 4687 \lst@FVConvert#1\@nil
                 4688 \global\let\@gtempa\lst@arg}%
                 4689 \lst@lExtend\lst@arg{\expandafter{\@gtempa\lst@PrintToken}}%
                 4690 \lst@FVConvert}
                 4691 \gdef\lst@FVConvert@#1{%
                 4692 \ifx \@nil#1\else
                 4693 \if\relax\noexpand#1%
                 4694 \lst@lAddTo\lst@arg{\lst@OutputLostSpace\lst@PrintToken#1}%
                 4695 \else
                 4696 \lccode'\˜='#1\lowercase{\lst@lAddTo\lst@arg˜}%
                 4697 \fi
                 4698 \expandafter\lst@FVConvert
                 4699 \fi}
```
Having no \bgroup, we look whether we've found the end of the input, and convert one token ((non)active character or control sequence).

 \gdef\lst@FVConvert@#1{% \ifx \@nil#1\else 4702 \if\relax\noexpand#1%<br>4703 \lst@lAddTo\lst@ar \lst@lAddTo\lst@arg{\lst@OutputLostSpace\lst@PrintToken#1}%

Here we check for registered commands with arguments and set the value of \@tempcnta as required.

```
4704 \def\lst@temp##1,#1##2,##3##4\relax{%
4705 \ifx##3\@empty \else \@tempcnta##2\relax \fi}%
4706 \expandafter\lst@temp\lst@FVcmdparams,#1\z@,\@empty\relax
4707 \else
4708 \lccode'\˜='#1\lowercase{\lst@lAddTo\lst@arg˜}%
4709 \fi
4710 \expandafter\lst@FVConvertO@
4711 \fi}
4712 \lst@EndAspect
```

```
4713 ⟨/misc⟩
```
#### **20.3 Omega support**

 $\Omega$  support looks easy—I hope it works at least in some cases.

```
4714 ⟨∗kernel⟩
4715 \@ifundefined{ocp}{}
4716 {\lst@AddToHook{OutputBox}%
4717 {\let\lst@ProcessLetter\@firstofone
4718 \let\lst@ProcessDigit\@firstofone
4719 \let\lst@ProcessOther\@firstofone}}
4720 ⟨/kernel⟩
```
#### **20.4** LGrind

is used to extract the language names from \lst@arg (the LGrind definition).

\lst@LGGetNames 4721 ⟨∗misc⟩

```
4722 \lst@BeginAspect[keywords,comments,strings,language]{lgrind}
4723 \gdef\lst@LGGetNames#1:#2\relax{%
4724 \lst@NormedDef\lstlang@{#1}\lst@ReplaceInArg\lstlang@{|,}%
4725 \def\lst@arg{:#2}}
```
\lst@LGGetValue returns in \lst@LGvalue the value of capability #1 given by the list \lst@arg. If #1 is not found, we have \lst@if=\iffalse. Otherwise it is true and the "cap=value" pair is removed from the list. First we test for #1 and

```
4726 \gdef\lst@LGGetValue#1{%
4727 \lst@false
4728 \def\lst@temp##1:#1##2##3\relax{%
4729 \ifx\@empty##2\else \lst@LGGetValue@{#1}\fi}
4730 \expandafter\lst@temp\lst@arg:#1\@empty\relax}
```

```
remove the pair if necessary.
4731 \gdef\lst@LGGetValue@#1{%
4732 \lst@true
4733 \def\lst@temp##1:#1##2:##3\relax{%
4734 \@ifnextchar=\lst@LGGetValue@@{\lst@LGGetValue@@=}##2\relax
4735 \def\lst@arg{##1:##3}}%
4736 \expandafter\lst@temp\lst@arg\relax}
4737 \gdef\lst@LGGetValue@@=#1\relax{\def\lst@LGvalue{#1}}
```
\lst@LGGetComment stores the comment delimiters (enclosed in braces) in #2 if comment of type #1 is present and not a comment line. Otherwise #2 is empty.

```
4738 \gdef\lst@LGGetComment#1#2{%
4739 \let#2\@empty
4740 \lst@LGGetValue{#1b}%
4741 \lst@if
4742 \let#2\lst@LGvalue
4743 \lst@LGGetValue{#1e}%
4744 \ifx\lst@LGvalue\lst@LGEOL
4745 \edef\lstlang@{\lstlang@,commentline={#2}}%<br>4746 \let#2\@emptv
              \let#2\@empty
4747 \else
4748 \edef#2{{#2}{\lst@LGvalue}}%
4749 \fi
4750 \fi}
```
\lst@LGGetString does the same for string delimiters, but it doesn't 'return' any value.

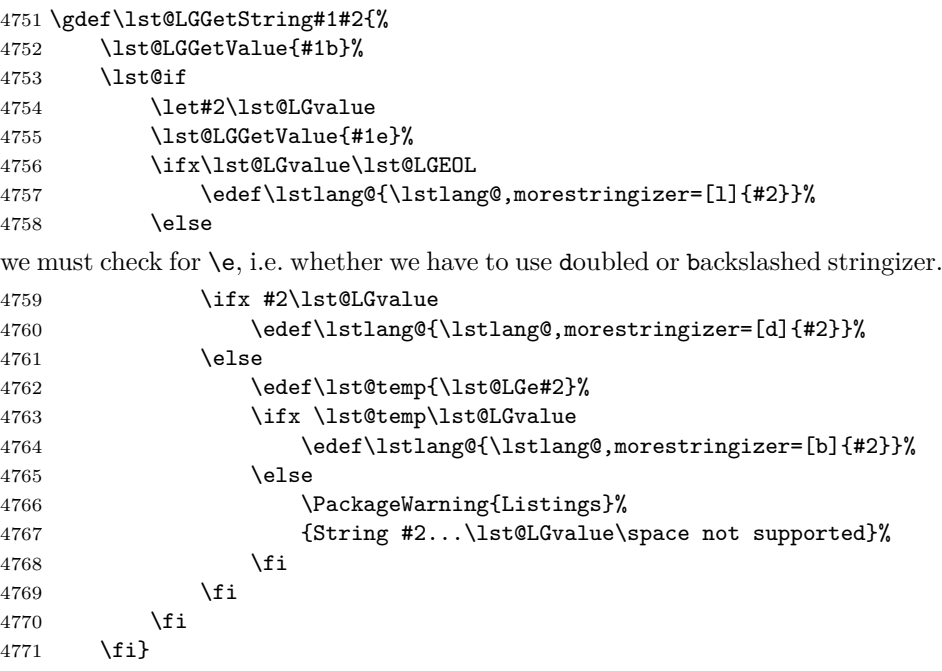

\lst@LGDefLang defines the language given by \lst@arg, the definition part, and \lst@language@, the language name. First we remove unwanted stuff from \lst@arg, e.g. we replace :\ : by :.

\gdef\lst@LGDefLang{%

```
4773 \lst@LGReplace
4774 \let\lstlang@\empty
Get the keywords and values of friends.
4775 \lst@LGGetValue{kw}%
4776 \lst@if
4777 \lst@ReplaceInArg\lst@LGvalue{{ },}%
4778 \edef\lstlang@{\lstlang@,keywords={\lst@LGvalue}}%
4779 \fi
4780 \lst@LGGetValue{oc}%
4781 \lst@if
4782 \edef\lstlang@{\lstlang@,sensitive=f}%
4783 \fi
4784 \lst@LGGetValue{id}%
4785 \lst@if
4786 \edef\lstlang@{\lstlang@,alsoletter=\lst@LGvalue}%
4787 \fi
```
Now we get the comment delimiters and use them as single or double comments according to whether there are two or four delimiters. Note that \lst@LGGetComment takes care of comment lines.

```
4788 \lst@LGGetComment a\lst@LGa
4789 \lst@LGGetComment c\lst@LGc
4790 \ifx\lst@LGa\@empty
4791 \ifx\lst@LGc\@empty\else
4792 \edef\lstlang@{\lstlang@,singlecomment=\lst@LGc}%
4793 \fi
4794 \else
4795 \ifx\lst@LGc\@empty
4796 \edef\lstlang@{\lstlang@,singlecomment=\lst@LGa}%
4797 \else
4798 \edef\lstlang@{\lstlang@,doublecomment=\lst@LGc\lst@LGa}%
4799 \fi
4800 \fi
Now we parse the stringizers.
4801 \lst@LGGetString s\lst@LGa
4802 \lst@LGGetString l\lst@LGa
We test for the continuation capability and
4803 \lst@LGGetValue{tc}%
4804 \lst@if
4805 \edef\lstlang@{\lstlang@,lgrindef=\lst@LGvalue}%
4806 \fi
define the language.
4807 \expandafter\xdef\csname\@lst LGlang@\lst@language@\endcsname
4808 {\noexpand\lstset{\lstlang@}}%
Finally we inform the user of all ignored capabilities.
4809 \lst@ReplaceInArg\lst@arg{{: :}:}\let\lst@LGvalue\@empty
4810 \expandafter\lst@LGDroppedCaps\lst@arg\relax\relax
4811 \ifx\lst@LGvalue\@empty\else
4812 \PackageWarningNoLine{Listings}{Ignored capabilities for
4813 \space '\lst@language@' are\MessageBreak\lst@LGvalue}%
4814 \fi}
```
\lst@LGDroppedCaps just drops a previous value and appends the next capabilty name to \lst@LGvalue.

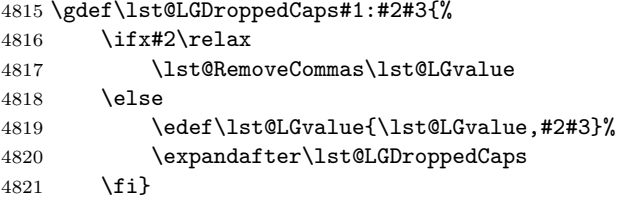

\lst@LGReplace We replace 'escaped :ˆ\$|' by catcode 11 versions, and other strings by some kind \lst@LGe of short versions (which is necessary to get the above definitions work).

```
4822 \begingroup
4823 \catcode'\/=0
4824 \lccode'\z='\:\lccode'\y='\ˆ\lccode'\x='\$\lccode'\v='\|
4825 \catcode'\\=12\relax
4826 /lowercase{%
4827 /gdef/lst@LGReplace{/lst@ReplaceInArg/lst@arg
4828 {{\:}{z }{\^}{y}{\$}{x}{\|}{v}{ \ }{ }{ }{.\ :}{:}{\ } { }{\\ }{ }{\(\)})}}
4829 /gdef/lst@LGe{\e}
4830 }
4831 /endgroup
```
\lst@LGRead reads one language definition and defines the language if the correct one is found.

```
4832 \gdef\lst@LGRead#1\par{%
4833 \lst@LGGetNames#1:\relax
4834 \def\lst@temp{endoflanguagedefinitions}%
4835 \ifx\lstlang@\lst@temp
4836 \let\lst@next\endinput
4837 \else
4838 \expandafter\lst@IfOneOf\lst@language@\relax\lstlang@
4839 {\lst@LGDefLang \let\lst@next\endinput}%
4840 {\let\lst@next\lst@LGRead}%
4841 \fi
4842 \lst@next}
```
lgrindef We only have to request the language and

```
4843 \lst@Key{lgrindef}\relax{%
4844 \lst@NormedDef\lst@language@{#1}%
4845 \begingroup
4846 \@ifundefined{lstLGlang@\lst@language@}%
4847 {\everypar{\lst@LGRead}%
4848 \catcode'\\=12\catcode'\{=12\catcode'\}=12\catcode'\%=12%
4849 \catcode' \catcode' \catcode' \catcode' =12\catcode' =12\red4850 \input{\lstlgrindeffile}%
4851 }{}%
4852 \endgroup
select it or issue an error message.
4853 \@ifundefined{lstLGlang@\lst@language@}%
4854 {\PackageError{Listings}%
4855 {LGrind language \lst@language@\space undefined}%
4856 {The language is not loadable. \@ehc}}%
4857 {\lsthk@SetLanguage
4858 \csname\@lst LGlang@\lst@language@\endcsname}}
```
\lstlgrindeffile contains just the file name.

```
4859 \@ifundefined{lstlgrindeffile}
4860 {\lst@UserCommand\lstlgrindeffile{lgrindef.}}{}
4861 \lst@EndAspect
4862 ⟨/misc⟩
```
### **20.5** hyperref

```
4863 ⟨∗misc⟩
4864 \lst@BeginAspect[keywords]{hyper}
```
hyperanchor determine the macro to set an anchor and a link, respectively.

```
hyperlink
           4865 \lst@Key{hyperanchor}\hyper@@anchor{\let\lst@hyperanchor#1}
           4866 \lst@Key{hyperlink}\hyperlink{\let\lst@hyperlink#1}
```
Again, the main thing is a special working procedure. First we extract the contents of \lst@token and get a free macro name for this current character string (using prefix lstHR@ and a number as suffix). Then we make this free macro equivalent to \@empty, so it is not used the next time.

```
4867 \lst@InstallKeywords{h}{hyperref}{}\relax{}
4868 {\begingroup
4869 \let\lst@UM\@empty \xdef\@gtempa{\the\lst@token}%
4870 \endgroup
4871 \lst@GetFreeMacro{lstHR@\@gtempa}%
4872 \global\expandafter\let\lst@freemacro\@empty
```
\@tempcnta is the suffix of the free macro. We use it here to refer to the last occurence of the same string. To do this, we redefine the output macro \lst@alloverstyle to set an anchor . . .

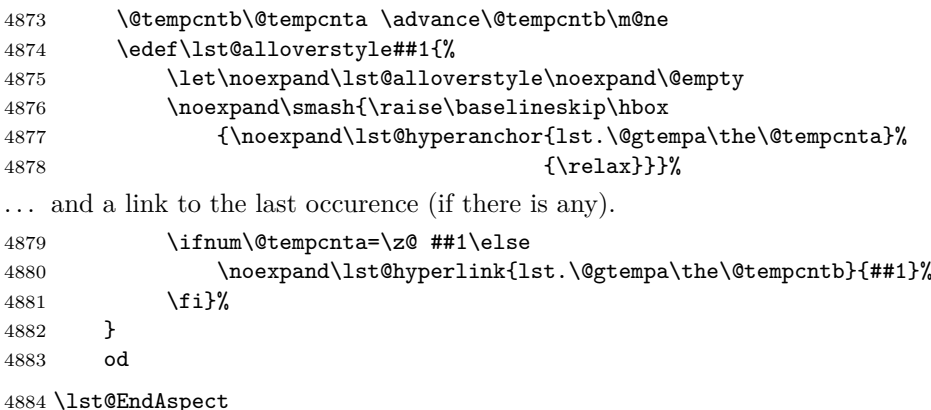

```
4885 ⟨/misc⟩
```
# **21 Epilogue**

⟨∗kernel⟩

Each option adds the aspect name to \lst@loadaspects or removes it from that data macro.

```
4887 \DeclareOption*{\expandafter\lst@ProcessOption\CurrentOption\relax}
4888 \def\lst@ProcessOption#1#2\relax{%
4889 \ifx #1!%
4890 \lst@DeleteKeysIn\lst@loadaspects{#2}%
4891 \else
4892 \lst@lAddTo\lst@loadaspects{,#1#2}%
4893 \fi}
The following aspects are loaded by default.
4894 \@ifundefined{lst@loadaspects}
4895 {\def\lst@loadaspects{strings,comments,escape,style,language,%
4896 keywords,labels,lineshape,frames,emph,index}%
4897 }{}
We load the patch file, \dots4898 \InputIfFileExists{lstpatch.sty}{}{}
. . . process the options, . . .
4899 \let\lst@ifsavemem\iffalse
4900 \DeclareOption{savemem}{\let\lst@ifsavemem\iftrue}
4901 \DeclareOption{noaspects}{\let\lst@loadaspects\@empty}
4902 \ProcessOptions
. . . and load the aspects.
4903 \lst@RequireAspects\lst@loadaspects
4904 \let\lst@loadaspects\@empty
If present we select the empty style and language.
4905 \lst@UseHook{SetStyle}\lst@UseHook{EmptyStyle}
```

```
4906 \lst@UseHook{SetLanguage}\lst@UseHook{EmptyLanguage}
```
Finally we load the configuration files. Ulrike Fischer pointed out that this must happen with the correct catcode. At the moment the catcode of  $\hat{ }$  n is 9, which is wrong. So we reset the catcodes to the correct values before loading the files: 4907 ⟨info⟩\lst@ReportAllocs 4908 \lst@RestoreCatcodes% 4909 \InputIfFileExists{listings.cfg}{}{}

```
4910 \InputIfFileExists{lstlocal.cfg}{}{}
4911 ⟨/kernel⟩
```
# **22 History**

Only major changes are listed here. Introductory version numbers of commands and keys are in the sources of the guides, which makes this history fairly short.

- 0.1 from 1996/03/09
	- test version to look whether package is possible or not
- 0.11 from 1996/08/19
	- improved alignment
- 0.12 from 1997/01/16
	- nearly 'perfect' alignment
- 0.13 from 1997/02/11
	- load on demand: language specific macros moved to driver files
	- comments are declared now and not implemented for each language again (this makes the T<sub>E</sub>X sources easier to read)
- 0.14 from 1997/02/18
	- User's guide rewritten, Implementation guide uses macro environment
	- (non) case sensitivity implemented and multiple string types, i.e. Modula-2 handles both string types: quotes and double quotes
- 0.15 from 1997/04/18
	- package renamed from listing to listings since the first already exists
- 0.16 from 1997/06/01
	- listing environment rewritten
- 0.17 from 1997/09/29

– speed up things (quick 'if parameter empty', all \long except one removed, faster \lst@GotoNextTabStop, etc.)

- improved alignment of wide other characters  $(e.g. ==)$
- pre-0.18 from 1998/03/24 (unpublished)
	- experimental implementation of character classes
	- 0.19 from 1998/11/09
		- character classes and new lst-aspects seem to be good
		- user interface uses keyval package
		- fancyvrb support
	- 0.20 from 1999/07/12
		- new keyword detection mechanism
		- new aspects: writefile, breaklines, captions, html
		- all aspects reside in a single file and the language drivers in currently two files
	- 0.21 2000/08/23
		- completely new User's guide
		- experimental format definitions
		- keyword classes replaced by families
		- dynamic modes
	- 1.0*β* 2001/09/21
		- key names synchronized with fancyvrb
		- frames aspect extended
		- new output concept (delaying and merging)
		- 1.0 2002/04/01
			- update of all documentation sections including Developer's guide
			- delimiters unified
		- 1.1 2003/06/21
			- bugfix-release with some new keys
		- 1.2 2004/02/13
			- bugfix-release with two new keys and new section [5.7](#page-55-0)
	- 1.3 2004/09/07
		- another bugfix-release with LPPL-1.3-compliance
	- 1.4 2007/02/26
- many bugfixes, and new maintainership
- several new and updated language definitions
- many small documentation improvements
- new keys, multicharacter string delimiters, short inline listings, and more.
- 1.5 2013/06/27
	- new maintainership
- 1.6 2015/05/05
	- add discussion about using \lstinline[⟨*key=value list*⟩]{⟨*source code*⟩}
	- add section "Bugs and workarounds".
- 1.7 2018/09/02
	- some new or updated language definitions
	- several error corrections
- 1.8 from 2019/02/27 on
	- corrected and activated the option inputpath
	- some new or updated language definitions
- several error corrections
- introduced \lstlistingnamestyle
- 1.9 from 2023/02/27 on
	- hopefully corrected the long outstanding wrong behaviour of displaying visible spaces
	- generalized the use of linerange
	- introduced key consecutivenumbers
	- a pagebreak between a (top) caption and source code isn't allowed anymore
	- the configuration files listings.cfg and lstlocal.cfg are read with the correct catcode
	- some documentation and layout enhancements.
- 1.10 from 2024/02/15 on
	- usage of tocbasic if loaded to improve compatibility with KOMA-Script and also enhance functionality.

# **References**

- [CMK12] Michael A. Covington, Frank Mittelbach and Markus G. Kuhn. upquote – upright-quote and grave-accent glyphs in verbatim, 2012.
- [DS13] Marco Daniel and Elke Schubert. The mdframed package, 2013.
- [Fai11] Robin Fairbairns. The moreverb package, 2011.
- [Koh23] Markus Kohm. KOMA-Script The Guide, 2023.
- [MF23] Frank Mittelbach and Ulrike Fischer. The L<sup>A</sup>T<sub>F</sub>X-Companion Part I and II, 2023.
- [Mi04] Frank Mittelbach, Michel Goossens, Johannes Braams, David P. Carlisle, and Chris Rowley. The LATEX-Companion, 2004.
- [Som11] Axel Sommerfeldt. Customizing captions of floating environments, 2011.

# **Index**

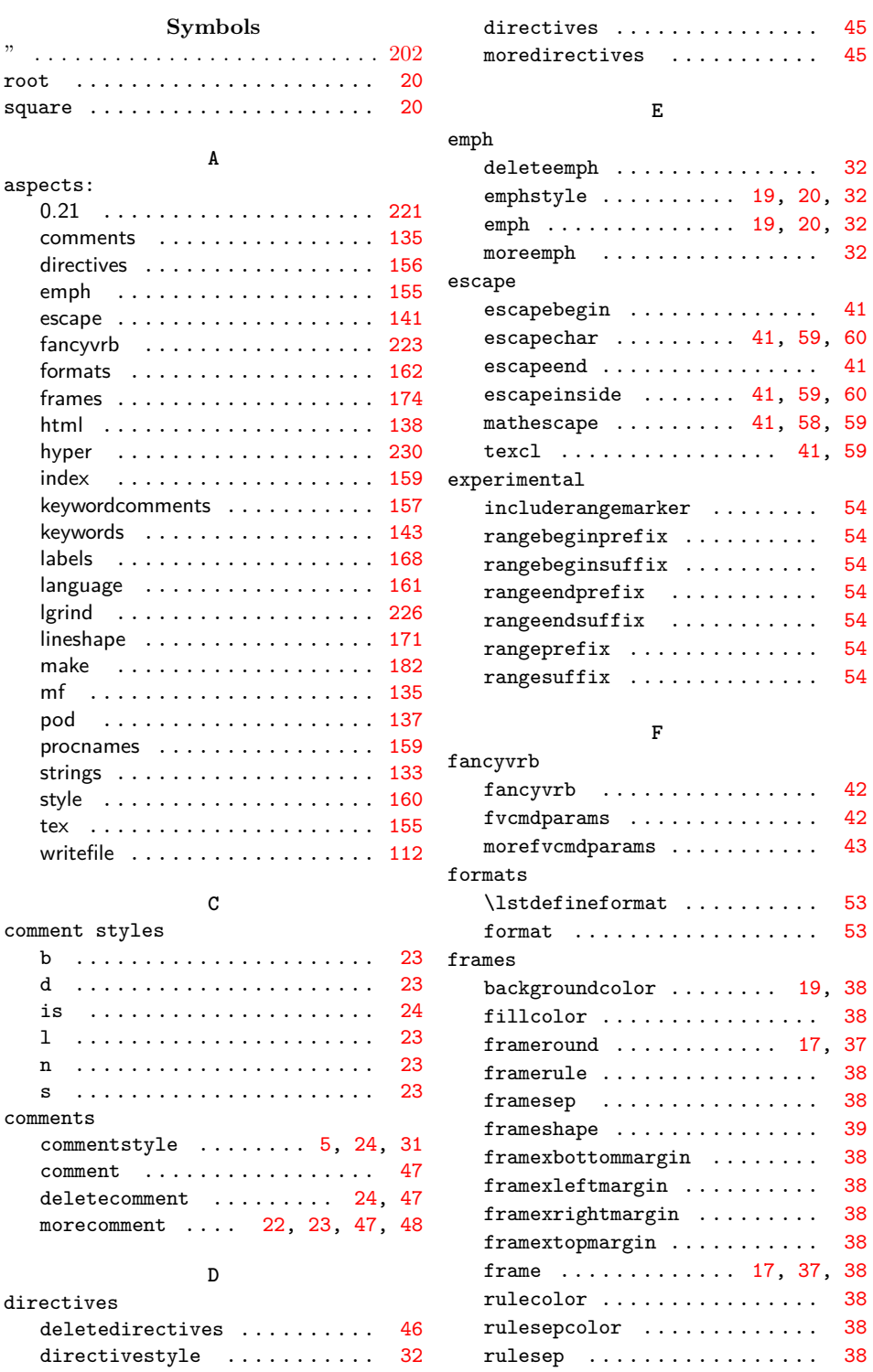

 $\ldots$  [45](#page-44-0)

 $\ldots$  [32](#page-31-0) [20,](#page-19-0) [32](#page-31-0) . [20,](#page-19-0) [32](#page-31-0)  $\cdots$  [32](#page-31-0)

 $\cdots$  [41](#page-40-0) [59,](#page-58-0) [60](#page-59-0)  $\cdots$  [41](#page-40-0)  $59, 60$  $59, 60$  $59, 60$ [58,](#page-57-0) [59](#page-58-0) [41,](#page-40-0) [59](#page-58-0)

 $\cdots$  [54](#page-53-0)  $\cdots$  [54](#page-53-0)  $\cdots$  [54](#page-53-0)  $\ldots$  [54](#page-53-0)  $\cdots$  [54](#page-53-0)  $\cdots$  [54](#page-53-0)

 $\ldots$  [42](#page-41-0)

 $\ldots$  [53](#page-52-0)  $\ldots$  [53](#page-52-0)

[19,](#page-18-0) [38](#page-37-0)  $\ldots$  [38](#page-37-0) [17,](#page-16-0) [37](#page-36-0)  $\ldots$  [38](#page-37-0)  $\ldots$  [38](#page-37-0)  $\cdots$  [39](#page-38-0)  $\cdots$  [38](#page-37-0)  $\cdots$  [38](#page-37-0)  $\ldots$  [38](#page-37-0)  $\ldots$  [38](#page-37-0) frame . . . . . . . . . . . . . [17,](#page-16-0) [37,](#page-36-0) [38](#page-37-0)  $\ldots$  [38](#page-37-0)

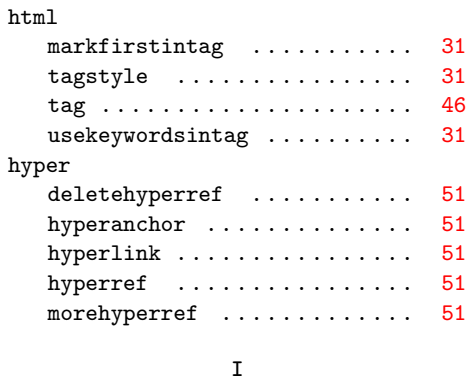

**H**

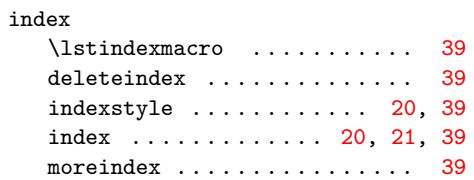

#### **K**

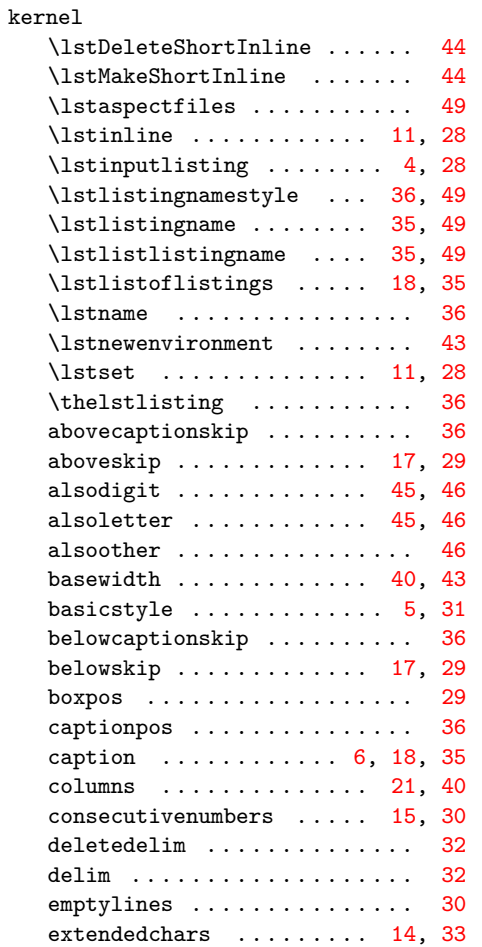

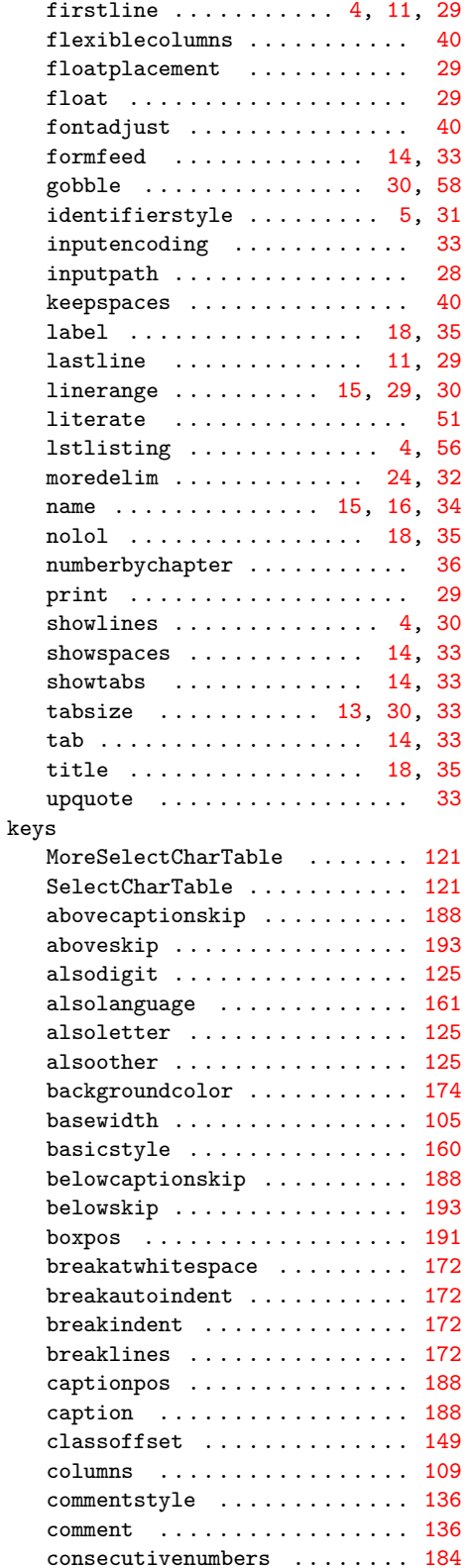

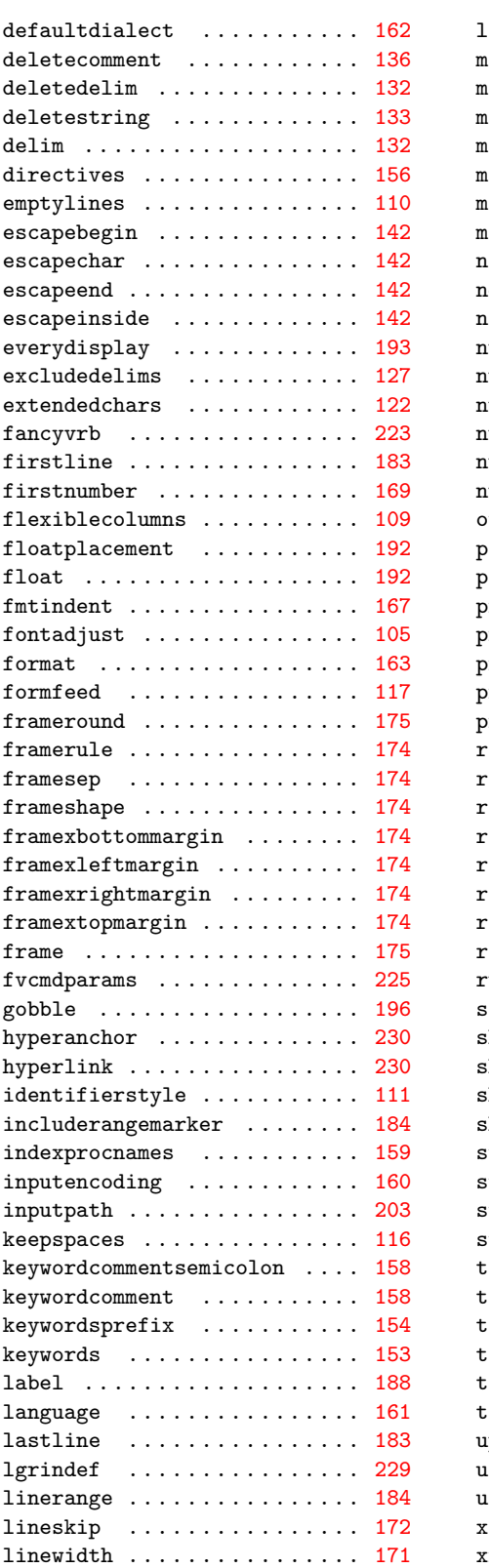

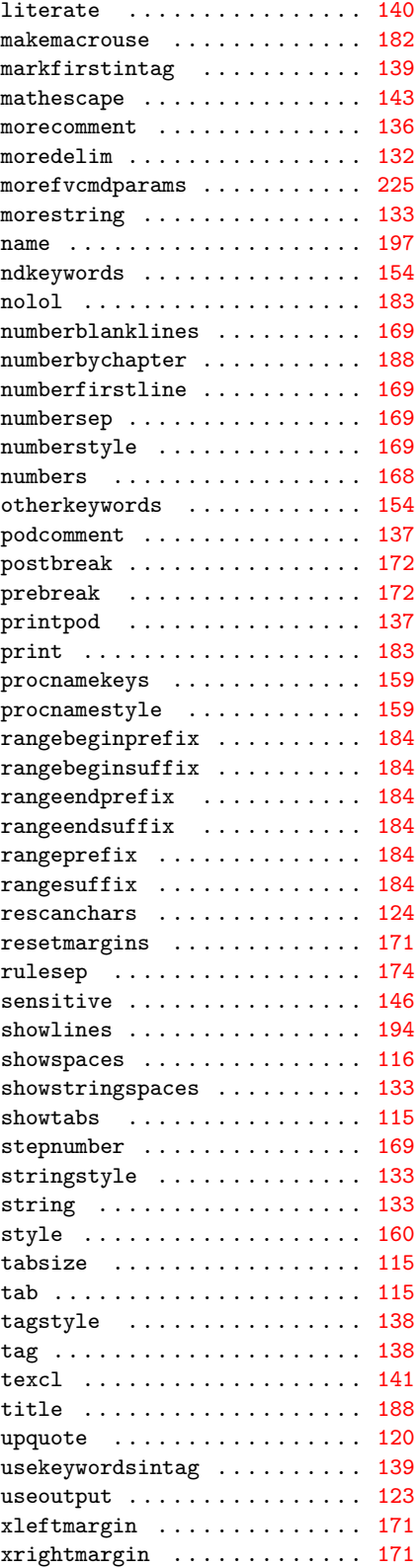

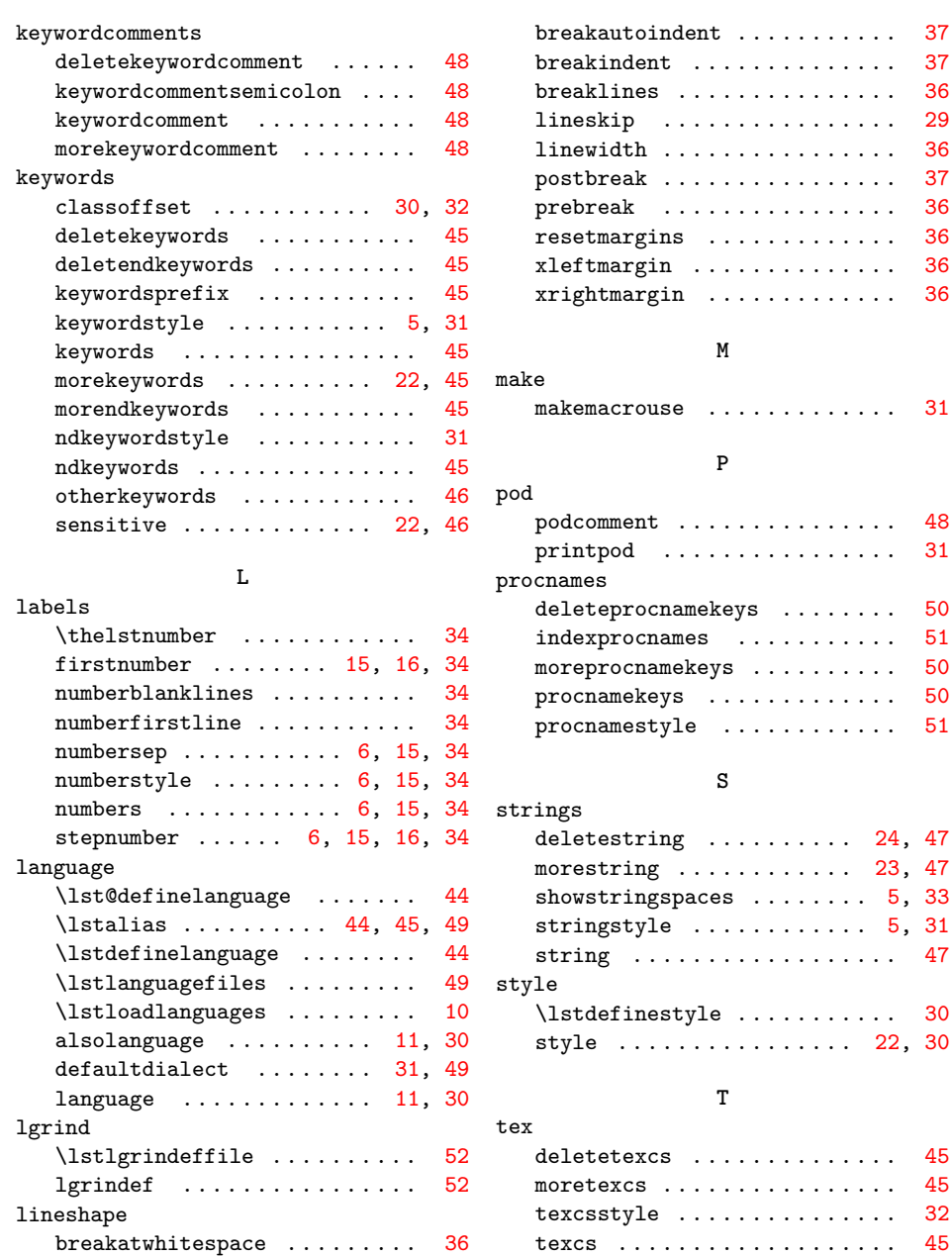

4912 ⟨∗dev*/*null⟩

Local Variables: ispell-local-dictionary: "english" End: 4913 ⟨∗dev*/*null⟩